# The package nicematrix*<sup>∗</sup>*

## F. Pantigny fpantigny@wanadoo.fr

February 5, 2021

### **Abstract**

The LaTeX package nicematrix provides new environments similar to the classical environments {tabular}, {array} and {matrix} of array and amsmath but with extended features.

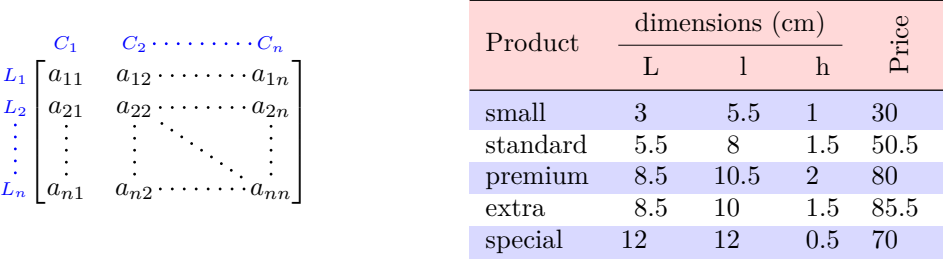

The package nicematrix is entirely contained in the file nicematrix.sty. This file may be put in the current directory or in a texmf tree. However, the best is to install nicematrix with a TeX distribution as MiKTeX or TeXlive.

This package can be used with xelatex, lualatex, pdflatex but also by the classical workflow latexdvips-ps2pdf (or Adobe Distiller). *However, the file nicematrix.dtx of the present documentation should be compiled with XeLaTeX.*

This package requires and **loads** the packages l3keys2e, array, amsmath, pgfcore and the module shapes of pgf (tikz, which is a layer over pgf is *not* loaded). The final user only has to load the package with \usepackage{nicematrix}.

The idea of nicematrix is to create PGF nodes under the cells and the positions of the rules of the tabular created by array and to use these nodes to develop new features. As usual with PGF, the coordinates of these nodes are written in the .aux to be used on the next compilation and that's why nicematrix may need **several compilations**.

Most features of nicematrix may be used without explicit use of pgf or Tikz (which, in fact, is not loaded by default).

A command \NiceMatrixOptions is provided to fix the options (the scope of the options fixed by this command is the current TeX group: they are semi-global).

#### **Important**

**Since the version 5.0 of nicematrix, one must use the letters l, c and r in the preambles of the environments and no longer the letters L, C and R. For sake of compatibility with the previous versions, there exists an option define-L-C-R**

**which must be used when loading nicematrix.**

**\usepackage[define-L-C-R]{nicematrix}**

*<sup>∗</sup>*This document corresponds to the version 5.10 of nicematrix, at the date of 2021/02/05.

## **1 The environments of this package**

The package nicematrix defines the following new environments.

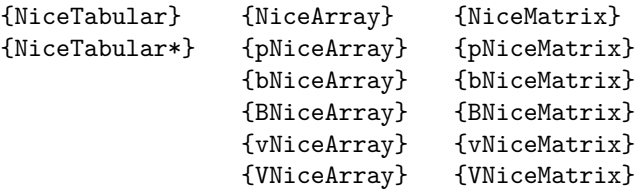

The environments {NiceArray}, {NiceTabular} and {NiceTabular\*} are similar to the environments {array}, {tabular} and {tabular\*} of the package array (which is loaded by nicematrix).

The environments {pNiceArray}, {bNiceArray}, etc. have no equivalent in array.

The environments {NiceMatrix}, {pNiceMatrix}, etc. are similar to the corresponding environments of amsmath (which is loaded by nicematrix): {matrix}, {pmatrix}, etc.

All the environments of the package nicematrix accept, between square brackets, an optional list of *key=value* pairs. **There must be no space before the opening bracket ([) of this list of options.**

#### **Important**

Before the version 5.0, it was mandatory to use, for technical reasons, the letters L, C et R instead of l, c et r in the preambles of the environments of nicematrix. If we want to be able to go on using these letters, nicematrix must be loaded with the option define-L-C-R.

```
\usepackage[define-L-C-R]{nicematrix}
```
## **2 The vertical space between the rows**

It's well known that some rows of the arrays created by default with LaTeX are, by default, too close to each other. Here is a classical example.

 $\begin{pmatrix} \frac{1}{2} & -\frac{1}{2} \\ \frac{1}{3} & \frac{1}{4} \end{pmatrix}$ 

 $\begin{pmatrix} \frac{1}{2} & -\frac{1}{2} \\ \frac{1}{3} & \frac{1}{4} \end{pmatrix}$ 

 $\setminus$ 

 $\setminus$ 

\$\begin{pmatrix} \frac12 & -\frac12 \\ \frac13 & \frac14 \\ \end{pmatrix}\$

Inspired by the package cellspace which deals with that problem, the package nicematrix provides two keys cell-space-top-limit and cell-space-bottom-limit similar to the parameters \cellspacetoplimit and \cellspacebottomlimit of cellspace.

**New 5.9** There is also a key cell-space-limits to set both parameters at once.

The initial value of these parameters is 0 pt in order to have for the environments of nicematrix the same behaviour as those of array and amsmath. However, a value of 1 pt would probably be a good choice and we suggest to set them with **\NiceMatrixOptions.**<sup>1</sup>

```
\NiceMatrixOptions{cell-space-limits = 1pt}
```

```
$\begin{pNiceMatrix}
\frac12 & -\frac12 \\
\frac13 & \frac14 \\
\end{pNiceMatrix}$
```
<sup>&</sup>lt;sup>1</sup>One should remark that these parameters apply also to the columns of type S of siunity whereas the package cellspace is not able to act on such columns of type S.

## **3 The vertical position of the arrays**

The package nicematrix provides a option baseline for the vertical position of the arrays. This option takes in as value an integer which is the number of the row on which the array will be aligned.

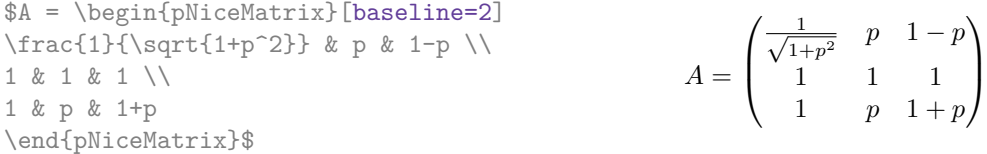

It's also possible to use the option baseline with one of the special values t, c or b. These letters may also be used absolutely like the option of the environments {tabular} and {array} of array. The initial value of baseline is c.

In the following example, we use the option  $t$  (equivalent to baseline=t) immediately after an  $\iota$ tem of list. One should remark that the presence of a \hline at the beginning of the array doesn't prevent the alignment of the baseline with the baseline of the first row (with {tabular} or {array} of array, one must use \firsthline.

```
\begin{enumerate}
\item an item
\smallskip
\item \renewcommand{\arraystretch}{1.2}
$\begin{NiceArray}[t]{lcccccc}
\hline
n & 0 & 1 & 2 & 3 & 4 & 5 \\
un & 1 & 2 & 4 & 8 & 16 & 32
\hline
\end{NiceArray}$
\end{enumerate}
                                                  1. an item
                                                  2. n 0 1 2 3 4 5
                                                    un 1 2 4 8 16 32
```
However, it's also possible to use the tools of booktabs: \toprule, \bottomrule, \midrule, etc.  $\lambda$  begin form one to  $\lambda$ 

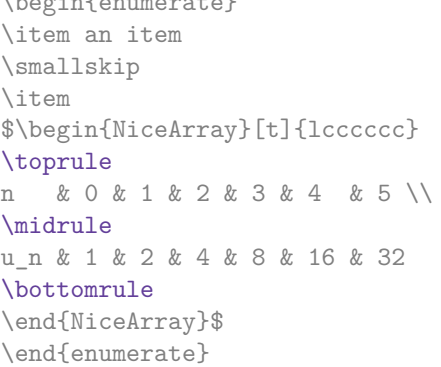

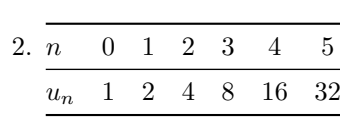

1. an item

It's also possible to use the key baseline to align a matrix on an horizontal rule (drawn by \hline). In this aim, one should give the value line-*i* where *i* is the number of the row following the horizontal rule.

```
\NiceMatrixOptions{cell-space-limits=1pt}
```

```
$A=\begin{pNiceArray}{cc|cc}[baseline=line-3]
\dfrac1A & \dfrac1B & 0 & 0 \\
\dfrac1C & \dfrac1D & 0 & 0 \\
\hline
0 & 0 & A & B \\
0 & 0 & D & D \\
\end{pNiceArray}$
                                                                      A =\sqrt{ }\left\lfloor \frac{1}{\sqrt{2}} \right\rfloor1
                                                                              A
                                                                                    1
                                                                                    \frac{1}{B} 0 0
                                                                               1
                                                                              C
                                                                                    1
                                                                                    \frac{1}{D} 0 0
                                                                               0 0 A B
                                                                               0 0 D D
                                                                                                \setminus\frac{1}{\sqrt{2}}
```
## **4 The blocks**

### **4.1 General case**

In the environments of nicematrix, it's possible to use the command \Block in order to place an element in the center of a rectangle of merged cells of the array.

The command \Block must be used in the upper leftmost cell of the array with two arguments.

• The first argument is the size of the block with the syntax *i*-*j* where *i* is the number of rows of the block and *j* its number of columns.

If this argument is empty, its default value is 1-1. If the number of rows is not specified, or equal to \*, the block extends until the last row (idem for the columns).

• The second argument is the content of the block. It's possible to use  $\setminus \setminus$  in that content to have a content on several lines. In {NiceTabular} the content of the block is composed in text mode whereas, in the other environments, it is composed in math mode.

Here is an example of utilisation of the command \Block in mathematical matrices.

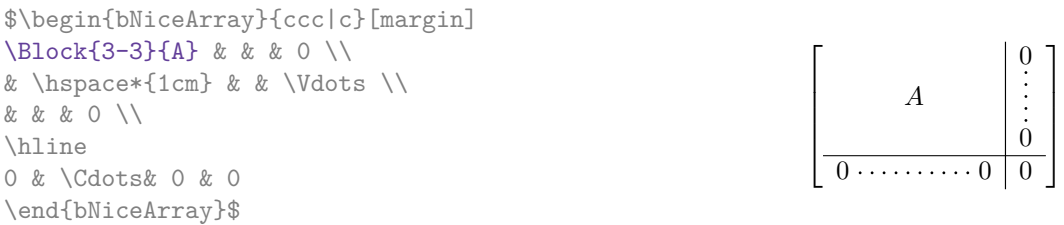

One may wish to raise the size of the "*A*" placed in the block of the previous example. Since this element is composed in math mode, it's not possible to use directly a command like \large, \Large and \LARGE. That's why the command \Block provides an option between angle brackets to specify some TeX code which will be inserted before the beginning of the math mode.<sup>2</sup>

```
$\begin{bNiceArray}{ccc|c}[margin]
\Block{3-3}<\Large>{A} & & & 0 \\
& \hspace*{1cm} & & \Vdots \\
& & & 0 \\
\hline
0 & \Cdots& 0 & 0
\end{bNiceArray}$
```
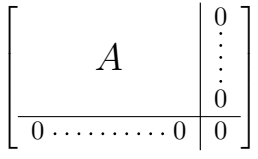

It's possible to set the horizontal position of the block with one of the keys l, c and r.

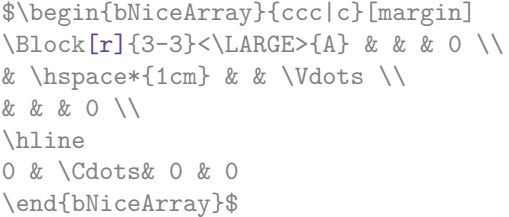

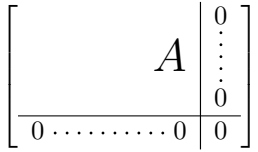

**One must remark that, by default, the commands \Blocks don't create space**. There is exception only for the blocks mono-row and the blocks mono-column as explained just below.

In the following example, we have had to enlarge by hand the columns 2 and 3 (with the construction  $wc\{... \}$  of array).

<span id="page-3-0"></span> $2$ This argument between angular brackets may also be used to insert a command of font such as \bfseries when the command \\ is used in the content of the block.

```
\begin{NiceTabular}{cwc{2cm}wc{3cm}c}
rose & tulipe & marguerite & dahlia \\
violette
& \Block[draw=red,fill=red!15]{2-2}{\LARGE De très jolies fleurs} & & souci \\
pervenche & & & lys \\
arum & iris & jacinthe & muguet
\end{NiceTabular}
```
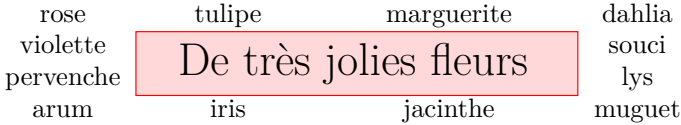

As we can see on this example, it's possible to fill the block by using the key fill and to draw the frame with the key draw<sup>3</sup>. It's also possible to change the width (thickness) of that rules with the key line-width.

#### **4.2 The mono-co[lu](#page-4-0)mn blocks**

The mono-column blocks have a special behaviour.

- The natural width of the contents of these blocks is taken into account for the width of the current column.
- The specification of the horizontal position provided by the type of column  $(c, r \text{ or } 1)$  is taken into account for the blocks.
- The specifications of font specified for the column by a construction  $\mathcal{F}\{\ldots\}$  in the preamble of the array are taken into account for the mono-column blocks of that column (this behaviour is probably expected).

```
\begin{NiceTabular}{@{}>{\bfseries}lr@{}} \hline
\Block{2-1}{John} & 12 \\
                     & 13 \\ \hline
Steph \& 8 \\ \hline
\Block{3-1}{Sarah} & 18 \\
                     & 17 \\
                     & 15 \ \backslash \ \hbox{hline}Ashley \& 20 \\ \hline
Henry \& 14 \ \backslash \ \hbox{hline}\Block{2-1}{Madison} & 15 \\
                     & 19 \ \backslash \ \hbox{hline}\end{NiceTabular}
                                                                            12
                                                                            13
                                                                  Steph 8
                                                                             18
                                                                            17
                                                                            15
                                                                  Ashley 20
                                                                  Henry 14
                                                                            15
                                                                             19
                                                                  John
                                                                  Sarah
                                                                  Madison
```
#### **4.3 The mono-row blocks**

For the mono-row blocks, the natural height and depth are taken into account for the height and depth of the current row (as does a standard \multicolumn of LaTeX).

#### **4.4 The mono-cell blocks**

A mono-cell block inherits all the properties of the mono-row blocks and mono-column blocks.

At first sight, one may think that there is no point using a mono-cell block. However, there are some good reasons to use such a block.

• It's possible to use the command  $\setminus \setminus$  in a (mono-cell) block.

<span id="page-4-0"></span><sup>&</sup>lt;sup>3</sup>If the key draw is used without value, the default color the rules of the tabulars is used

- It's possible to use the option of horizontal alignment of the block in derogation of the type of column given in the preamble of the array.
- It's possible do draw a frame around the cell with the key draw of the command \Block.<sup>4</sup>

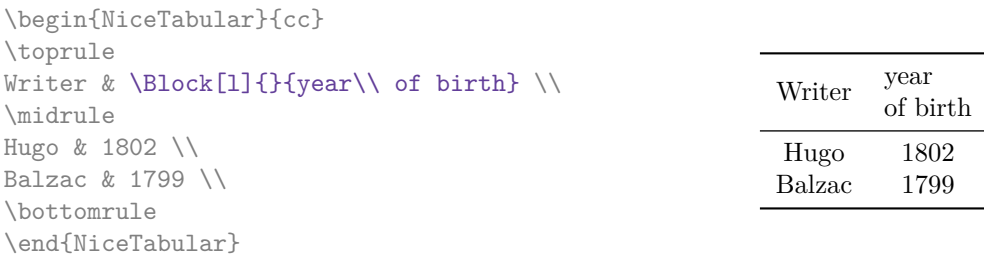

We recall that if the first mandatory argument of  $\Bbb{C}$  is left blank, the block is mono-cell.<sup>5</sup>

## **4.5 A small remark**

One should remark that the horizontal centering of the contents of the blocks is correct eve[n](#page-5-0) when an instruction such as !{\qquad} has been used in the preamble of the array in order to increase the space between two columns (this is not the case with  $\mathrm{multicolumn{1}{i}}$ . In the following example, the header "First group" is correctly centered.

```
\begin{NiceTabular}{@{}c!{\qquad}ccc!{\qquad}ccc@{}}
\toprule
& \Block{1-3}{First group} & & & \Block{1-3}{Second group} \\
Rank & 1A & 1B & 1C & 2A & 2B & 2C \\
\midrule
 1 & 0.657 & 0.913 & 0.733 & 0.830 & 0.387 & 0.893\\
 2 & 0.343 & 0.537 & 0.655 & 0.690 & 0.471 & 0.333\\
 3 & 0.783 & 0.885 & 0.015 & 0.306 & 0.643 & 0.263\\
 4 & 0.161 & 0.708 & 0.386 & 0.257 & 0.074 & 0.336\\
\bottomrule
\end{NiceTabular}
```
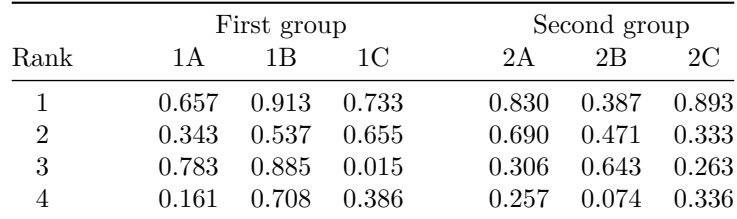

## **5 The rules**

The usual techniques for the rules may be used in the environments of nicematrix (excepted \vline). However, there is some small differences with the classical environments.

<sup>4</sup> If one wishes to color the background of a unique celle, there is no point using the command \Block: it's possible to use the command \cellcolor (when the key colortbl-like is used).

<span id="page-5-0"></span><sup>5</sup>One may consider that the default value of the first mandatory argument of \Block is 1-1.

## **5.1 Some differences with the classical environments**

#### **5.1.1 The vertical rules**

In the environments of nicematrix, the vertical rules specified by | in the preambles of the environments are never broken, even by an incomplete row or by a double horizontal rule specified by \hline\hline (there is no need to use hhline).  $6$ 

First Second

Mary | George

Peter

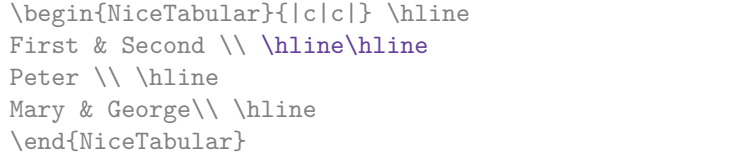

However, the vertical rules are not drawn in the blocks.

If you use booktabs (which provides \toprule, \midrule, \bottomrule, etc.) and if you really want to add vertical rules (which is not in the spirit of booktabs), you should notice that the vertical rules drawn by nicematrix are compatible with booktabs.

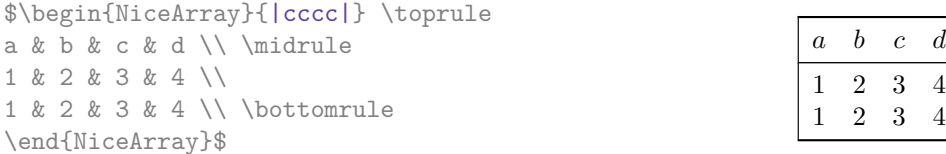

However, it's still possible to define a specifier (named, for instance, I) to draw vertical rules with the standard behaviour of array.

\newcolumntype{I}{!{\vrule}}

However, in this case, it is probably more clever to add a command  $\Omega$ nlyMainNiceMatrix (cf. p. 34):

\newcolumntype{I}{!{\OnlyMainNiceMatrix{\vrule}}}

#### **5.1.2 The command \cline**

The horizontal and vertical rules drawn by \hline and the specifier "|" make the array larger or wider by a quantity equal to the width of the rule (with array and also with nicematrix).

For historical reasons, this is not the case with the command \cline, as shown by the following example.

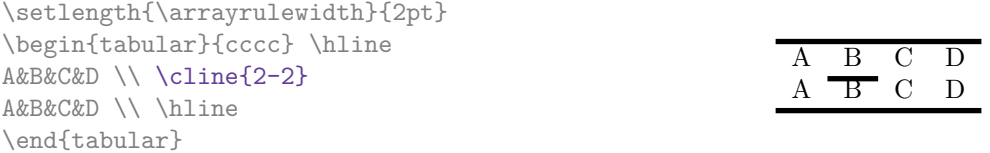

In the environments of nicematrix, this situation is corrected (it's still possible to go to the standard behaviour of \cline with the key standard-cline).

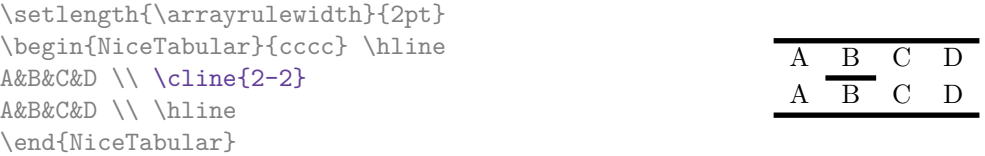

 $6$ This is the behaviour since the version 5.1 of nicematrix. Prior to that version, the behaviour was the standard behaviour of array.

## **5.2 The thickness and the color of the rules**

The environments of nicematrix provide a key rules/width to set the width (in fact the thickness) of the rules in the current environment. In fact, this key merely sets the value of the length \arrayrulewidth.

It's well known that colortbl provides the command \arrayrulecolor in order to specify the color of the rules.

With nicematrix, it's possible to specify the color of the rules even when colortbl is not loaded. For sake of compatibility, the command is also named **\arrayrulecolor**. The environments of nicematrix also provide a key rules/color to fix the color of the rules in the current environment.

```
\begin{NiceTabular}{|ccc|}[rules/color=[gray]{0.9},rules/width=1pt]
\hline
rose & tulipe & lys \\
arum & iris & violette \\
muguet & dahlia & souci \\
\hline
\end{NiceTabular}
                                                     rose tulipe lys
                                                     arum iris violette
                                                    muguet dahlia souci
```
If one wishes to define new specifiers for columns in order to draw vertical rules (for example with a specific color or thicker than the standard rules), he should consider the command \OnlyMainNiceMatrix described on page 34.

## **5.3 The keys hlines and vlines**

The key hlines draws all the horizontal r[ules](#page-33-0) and the key vlines draws all the vertical rules excepted in the blocks (and the virtual blocks determined by dotted lines). In fact, in the environments with delimiters (as {pNiceMatrix} or {bNiceArray}) the exteriors rules are not drawn (as expected).

> $\sqrt{ }$  $\mathcal{L}$

 $1 \mid 2 \mid 3 \mid 4 \mid 5 \mid 6$  $1 \mid 2 \mid 3 \mid 4 \mid 5 \mid 6$  $1 \mid 2 \mid 3 \mid 4 \mid 5 \mid 6$ 

 $\setminus$  $\overline{1}$ 

```
$\begin{pNiceMatrix}[vlines,rules/width=0.2pt]
1 & 2 & 3 & 4 & 5 & 6 \\
1 & 2 & 3 & 4 & 5 & 6 \\
1 & 2 & 3 & 4 & 5 & 6
\end{pNiceMatrix}$
```
## **5.4 The key hvlines**

The key hvlines draws all the vertical and horizontal rules (excepted in the blocks and the virtual blocks determined by dotted lines and excepted the rules corresponding of the frame of the blocks using the key draw which are drawn with their own characteristics).

```
\setlength{\arrayrulewidth}{1pt}
\begin{NiceTabular}{cccc}[hvlines,rules/color=blue]
rose & tulipe & marguerite & dahlia \\
violette & \Block[draw=red]{2-2}{\LARGE fleurs} & & souci \\
pervenche & & & lys \\
arum & iris & jacinthe & muguet
\end{NiceTabular}
```
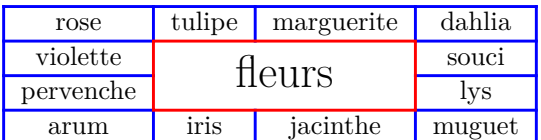

### **5.5 The key hvlines-except-corners**

The key hvlines-except-corners draws all the horizontal and vertical rules, excepted in the blocks (and the virtual blocks determined by dotted lines) and excepted in the empty corners.

```
\begin{NiceTabular}{*{6}{c}}[hvlines-except-corners,cell-space-top-limit=3pt]
 & & & & A \\
 & & A & A & A \\
 & & & A \\
 & & A & A & A & A \\
A & A & A & A & A & A \\
A & A & A & A & A & A \\
 & \Block{2-2}{B} & & A \\
 & & & A \\
 & A & A & A \\
\end{NiceTabular}
```
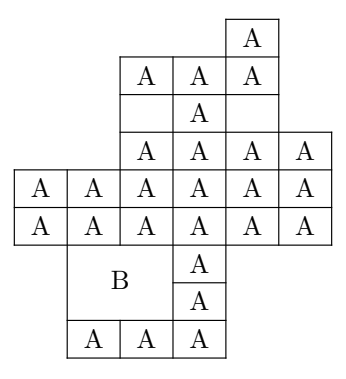

As we can see, an "empty corner" is composed by the reunion of all the empty rectangles starting from the cell actually in the corner of the array.

It's possible to give as value to the key \hvlines-except-corners a list of the corners to take into consideration. The corners are designed by NW, SW, NE and SE (*north west*, *south west*, *north east* and *south east*).

```
\begin{NiceTabular}{*{6}{c}}%
  [hvlines-except-corners=NE,cell-space-top-limit=3pt]
1\vee1&1\\
1&2&1\\
1&3&3&1\\
1&4&6&4&1\\
1&5&10&10&5&1
\end{NiceTabular}
```
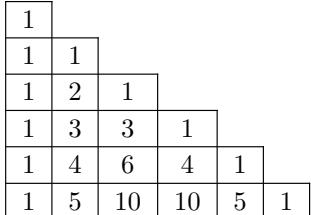

## **5.6 The command \diagbox**

The command \diagbox (inspired by the package diagbox), allows, when it is used in a cell, to slash that cell diagonally downwards.<sup>7</sup>.

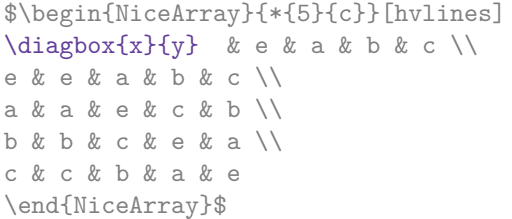

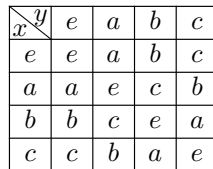

It's possible to use the command \diagbox in a \Block.

<sup>7</sup>The author of this document considers that type of construction as graphically poor.

## **5.7 Dotted rules**

In the environments of the package nicematrix, it's possible to use the command \hdottedline (provided by nicematrix) which is a counterpart of the classical commands \hline and \hdashline (the latter is a command of arydshln).

\begin{pNiceMatrix} 1 & 2 & 3 & 4 & 5 \\ \hdottedline 6 & 7 & 8 & 9 & 10 \\ 11 & 12 & 13 & 14 & 15 \end{pNiceMatrix}  $\sqrt{ }$  $\mathcal{L}$ 1 2 3 4 5 6 7 8 9 10 11 12 13 14 15  $\setminus$  $\perp$ 

In the environments with an explicit preamble (like {NiceTabular}, {NiceArray}, etc.), it's possible to draw a vertical dotted line with the specifier ":".

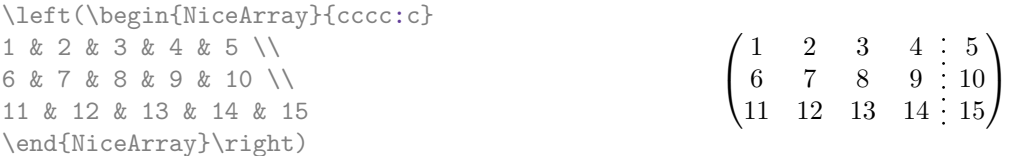

It's possible to change in nicematrix the letter used to specify a vertical dotted line with the option letter-for-dotted-lines available in \NiceMatrixOptions. Thus released, the letter ":" can be used otherwise (for example by the package arydshln).

*Remark* : In the package array (on which the package nicematrix relies), horizontal and vertical rules make the array larger or wider by a quantity equal to the width of the rule<sup>8</sup>. In nicematrix, the dotted lines drawn by \hdottedline and ":" do likewise.

## **6 The color of the rows and columns**

#### **6.1 Use of colortbl**

We recall that the package colortbl can be loaded directly with \usepackage{colortbl} or by loading xcolor with the key table: \usepackage[table]{xcolor}.

Since the package nicematrix is based on array, it's possible to use colortbl with nicematrix.

However, there is two drawbacks:

- The package colortbl patches array, leading to some incompatibilities (for example with the command \hdotsfor).
- The package colortbl constructs the array row by row, alterning colored rectangles, rules and contents of the cells. The resulting PDF is difficult to interpret by some PDF viewers and may lead to artefacts on the screen.
	- **–** Some rules seem to disappear. This is because many PDF viewers give priority to graphical element drawn posteriorly (which is in the spirit of the "painting model" of PostScript and PDF). Concerning this problem, MuPDF (which is used, for instance, by SumatraPDF) gives better results than Adobe Reader).
	- **–** A thin white line may appear between two cells of the same color. This phenomenon occurs when each cell is colored with its own instruction fill (the PostScript operator fill noted f in PDF). This is the case with colortbl: each cell is colored on its own, even when \columncolor or \rowcolor is used.

As for this phenomenon, Adobe Reader gives better results than MuPDF.

The package nicematrix provides tools to avoid those problems.

<span id="page-9-0"></span> ${}^{8}$ In fact, this is true only for \hline and "|" but not for \cline: cf p. 7

## **6.2 The tools of nicematrix in the code-before**

The package nicematrix provides some tools (independent of colortbl) to draw the colored panels first, and, then, the content of the cells and the rules. This strategy is more conform to the "painting model" of the formats PostScript and PDF and is more suitable for the PDF viewers. However, it requires several compilations.

The extension nicematrix provides a key code-before for some code that will be executed before the drawing of the tabular. In this code-before, new commands are available: \cellcolor, \rectanglecolor, \rowcolor, \columncolor, \rowcolors and \chessboardcolors.

All these commands accept an optional argument (between square brackets and in first position) which is the color model for the specification of the colors.

• The command \cellcolor takes its name from the command \cellcolor of colortbl.

This command takes in as mandatory arguments a color and a list of cells, each of which with the format  $i$ - $j$  where  $i$  is the number of row and  $j$  the number of column of the cell.

```
\begin{NiceTabular}{|c|c|c|}[code-before =
\cellcolor{red!15}{3-1,2-2,1-3}]
\hline
a & b & c \backslash \ \hline
e & f & g \ \backslash \hline
h & i & j \backslash \ hline
\end{NiceTabular}
```
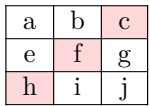

• The command \rectanglecolor takes three mandatory arguments. The first is the color. The second is the upper-left cell of the rectangle and the third is the lower-right cell of the rectangle.

```
\begin{NiceTabular}{|c|c|c|}[code-before =
\rectanglecolor{blue!15}{2-2}{3-3}]
\hline
a & b & c \backslash \hline
e & f & g \\ \hline
h & i & j \backslash \hline
\end{NiceTabular}
```
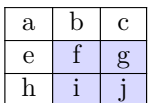

• The command \rowcolor takes its name from the command \rowcolor of colortbl. Its first mandatory argument is the color and the second is a comma-separated list of rows or interval of rows with the form *a*-*b* (an interval of the form *a*- represent all the rows from the row *a* until the end).

```
$\begin{NiceArray}{lll}[hvlines, code-before = \rowcolor{red!15}{1,3-5,8-}]
a_1 & b_1 & c_1 \\
a_2 & b_2 & c_2 \\
a 3 & b 3 & c 3 \\
a_4 & b_4 & c_4 \\
a 5 & b 5 & c 5 \\
a_6 & b_6 & c_6 \\
a 7 & b 7 & c 7 \\
a_8 & b_8 & c_8 \\
a_9 & b_9 & c_9 \\
a_{10} & b_{10} & c_{10} \\
\end{NiceArray}$
                                                               a_1 \mid b_1 \mid c_1a_2 \mid b_2 \mid c_2a_3 \, | \, b_3 \, | \, c_3a_4 \, | \, b_4 \, | \, c_4\boxed{a_5} \boxed{b_5} \boxed{c_5}a_6 b_6 c_6a_7 \, b_7 \, c_7a8 b8 c8
                                                               a_9 \mid b_9 \mid c_9a_{10} b_{10} c_{10}
```
• The command \columncolor takes its name from the command \columncolor of colortbl. Its syntax is similar to the syntax of  $\row$ rowcolor.

• The command **\rowcolors** (with a *s*) takes its name from the command **\rowcolors** of xcolor<sup>9</sup>. The *s* emphasizes the fact that there is *two* colors. This command colors alternately the rows of the tabular with the tow colors (provided in second and third argument), beginning with the row whose number is given in first (mandatory) argument.

New 5.8 In fact, the first (mandatory) argument is, more generally, a comma separated list [of](#page-11-0) intervals describing the rows involved in the action of \rowcolors (an interval of the form *i*describes in fact the interval of all the rows of the tabular, beginning with the row *i*).

The last argument of \rowcolors is an optional list of pairs key-value (the optional argument in the first position corresponds to the colorimetric space). The available keys are cols, restart and respect-blocks.

- **–** New 5.8 The key cols describes a set of columns. The command \rowcolors will color only the cells of these columns. The value is a comma-separated list of intervals of the form  $i-j$ .
- **–** New 5.8 With the key restart, each interval of rows (specified by the first mandatory argument) begins with the same color.<sup>10</sup>
- **–** With the key respect-blocks the "rows" alternately colored may extend over several rows if they have to incorporate blocks (created with the command \Block).

```
\begin{NiceTabular}{clr}
   [hvlines, code-before = {\rowcolors{2}{blue!10}{[cols=2-3, restart]}]\Big\{\B{1-\} {\Results} \ \Big\}John & 12 \\
Stephen & 8 \\
Sarah & 18 \\
Ashley & 20 \ \big\backslash \big\}Henry & 14 \sqrt{ }Madison & 15
\end{NiceTabular}
                                                                      John 12Stephen \vert 8Sarah | 18
                                                                      \overline{\text{Ashley}} 20
                                                                      Henry | 14
                                                                      Madison |15Results
                                                                 A
                                                                 B
```

```
\begin{NiceTabular}{lr}[hvlines,code-before =
\rowcolors{1}{blue!10}{}[respect-blocks]]
\Block{2-1}{John} & 12 \\
                  & 13 \\
Steph \& 8 \\
\Block{3-1}{Sarah} & 18 \\
                  & 17 \\
                  & 15 \\
Ashley \& 20 \\
Henry & 14 \sqrt{ }\Block{2-1}{Madison} & 15 \\
                  & 19
\end{NiceTabular}
```
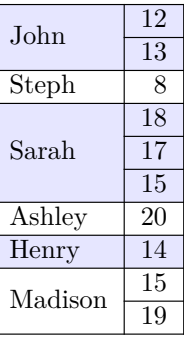

• The command \chessboardcolors takes in as mandatory arguments two colors and it colors the cells of the tabular in quincunx with these colors.

\$\begin{pNiceMatrix}[r,margin, code-before=\chessboardcolors{red!15}{blue!15}] 1 & -1 & 1 \\  $-1$  & 1 &  $-1$  \\ 1 & -1 & 1 \end{pNiceMatrix}\$  $\sqrt{ }$  $\mathcal{L}$ 1 *−*1 1 *−*1 1 *−*1 1 *−*1 1  $\setminus$  $\perp$ 

 $9$ The command \rowcolors of xcolor is available when xcolor is loaded with the option table.

<span id="page-11-0"></span><sup>10</sup>Otherwise, the color of a given row relies only upon the parity of its number.

We have used the key  $r$  which aligns all the columns rightwards (cf. p. 28).

One should remark that these commands are compatible with the commands of booktabs (\toprule, \midrule, \bottomrule, etc).

Price

```
\begin{NiceTabular}[c]{lSSSS}%
[code-before = \rowcolor{red:15}{1-2} \rowcolor{red:15}{blue!15}{]\toprule
\Block{2-1}{Product} &
\Block{1-3}{dimensions (cm)} & & &
\Block{2-1}{\rotate Price} \\
\dim\left(\frac{r}{2-4}\right)& L & l & h \\
\midrule
small \& 3 \& 5.5 \& 1 \& 30 \& 1standard & 5.5 & 8 & 1.5 & 50.5 \\
premium k 8.5 k 10.5 k 2 k 80 \\
extra & 8.5 & 10 & 1.5 & 85.5 \\
special & 12 & 12 & 0.5 & 70 \\
\bottomrule
\end{NiceTabular}
                                                      L \t l \t hsmall 3 5.5 1 30
                                           standard 5.5 8 1.5 50.5
                                           premium 8.5 10.5 2 80
                                           extra 8.5 10 1.5 85.5
                                           special 12 12 0.5 70
                                           Product
                                                     dimensions (cm)
```
We have used the type of column S of siunitx.

#### **6.3 Color tools with the syntax of colortbl**

It's possible to access the preceding tools with a syntax close to the syntax of colortbl. For that, one must use the key colortbl-like in the current environment.<sup>11</sup>

There are three commands available (they are inspired by colortbl but are *independent* of colortbl):

- \cellcolor which colorizes a cell;
- \rowcolor which must be used in a cell and which colo[riz](#page-12-0)es the end of the row;
- \columncolor which must be used in the preamble of the environment with the same syntax as the corresponding command of colortbl (however, unlike the command \columncolor of colortbl, this command \columncolor can appear within another command, itself used in the preamble).

```
\NewDocumentCommand { \Blue } { } { \columncolor{blue!15} }
\begin{NiceTabular}[colortbl-like]{>{\Blue}c>{\Blue}cc}
\toprule
\rowcolor{red!15}
Last name & First name & Birth day \\
\midrule
Achard & Jacques & 5 juin 1962 \\
Lefebvre & Mathilde & 23 mai 1988 \\
Vanesse & Stephany & 30 octobre 1994 \\
Dupont & Chantal & 15 janvier 1998 \\
\bottomrule
\end{NiceTabular}
```
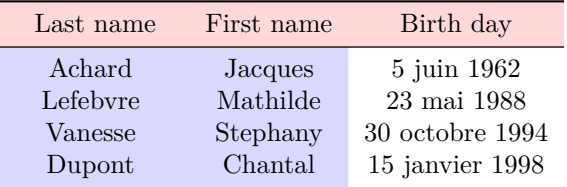

<span id="page-12-1"></span><span id="page-12-0"></span> $11$ As of now, this key is not available in \NiceMatrixOptions.

## **7 The width of the columns**

In the environments with an explicit preamble (like {NiceTabular}, {NiceArray}, etc.), it's possible to fix the width of a given column with the standard letters w and W of the package array.

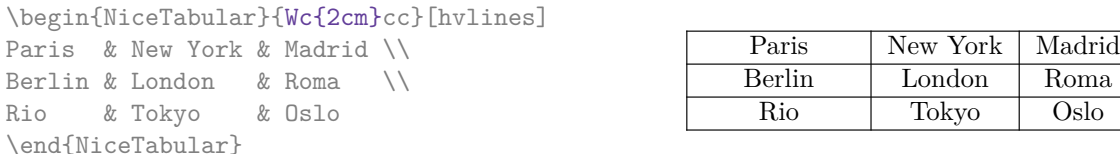

In the environments of nicematrix, it's also possible to fix the *minimal* width of all the columns of an array directly with the key columns-width.

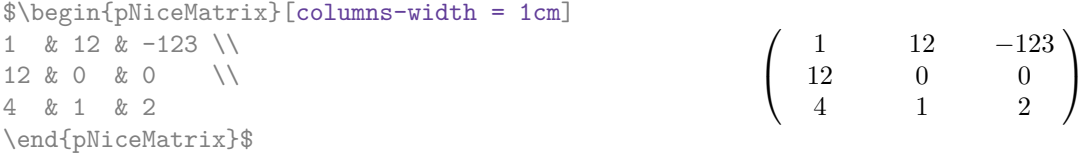

Note that the space inserted between two columns (equal to 2 \tabcolsep in {NiceTabular} and to 2 \arraycolsep in the other environments) is not suppressed (of course, it's possible to suppress this space by setting \tabcolsep or \arraycolsep equal to 0 pt before the environment).

It's possible to give the special value auto to the option columns-width: all the columns of the array will have a width equal to the widest cell of the array.<sup>12</sup>

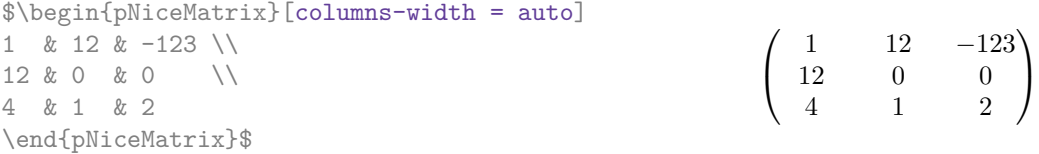

Without surprise, it's possible to fix the minimal width of the columns of all the matrices of a current scope with the command *\NiceMatrixOptions*.

 $\setminus$ 

```
\NiceMatrixOptions{columns-width=10mm}
$\begin{pNiceMatrix}
a & b \\ c & d
\end{pNiceMatrix}
=
\begin{pNiceMatrix}
1 & 1245 \\ 345 & 2
\end{pNiceMatrix}$

a b
                                                         c d
                                                                    =\begin{pmatrix} 1 & 1245 \\ 245 & 2 \end{pmatrix}345 2
```
But it's also possible to fix a zone where all the matrices will have their columns of the same width, equal to the widest cell of all the matrices. This construction uses the environment  ${NicelMatrixBlock}$  with the option auto-columns-width<sup>13</sup>. The environment  ${NicelMatrixBlock}$ has no direct link with the command **\Block** presented previously in this document (cf. p. 4).

\begin{NiceMatrixBlock}[auto-columns-width]

| $\{\begin{aligned} \$      |  |                                                                |
|----------------------------|--|----------------------------------------------------------------|
| \begin{bNiceMatrix}        |  |                                                                |
| $9 & 17 \ \ \ \ \ -2 & 85$ |  | $\left[\begin{array}{ccc} 9 & 17 \\ -2 & 5 \end{array}\right]$ |
| \end{bNiceMatrix} \\ \\    |  |                                                                |
| \begin{bNiceMatrix}        |  |                                                                |
| 1 & 1245345 \\ 345 & 2     |  | $\begin{bmatrix} 1 & 1245345 \\ 345 & 2 \end{bmatrix}$         |
| \end{bNiceMatrix}          |  |                                                                |
| \end{array}\$              |  |                                                                |
| \end{NiceMatrixBlock}      |  |                                                                |
|                            |  |                                                                |

<sup>&</sup>lt;sup>12</sup>The result is achieved with only one compilation (but PGF/Tikz will have written informations in the .aux file and a message requiring a second compilation will appear).

<sup>13</sup>At this time, this is the only usage of the environment {NiceMatrixBlock} but it may have other usages in the future.

**Several compilations may be necessary to achieve the job.**

## <span id="page-14-0"></span>**8 The exterior rows and columns**

The options first-row, last-row, first-col and last-col allow the composition of exterior rows and columns in the environments of nicematrix.

A potential "first row" (exterior) has the number 0 (and not 1). Idem for the potential "first column".

```
$\begin{pNiceMatrix}[first-row,last-row,first-col,last-col]
$\begin{pNiceMatrix}[first-row,last-row,first-col,last-col,nullify-dots]
      \& C 1 \& \text{Cdots } \& C 4 \& \text{ } \& C \& \text{ } \& CL_1 & a_{11} & a_{12} & a_{13} & a_{14} & L_1 \\
\Vdots & a_{21} & a_{22} & a_{23} & a_{24} & \Vdots \\
      & a_{31} & a_{32} & a_{33} & a_{34} & \\
L_4 & a_{41} & a_{42} & a_{43} & a_{44} & L_4 \\
      & C_1 & \Cdots & & C_4 &
\end{pNiceMatrix}$
\end{pNiceMatrix}$
                                 C_1 \cdots \cdots C_4
```
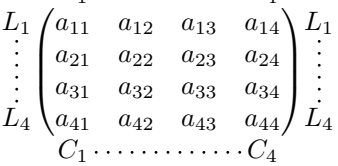

The dotted lines have been drawn with the tools presented p. 16.

We have several remarks to do.

- For the environments with an explicit preamble (i.e. {N[ice](#page-15-0)Array} and its variants), no letter must be given in that preamble for the potential first column and the potential last column: they will automatically (and necessarily) be of type  $r$  for the first column and 1 for the last one.
- One may wonder how nicematrix determines the number of rows and columns which are needed for the composition of the "last row" and "last column".
	- **–** For the environments with explicit preamble, like {NiceTabular} and {pNiceArray}, the number of columns can obviously be computed from the preamble.
	- **–** When the option light-syntax (cf. p. 30) is used, nicematrix has, in any case, to load the whole body of the environment (and that's why it's not possible to put verbatim material in the array with the option light-syntax). The analysis of this whole body gives the number of rows (but not the number of columns).
	- **–** In the other cases, nicematrix compute [th](#page-28-0)e number of rows and columns during the first compilation and write the result in the aux file for the next run. *However, it's possible to provide the number of the last row and the number of the last column as values of the options last-row and last-col, tending to an acceleration of the whole compilation of the document.* That's what we will do throughout the rest of the document.

It's possible to control the appearance of these rows and columns with options code-for-first-row, code-for-last-row, code-for-first-col and code-for-last-col. These options specify tokens that will be inserted before each cell of the corresponding row or column.

```
\NiceMatrixOptions{code-for-first-row = \color{red},
                  code-for-first-col = \cdot\cdot\cdot\{\text{blue}\},code-for-last-row = \cdot\cdot\cdot\{green},code-for-last-col = \color{magenta}}
$\begin{pNiceArray}{cc|cc}[first-row,last-row=5,first-col,last-col,nullify-dots]
      & C_1 & \Cdots & & C_4 & \\
L_1 & a_{11} & a_{12} & a_{13} & a_{14} & L_1 \\
\Vdots & a_{21} & a_{22} & a_{23} & a_{24} & \Vdots \\
\hline
      & a_{31} & a_{32} & a_{33} & a_{34} & \\
L_4 & a_{41} & a_{42} & a_{43} & a_{44} & L_4 \\
      & C_1 & \cdots & C_d & C_4 &
\end{pNiceArray}$
```
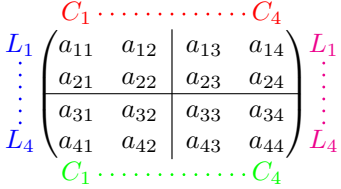

#### *Remarks*

• As shown in the previous example, the horizontal and vertical rules doesn't extend in the exterior rows and columns.

However, if one wishes to define new specifiers for columns in order to draw vertical rules (for example thicker than the standard rules), he should consider the command \OnlyMainNiceMatrix described on page 34.

- A specification of color present in code-for-first-row also applies to a dotted line draw in this exterior "first row" (excepted if a value has been given to xdots/color). Idem for the other exterior row[s a](#page-33-0)nd columns.
- Logically, the potential option columns-width (described p. 14) doesn't apply to the "first column" and "last column".
- For technical reasons, it's not possible to use the option of the command  $\setminus \$  after the "first row" or before the "last row" (the placement of the delimiters woul[d be](#page-12-1) wrong).

## **9 The continuous dotted lines**

<span id="page-15-0"></span>Inside the environments of the package nicematrix, new commands are defined: \Ldots, \Cdots, \Vdots, \Ddots, and \Iddots. These commands are intended to be used in place of \dots, \cdots, \vdots, \ddots and \iddots. 14

Each of them must be used alone in the cell of the array and it draws a dotted line between the first non-empty cells<sup>15</sup> on both sides of the current cell. Of course, for  $\ldots$  and  $\ldots$ , it's an horizontal line; for \Vdots, it'[s a](#page-15-1) vertical line and for \Ddots and \Iddots diagonal ones. It's possible

<sup>&</sup>lt;sup>14</sup>The command \iddots, defined in nicematrix, is a variant of \ddots with dots going forward. If mathdots is loaded, the version of mathdots is used. It corresponds to the command \adots of unicode-math.

<span id="page-15-2"></span><span id="page-15-1"></span><sup>&</sup>lt;sup>15</sup>The precise definiti[on o](#page-15-2)f a "non-empty cell" is given below (cf. p.  $35$ ).

to change the color of these lines with the option color.<sup>16</sup>

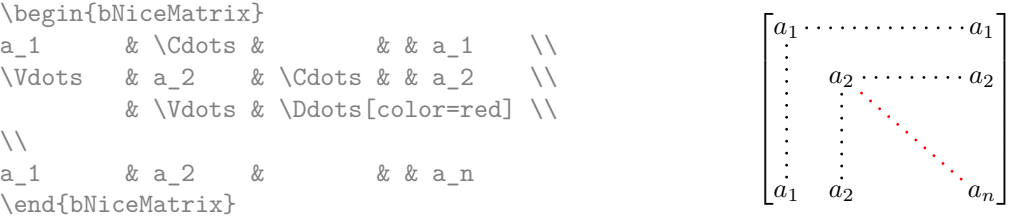

In order to represent the null matrix, one can use the following codage:

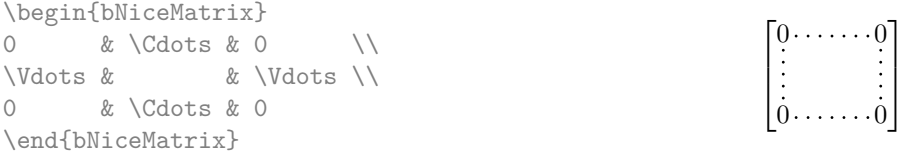

However, one may want a larger matrix. Usually, in such a case, the users of LaTeX add a new row and a new column. It's possible to use the same method with nicematrix:

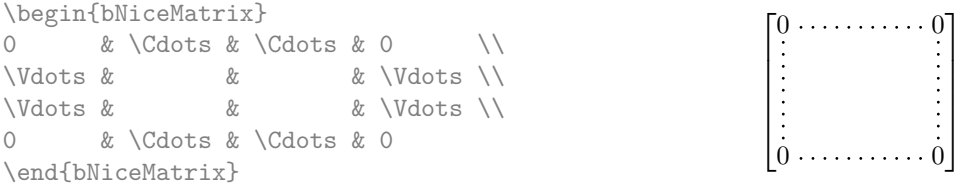

In the first column of this exemple, there are two instructions \Vdots but, of course, only one dotted line is drawn.

In fact, in this example, it would be possible to draw the same matrix more easily with the following code:

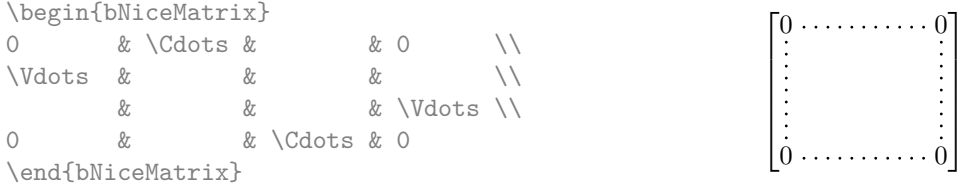

There are also other means to change the size of the matrix. Someone might want to use the optional argument of the command  $\iota$  for the vertical dimension and a command  $\hbar$ space\* in a cell for the horizontal dimension.<sup>17</sup>

However, a command \hspace\* might interfer with the construction of the dotted lines. That's why the package nicematrix provides a command \Hspace which is a variant of \hspace transparent for the dotted lines of nicematrix.

|          | \begin{bNiceMatrix} |                              |  |                  |  |
|----------|---------------------|------------------------------|--|------------------|--|
|          |                     | & \Cdots & \Hspace*{1cm} & 0 |  |                  |  |
| \Vdots & |                     |                              |  | & \Vdots \\[1cm] |  |
|          | & \Cdots &          |                              |  |                  |  |
|          | \end{bNiceMatrix}   |                              |  |                  |  |

<sup>16</sup>It's also possible to change the color of all theses dotted lines with the option xdots/color (*xdots* to remind that it works for \Cdots, \Ldots, \Vdots, etc.): cf. p. 20.

 $17$ In nicematrix, one should use \hspace\* and not \hspace for such an usage because nicematrix loads array. One may also remark that it's possible to fix the width of a column by using the environment {NiceArray} (or one of its variants) with a column of type w or W: see p. 14

#### **9.1 The option nullify-dots**

Consider the following matrix composed classicaly with the environment {pmatrix} of amsmath.

À

L.

 $D = \begin{pmatrix} h & i & j & k & l & m \\ s & & & & \end{pmatrix}$ *x x*

\$A = \begin{pmatrix} h & i & j & k & l & m \\ x & & & & & x \end{pmatrix}\$  $A = \begin{pmatrix} h & i & j & k & l & m \\ m & & & & \end{pmatrix}$ *x x*

If we add \ldots instructions in the second row, the geometry of the matrix is modified.

 $$B = \begin{bmatrix}$ h & i & j & k & l & m \\ x & \ldots & \ldots & \ldots & \ldots & x \end{pmatrix}\$  $B = \begin{pmatrix} h & i & j & k & l & m \ x & \ldots & \ldots & \ldots & \ldots & x \end{pmatrix}$ 

By default, with nicematrix, if we replace {pmatrix} by {pNiceMatrix} and \ldots by \Ldots, the geometry of the matrix is not changed.

\$C = \begin{pNiceMatrix} h & i & j & k & l & m \\ x & \Ldots & \Ldots & \Ldots & \Ldots & x \end{pNiceMatrix}\$  $C = \begin{pmatrix} h & i & j & k & l & m \\ n & & & & \end{pmatrix}$ *x x* À

However, one may prefer the geometry of the first matrix *A* and would like to have such a geometry with a dotted line in the second row. It's possible by using the option nullify-dots (and only one instruction \Ldots is necessary).

```
$D = \begin{pNiceMatrix}[nullify-dots]
h & i & j & k & l & m \\
x & \Ldots & & & & x
\end{pNiceMatrix}$
```
The option nullify-dots smashes the instructions \Ldots (and the variants) horizontally but also vertically.

#### **9.2 The commands \Hdotsfor and \Vdotsfor**

Some people commonly use the command \hdotsfor of amsmath in order to draw horizontal dotted lines in a matrix. In the environments of nicematrix, one should use instead \Hdotsfor in order to draw dotted lines similar to the other dotted lines drawn by the package nicematrix.

As with the other commands of nicematrix (like \Cdots, \Ldots, \Vdots, etc.), the dotted line drawn with \Hdotsfor extends until the contents of the cells on both sides.

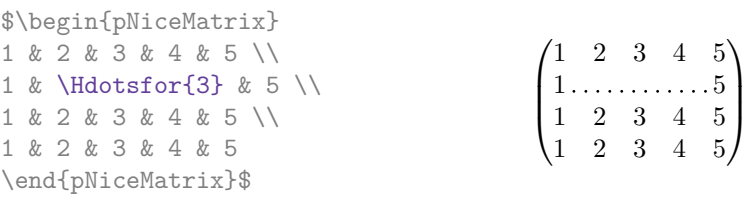

However, if these cells are empty, the dotted line extends only in the cells specified by the argument of \Hdotsfor (by design).

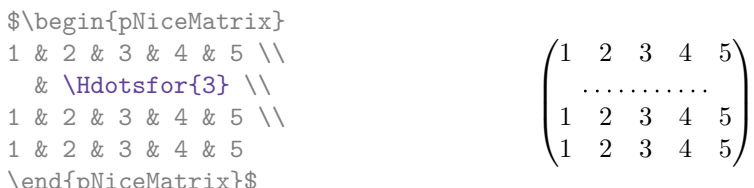

Remark: Unlike the command \hdotsfor of amsmath, the command \Hdotsfor may be used when the package colortbl is loaded (but you might have problem if you use \rowcolor on the same row as \Hdotsfor).

The package nicematrix also provides a command \Vdotsfor similar to \Hdotsfor but for the vertical dotted lines. The following example uses both \Hdotsfor and \Vdotsfor:

```
\begin{bNiceMatrix}
C[a_1,a_1] & Cdots & C[a_1,a_n]& \hspace*{20mm} & C[a_1,a_1^{(p)}] & \Cdots & C[a_1,a_n^{(p)}] \\
\Vdots & \Ddots & \Vdots
 & \Hdotsfor{1} & \Vdots & \Ddots & \Vdots \\
C[a_n,a_1] & \Cdots & C[a_n,a_n]
 & & C[a_n,a_1^{(p)}] & \Cdots & C[a_n,a_n^{(p)}] \\
\rule{0pt}{15mm} & \Vdotsfor{1} & & \Ddots & & \Vdotsfor{1} \\
C[a_1^{(p)}],a_1] & \Cdots & C[a_1^{(p)},a_n]
 & & C[a_1^{(p)},a_1^{(p)}] & \Cdots & C[a_1^{(p)},a_n^{(p)}] \\
\Vdots & \Ddots & \Vdots
 & \Hdotsfor{1} & \Vdots & \Ddots & \Vdots \\
C[a_n^{(p)},a_1] & \Cdots & C[a_n^{(p)},a_n]& & C[a_n^{(p)},a_1^{(p)}] & \Cdots & C[a_n^{(p)},a_n^{(p)}]
\end{bNiceMatrix}
```
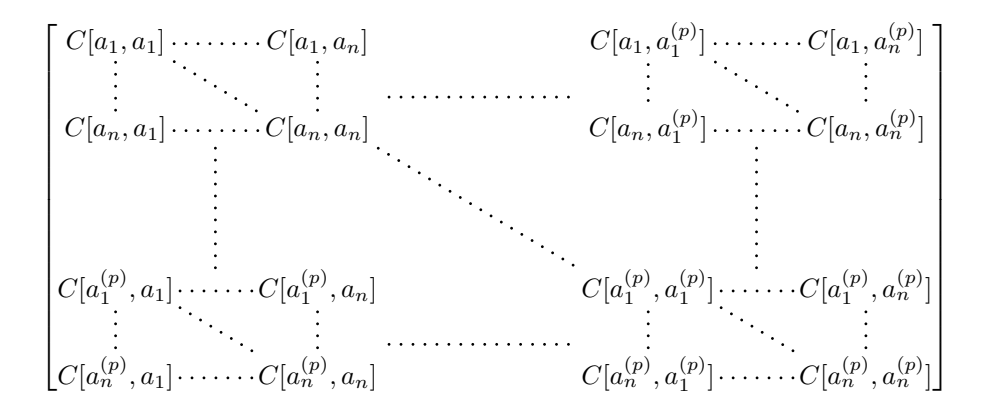

#### **9.3 How to generate the continuous dotted lines transparently**

Imagine you have a document with a great number of mathematical matrices with ellipsis. You may wish to use the dotted lines of nicematrix without having to modify the code of each matrix. It's possible with the keys. renew-dots and renew-matrix.<sup>18</sup>

• The option renew-dots

With this option, the commands  $ldots$ ,  $cdots$ ,  $ddots$ ,  $ddots$ ,  $ddots<sup>14</sup>$  and  $hdotsfor$ are redefined within the environments provided by nicematrix and behave like \Ldots, \Cdots, \Vdots, \Ddots, \Iddots and \Hdotsfor; the command \dots ("automatic dots" of amsmath) is also redefined to behave like \Ldots.

• The option renew-matrix

With this option, the environment {matrix} is redefined and behave like {NiceMatrix}, and so on for the five variants.

Therefore, with the keys renew-dots and renew-matrix, a classical code gives directly the ouput of

<span id="page-18-0"></span><sup>18</sup>The options renew-dots, renew-matrix can be fixed with the command \NiceMatrixOptions like the other options. However, they can also be fixed as options of the command \usepackage. There is also a key transparent which is an alias for the conjonction of renew-dots and renew-matrix but it must be considered as obsolete.

nicematrix.

```
\NiceMatrixOptions{renew-dots,renew-matrix}
\begin{pmatrix}
1 & \cdots & \cdots & 1 \\
0 & \ddots & & \vdots \\
\vdots & \ddots & \ddots & \vdots \\
0 & \cdots & 0 & 1
\end{pmatrix}
```
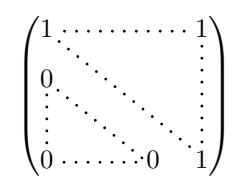

## **9.4 The labels of the dotted lines**

The commands \Ldots, \Cdots, \Vdots, \Ddots, \Iddots and \Hdotsfor (and the command \line in the  $\text{CodeAfter which is described p. 21}$  accept two optional arguments specified by the tokens and  $\hat{\ }$  for labels positionned below and above the line. The arguments are composed in math mode with \scriptstyle.

```
$\begin{bNiceMatrix}
1 & \hspace*{1cm} & 0 \\[8mm]
 & \Delta \Ddots<sup>\hat{m}</sup> \text{ times}} & \\
0 & 1
\end{bNiceMatrix}$
```
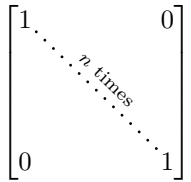

## **9.5 Customization of the dotted lines**

The dotted lines drawn by \Ldots, \Cdots, \Vdots, \Ddots, \Iddots and \Hdotsfor (and by the command  $\lambda$  ine in the  $\lambda$ CodeAfter which is described p. 21) may be customized by three options (specified between square brackets after the command):

- color;
- shorten;
- line-style.

These options may also be fixed with *\NiceMatrixOptions* or at the level of a given environment but, in those cases, they must be prefixed by xdots, and, thus have for names:

- xdots/color;
- xdots/shorten;
- xdots/line-style.

For the clarity of the explanations, we will use those names.

#### **The option xdots/color**

The option xdots/color fixes the color or the dotted line. However, one should remark that the dotted lines drawn in the exterior rows and columns have a special treatment: cf. p. 15.

#### **The option xdots/shorten**

The option xdots/shorten fixes the margin of both extremities of the line. The name is derived from the options "shorten >" and "shorten <" of Tikz but one should notice that [nic](#page-14-0)ematrix only provides xdots/shorten. The initial value of this parameter is 0.3 em (it is recommanded to use a unit of length dependent of the current font).

#### **The option xdots/line-style**

It should be pointed that, by default, the lines drawn by Tikz with the parameter dotted are composed of square dots (and not rounded ones).<sup>19</sup>

 $19$ The first reason of this behaviour is that the PDF format includes a description for dashed lines. The lines specified with this descriptor are displayed very efficiently by the PDF readers. It's easy, starting from these dashed lines, to create a line composed by square dots whereas a line of rounded dots needs a specification of each dot in the PDF file.

 $\text{tikz } \draw \ [dotted] \ (0,0) -- (5,0) ;$ 

In order to provide lines with rounded dots in the style of those provided by **\ldots** (at least with the *Computer Modern* fonts), the package nicematrix embeds its own system to draw a dotted line (and this system uses pgf and not Tikz). This style is called standard and that's the initial value of the parameter xdots/line-style.

However (when Tikz is loaded) it's possible to use for xdots/line-style any style provided by Tikz, that is to say any sequence of options provided by Tikz for the Tizk pathes (with the exception of "color", "shorten >" and "shorten <").

Here is for example a tridiagonal matrix with the style loosely dotted:

```
$\begin{pNiceMatrix}[nullify-dots,xdots/line-style=loosely dotted]
a & b & 0 & & \Cdots & 0 \\
b & a & b & \Ddots & & \Vdots \\
0 & b & a & \Delta & \Delta & \Delta & \Delta & \Delta & \Delta \
       & \Delta \& O \qquad \Delta \& O \qquad \Delta\Vdots & & & & & b \\
0 & \Cdots & & 0 & b & a
\end{pNiceMatrix}$
                                \int a \quad b \quad 0 \quad \cdots \quad 0\overline{\phantom{a}}b a b
                                  0 b a
                                                0
                                                b
                                                 \setminus\begin{array}{c} \hline \end{array}
```
#### **9.6 The dotted lines and the rules**

The dotted lines determine virtual blocks which have the same behaviour regarding the rules (the rules specified by the specifier | in the preamble and by the keys hlines, vlines, hvlines and hvlines-except-corners are not drawn within the blocks).

0 0 *b a*

```
$\begin{bNiceMatrix}[margin,hvlines]
\Block{3-3}<\LARGE>{A} & & & 0 \\
& \hspace*{1cm} & & \Vdots \\
& & & 0 \\
0 & \Cdots& 0 & 0
\end{bNiceMatrix}$
```
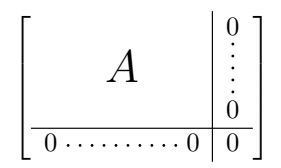

## **10 The \CodeAfter**

The option code-after may be used to give some code that will be executed after the construction of the matrix.<sup>20</sup>

For the legibility of the code, an alternative syntax is provided: it's possible to give the instructions of the \code-after at the end of the environment, after the keyword \CodeAfter.

Two special c[om](#page-20-1)mands are available in the \CodeAfter: line and \SubMatrix.

## **10.1 The command \line in the \CodeAfter**

<span id="page-20-0"></span>The command \linedraws directly dotted lines between nodes. It takes two arguments for the two cells to rely, both of the form *i*-*j* where is the number of row and *j* is the number of column. It may be used, for example, to draw a dotted line between two adjacent cells.

<span id="page-20-1"></span> $20$ There is also a key code-before described p. 11.

```
\NiceMatrixOptions{xdots/shorten = 0.6 em}
\begin{pNiceMatrix}
I & 0 & \Cdots &0 \\
0 & I & \Ddots &\Vdots\\
\vdash \forall x \in \mathbb{R} \Vdots & \Ddots & I &0 \\
0 &\Cdots & 0 &I
\CodeAfter \line{2-2}{3-3}
\end{pNiceMatrix}
```
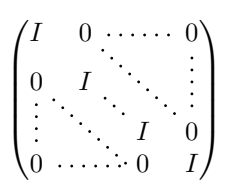

## <span id="page-21-0"></span>**10.2 The command \SubMatrix in the \CodeAfter**

**New 5.10** The command \SubMatrix provides a way to put delimiters on an portion of the array considered as a submatrix. The command \SubMatrix takes in five arguments:

- the first argument is the left delimiter, which may be any extensible delimiter provided by LaTeX : (,  $[\, \{ \lambda \}]$ , \lgroup, \lfloor, etc. but also the null delimiter .;
- the second argument is the upper-left corner of the submatrix with the syntax *i*-*j* where *i* the number of row and *j* the number of column;
- the third argument is the lower-right corner with the same syntax;
- the fourth argument is the right delimiter;
- the last argument, which is optional, is a list of key-value pairs.

One should remark that the command \SubMatrix draws the delimiters after the construction of the array: no space is inserted by the command \SubMatrix itself. That's why, in the following example, we have used the key margin and you have added by hand some space between the third and fourth column with @{\hspace{1.5em}} in the preamble of the array.

```
\[\begin{NiceArray}{ccc@{\hspace{1.5em}}c}%
        [cell-space-limits=2pt,margin]
  1 & 1 & 2 & 2 & \frac{1}{x} & 2 & \frac{1}{x} & \frac{1}{x} & \frac{1}{x} & \frac{1}{x} & \frac{1}{x} & \frac{1}{x} & \frac{1}{x} & \frac{1}{x} & \frac{1}{x} & \frac{1}{x} & \frac{1}{x} & \frac{1}{x} & \frac{1}{x} & \frac{1}{x} & \frac{1}{x} & \frac{1}{x}\dfrac{1}{4} & \dfrac{1}{2} & \dfrac{1}{4} & y \\
 1 \frac{1}{2} \frac{1}{2} \frac{1}{2} \frac{1}{2} \frac{1}{2} \frac{1}{2} \frac{1}{2} \frac{1}{2} \frac{1}{2} \frac{1}{2} \frac{1}{2} \frac{1}{2} \frac{1}{2} \frac{1}{2} \frac{1}{2} \frac{1}{2} \frac{1}{2} \frac{1}{2} \frac{1}{2} \frac{1}{2} \frac{1}{2} \frac{1}{2}\CodeAfter
\SubMatrix({1-1}{3-3})
\SubMatrix({1-4}{3-4})
\end{NiceArray}\]
                                                                                                                                                                    1 1 \frac{1}{x}1
                                                                                                                                                                    4
                                                                                                                                                                            1
                                                                                                                                                                            2
                                                                                                                                                                                     1
                                                                                                                                                                                     \frac{1}{4} || \frac{y}{2}1 \t2 \t3/\sqrt{z}\sqrt{ }\overline{\mathcal{L}}\setminus\overline{\phantom{a}}\sqrt{ }\parallel\setminus\overline{\phantom{a}}
```
The options of the command \SubMatrix are as follows:

- left-xshift and right-shift shift horizontally the delimiters (there exists also the key xshift which fixes both parameters);
- extra-height adds a quantity to the total height of the delimiters (height  $\hbar + d$ epth  $\dagger$ );
- delimiters-color fixes the color of the delimiters (also available in \NiceMatrixOptions, in the environments with delimiters and as option of the command \CodeAfter);
- slim is a boolean key: when that key is in force, the horizontal position of the delimiters is computed by using only the contents of the cells of the submatrix whereas, in the general case, the position is computed by taking into account the cells of the whole columns implied in the submatrix (see example below).

These keys are also available in \NiceMatrixOptions, at the level of the environments of nicematrix or as option of the command \CodeAfter with the prefix sub-matrix which means that their names are therefore sub-matrix/left-xshift, sub-matrix/right-xshift, sub-matrix/xshift, etc.

```
$\begin{NiceArray}{cc@{\hspace{5mm}}l}%
   [cell-space-limits=2pt]
  & & \frac12 \\
  & & \text{frac14 } \lceil \text{1mm} \rceila & b & \frac12a+\frac14b \\
c & d & \frac12c+\frac14d \\
\CodeAfter
\SubMatrix({1-3}{2-3})
\SubMatrix({3-1}{4-2})
\SubMatrix({3-3}{4-3})
\end{NiceArray}$
```

$$
\begin{pmatrix}\n\frac{1}{2} & \cdots \\
\frac{1}{4} & \cdots \\
\frac{1}{2} & \frac{1}{2} & \frac{1}{2} \\
c & d\n\end{pmatrix}\n\begin{pmatrix}\n\frac{1}{2}a + \frac{1}{4}b \\
\frac{1}{2}c + \frac{1}{4}d\n\end{pmatrix}
$$

Here is the same example with the key slim used for one of the submatrices.

```
$\begin{NiceArray}{cc@{\hspace{5mm}}l}%
   [cell-space-limits=2pt]
  & & \text{frac12}& & \text{frac14 } \lceil \text{1mm} \rceila & b & \frac12a+\frac14b \\
c & d & \frac12c+\frac14d \\
\CodeAfter
\SubMatrix({1-3}{2-3})[slim]
\SubMatrix({3-1}{4-2})
\SubMatrix({3-3}{4-3})
\end{NiceArray}$
```

$$
\begin{pmatrix}\n\frac{1}{2} \\
\frac{1}{4}\n\end{pmatrix}
$$
\n
$$
\begin{pmatrix}\na & b \\
c & d\n\end{pmatrix}\n\begin{pmatrix}\n\frac{1}{2}a + \frac{1}{4}b \\
\frac{1}{2}c + \frac{1}{4}d\n\end{pmatrix}
$$

There is also a key name which gives a name to the submatrix created by **\SubMatrix**. That name is used to created PGF/Tiks nodes: cf p. 33.

## <span id="page-22-0"></span>**11 The notes in the ta[bu](#page-32-0)lars**

## **11.1 The footnotes**

The package nicematrix allows, by using footnote or footnotehyper, the extraction of the notes inserted by \footnote in the environments of nicematrix and their composition in the footpage with the other notes of the document.

If nicematrix is loaded with the option footnote (with \usepackage[footnote]{nicematrix} or with \PassOptionsToPackage), the package footnote is loaded (if it is not yet loaded) and it is used to extract the footnotes.

If nicematrix is loaded with the option footnotehyper, the package footnotehyper is loaded (if it is not yet loaded) ant it is used to extract footnotes.

Caution: The packages footnote and footnotehyper are incompatible. The package footnotehyper is the successor of the package footnote and should be used preferently. The package footnote has some drawbacks, in particular: it must be loaded after the package xcolor and it is not perfectly compatible with hyperref.

## **11.2 The notes of tabular**

The package nicematrix also provides a command \tabularnote which gives the ability to specify notes that will be composed at the end of the array with a width of line equal to the width of the array (excepted the potential exterior columns). With no surprise, that command is available only in the environments without delimiters, that is to say {NiceTabular}, {NiceArray} and {NiceMatrix}. In fact, this command is available only if the extension enumitem has been loaded (before or after nicematrix). Indeed, the notes are composed at the end of the array with a type of list provided by the package enumitem.

```
\begin{NiceTabular}{@{}llr@{}}[first-row,code-for-first-row = \bfseries]
\toprule
Last name & First name & Birth day \setminus\setminus\midrule
Achard\tabularnote{Achard is an old family of the Poitou.}
& Jacques & 5 juin 1962 \setminusLefebvre\tabularnote{The name Lefebvre is an alteration of the name Lefebure.}
& Mathilde & 23 mai 1988 \\
Vanesse & Stephany & 30 octobre 1994 \\
Dupont & Chantal & 15 janvier 1998 \\
\bottomrule
\end{NiceTabular}
```
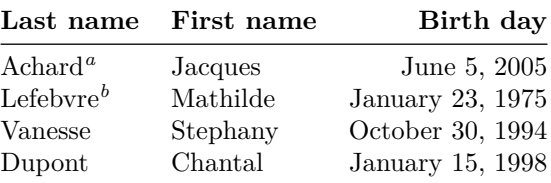

<span id="page-23-0"></span>*<sup>a</sup>* Achard is an old family of the Poitou.

*<sup>b</sup>* The name Lefebvre is an alteration of the name Lefebure.

- If you have several successive commands \tabularnote{...} *with no space at all between them*, the labels of the corresponding notes are composed together, separated by commas (this is similar to the option multiple of footmisc for the footnotes).
- If a command  $\tau \cdot f$ ...} is exactly at the end of a cell (with no space at all after), the label of the note is composed in an overlapping position (towards the right). This structure may provide a better alignment of the cells of a given column.
- If the key notes/para is used, the notes are composed at the end of the array in a single paragraph (as with the key para of threeparttable).
- There is a key tabularnote which provides a way to insert some text in the zone of the notes before the numbered tabular notes.
- If the package booktabs has been loaded (before or after nicematrix), the key notes/bottomrule draws a \bottomrule of booktabs *after* the notes.
- The command \tabularnote may be used *before* the environment of nicematrix. Thus, it's possible to use it on the title inserted by \caption in an environment {table} of LaTeX.
- It's possible to create a reference to a tabular note created by \tabularnote (with the usual command \label used after the \tabularnote).

For an illustration of some of those remarks, see table 1, p. 25. This table has been composed with the following code.

| Last name            | First name | Length of life    |
|----------------------|------------|-------------------|
| Churchill            | Wiston     | 91                |
| Nightingale $^{b,c}$ | Florence   | 90                |
| Schoelcher           | Victor     | $89^{\mathrm{d}}$ |
| Touchet              | Marie      | 89                |
| Wallis               | John       | 87                |

Table 1: Use of \tabularnote*<sup>a</sup>*

Some text before the notes.

*a* It's possible to put a note in the caption.

*<sup>b</sup>* Considered as the first nurse of history.

*<sup>c</sup>* Nicknamed "the Lady with the Lamp".

*<sup>d</sup>* The label of the note is overlapping.

```
\begin{table}
\setlength{\belowcaptionskip}{1ex}
\centering
\caption{Use of \texttt{\textbackslash tabularnote}\tabularnote{It's possible
    to put a note in the caption.}}
\label{t:tabularnote}
\begin{NiceTabular}{@{}llc@{}
[notes/bottomrule, tabularnote = Some text before the notes.]
\toprule
Last name \& First name \& Length of life \setminus\setminus\midrule
Churchill & Wiston & 91\\
Nightingale\tabularnote{Considered as the first nurse of
history.}\tabularnote{Nicknamed ``the Lady with the Lamp''.}
& Florence & 90 \\
Schoelcher & Victor & 89\tabularnote{The label of the note is overlapping.}\\
Touchet & Marie & 89 \\
Wallis & John & 87 \\
\bottomrule
\end{NiceTabular}
\end{table}
```
## **11.3 Customisation of the tabular notes**

The tabular notes can be customized with a set of keys available in \NiceMatrixOptions. The name of these keys is prefixed by notes.

- notes/para
- notes/bottomrule
- notes/style
- notes/label-in-tabular
- notes/label-in-list
- notes/enumitem-keys
- notes/enumitem-keys-para
- notes/code-before

For sake of commodity, it is also possible to set these keys in \NiceMatrixOptions via a key notes which takes in as value a list of pairs *key=value* where the name of the keys need no longer be prefixed by notes:

```
\NiceMatrixOptions
 {
   notes =
    {
      bottomrule ,
      style = \dots,
      label-in-tabular = ...enumitem-keys =
       {
         labeled = ...align = \dots,
          ...
       }
    }
 }
```
We detail these keys.

• The key notes/para requires the composition of the notes (at the end of the tabular) in a single paragraph.

Initial value: false

That key is also available within a given environment.

• The key notes/bottomrule adds a \bottomrule of booktabs *after* the notes. Of course, that rule is drawn only if there is really notes in the tabular. The package booktabs must have been loaded (before or after the package nicematrix). If it is not, an error is raised.

Initial value: false

That key is also available within a given environment.

• The key notes/style is a command whose argument is specified by #1 and which gives the style of numerotation of the notes. That style will be used by \ref when referencing a tabular note marked with a command \label. The labels formatted by that style are used, separated by commas, when the user puts several consecutive commands \tabularnote. The marker #1 is meant to be the name of a LaTeX counter.

Initial value: \textit{\alph{#1}}

Another possible value should be a mere **\arabic{#1}** 

• The key notes/label-in-tabular is a command whose argument is specified by #1 which is used when formatting the label of a note in the tabular. Internally, this number of note has already been formatted by notes/style before sent to that command.

Initial value: \textsuperscript{#1}

In French, it's a tradition of putting a small space before the label of note. That tuning could be acheived by the following code:

```
\NiceMatrixOptions{notes/label-in-tabular = \,\textsuperscript{#1}}
```
• The key notes/label-in-list is a command whose argument is specified by #1 which is used when formatting the label in the list of notes at the end of the tabular. Internally, this number of note has already been formatted by notes/style before sent to that command.

Initial value: \textsuperscript{#1}

In French, the labels of notes are not composed in upper position when composing the notes. Such behaviour could be acheived by:

\NiceMatrixOptions{notes/label-in-list = #1.\nobreak\hspace{0.25em}}

The command \nobreak is for the event that the option para is used.

• The notes are composed at the end of the tabular by using internally a style of list of enumitem.

The key notes/enumitem-keys specifies a list of pairs *key=value* (following the specifications of enumitem) to customize that type of list.

Initial value: noitemsep, leftmargin =  $*$ , align = left, labelsep = Opt

This initial value contains the specification align = left which requires a composition of the label leftwards in the box affected to that label. With that tuning, the notes are composed flush left, which is pleasant when composing tabulars in the spirit of booktabs (see for example the table 1, p. 25).

• The key notes/enumitem-keys-para is similar to the previous one but corresponds to the type of list used when the option para is in force. Of course, when the option para is used, a list of type i[nl](#page-23-0)ine (as called by enumitem) is used and the pairs *key=value* should correspond to such a list of t[ype](#page-23-0) inline.

Initial value:  $afterlabel = \nbothinspace$ , itemjoin = \quad

• The key notes/code-before est une token list inserted by nicematrix just before the composition of the notes at the end of the tabular.

Initial value: *empty*

For example, if one wishes to compose all the notes in gray and \footnotesize, he should use that key:

\NiceMatrixOptions{notes/code-before = \footnotesize \color{gray}}

It's also possible to add \raggedright or \RaggedRight in that key (\RaggedRight is a command of ragged2e).

For an example of customization of the tabular notes, see p. 36.

#### **11.4 Use of {NiceTabular} with threeparttable**

If you wish to use the environment {NiceTabular} or [{N](#page-35-0)iceTabular\*} in an environment {threeparttable} of the eponymous package, you have to patch the environment {threeparttable} with the following code (with a version of LaTeX at least  $2020/10/01$ ).

```
\makeatletter
\AddToHook{env/threeparttable/begin}
  {\TPT@hookin{NiceTabular}\TPT@hookin{NiceTabular*}}
\makeatother
```
## **12 Other features**

#### **12.1 Use of the column type S of siunitx**

If the package siunitx is loaded (before or after nicematrix), it's possible to use the S column type of siunitx in the environments of nicematrix. The implementation doesn't use explicitly any private macro of siunitx.

```
$\begin{pNiceArray}{ScWc{1cm}c}[nullify-dots,first-row]
{C_1} & \Cdots & & C_n \\
2.3 & 0 & \Cdots & 0 \\
12.4 & \Vdots & & \Vdots \\
1.45 \ \backslash7.2 & 0 & \Cdots & 0
\end{pNiceArray}$
                                                                                         \sqrt{ }\vertC_1 \cdot \cdot \cdot \cdot \cdot \cdot \cdot \cdot \cdot \cdot \cdot \cdot \cdot C_n2.3 \qquad 0 \qquad \ldots \qquad 012.4
                                                                                             1.45
                                                                                             7.2 \qquad 0 \qquad \ldots \qquad 0\setminus\Big\}
```
On the other hand, the d columns of the package dcolumn are not supported by nicematrix.

## **12.2 Alignment option in {NiceMatrix}**

The environments without preamble ({NiceMatrix}, {pNiceMatrix}, {bNiceMatrix}, etc.) provide two options l and r which generate all the columns aligned leftwards (or rightwards).

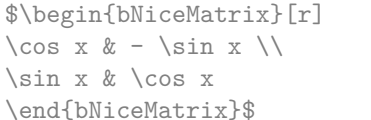

```
\int \cos x - \sin x\sin x \cos x1
```
## **12.3 The command \rotate**

The package nicematrix provides a command \rotate. When used in the beginning of a cell, this command composes the contents of the cell after a rotation of 90° in the direct sens. In the following command, we use that command in the code-for-first-row.

```
\NiceMatrixOptions%
 {code-for-first-row = \scriptstyle \rotate \text{image of },
  code-for-last-col = \scriptstyle }
$A = \begin{pNiceMatrix}[first-row,last-col=4]
e_1 & e_2 & e_3 \\
1 & 2 & 3 & e_1 \\
4 & 5 & 6 & e_2 \\
7 & 8 & 9 & e_3
\end{pNiceMatrix}$
                                                                             A =\sqrt{ }\overline{1}image of e1
image of e2
image of e3
                                                                                    1 2 3 e_14 \quad 5 \quad 6 \mid e_27 \t8 \t9e_3\setminus\overline{1}
```
If the command \rotate is used in the "last row" (exterior to the matrix), the corresponding elements are aligned upwards as shown below.

```
\NiceMatrixOptions%
 {code-for-last-row = \scriptstyle \rotate ,
    code-for-last-col = \scriptstyle }
$A = \begin{pNiceMatrix}[last-row=4,last-col=4]
1 & 2 & 3 & e_1 \\
4 & 5 & 6 & e_2 \\
7 & 8 & 9 & e_3 \\
\text{image of } e_1 \& e_2 \& e_3\end{pNiceMatrix}$
                                                                                                                                       A =\sqrt{ }\overline{1}1 2 3\ e_14 \quad 5 \quad 6 \mid e_2789/e_3\begin{pmatrix} 1 & 2 & 3 \\ 4 & 5 & 6 \\ 7 & 8 & 9 \\ 5 & 8 & 8 \\ 2 & 6 & 8 \\ 2 & 2 & 8 \\ 2 & 2 & 8 \\ 2 & 2 & 2 \\ 2 & 2 & 2 \\ 2 & 2 & 2 \\ 2 & 2 & 2 \\ 2 & 2 & 2 \\ 2 & 2 & 2 \\ 2 & 2 & 2 \\ 2 & 2 & 2 \\ 2 & 2 & 2 \\ 2 & 2 & 2 \\ 2 & 2 & 2 \\ 2 & 2 & 2 \\ 2 & 2 & 2 \\ 2 & 2 & 2 \\ 2 & 2 & 2 \\ 2 & 2 & 2 \\ 2 & 2 & \cdot
```
#### **12.4 The option small**

With the option small, the environments of the package nicematrix are composed in a way similar to the environment  $\{smallmatrix}$   ${smallmatrix}$  of the package amsmath (and the environments  ${smallmatrix}$ ), {bsmallmatrix}, etc. of the package mathtools).

```
$\begin{bNiceArray}{cccc|c}[small,
                                                 last-col,
                                                 code-for-last-col = \scriptscriptstyle,
                                                 columns-width = 3mm ]
1 & -2 & 3 & 4 & 5 \\
0 & 3 & 2 & 1 & 2 & L_2 \gets 2 L_1 - L_2 \\
0 & 1 & 1 & 2 & 3 & L_3 \gets L_1 + L_3
\end{bNiceArray}$
                                                       \begin{bmatrix} 1 & -2 & 3 & 4 \\ 0 & 3 & 2 & 1 \\ 0 & 1 & 1 & 2 \end{bmatrix} \begin{bmatrix} 5 \\ 2 \\ 3 \end{bmatrix} \begin{bmatrix} L_2 \leftarrow 2L_1 - L_2 \\ L_3 \leftarrow L_1 + L_3 \end{bmatrix}i
```
One should note that the environment {NiceMatrix} with the option small is not composed *exactly* as the environment {smallmatrix}. Indeed, all the environments of nicematrix are constructed upon

{array} (of the package array) whereas the environment {smallmatrix} is constructed directly with an \halign of TeX.

In fact, the option small corresponds to the following tuning:

- the cells of the array are composed with \scriptstyle;
- \arraystretch is set to 0*.*47;
- \arraycolsep is set to 1*.*45 pt;
- the characteristics of the dotted lines are also modified.

#### **12.5 The counters iRow and jCol**

In the cells of the array, it's possible to use the LaTeX counters iRow and jCol which represent the number of the current row and the number of the current column<sup>21</sup>. Of course, the user must not change the value of these counters which are used internally by nicematrix.

In the code-before (cf. p. 11) and in the  $\text{CodeAfter (cf. p. 21)}$ , iRow represents the total number of rows (excepted the potential exterior rows) and jCol represents the total number of columns (excepted the potential exterior columns).

```
$\begin{pNiceMatrix}% don't forget the %
     [first-row,
      first-col,
      code-for-first-row = \mathbf{\\alpha\phi\},
      code-for-first-col = \mathbf{\\arabic{iRow}}& & & & \\
& 1 & 2 & 3 & 4 \\
& 5 & 6 & 7 & 8 \\
& 9 & 10 & 11 & 12
\end{pNiceMatrix}$
                                                                         1/1 \t2 \t3 \t4\frac{2}{3} \begin{pmatrix} 5 & 0 & 1 & 0 \\ 9 & 10 & 11 & 12 \end{pmatrix}a b c d
                                                                         2 \begin{bmatrix} 5 & 6 & 7 & 8 \end{bmatrix}\setminus12
```
If LaTeX counters called iRow and jCol are defined in the document by packages other than nicematrix (or by the final user), they are shadowed in the environments of nicematrix.

The package nicematrix also provides commands in order to compose automatically matrices from a general pattern. These commands are \AutoNiceMatrix, \pAutoNiceMatrix, \bAutoNiceMatrix, \vAutoNiceMatrix, \VAutoNiceMatrix and \BAutoNiceMatrix.

These commands take in two mandatory arguments. The first is the format of the matrix, with the syntax *n*-*p* where *n* is the number of rows and *p* the number of columns. The second argument is the pattern (it's a list of tokens which are inserted in each cell of the constructed matrix, excepted in the cells of the potential exterior rows and columns).

\$C = \pAutoNiceMatrix{3-3}{C\_{\arabic{iRow},\arabic{jCol}}}\$

$$
C = \begin{pmatrix} C_{1,1} & C_{1,2} & C_{1,3} \\ C_{2,1} & C_{2,2} & C_{2,3} \\ C_{3,1} & C_{3,2} & C_{3,3} \end{pmatrix}
$$

<span id="page-28-0"></span><sup>21</sup>We recall that the exterior "first row" (if it exists) has the number 0 and that the exterior "first column" (if it exists) has also the number 0.

## **12.6 The option light-syntax**

The option light-syntax (inpired by the package spalign) allows the user to compose the arrays with a lighter syntax, which gives a better legibility of the TeX source.

When this option is used, one should use the semicolon for the end of a row and spaces or tabulations to separate the columns. However, as usual in the TeX world, the spaces after a control sequence are discarded and the elements between curly braces are considered as a whole.

```
$\begin{bNiceMatrix}[light-syntax,first-row,first-col]
\{\} a b ;
a 2\cos a {\cos a + \cos b} ;
b \cos a+\cos b \{ 2 \cos b \}\end{bNiceMatrix}$
                                                         f
                                                               a b
                                                        a \begin{bmatrix} 2 \cos a & \cos a + \cos b \end{bmatrix}b \mid \cos a + \cos b 2 cos b
                                                                                 1
```
It's possible to change the character used to mark the end of rows with the option end-of-row. As said before, the initial value is a semicolon.

When the option light-syntax is used, it is not possible to put verbatim material (for example with the command **\verb**) in the cells of the array.<sup>22</sup>

### **12.7 Color of the delimiters**

For the environements with delimiters ( $\{p\text{NiceArray}\}$  $\{p\text{NiceArray}\}$  $\{p\text{NiceArray}\}$ ,  $\{p\text{NiceMatrix}\}$ , etc.), it's possible to change the color of the delimiters with the key delimiters-color.

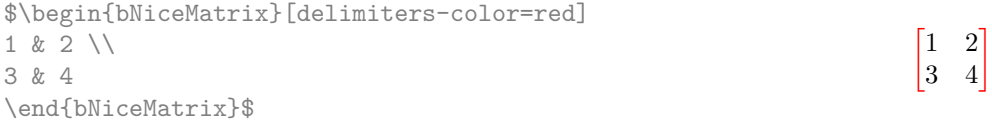

### **12.8 The environment {NiceArrayWithDelims}**

In fact, the environment {pNiceArray} and its variants are based upon a more general environment, called {NiceArrayWithDelims}. The first two mandatory arguments of this environment are the left and right delimiters used in the construction of the matrix. It's possible to use {NiceArrayWithDelims} if we want to use atypical or asymetrical delimiters.

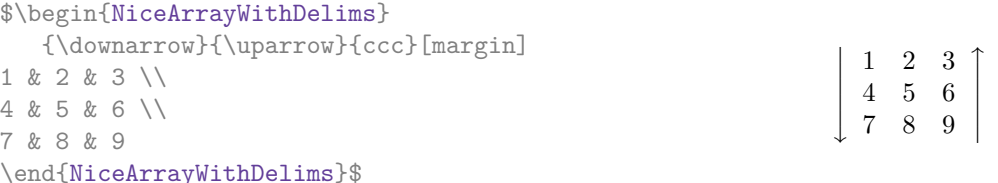

## **13 Use of Tikz with nicematrix**

#### **13.1 The nodes corresponding to the contents of the cells**

The package nicematrix creates a PGF/Tikz node for each (non-empty) cell of the considered array. These nodes are used to draw the dotted lines between the cells of the matrix (inter alia).

**Caution** : By default, no node is created in a empty cell.

However, it's possible to impose the creation of a node with the command **\NotEmpty**.<sup>23</sup>

 $^{22}$ The reason is that, when the option light-syntax is used, the whole content of the environment is loaded as a TeX argument to be analyzed. The environment doesn't behave in that case as a standard environment of LaTeX which only put TeX commands before and after the content.

<span id="page-29-1"></span><span id="page-29-0"></span><sup>&</sup>lt;sup>23</sup>One should note that, with that command, the cell is considered as non-empty, which has conse[que](#page-29-1)ncies for the continuous dotted lines (cf. p. 16).

The nodes of a document must have distinct names. That's why the names of the nodes created by nicematrix contains the number of the current environment. Indeed, the environments of nicematrix are numbered by a internal global counter.

In the environment with the number *n*, the node of the row *i* and column *j* has for name  $nm - n - i - j$ . The command \NiceMatrixLastEnv provides the number of the last environment of nicematrix (for LaTeX, it's a "fully expandable" command and not a counter).

However, it's advisable to use instead the key name. This key gives a name to the current environment. When the environment has a name, the nodes are accessible with the name "*name*-*i*-*j*" where *name* is the name given to the array and *i* and *j* the numbers of row and column. It's possible to use these nodes with PGF but the final user will probably prefer to use Tikz (which is a convenient layer upon pgf). However, one should remind that nicematrix doesn't load Tikz by default. In the following examples, we assume that Tikz has been loaded.

\$\begin{pNiceMatrix}[name=mymatrix] 1 & 2 & 3 \\ 4 & 5 & 6 \\ 7 & 8 & 9 \end{pNiceMatrix}\$ \tikz[remember picture,overlay] \draw (mymatrix-2-2) circle (2mm) ;

Don't forget the options remember picture and overlay.

In the **\CodeAfter**, the things are easier : one must refer to the nodes with the form  $i-j$  (we don't have to indicate the environment which is of course the current environment).

```
$\begin{pNiceMatrix}
1 & 2 & 3 \\
4 & 5 & 6 \\
7 & 8 & 9
\CodeAfter
\tikz \draw (2-2) circle (2mm) ;
\end{pNiceMatrix}$
```
 $\sqrt{ }$  $\mathcal{L}$ 1 2 3 4 (5) 6 7 8 9  $\setminus$  $\overline{1}$ 

 $\sqrt{ }$  $\mathcal{L}$ 

1 2 3 4 (5) 6 7 8 9

 $\setminus$  $\overline{1}$ 

In the following example, we have underlined all the nodes of the matrix (we explain below the technic used : cf. p.  $41$ ).

$$
\begin{pmatrix} a & a+b & a+b+c \\ a & a & a+b \\ a & a & a \end{pmatrix}
$$

### **13.2 The "medium nodes" and the "large nodes"**

In fact, the package nicematrix can create "extra nodes": the "medium nodes" and the "large nodes". The first ones are created with the option create-medium-nodes and the second ones with the option create-large-nodes. 24

These nodes are not used by nicematrix by default, and that's why they are not created by default.

The names of the "medium nodes" are constructed by adding the suffix "-medium" to the names of the "normal nodes". I[n t](#page-30-0)he following example, we have underlined the "medium nodes". We consider that this example is self-explanatory.

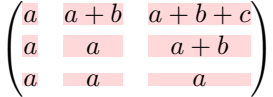

The names of the "large nodes" are constructed by adding the suffix "-large" to the names of the "normal nodes". In the following example, we have underlined the "large nodes". We consider that this example is self-explanatory.<sup>25</sup>

<sup>24</sup>There is also an option create-extra-nodes which is an alias for the conjonction of create-medium-nodes and create-large-nodes.

<span id="page-30-0"></span> $^{25}$ There is no "large nodes" created in the exterior rows and columns (for these rows and columns, cf. p. 15).

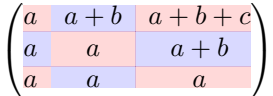

The "large nodes" of the first column and last column may appear too small for some usage. That's why it's possible to use the options left-margin and right-margin to add space on both sides of the array and also space in the "large nodes" of the first column and last column. In the following example, we have used the options  $\texttt{left-margin}$  and  $\texttt{right-margin}.^{26}$ 

$$
\left(\begin{array}{cc|cc} a & a+b & a+b+c \\ a & a & a+b \\ \hline a & a & a \end{array}\right)
$$

It's also possible to add more space on both side of the array with the options extra-left-margin and extra-right-margin. These margins are not incorporated in the "large nodes". It's possible to fix both values with the option extra-margin and, in the following example, we use extra-margin with the value 3 pt.

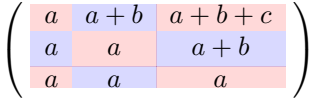

**Be careful** : These nodes are reconstructed from the contents of the contents cells of the array. Usually, they do not correspond to the cells delimited by the rules (if we consider that these rules are drawn).

Here is an array composed with the following code:

```
\large
\begin{NiceTabular}{wl{2cm}ll}[hvlines]
fraise & amande & abricot \\
prune & pêche & poire \\[1ex]
noix & noisette & brugnon
\end{NiceTabular}
```
Here, we have colored all the cells of the array

with \chessboardcolors.

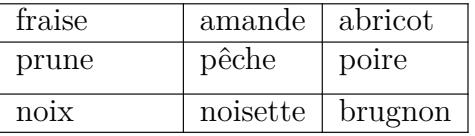

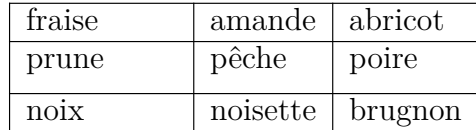

fraise amande abricot

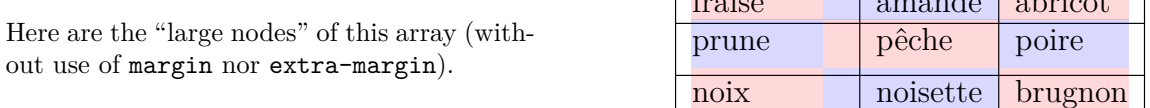

## **13.3 The "row-nodes" and the "col-nodes"**

The package nicematrix creates a PGF/Tikz node indicating the potential position of each horizontal rule (with the names  $row-i$ ) and each vertical rule (with the names  $col-j$ ), as described in the following figure. These nodes are available in the code-before and the \CodeAfter.

| $row-1$<br>$row-2$ | rose   | tulipe  | lvs      |
|--------------------|--------|---------|----------|
|                    | arum   | iris    | violette |
| $row-3$            | muguet | dahlia  | souci    |
| $row-$             |        | $col-2$ | $col-3$  |

 $^{26}$ The options left-margin and right-margin take dimensions as values but, if no value is given, the default value is used, which is \arraycolsep (by default: 5 pt). There is also an option margin to fix both left-margin and right-margin to the same value.

If we use Tikz (we remind that nicematrix does not load Tikz by default), we can access (in the code-before and the \CodeAfter) to the intersection of the horizontal rule *i* and the vertical rule *j* with the syntax  $(\text{row}-i-|\text{col}-j)$ .

```
\[\begin{NiceMatrix}[
  code-before =
   {
     \tikz \draw [fill = red!15]
        (row-7-|col-4) -- (row-8-|col-4) -- (row-8-|col-5) --(row-9-|col-5) -- (row-9-|col-6) |- cycle ;
   }
]
1 \\
1 & 1 \ \ \ \ \ 11 & 2 & 1 \\
1 & 3 & 3 & 1 \\
1 & 4 & 6 & 4 & 1 \\
1 & 5 & 10 & 10 & 5 & 1 \\
1 & 6 & 15 & 20 & 15 & 6 & 1 \\
1 & 7 & 21 & 35 & 35 & 21 & 7 & 1 \\
1 & 8 & 28 & 56 & 70 & 56 & 28 & 8 & 1
\end{NiceMatrix}\]
                          1
                          1 1
                          1 2 1
                          1 3 3 1
                          1 4 6 4 1
                          1 5 10 10 5 1
                          1 \t6 \t15 \t20 \t15 \t6 \t11 7 21 35 35 21 7 1
                          1 8 28 56 70 56 28 8 1
```
#### **13.4 The nodes corresponding to the command \SubMatrix**

The command \SubMatrix available in the \CodeAfter has been described p. 22.

<span id="page-32-0"></span>If a command \SubMatrix has been used with the key name with an expression such as name=*MyName* three PGF/Tikz nodes are created with the names *MyName*-left, *MyName* and *MyName*-right.

The nodes *MyName*-left and *MyName*-right correspond to the delimiters left a[nd](#page-21-0) right and the node *MyName* correspond to the submatrix itself.

In the following example, we have highlighted these nodes (the submatrix itself has been created with \SubMatrix\{{2-2}{3-3}\}).

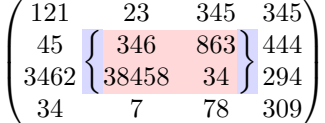

## **14 API for the developpers**

The package nicematrix provides two variables which are internal but public<sup>27</sup>:

• \g\_nicematrix\_code\_before\_tl ;

<span id="page-32-1"></span> $^{27}$  According to the LaTeX3 conventions, each variable with name beginning with  $\gtrsim$ nicematrix ou  $\lceil$ nicematrix [is](#page-32-1) public and each variable with name beginning with **\g\_nicematrix** or **\l\_nicematrix** is private.

• \g\_nicematrix\_code\_after\_tl.

These variables contain the code of what we have called the "code-before" and the "code-after". The developper can use them to add code from a cell of the array (the affectation must be global, allowing to exit the cell, which is a TeX group).

One should remark that the use of \g\_nicematrix\_code\_before\_tl needs one compilation more (because the instructions are written on the aux file to be used during the next run).

*Example* : We want to write a command **\hatchcell** to hatch the current cell (with an optional argument between brackets for the color). It's possible to program such command \hatchcell as follows, explicitely using the public variable  $\gtrsim$  nicematrix\_code\_before\_tl (this code requires the Tikz library patterns: \usetikzlibrary{patterns}).

```
ExplSyntaxOn
\cs_new_protected:Nn \__pantigny_hatchcell:nnn
  {
    \begin { tikzpicture }
    \fill [ pattern = north~west~lines , pattern~color = #3 ]
          (\text{row} - #1 - | \text{col} - #2)rectangle
          (\text{row} - \int_{eval:n} \{ #1 + 1 \} - \text{col} - \int_{eval:n} \{ #2 + 1 \} );
    \end { tikzpicture }
  }
\NewDocumentCommand \hatchcell { ! O { black } }
  {
    \tl_gput_right:Nx \g_nicematrix_code_before_tl
      {
        \__pantigny_hatchcell:nnn
          { \int_use:c { c@iRow } }
          { \int_use:c { c@jCol } }
          { #1 }
      }
  }
\ExplSyntaxOff
```

```
Here is an example of use:
```
\begin{NiceTabular}{ccc}[hvlines] Tokyo & Paris & London \\ Roma & \hatchcell[blue!30]Oslo & Miami \\ Los Angeles & Madrid & Roma \end{NiceTabular}

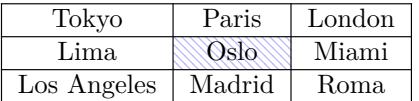

## **15 Technical remarks**

## **15.1 Definition of new column types**

The package nicematrix provides the command \OnlyMainNiceMatrix which is meant to be used in definitions of new column types. Its argument is evaluated if and only if we are in the main part of the array, that is to say not in an potential exterior row.

<span id="page-33-0"></span>For example, one may wish to define a new column type ? in order to draw a (black) heavy rule of width 1 pt. The following definition will do the job<sup>28</sup>:

\newcolumntype{?}{!{\OnlyMainNiceMatrix{\vrule width 1 pt}}}

<span id="page-33-1"></span> $28$ The comm[and](#page-33-1) \vrule is a TeX (and not LaTeX) command.

The heavy vertical rule won't extend in the exterior rows.<sup>29</sup>

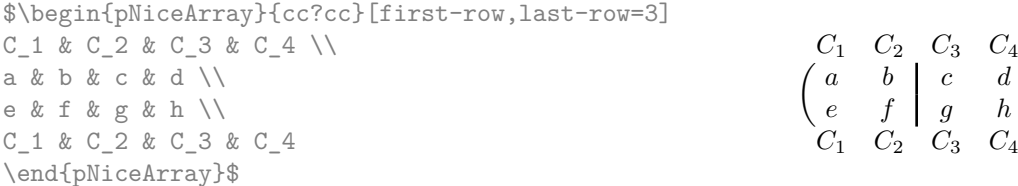

This specifier ? may be used in the standard environments {tabular} and {array} (of the package array) and, in this case, the command \OnlyMainNiceMatrix is no-op.

#### **15.2 Diagonal lines**

By default, all the diagonal lines<sup>30</sup> of a same array are "parallelized". That means that the first diagonal line is drawn and, then, the other lines are drawn parallel to the first one (by rotation around the left-most extremity of the line). That's why the position of the instructions \Ddots in the array can have a marked effect on the final result.

In the following examples, the fir[st](#page-34-0) \Ddots instruction is written in color:

Example with parallelization (default):

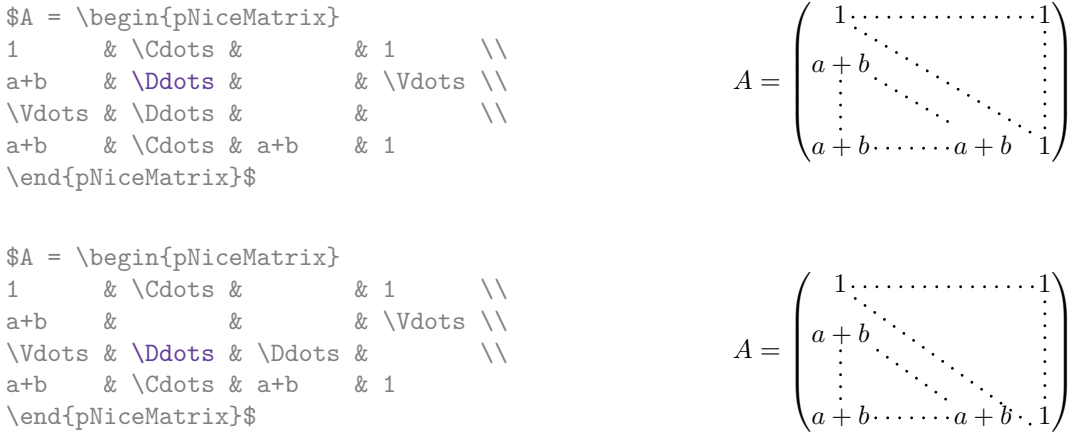

It's possible to turn off the parallelization with the option parallelize-diags set to false:

The same example without parallelization:

 $\sqrt{ }$  $\overline{\phantom{a}}$  $1, \ldots, \ldots, \ldots, 1$ *a* + *b*  $a + b \cdots a + b$  1  $\setminus$  $\Bigg\}$ 

 $\setminus$ 

It's possible to specify the instruction \Ddots which will be drawn first (and which will be used to draw the other diagonal dotted lines when the parallelization is in force) with the key draw-first: \Ddots[draw-first].

#### **15.3 The "empty" cells**

An instruction like \Ldots, \Cdots, etc. tries to determine the first non-empty cell on both sides. However, an "empty cell" is not necessarily a cell with no TeX content (that is to say a cell with no token between the two ampersands &). The precise rules are as follow.

• An implicit cell is empty. For example, in the following matrix:

 $29$ Of course, such rule is defined by the classical technics of nicematrix and, for this reason, won't cross the double rules of \hline\hline.

<span id="page-34-0"></span> $30$ We speak of the lines created by \Ddots and not the lines created by a command \line in code-after.

```
\begin{pmatrix}
a & b \\
c \wedge\end{pmatrix}
```
the last cell (second row and second column) is empty.

- Each cell whose TeX ouput has a width equal to zero is empty.
- A cell containing the command \NotEmpty is not empty (and a PGF/Tikz node) is created in that cell.
- A cell with a command \Hspace (or \Hspace\*) is empty. This command \Hspace is a command defined by the package nicematrix with the same meaning as \hspace except that the cell where it is used is considered as empty. This command can be used to fix the width of some columns of the matrix without interfering with nicematrix.

#### **15.4 The option exterior-arraycolsep**

The environment {array} inserts an horizontal space equal to \arraycolsep before and after each column. In particular, there is a space equal to \arraycolsep before and after the array. This feature of the environment  $\{array\}$  was probably not a good idea<sup>31</sup>. The environment  $\{matrix\}$ of amsmath and its variants ({pmatrix}, {vmatrix}, etc.) of amsmath prefer to delete these spaces with explicit instructions  $\hbar$  - $\arraycolsep<sup>32</sup>$ . The package nicematrix does the same in all its environments, {NiceArray} included. However, if the user wants the environment {NiceArray} behaving by default like the environment {array} of array (for exa[mp](#page-35-1)le, when adapting an existing document) it's possible to control this behaviour with the option exterior-arraycolsep, set by the command \NiceMatrixOptions. With this optio[n,](#page-35-2) exterior spaces of length \arraycolsep will be inserted in the environments {NiceArray} (the other environments of nicematrix are not affected).

## **15.5 Incompatibilities**

The package nicematrix is not fully compatible with the package arydshln (because this package redefines many internal of array).

Anyway, in order to use arydshln, one must first free the letter ":" by giving a new letter for the vertical dotted rules of nicematrix:

```
\NiceMatrixOptions{letter-for-dotted-lines=;}
```
As of now, the package nicematrix is not compatible with aastex63. If you want to use nicematrix with aastex63, send me an email and I will try to solve the incompatibilies.

## **16 Examples**

#### **16.1 Notes in the tabulars**

The tools provided by nicematrix for the composition of the tabular notes have been presented in the section 11 p. 23.

<span id="page-35-0"></span><sup>31</sup>In the documentation of {amsmath}, we can read: *The extra space of \arraycolsep that array adds on each side is a waste so we remove it [in {matrix}] (perhaps we should instead remove it from array in general, but that's a harder task).*

<span id="page-35-2"></span><span id="page-35-1"></span> $32$ And [not](#page-22-0) by [ins](#page-22-0)erting  $Q$ {} on both sides of the preamble of the array. As a consequence, the length of the \hline is not modified and may appear too long, in particular when using square brackets
Let's consider that we wish to number the notes of a tabular with stars.<sup>33</sup>

First, we write a command \stars similar the well-known commands \arabic, \alph, \Alph, etc. which produces a number of stars equal to its argument  $34$ 

```
\ExplSyntaxOn
\NewDocumentCommand \stars { m }
  { \prg_replicate:nn { \value { #1 } } { $ \star $ } }
\ExplSyntaxOff
```
Of course, we change the style of the labels with the key notes/style. However, it would be interesting to change also some parameters in the type of list used to compose the notes at the end of the tabular. First, we required a composition flush right for the labels with the setting align=right. Moreover, we want the labels to be composed on a width equal to the width of the widest label. The widest label is, of course, the label with the greatest number of stars. We know that number: it is equal to \value{tabularnote} (because tabularnote is the LaTeX counter used by \tabularnote and, therefore, at the end of the tabular, its value is equal to the total number of tabular notes). We use the key widest\* of enumitem in order to require a width equal to that value: widest\*=\value{tabularnote}.

```
\NiceMatrixOptions
 {
```

```
notes =
    {
      style = \starstars{#1},
      enumitem-keys =
       \mathcal{L}widest* = \value{\tabularlines{1cm} \quad ,\quad}align = right
       }
   }
}
```

```
\begin{NiceTabular}{{}llr{}}[first-row,code-for-first-row = \bfseries]
\toprule
Last name & First name & Birth day \\
\midrule
Achard\tabularnote{Achard is an old family of the Poitou.}
& Jacques & 5 juin 1962 \setminusLefebvre\tabularnote{The name Lefebvre is an alteration of the name Lefebure.}
& Mathilde & 23 mai 1988 \\
Vanesse & Stephany & 30 octobre 1994 \\
Dupont & Chantal & 15 janvier 1998 \setminus\bottomrule
\end{NiceTabular}
```
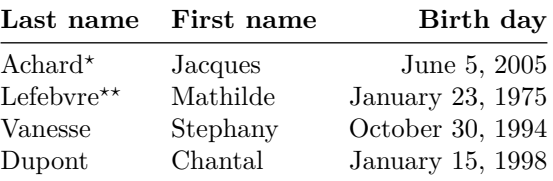

*<sup>⋆</sup>*Achard is an old family of the Poitou.

*⋆⋆*The name Lefebvre is an alteration of the name Lefebure.

<sup>33</sup>Of course, it's realistic only when there is very few notes in the tabular.

<span id="page-36-0"></span><sup>34</sup>In fact: the value of its argument.

# **16.2 Dotted lines**

A permutation matrix (as an example, we have raised the value of xdots/shorten).

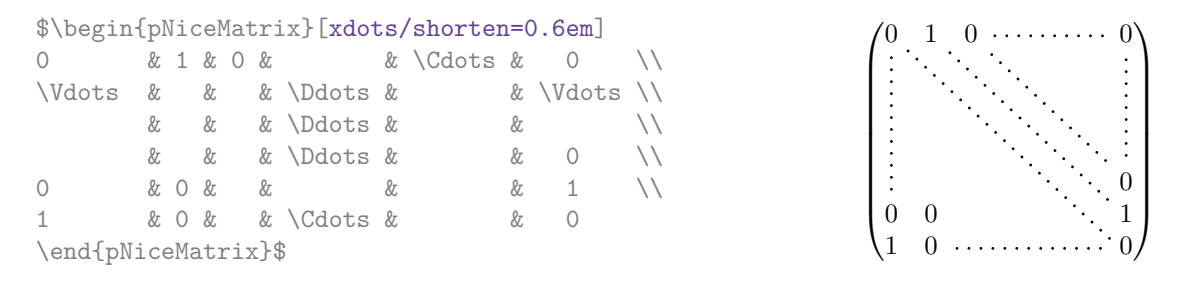

An example with \Iddots (we have raised again the value of xdots/shorten).

```
$\begin{pNiceMatrix}[xdots/shorten=0.9em]
1 & \Cdots & & 1 \\
\Vdots & & & 0 \\
     & \Iddots & \Iddots & \Vdots \\
1 & 0 & \Cdots & 0
\end{pNiceMatrix}$
```
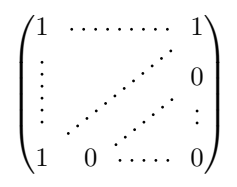

## An example with **\multicolumn**:

\begin{BNiceMatrix}[nullify-dots] 1 & 2 & 3 & 4 & 5 & 6 & 7 & 8 & 9 & 10\\ 1 & 2 & 3 & 4 & 5 & 6 & 7 & 8 & 9 & 10\\ \Cdots & & \multicolumn{6}{C}{10 \text{ other rows}} & \Cdots \\ 1 & 2 & 3 & 4 & 5 & 6 & 7 & 8 & 9 & 10 \end{BNiceMatrix}

> $\sqrt{ }$  $\int$  $\overline{\mathcal{L}}$ 1 2 3 4 5 6 7 8 9 10 1 2 3 4 5 6 7 8 9 10 10 other rows 1 2 3 4 5 6 7 8 9 10  $\mathcal{L}$  $\overline{\mathcal{L}}$  $\int$

### An example with \Hdotsfor:

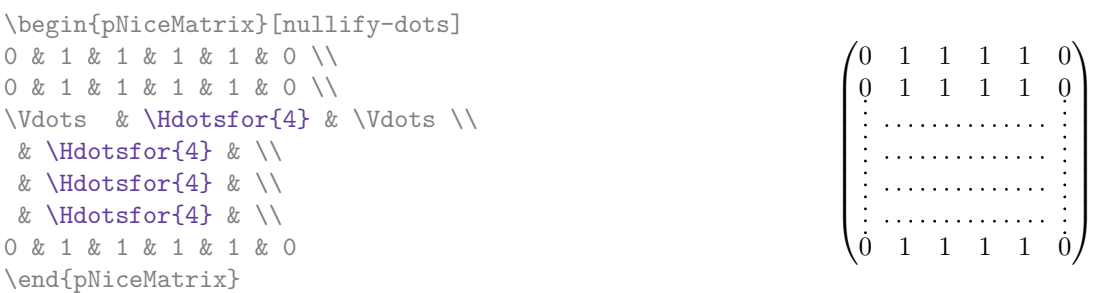

### An example for the resultant of two polynoms:

\setlength{\extrarowheight}{1mm} \[\begin{vNiceArray}{cccc:ccc}[columns-width=6mm] a\_0 & && &b\_0 & & \\ a\_1 &\Ddots&& &b\_1 &\Ddots& \\ \Vdots&\Ddots&& &\Vdots &\Ddots&b\_0 \\ a\_p & &&a\_0 & & &b\_1 \\ &\Ddots&&a\_1 &b\_q & &\Vdots\\ & &&\Vdots & &\Ddots& \\ & &&a\_p & & &b\_q \end{vNiceArray}\]

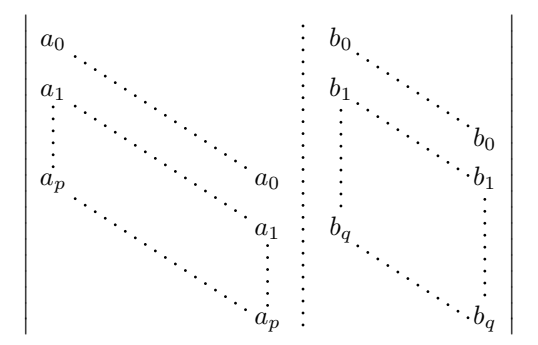

### An example for a linear system:

```
$\begin{pNiceArray}{*6c|c}[nullify-dots,last-col,code-for-last-col=\scriptstyle]
1 & 1 & 1 &\Cdots & & 1 & 0 & \\
0 & 1 & 0 &\Cdots & & 0 & X L_2 \gets L_2-L_1 \\
0 & 0 & 1 &\Ddots & & \Vdots & & L_3 \gets L_3-L_1 \\
       & & &\Ddots & & & \Vdots & \Vdots \\
\vdots & & \ldots & 0 & \\
0 & & &\Cdots & 0 & 1 & 0 & L_n \gets L_n-L_1
\end{pNiceArray}$
                               \begin{pmatrix} 1 & 1 & 1 & \cdots & 1 \end{pmatrix}\overline{\phantom{a}}0 1 0 \cdots 0 | \vdots | L_2 \leftarrow L_2 - L_10 \quad 0 \quad 1 \quad \cdots \quad | \quad | \quad L_3 \leftarrow L_3 - L_10
                                                     \setminus\begin{array}{c} \hline \end{array}
```
 $\ldots$  ∴0 **1** 

## **16.3 Dotted lines which are no longer dotted**

The option line-style controls the style of the lines drawn by \Ldots, \Cdots, etc. Thus, it's possible with these commands to draw lines which are not longer dotted.

```
\NiceMatrixOptions
 {nullify-dots,code-for-first-col = \color{blue},code-for-first-col=\color{blue}}
$\begin{pNiceMatrix}[first-row,first-col]
      & & \Ldots[line-style={solid, <->},shorten=0pt]^{n \text{ columns}} \\
      & 1 & 1 & 1 & \Ldots & 1 \\
      & 1 & 1 & 1 & & 1 \\
```

```
\Vdots[line-style={solid,<->}]_{n \text{ rows}} & 1 & 1 & 1 & & 1 \\
       & 1 & 1 & 1 & & 1 \\
       & 1 & 1 & 1 & \Ldots & 1
\end{pNiceMatrix}$
```

```
(1)\begin{bmatrix} 1 & 1 & 1 & 1 \\ 1 & 1 & 1 & 1 \\ 1 & 1 & 1 & 1 \\ 1 & 1 & 1 & 1 \end{bmatrix}1 \quad 1 \quad 1 \ldots 11 1 1 1
          \begin{array}{cccc} 1 & 1 & 1 & 1 \\ 1 & 1 & 1 & \dots & 1 \end{array}1<sub>1</sub>\overline{1}n rows
                  n columns
```
# **16.4 Width of the columns**

In the following example, we use {NiceMatrixBlock} with the option auto-columns-width because we want the same automatic width for all the columns of the matrices.

```
\begin{NiceMatrixBlock}[auto-columns-width]
```

```
\NiceMatrixOptions
{ last-col,code-for-last-col = \color{blue}\scriptstyle,light-syntax}
\setlength{\extrarowheight}{1mm}
$\begin{pNiceArray}{cccc:c}
 1 1 1 1 1 {} ;
 2 4 8 16 9 ;
 3 9 27 81 36 ;
 4 16 64 256 100
\end{pNiceArray}$
\medskip
$\begin{pNiceArray}{cccc:c}
 1 1 1 1 1 ;
 0 2 6 14 7 {L_2 \gets -2 L_1 + L_2 };
 0 6 24 78 33 { L_3 \gets -3 L_1 + L_3 } ;
 0 12 60 252 96 {L_4 \geq 4 L_1 + L_4 }\end{pNiceArray}$
...
```

```
\end{NiceMatrixBlock}
```
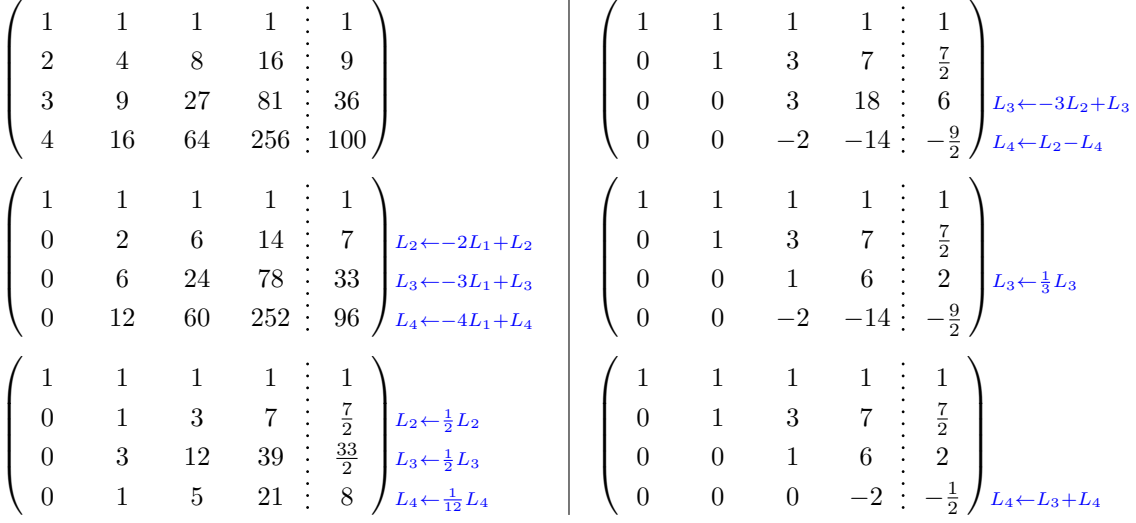

## **16.5 How to highlight cells of a matrix**

In order to highlight a cell of a matrix, it's possible to "draw" that cell with the key draw of the command **\Block** (this is one of the uses of a mono-cell block<sup>35</sup>).

```
$\begin{pNiceArray}{>{\strut}cccc}[margin,rules/color=blue]
\Block[draw]{}{a_{11}} & a_{12} & a_{13} & a_{14} \\
\Block[draw]{}{a_{22}} & a_{23} & a_{24} \\
a_{31} & a_{32} & \Block[draw]{}{a_{33}} & a_{34} \\
a_{41} & a_{42} & a_{43} & \Block[draw]{}{a_{44}} \\
\end{pNiceArray}$
                                \sqrt{ }a12 a13 a14
                                  a11
                                                   \Delta
```
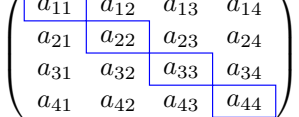

We should remark that the rules we have drawn are drawn *after* the construction of the array and thus, they don't spread the cells of the array. We recall that, on the other side, the command \hline, the specifier "|" and the options hlines, vlines and hvlines spread the cells.<sup>36</sup>

It's possible to color a row with \rowcolor in the code-before (or with \rowcolor in the first cell of the row if the key colortbl-like is used). However, it's not possible to do [a fi](#page-40-1)ne tuning. That's why we describe now a method to highlight a row of the matrix. We create a rectangular Tikz node which encompasses the nodes of the second row with the Tikz library fit. This Tikz node is filled after the construction of the matrix. In order to see the text *under* this node, we have to use transparency with the blend mode equal to multiply.

That example and the following ones require Tikz (by default, nicematrix only loads pgf) and the Tikz library fit. The following lines in the preamble of your document do the job:

```
\usepackage{tikz}
\usetikzlibrary{fit}
\tikzset{highlight/.style={rectangle,
                               fill=red!15,
                               blend mode = multiply,
                               rounded corners = 0.5 mm,
                               inner sep=1pt,
                               fit = #1}$\begin{bNiceMatrix}
0 & \Cdots & 0 \\
1 & \Cdots & 1 \\
0 & \Cdots & 0 \\
\CodeAfter \tilde{\in} \node [highlight = (2-1) (2-3)] {} ;
\end{bNiceMatrix}$
                                          \sqrt{ }Ť
                                           0 \cdots \cdots 01 \cdots \cdots 10 \cdots \cdots 01
                                                     Τ
```
We recall that, for a rectangle of merged cells (with the command \Block), a Tikz node is created for the set of merged cells with the name *i*-*j*-block where *i* and *j* are the number of the row and

 $35$ We recall that, if the first mandatory argument of the command \Block is left empty, that means that the block is a mono-cell block

<span id="page-40-1"></span><span id="page-40-0"></span> $36$  For the command \cline, see the remark p. 7.

the number of the column of the upper left cell (where the command \Block has been issued). If the user has required the creation of the medium nodes, a node of this type is also created with a name suffixed by -medium.

```
$\begin{pNiceMatrix}[margin,create-medium-nodes]
 \Block{3-3}<\Large>{A} & & & 0 \\
 & \hspace*{1cm} & & \Vdots \\
 & & & 0 \\
 0 & \Cdots& 0 & 0
\CodeAfter
  \tikz \node [highlight = (1-1-block-medium)] {} ;
\end{pNiceMatrix}$
```
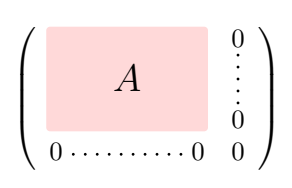

Consider now the following matrix which we have named example.

```
$\begin{pNiceArray}{ccc}[name=example,last-col,create-medium-nodes]
\begin{array}{lll} \mbox{a} \; \; \& \; \mbox{a + b} \; \; \& \; \mbox{a + b + c} \; \; \& \; \mbox{L\_1} \; \; \backslash \backslash \\ \mbox{a} \; \; \& \; \mbox{a & } \; \; \& \; \mbox{a + b} \; \; & \; \& \; \mbox{L\_2} \; \; \backslash \backslash \end{array}a & a x + b & L 2 \ \
a \& a \& a \& L \n3\end{pNiceArray}$
```
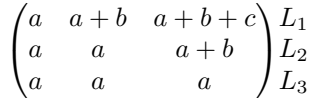

If we want to highlight each row of this matrix, we can use the previous technique three times.

```
\tikzset{mes-options/.style={remember picture,
```

```
overlay,
name prefix = exemple-,
highlight/.style = \{fill = red!15,blend mode = multiply,
                    inner sep = 0pt,
                    fit = #1}}
```
\begin{tikzpicture}[mes-options]  $\node$  [highlight =  $(1-1)$   $(1-3)$ ]  $\}$ ;  $\node$  [highlight =  $(2-1)$   $(2-3)$ ]  $\}$ ; \node [highlight = (3-1) (3-3)] {} ; \end{tikzpicture}

We obtain the following matrix.

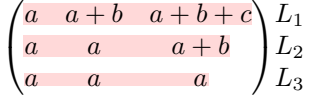

The result may seem disappointing. We can improve it by using the "medium nodes" instead of the "normal nodes".

```
\begin{tikzpicture}[mes-options, name suffix = -medium]
\node [highlight = (1-1) (1-3)] {};
\n\node [highlight = (2-1) (2-3)] \};
\node [highlight = (3-1) (3-3)] \};
\end{tikzpicture}
```
We obtain the following matrix.

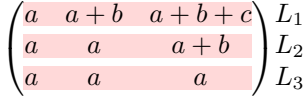

In the following example, we use the "large nodes" to highlight a zone of the matrix.

```
\begin{pNiceArray}{>{\strut}cccc}[create-large-nodes,margin,extra-margin=2pt]
 A_{11} & A_{12} & A_{13} & A_{14} \\
 A_{21} & A_{22} & A_{23} & A_{24} \\
 A_{31} & A_{32} & A_{33} & A_{34} \\
 A_{41} & A_{42} & A_{43} & A_{44}
\CodeAfter
 \tikz \path [name suffix = -large,fill = red!15, blend mode = multiply]
     (1-1.north west)
  |- (2-2.north west)
  |- (3-3.north west)
  |- (4-4.north west)
  |- (4-4.south east)
  |- (1-1.north west) ;
\end{pNiceArray}
                               A11 A12 A13 A14
```
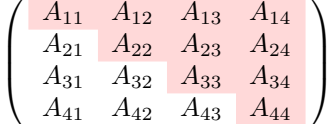

## **16.6 Direct use of the Tikz nodes**

In the following example, we illustrate the mathematical product of two matrices.

The use of {NiceMatrixBlock} with the option auto-columns-width gives the same width for all the columns and, therefore, a perfect alignment of the two superposed matrices.

```
\begin{NiceMatrixBlock}[auto-columns-width]
```

```
\NiceMatrixOptions{nullify-dots}
```
The three matrices will be displayed using an environment {array} (an environment {tabular} may also be possible).

```
$\begin{array}{cc}
&
```
The matrix *B* has a "first row" (for  $C_i$ ) and that's why we use the key first-row.

```
\begin{bNiceArray}{c>{\strut}cccc}[name=B,first-row]
      & \& C_jb_{11} & \Cdots & b_{1j} & \Cdots & b_{1n} \\
\label{eq:3.1} \Vdots & & \Vdots & & \Vdots \\
     & \& b_{kj} \} \\
     & \& \Vdots \&b \{n1\} & \Cdot s & b \{nj\} & \Cdot s & b \{nn\}\end{bNiceArray} \\ \\
```
The matrix *A* has a "first column" (for  $L_i$ ) and that's why we use the key first-col.

```
\begin{bNiceArray}{cc>{\strut}ccc}[name=A,first-col]
     & a \{11\} & \Cdots & & & a \{1n\} \\
     & \label{eq:1} & \vee & \vee & \vee & \vee & \vee & \vee \vee \vee \vee \vee \vee \vee \vee \vee \vee \vee \vee \vee \vee \vee \vee \vee \vee \vee \vee \vee \vee \vee \vee \vee \vee \vee \veeL_i & a_{i1} & \Cdots & a_{ik} & \Cdots & a_{in} \\
     & \Vdots & & & & \Vdots \\
     & a \{n1\} & \Cdot{s} & \& & \& a \{nn\}\end{bNiceArray}
\ell
```
In the matrix product, the two dotted lines have an open extremity.

```
\begin{bNiceArray}{cc>{\strut}ccc}
             & & & & \\
             & \& \Vdots \\
\ldots & & c {ij} \setminus\setminus\setminus\end{bNiceArray}
\end{array}$
\end{NiceMatrixBlock}
\begin{tikzpicture}[remember picture, overlay]
 \node [highlight = (A-3-1) (A-3-5)] {};
 \node [highlight = (B-1-3) (B-5-3) ] {} ;
 \draw [color = gray] (A-3-3) to [bend left] (B-3-3);
\end{tikzpicture}
                                                                                     \frac{C_j}{b_{1j}}\sqrt{ }b_{11} \cdots b_{1j} \cdots b_{1n}1
                                                                                      \frac{1}{2}\overline{1}\overline{1}b_{kj}\overline{\phantom{a}}\overline{1}╂
                                                                                                               \overline{1}1
                                                                                                               \overline{1}\overline{1}\mathfrak{b}_{n1}b_{nj}\sqrt{ }1
                                                               \sqrt{ }1
          a_{11} \cdots \cdots \cdots \cdots \cdots \cdots \cdots a_{1n}L_i \begin{array}{|l} a_{i1} & \cdots & a_{ik} & \cdots & a_{in} \end{array}\perp\overline{\phantom{a}}\overline{1}\mathbf{I}\overline{1}\overline{1}c_{i,j}\overline{ }\overline{1}\overline{1}\overline{1}\overline{1}\overline{1}\overline{1}\overline{\phantom{a}}\overline{1}\overline{\phantom{a}}\overline{1}a_{n1} \cdots \cdots \cdots \cdots \cdots \cdots a_{nn}
```
# **17 Implementation**

By default, the package nicematrix doesn't patch any existing code.

However, when the option renew-dots is used, the commands \cdots, \ldots, \dots, \vdots, \ddots and \iddots are redefined in the environments provided by nicematrix as explained previously. In the same way, if the option renew-matrix is used, the environment {matrix} of amsmath is redefined.

On the other hand, the environment {array} is never redefined.

Of course, the package nicematrix uses the features of the package array. It tries to be independent of its implementation. Unfortunately, it was not possible to be strictly independent: the package nicematrix relies upon the fact that the package {array} uses \ialign to begin the \halign.

# **Declaration of the package and packages loaded**

The prefix nicematrix has been registred for this package. See: http://mirrors.ctan.org/macros/latex/contrib/l3kernel/l3prefixes.pdf  $<$  @@=nicematrix>

First, we load pgfcore and the module shapes. We do so because it's not possible to use \usepgfmodule in \ExplSyntaxOn.

- <sup>1</sup> \RequirePackage{pgfcore}
- <sup>2</sup> \usepgfmodule{shapes}

We give the traditional declaration of a package written with expl3:

- <sup>3</sup> \RequirePackage{l3keys2e}
- <sup>4</sup> \ProvidesExplPackage
- {nicematrix}
- <sup>6</sup> {\myfiledate}
- <sup>7</sup> {\myfileversion}
- 8 {Enhanced arrays with the help of PGF/TikZ}

The command for the treatment of the options of \usepackage is at the end of this package for technical reasons.

We load some packages.

```
9 \RequirePackage { array }
10 \RequirePackage { amsmath }
11 \cs_new_protected:Npn \@@_error:n { \msg_error:nn { nicematrix } }
12 \cs_new_protected:Npn \@@_error:nn { \msg_error:nnn { nicematrix } }
13 \cs_new_protected:Npn \@@_error:nnn { \msg_error:nnnn { nicematrix } }
14 \cs_new_protected:Npn \@@_fatal:n { \msg_fatal:nn { nicematrix } }
15 \cs_new_protected:Npn \@@_fatal:nn { \msg_fatal:nnn { nicematrix } }
16 \cs_new_protected:Npn \@@_msg_new:nn { \msg_new:nnn { nicematrix } }
17 \cs_new_protected:Npn \@@_msg_new:nnn { \msg_new:nnnn { nicematrix } }
18 \cs_new_protected:Npn \@@_msg_redirect_name:nn
  19 { \msg_redirect_name:nnn { nicematrix } }
```
# **Technical definitions**

```
20 \bool_new:N \c_@@_in_preamble_bool
21 \bool_set_true:N \c_@@_in_preamble_bool
22 \AtBeginDocument { \bool set false:N \c @@ in preamble bool }
23 \bool_new:N \c_@@_arydshln_loaded_bool
24 \bool_new:N \c_@@_booktabs_loaded_bool
25 \bool_new:N \c_@@_enumitem_loaded_bool
26 \bool_new:N \c_@@_tikz_loaded_bool
27 \AtBeginDocument
28 \frac{1}{28}29 \@ifpackageloaded { arydshln }
30 { \bool_set_true:N \c_@@_arydshln_loaded_bool }
31 \qquad \qquad \{ \}32 \@ifpackageloaded { booktabs }
33 { \bool_set_true:N \c_@@_booktabs_loaded_bool }
34 \{ \}35 \@ifpackageloaded { enumitem }
36 { \bool_set_true:N \c_@@_enumitem_loaded_bool }
37 { }
38 \@ifpackageloaded { tikz }
39 {
```
In some constructions, we will have to use a {pgfpicture} which *must* be replaced by a {tikzpicture} if Tikz is loaded. However, this switch between {pgfpicture} and {tikzpicture} can't be done dynamically with a conditional because, when the Tikz library external is loaded by the user, the pair \tikzpicture-\endtikpicture (or \begin{tikzpicture}-\end{tikzpicture}) must be statically "visible" (even when externalization is not activated).

That's why we create \c\_@@\_pgfortikzpicture\_tl and \c\_@@\_endpgfortikzpicture\_tl which will be used to construct in a \AtBeginDocument the correct version of some commands.

```
40 \bool_set_true:N \c_@@_tikz_loaded_bool
41 \tl_const:Nn \c_@@_pgfortikzpicture_tl { \exp_not:N \tikzpicture }
42 \tl_const:Nn \c_@@_endpgfortikzpicture_tl { \exp_not:N \endtikzpicture }
43 }
44 \qquad \qquad \qquad \qquad \qquad \qquad \qquad \qquad \qquad \qquad \qquad \qquad \qquad \qquad \qquad \qquad \qquad \qquad \qquad \qquad \qquad \qquad \qquad \qquad \qquad \qquad \qquad \qquad \qquad \qquad \qquad \qquad \qquad \qquad \qquad \qquad \q45 \tl_const:Nn \c_@@_pgfortikzpicture_tl { \exp_not:N \pgfpicture }
46 \tl_const:Nn \c_@@_endpgfortikzpicture_tl { \exp_not:N \endpgfpicture }
47 }
48 }
```
We test whether the current class is revtex4-1 (deprecated) or revtex4-2 because these classes redefines \array (of array) in a way incompatible with our programmation. As of january 2021, the current version revtex4-2 is 4.2e (compatible with booktabs).

```
49 \bool_new:N \c_@@_revtex_bool
50 \@ifclassloaded { revtex4-1 }
51 { \bool_set_true:N \c_@@_revtex_bool }
52 \t{} 753 \@ifclassloaded { revtex4-2 }
54 { \bool_set_true:N \c_@@_revtex_bool }
55 { }
```
Maybe one of the previous classes will be loaded inside another class... We try to detect that situation. <sup>56</sup> \cs\_if\_exist:NT \rvtx@ifformat@geq { \bool\_set\_true:N \c\_@@\_revtex\_bool }

```
57 \cs_generate_variant:Nn \tl_if_single_token_p:n { V }
```
We define a command **\iddots** similar to **\ddots** ( $\cdot$ ) but with dots going forward ( $\cdot$ ). We use \ProvideDocumentCommand and so, if the command \iddots has already been defined (for example by the package mathdots), we don't define it again.

```
58 \ProvideDocumentCommand \iddots { }
59 {
60 \mathinner
\overline{61} \overline{61}62 \tex_mkern:D 1 mu
63 \box_move_up:nn { 1 pt } { \hbox:n { . } }
64 \tex_mkern:D 2 mu
65 \box_move_up:nn { 4 pt } { \hbox:n { . } }
66 \tex_mkern:D 2 mu
67 \box_move_up:nn { 7 pt }
68 { \vbox:n { \kern 7 pt \hbox:n { . } } }
69 \tex_mkern:D 1 mu
70 }
71 }
```
This definition is a variant of the standard definition of  $\ddot{o}$  ddots.

In the aux file, we will have the references of the PGF/Tikz nodes created by nicematrix. However, when booktabs is used, some nodes (more precisely, some row nodes) will be defined twice because their position will be modified. In order to avoid an error message in this case, we will redefine \pgfutil@check@rerun in the aux file.

```
72 \AtBeginDocument
73 {
74 \@ifpackageloaded { booktabs }
75 { \iow_now:Nn \@mainaux \nicematrix@redefine@check@rerun }
76 { }
77 }
```

```
78 \cs_set_protected:Npn \nicematrix@redefine@check@rerun
79 {
80 \cs_set_eq:NN \@@_old_pgfutil@check@rerun \pgfutil@check@rerun
```
The new version of \pgfutil@check@rerun will not check the PGF nodes whose names start with nm- (which is the prefix for the nodes creates by nicematrix).

```
81 \cs_set_protected:Npn \pgfutil@check@rerun ##1 ##2
82 \sim f
83 \str_if_eq:eeF { nm- } { \tl_range:nnn { ##1 } 1 3 }
84 { \@@_old_pgfutil@check@rerun { ##1 } { ##2 } }
85 }
86 }
```
We have to know whether colortbl is loaded in particular for the redefinition of **\everycr.** 87 \bool\_new:N \c\_@@\_colortbl\_loaded\_bool

```
88 \AtBeginDocument
89 \epsilon90 \@ifpackageloaded { colortbl }
91 {\bool_set_true:N\c_@@_colortbl_loaded_bool }
92 {
```
The command \CT@arc@ is a command of colortbl which sets the color of the rules in the array. We will use it to store the instruction of color for the rules even if colortbl is not loaded. Idem for

```
93 \cs_set_protected:Npn \CT@arc@ { }
\text{94} \cs_set:Npn \arrayrulecolor #1 # { \CT@arc { #1 } }
95 \csc_set:Npn \CT@arc #1 #2
96 \qquad \qquad \qquad \qquad \qquad \qquad \qquad \qquad \qquad \qquad \qquad \qquad \qquad \qquad \qquad \qquad \qquad \qquad \qquad \qquad \qquad \qquad \qquad \qquad \qquad \qquad \qquad \qquad \qquad \qquad \qquad \qquad \qquad \qquad \qquad \qquad \q97 \dim_{compare:nNnT \baselineskip = \c, zero\_dim \naalgn}98 \{ \csc\text{span} \CT@arc@ {\text{color #1 { #2 }} } \}99 }
```
Idem for \CT@drs@.

```
100 \cs_set_protected:Npn \CT@drsc@ { }
101 \cs_set:Npn \doublerulesepcolor #1 # { \CT@drs { #1 } }
102 \cs_set:Npn\CT@drs #1 #2
103 \left\{ \begin{array}{c} \end{array} \right\}104 \dim_compare:nNnT \baselineskip = \c_zero_dim \noalign
105 { \cs_gset:Npn \CT@drsc@ { \color #1 { #2 } } }
106 }
107 \cs_set:Npn \hline
108 \left\{ \begin{array}{c} \end{array} \right.109 \noalign { \ifnum 0 = `} \fi
110 \cs_set_eq:NN \hskip \vskip
111 \cs_set_eq:NN \vrule \hrule
112 \cs_set_eq:NN \@width \@height
113 { \CT@arc@ \vline }
114 \futurelet \reserved@a
\qquad \qquad \qquad \qquad \text{Qxhline}116 }
117 }
118 }
```
We have to redefine  $\clap{\text{cline}}$  for several reasons. The command  $\@$  cline will be linked to  $\clap{\text{cline}}$ in the beginning of {NiceArrayWithDelims}. The following commands must *not* be protected.

```
119 \cs_set:Npn \@@_standard_cline #1 { \@@_standard_cline:w #1 \q_stop }
120 \cs_set:Npn \@@_standard_cline:w #1-#2 \q_stop
121 {
122 \int_compare:nNnT \l_@@_first_col_int = 0 { \omit & }
123 \int_compare:nNnT { #1 } > 1 { \multispan { \@@_pred:n { #1 } } & }
124 \multispan { \int_eval:n { #2 - #1 + 1 } }
125 \frac{1}{2}126 \CT@arc@
127 \leaders \hrule \@height \arrayrulewidth \hfill
```
The following  $\sigma \rightarrow \alpha$ : N  $\c$  zero\_dim is to prevent a potential  $\sigma$  delete the \leaders<sup>37</sup>

```
128 \skip_horizontal:N \c_zero_dim
129 }
```
Our \everycr has been modified. In particular, the creation of the row node is in the \everycr (maybe [we](#page-47-0) should put it with the incrementation of  $\csc k$  Since the following  $\csc k$  correspond to a "false row", we have to nullify \everycr.

```
130 \everycr { }
131 \qquad \qquad \text{Crr}132 \noalign { \skip_vertical:N -\arrayrulewidth }
133 }
```
The following version of **\cline** spreads the array of a quantity equal to **\arrayrulewidth** as does \hline. It will be loaded excepted if the key standard-cline has been used.

134 \cs\_set:Npn \@@\_cline

We have to act in a fully expandable way since there may be **\noalign** (in the **\multispan**) to detect. That's why we use  $\text{Q@ } \text{cline } i:$ en.

```
135 { \@@_cline_i:en \l_@@_first_col_int }
```
The command  $\chi$ line\_i:nn has two arguments. The first is the number of the current column (it *must* be used in that column). The second is a standard argument of \cline of the form *i*-*j*.

```
136 \cs_set:Npn \@@_cline_i:nn #1 #2 { \@@_cline_i:w #1-#2 \q_stop }
137 \cs_set:Npn \@@_cline_i:w #1-#2-#3 \q_stop
138 {
```
Now, #1 is the number of the current column and we have to draw a line from the column #2 to the column #3 (both included).

```
139 \int_compare:nNnT { #1 } < { #2 }
140 { \multispan { \int_eval:n { #2 - #1 } } & }
141 \multispan { \int_eval:n { #3 - #2 + 1 } }
142 \qquad \qquad \{143 \CT@arc@
144 \leaders \hrule \@height \arrayrulewidth \hfill
145 \skip_horizontal:N \c_zero_dim
146 }
```
You look whether there is another  $\clap{\text{time} to draw (the final user may put several \clap{\text{time}}).}$ 

```
147 \peek_meaning_remove_ignore_spaces:NTF \cline
148 { & \@@_cline_i:en { \@@_succ:n { #3 } } }
149 { \everycr { } \cr }
150 - \lambda151 \cs_generate_variant:Nn \@@_cline_i:nn { e n }
```
The following commands are only for efficiency. They must *not* be protected because it will be used (for instance) in names of PGF nodes.

```
152 \cs_{new: Npn \@Succ:n #1 {\the \numexpr #1 + 1 \relax }153 \cs_new:Npn \@@_pred:n #1 { \the \numexpr #1 - 1 \relax }
```
The following command is a small shortcut.

```
154 \cs_new:Npn \@@_math_toggle_token:
155 { \bool_if:NF \l_@@_NiceTabular_bool \c_math_toggle_token }
156 \cs_new_protected:Npn \@@_set_CT@arc@:
157 { \peek_meaning:NTF [ \@@_set_CT@arc@_i: \@@_set_CT@arc@_ii: }
158 \cs_new_protected:Npn \@@_set_CT@arc@_i: [ #1 ] #2 \q_stop
159 { \cs_set:Npn \CT@arc@ { \color [ #1 ] { #2 } } }
160 \cs_new_protected:Npn \@@_set_CT@arc@_ii: #1 \q_stop
    \{ \csc\text{pr } \CT@arc@ {\color{red} \ccolor } \#1 \} \}
```
<span id="page-47-0"></span><sup>37</sup>See question 99041 on TeX StackExchange.

## **The column S of siunitx**

We want to know whether the package siunitx is loaded and, if it is loaded, we redefine the S columns of siunitx.

```
162 \bool_new:N \c_@@_siunitx_loaded_bool
163 \AtBeginDocument
164 \, \text{f}165 \@ifpackageloaded { siunitx }
166 \{ \boldsymbol{\delta} \in \mathbb{N} \setminus \mathbb{C} \text{ and } \boldsymbol{\delta} \}167 \{ \}168 }
```
The command \NC@rewrite@S is a LaTeX command created by siunitx in connection with the S column. In the code of siunitx, this command is defined by: \renewcommand\*{\NC@rewrite@S}[1][]

```
{
  \@temptokena \exp_after:wN
    {
      \tex_the:D \@temptokena
      > { \__siunitx_table_collect_begin: S {#1} }
      c
      < { \__siunitx_table_print: }
    \mathbf{I}\NC@find
}
```
We want to patch this command (in the environments of nicematrix) in order to have:

```
\renewcommand*{\NC@rewrite@S}[1][]
 {
    \@temptokena \exp_after:wN
      {
        \tex_the:D \@temptokena
        > { \@@_Cell: \__siunitx_table_collect_begin: S {#1} }
        \@@_true_c:
        < { \__siunitx_table_print: \@@_end_Cell: }
     }
    \NC@find
 }
```
However, we don't want do use explicitly any private command of siunitx. That's why we will extract the name of the two  $\mathcal{L}_\text{minit}$ ... commands by their position in the code of  $\N$ C@rewrite@S. Since the command \NC@rewrite@S appends some tokens to the *toks* list \@temptokena, we use the LaTeX command \NC@rewrite@S in a group (\group\_begin:-\group\_end:) and we extract the two command names which are in the toks \@temptokena. However, this extraction can be done only when siunitx is loaded (and it may be loaded after nicematrix) and, in fact, after the beginning of the document — because some instructions of siunitx are executed in a \AtBeginDocument). That's why this extraction will be done only at the first use of an environment of nicematrix with the command \@@\_adapt\_S\_column:.

```
169 \cs_set_protected:Npn \@@_adapt_S_column:
170 \frac{f}{f}171 \hspace{15pt} \text{*} \text{block\_0@\_sjunitx\_loaded\_bool}172 f
173 \group_begin:
174 \text{Vetemptoken} = \{\}
```
We protect **\NC@find** which is at the end of **\NC@rewrite@S**.

175 \cs\_set\_eq:NN \NC@find \prg\_do\_nothing: 176 \NC@rewrite@S { }

Conversion of the *toks* \@temptokena in a token list of expl3 (the toks are not supported by expl3 but we can, nevertheless, use the option V for \tl\_gset:NV).

177 \tl\_gset:NV \g\_tmpa\_tl \@temptokena 178 \group\_end:

```
179 \tl_new:N \c_@@_table_collect_begin_tl
180 \lt l_set:Nx \ l_tmpa_t1 \ {\ t_t1_tem:Nn \g_tmpa_t1 2 }181 \tl_gset:Nx \c_@@_table_collect_begin_tl { \tl_item:Nn \l_tmpa_tl 1 }
182 \tl_new:N \c_@@_table_print_tl
183 \tilde{\zeta} \tl_gset:Nx \c_@@_table_print_tl { \tl_item:Nn \g_tmpa_tl { -1 } }
```
The token lists  $\csc 0$  table\_collect\_begin\_tl and  $\csc 0$  table\_print\_tl contain now the two commands of siunitx.

If the adaptation has been done, the command  $\@Q$  adapt  $S$  column: becomes no-op (globally).

```
184 \cs_gset_eq:NN \@@_adapt_S_column: \prg_do_nothing:
185 }
186 }
```
The command \@@\_renew\_NC@rewrite@S: will be used in each environment of nicematrix in order to "rewrite" the S column in each environment.

```
187 \AtBeginDocument
 188 {
 189 \bool_if:nTF { ! \c_@@_siunitx_loaded_bool }
 190 { \cs_set_eq:NN \@@_renew_NC@rewrite@S: \prg_do_nothing: }
 191 {
 192 \cs_new_protected:Npn \@@_renew_NC@rewrite@S:
 193 \left\{ \begin{array}{c} \end{array} \right\}194 \renewcommand*{\NC@rewrite@S}[1][]
 195 \left\{196 \@temptokena \exp_after:wN
 197 \left\{198 \tex_the:D \@temptokena
 199 \rightarrow { \@@_Cell: \c_@@_table_collect_begin_tl S {##1} }
\@@_true_c: will be replaced statically by c at the end of the construction of the preamble.
```
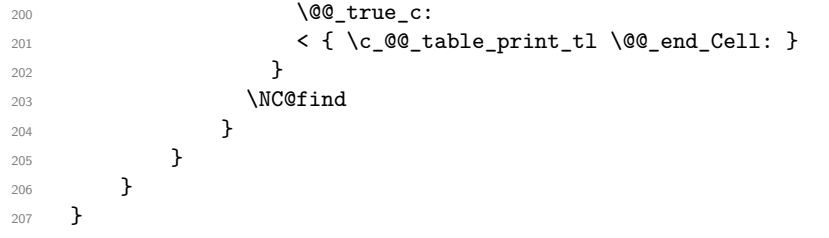

The following regex will be used to modify the preamble of the array when the key colortbl-like is used.

208 \regex\_const:Nn \c\_@@\_columncolor\_regex { \c { columncolor } }

If the final user uses nicematrix, PGF/Tikz will write instruction \pgfsyspdfmark in the aux file. If he changes its mind and no longer loads nicematrix, an error may occur at the next compilation because of remanent instructions \pgfsyspdfmark in the aux file. With the following code, we avoid that situation.

```
209 \cs_new_protected:Npn \@@_provide_pgfsyspdfmark:
210 \frac{f}{f}211 \iow_now:Nn \@mainaux
212 \sim 5
213 \ExplSyntaxOn
214 \cs_if_free:NT \pgfsyspdfmark
215 { \cs_set_eq:NN \pgfsyspdfmark \@gobblethree }
216 \ExplSyntaxOff
217 }
218 \cs_gset_eq:NN \@@_provide_pgfsyspdfmark: \prg_do_nothing:
219 }
```
## **Parameters**

For compatibility with versions prior to 5.0, we provide a load-time option define L C R. With this option, it's possible the letters L, C and R instead of  $1$ , c and r in the preamble of the environments of nicematrix as it was mandatory before version 5.0.

```
220 \bool_new:N \c_@@_define_L_C_R_bool
221 \cs_new_protected:Npn \@@_define_L_C_R:
222 \frac{1}{2}223 \newcolumntype L l
224 \newcolumntype C c
225 \newcolumntype R r
226 }
```
The following counter will count the environments {NiceArray}. The value of this counter will be used to prefix the names of the Tikz nodes created in the array.

```
227 \int_new:N \g_@@_env_int
```
The following command is only a syntaxic shortcut. It must *not* be protected (it will be used in names of PGF nodes).

 $228 \text{ Cs_new: Npn } @Q_{env}:$  { nm - \int\_use:N \g\_@@\_env\_int }

The command \NiceMatrixLastEnv is not used by the package nicematrix. It's only a facility given to the final user. It gives the number of the last environment (in fact the number of the current environment but it's meant to be used after the environment in order to refer to that environment — and its nodes — without having to give it a name). This command *must* be expandable since it will be used in pgf nodes.

```
229 \NewExpandableDocumentCommand \NiceMatrixLastEnv { }
230 { \int_use:N \g_@@_env_int }
```
The following command is only a syntaxic shortcut. The q in qpoint means *quick*.

```
231 \cs_new_protected:Npn \@@_qpoint:n #1
232 { \pgfpointanchor { \@@_env: - #1 } { center } }
```
The following counter will count the environments {NiceMatrixBlock}.

<sup>233</sup> \int\_new:N \g\_@@\_NiceMatrixBlock\_int

The dimension  $\lceil \log_2 \cdot \text{columns\_width\_dim} \rceil \leq \text{width\_dim} \rceil$  will be used when the options specify that all the columns must have the same width (but, if the key columns-width is used with the special value auto, the boolean l\_@@\_auto\_columns\_width\_bool also will be raised).

<sup>234</sup> \dim\_new:N \l\_@@\_columns\_width\_dim

The following token list will contain the type of the current cell  $(1, c \text{ or } r)$ . It will be used by the blocks.

```
235 \tl_new:N \l_@@_cell_type_tl
236 \tl_set:Nn \l_@@_cell_type_tl { c }
```
When there is a mono-column block (created by the command  $\Bbb$ lock), we want to take into account the width of that block for the width of the column. That's why we compute the width of that block in the \g\_@@\_blocks\_wd\_dim and, after the construction of the box \l\_@@\_cell\_box, we change the width of that box to take into account the length  $\gtrsim$   $@Q_blocks_wd_dim$ .

<sup>237</sup> \dim\_new:N \g\_@@\_blocks\_wd\_dim

Idem pour the blocks mono-row.

<sup>238</sup> \dim\_new:N \g\_@@\_blocks\_ht\_dim <sup>239</sup> \dim\_new:N \g\_@@\_blocks\_dp\_dim The sequence  $\gtrsim$   $@$  names seq will be the list of all the names of environments used (via the option name) in the document: two environments must not have the same name. However, it's possible to use the option allow-duplicate-names.

<sup>240</sup> \seq\_new:N \g\_@@\_names\_seq

We want to know if we are in an environment of nicematrix because we will raise an error if the user tries to use nested environments.

<sup>241</sup> \bool\_new:N \l\_@@\_in\_env\_bool

If the user uses {NiceArray} or {NiceTabular} the flag \l\_@@\_NiceArray\_bool will be raised. <sup>242</sup> \bool\_new:N \l\_@@\_NiceArray\_bool

If the user uses {NiceTabular} or {NiceTabular\*}, we will raise the following flag. <sup>243</sup> \bool\_new:N \l\_@@\_NiceTabular\_bool

If the user uses {NiceTabular\*}, the width of the tabular (in the first argument of the environment {NiceTabular\*}) will be stored in the following dimension.

<sup>244</sup> \dim\_new:N \l\_@@\_tabular\_width\_dim

If the user uses an environment without preamble, we will raise the following flag.

```
245 \bool_new:N \l_@@_Matrix_bool
```
The following boolean will be raised when the command **\rotate** is used.

```
246 \bool_new:N \g_@@_rotate_bool
247 \cs_new_protected:Npn \@@_test_if_math_mode:
248 {
249 \if mode math: \else:
250 \@@_fatal:n { Outside~math~mode }
251 \fi:
```
The following colors will be used to memorize le color of the potential "first col" and the potential "first row".

```
253 \colorlet { nicematrix-last-col } { . }
254 \colorlet { nicematrix-last-row } { . }
```
The following string is the name of the current environment or the current command of nicematrix (despite its name which contains *env*).

<sup>255</sup> \str\_new:N \g\_@@\_name\_env\_str

<sup>252</sup> }

The following string will contain the word *command* or *environment* whether we are in a command of nicematrix or in an environment of nicematrix. The default value is *environment*.

<sup>256</sup> \tl\_set:Nn \g\_@@\_com\_or\_env\_str { environment }

The following command will be able to reconstruct the full name of the current command or environment (despite its name which contains *env*). This command must *not* be protected since it will be used in error messages and we have to use \str\_if\_eq:VnTF and not \tl\_if\_eq:NnTF because we need to be fully expandable).

```
257 \text{ } \text{ } \cs_new:Npn \@@_full_name_env:
258 {
259 \str_if_eq:VnTF \g_@@_com_or_env_str { command }
260 { command \space \c_backslash_str \g_@@_name_env_str }
261 { environment \space \{ \g_@@_name_env_str \} }
262 }
```
The following token list corresponds to the option code-after (it's also possible to set the value of that parameter with the keyword \CodeAfter).

<sup>263</sup> \tl\_new:N \g\_nicematrix\_code\_after\_tl

The following token list has a function similar to \g\_nicematrix\_code\_after\_tl but it is used internally by nicematrix. In fact, we have to distinguish between \g\_nicematrix\_code\_after\_tl and  $\gtrsim$  @ internal\_code\_after\_tl because we must take care of the order in which instructions stored in that paremeters are executed.

<sup>264</sup> \tl\_new:N \g\_@@\_internal\_code\_after\_tl

The counters  $\lceil \cdot \cdot \rceil \rceil$   $\llbracket \cdot \cdot \cdot \rceil$  and  $\lceil \cdot \cdot \cdot \rceil$   $\llbracket \cdot \cdot \cdot \rceil$   $\llbracket \cdot \cdot \cdot \rceil$  int will be used to save the values of the potential LaTeX counters iRow and jCol. These LaTeX counters will be restored at the end of the environment.

<sup>265</sup> \int\_new:N \l\_@@\_old\_iRow\_int

<sup>266</sup> \int\_new:N \l\_@@\_old\_jCol\_int

The TeX counters \c@iRow and \c@jCol will be created in the beginning of {NiceArrayWithDelims} (if they don't exist previously).

The following token list corresponds to the key rules/color available in the environments.

```
267 \tl_new:N \l_@@_rules_color_tl
```
This boolean will be used only to detect in an expandable way whether we are at the beginning of the (potential) column zero, in order to raise an error if \Hdotsfor is used in that column.

```
268 \bool_new:N \g_@@_after_col_zero_bool
```
A kind of false row will be inserted at the end of the array for the construction of the col nodes (and also to fix the width of the columns when columns-width is used). When this special row will be created, we will raise the flag \g\_@@\_row\_of\_col\_done\_bool in order to avoid some actions set in the redefinition of  $\every{or\ when\ the\ last \cr\ of\ the\ halign\ will occur (after that row of col$ nodes).

```
269 \bool_new:N \g_@@_row_of_col_done_bool
```
It's possible to use the command \NotEmpty to specify explicitely that a cell must be considered as non empty by nicematrix (the Tikz nodes are constructed only in the non empty cells).

```
270 \bool_new:N \g_@@_not_empty_cell_bool
```
\l\_@@\_code\_before\_tl may contain two types of informations:

- A code-before written in the aux file by a previous run. When the aux file is read, this code-before is stored in \g\_@@\_code\_before\_*i*\_tl (where *i* is the number of the environment) and, at the beginning of the environment, it will be put in  $\lceil \cdot \rceil$  @ code before tl.
- The final user can explicitely add material in \1\_@@\_code\_before\_tl by using the key code-before.

```
271 \tl_new:N \l_@@_code_before_tl
```
<sup>272</sup> \bool\_new:N \l\_@@\_code\_before\_bool

The following dimensions will be used when drawing the dotted lines.

- <sup>273</sup> \dim\_new:N \l\_@@\_x\_initial\_dim
- <sup>274</sup> \dim\_new:N \l\_@@\_y\_initial\_dim
- <sup>275</sup> \dim\_new:N \l\_@@\_x\_final\_dim
- <sup>276</sup> \dim\_new:N \l\_@@\_y\_final\_dim

expl3 provides scratch dimensions  $\lceil \frac{tmpa_d \cdot 1 \cdot m}{} \rceil$  and  $\lceil \frac{tmpb_d \cdot 1 \cdot m}{} \rceil$ . We creates two other in the same spirit (if they don't exist yet: that's why we use  $\dim_{\mathbf{zero\_new}}$ . N).

<sup>277</sup> \dim\_zero\_new:N \l\_tmpc\_dim <sup>278</sup> \dim\_zero\_new:N \l\_tmpd\_dim Some cells will be declared as "empty" (for example a cell with an instruction  $\text{Cdots}$ ). <sup>279</sup> \bool\_new:N \g\_@@\_empty\_cell\_bool

The following dimension will be used to save the current value of \arraycolsep.

```
280 \dim_new:N \@@_old_arraycolsep_dim
```
The following dimensions will be used internally to compute the width of the potential "first column" and "last column".

<sup>281</sup> \dim\_new:N \g\_@@\_width\_last\_col\_dim

<sup>282</sup> \dim\_new:N \g\_@@\_width\_first\_col\_dim

The following sequence will contain the characteristics of the blocks of the array, specified by the command \Block. Each block is represented by 6 components surrounded by braces: {*imin*}{*jmin*}{*imax*}{*jmax*}{*options*}{*contents*}.

The variable is global because it will be modified in the cells of the array.

<sup>283</sup> \seq\_new:N \g\_@@\_blocks\_seq

We also manage a sequence of the *positions* of the blocks. Of course, it's redundant with the previous sequence, but it's for efficiency. In that sequence, each block is represented by only the four first components: {*imin*}{*jmin*}{*imax*}{*jmax*}.

<sup>284</sup> \seq\_new:N \g\_@@\_pos\_of\_blocks\_seq

In fact, this sequence will also contain the positions of the cells with a \diagbox. The sequence \g\_@@\_pos\_of\_blocks\_seq will be used when we will draw the rules (which respect the blocks).

We will also manage a sequence for the positions of the dotted lines. These dotted lines are created in the array by \Cdots, \Vdots, \Ddots, etc. However, their positions, that is to say, their extremities, will be determined only after the construction of the array. In this sequence, each item contains four components: {*imin*}{*jmin*}{*imax*}{*jmax*}.

```
285 \seq_new:N \g_@@_pos_of_xdots_seq
```
The sequence \g\_@@\_pos\_of\_xdots\_seq will be used when we will draw the rules required by the key hvlines (these rules won't be drawn within the virtual blocks corresponding to the dotted lines).

The final user may decide to "stroke" a block (using, for example, the key color=red!15 when using the command \Block). In that case, the rules specified, for instance, by hvlines must not be drawn around the block. That's why we keep the information of all that stroken blocks in the following sequence.

```
286 \seq_new:N \g_@@_pos_of_stroken_blocks_seq
```
The list of the names of the potential \SubMatrix in the code-after of an environment. Unfortunately, that list has to be global (we have to use it inside the group for the options of a given \SubMatrix).

<sup>287</sup> \seq\_new:N \g\_@@\_submatrix\_names\_seq

We are able to determine the number of columns specified in the preamble (for the environments with explicit preamble, of course and without the potential exterior columns).

<sup>288</sup> \int\_new:N \g\_@@\_static\_num\_of\_col\_int

The following token lists correspond to the keys fill and draw of a command \Block.

```
289 \tl_new:N \l_@@_fill_tl
```
<sup>290</sup> \tl\_new:N \l\_@@\_draw\_tl

The following token list correspond to the key color of the command \Block. However, as of now (v. 5.7 of nicematrix), the key color linked to fill with an error. We will give to the key color of \Block its new meaning in a few months (with its new definition, the key color will draw the frame with the given color but also color the content of the block (that is to say the text) as does the key color of a Tikz node).

<sup>291</sup> \tl\_new:N \l\_@@\_color\_tl

Here is the dimension for the width of the rule when a block (created by \Block) is stroked.

<sup>292</sup> \dim\_new:N \l\_@@\_line\_width\_dim

The parameter of position of the label of a block  $(c, r, r)$ .

293 \tl new:N \l @@ pos of block tl <sup>294</sup> \tl\_set:Nn \l\_@@\_pos\_of\_block\_tl { c }

Used when the key draw-first is used for \Ddots or \Iddots.

<sup>295</sup> \bool\_new:N \l\_@@\_draw\_first\_bool

The blocks which use the key - will store their content in a box. These boxes are numbered with the following counter.

<sup>296</sup> \int\_new:N \g\_@@\_block\_box\_int

### **Variables for the exterior rows and columns**

The keys for the exterior rows and columns are first-row, first-col, last-row and last-col. However, internally, these keys are not coded in a similar way.

#### • **First row**

The integer  $\lceil \log_{10} \rceil$  integrative integrative number of the first row of the array. The default value is 1, but, if the option first-row is used, the value will be 0.

297 \int\_new:N \l\_@@\_first\_row\_int 298 \int\_set:Nn \l\_@@\_first\_row\_int 1

#### • **First column**

The integer  $\lceil \log_2 \rceil$  ist\_col\_int is the number of the first column of the array. The default value is 1, but, if the option first-col is used, the value will be 0.

<sup>299</sup> \int\_new:N \l\_@@\_first\_col\_int <sup>300</sup> \int\_set:Nn \l\_@@\_first\_col\_int 1

### • **Last row**

The counter  $\lceil \log_2 \rceil$  ast\_row\_int is the number of the potential "last row", as specified by the key last-row. A value of *−*2 means that there is no "last row". A value of *−*1 means that there is a "last row" but we don't know the number of that row (the key last-row has been used without value and the actual value has not still been read in the aux file).

```
301 \int_new:N \l_@@_last_row_int
302 \int_set:Nn \l_@@_last_row_int { -2 }
```
If, in an environment like {pNiceArray}, the option last-row is used without value, we will globally raise the following flag. It will be used to know if we have, after the construction of the array, to write in the aux file the number of the "last row".<sup>38</sup>

<sup>303</sup> \bool\_new:N \l\_@@\_last\_row\_without\_value\_bool

Idem for \l\_@@\_last\_col\_without\_value\_bool

304 \bool\_new:N \l\_@@\_last\_col\_without\_value\_bool

<sup>38</sup>We can't use \l\_@@\_last\_row\_int for this usage because, if nicematrix has read its value from the aux file, the value of the counter won't be *−*1 any longer.

#### • **Last column**

For the potential "last column", we use an integer. A value of *−*2 means that there is no last column. A value of *−*1 means that we are in an environment without preamble (e.g. {bNiceMatrix}) and there is a last column but we don't know its value because the user has used the option last-col without value. A value of 0 means that the option last-col has been used in an environment with preamble (like {pNiceArray}): in this case, the key was necessary without argument.

```
305 \int_new:N \l_@@_last_col_int
       \int_set:Nn \l_@@_last_col_int { -2 }
```
However, we have also a boolean. Consider the following code:

```
\begin{pNiceArray}{cc}[last-col]
1 & 2 \\
3 & 4
\end{pNiceArray}
```
In such a code, the "last column" specified by the key last-col is not used. We want to be able to detect such a situation and we create a boolean for that job.

```
307 \bool_new:N \g_@@_last_col_found_bool
```
This boolean is set to false at the end of  $@$  pre\_array:.

# **The command \tabularnote**

The LaTeX counter tabularnote will be used to count the tabular notes during the construction of the array (this counter won't be used during the composition of the notes at the end of the array). You use a LaTeX counter because we will use  $\text{refstepcounter}$  in order to have the tabular notes referenceable.

```
308 \newcounter { tabularnote }
```
We will store in the following sequence the tabular notes of a given array.

```
309 \seq_new:N \g_@@_tabularnotes_seq
```
However, before the actual tabular notes, it's possible to put a text specified by the key tabularnote of the environment. The token list \l\_@@\_tabularnote\_tl corresponds to the value of that key.

<sup>310</sup> \tl\_new:N \l\_@@\_tabularnote\_tl

The following counter will be used to count the number of successive tabular notes such as in \tabularnote{Note 1}\tabularnote{Note 2}\tabularnote{Note 3}. In the tabular, the labels of those nodes are composed as a comma separated list (e.g.  $a,b,c$ ).

<sup>311</sup> \int\_new:N \l\_@@\_number\_of\_notes\_int

The following function can be redefined by using the key notes/style.

312 \cs\_new:Npn \@@\_notes\_style:n #1 { \textit { \alph { #1 } } }

The following fonction can be redefined by using the key notes/label-in-tabular. 313 \cs\_new:Npn \@@\_notes\_label\_in\_tabular:n #1 { \textsuperscript { #1 } }

The following function can be redefined by using the key notes/label-in-list. 314 \cs\_new:Npn \@@\_notes\_label\_in\_list:n #1 { \textsuperscript { #1 } }

We define \thetabularnote because it will be used by LaTeX if the user want to reference a footnote which has been marked by a **\label**. The TeX group is for the case where the user has put an instruction such as \color{red} in \@@\_notes\_style:n.

```
315 \cs_set:Npn \thetabularnote { { \@@_notes_style:n { tabularnote } } }
```
The tabular notes will be available for the final user only when enumitem is loaded. Indeed, the tabular notes will be composed at the end of the array with a list customized by enumitem (a list tabularnotes in the general case and a list tabularnotes\* if the key para is in force). However, we can test whether enumitem has been loaded only at the beginning of the document (we want to allow the user to load enumitem after nicematrix).

```
316 \AtBeginDocument
```

```
317 {
318 \bool_if:nTF { ! \c_@@_enumitem_loaded_bool }
319 \left\{ \begin{array}{ccc} 319 & & & \end{array} \right\}320 \NewDocumentCommand \tabularnote { m }
321 { \@@_error:n { enumitem~not~loaded } }
322 }
323 \{
```
The type of list tabularnotes will be used to format the tabular notes at the end of the array in the general case and tabularnotes\* will be used if the key para is in force.

```
324 \newlist { tabularnotes } { enumerate } { 1 }
325 \setlist [ tabularnotes ]
326327 topsep = 0pt,
328 noitemsep ,
329 leftmargin = *,
330 align = left
331 labelsep = 0pt,
332 label =
333 \@@_notes_label_in_list:n {\@@_notes_style:n { tabularnotesi } },
334 }
335 \newlist { tabularnotes* } { enumerate* } { 1 }
336 \setlist [ tabularnotes* ]
337338 afterlabel = \nobreak ,
339 itemjoin = \quad ,
340 label =
341 \@@_notes_label_in_list:n { \@@_notes_style:n { tabularnotes*i } }
342 }
```
The command \tabularnote is available in the whole document (and not only in the environments of nicematrix) because we want it to be available in the caption of a {table} (before the following {NiceTabular} or {NiceArray}). That's also the reason why the variables \c@tabularnote and \g\_@@\_tabularnotes\_seq will be cleared at the end of the environment of nicematrix (and not at the beginning).

Unfortunately, if the package caption is loaded, the command \caption evaluates its argument twice and since it is not aware (of course) of \tabularnote, the command \tabularnote is, in fact, not usable in  $\cosh$  when caption is loaded.<sup>39</sup>

```
343 \NewDocumentCommand \tabularnote { m }
344 \left\{ \begin{array}{c} 344 & 344 \end{array} \right\}345 \bool_if:nTF { ! \l_@@_NiceArray_bool && \l_@@_in_env_bool }
346 \{ \begin{array}{c} \text{Set} \\ \text{Set} \end{array} \}347 \left\{ \begin{array}{c} \end{array} \right.
```
\l\_@@\_number\_of\_notes\_int is used to count the number of successive tabular notes such as in \tabularnote{Note 1}\tabularnote{Note 2}\tabularnote{Note 3}. We will have to compose the labels of theses notes as a comma separated list (e.g.  $a,b,c$ ).

348 \int\_incr:N \l\_@@\_number\_of\_notes\_int

<span id="page-56-0"></span><sup>39</sup>We should try to find a solution to that problem.

We expand the content of the note at the point of use of  $\theta$  abularnote as does  $\theta$ .

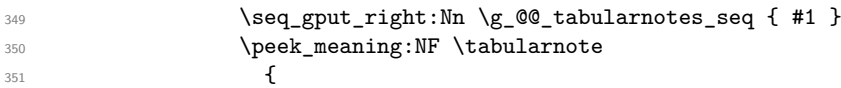

If the following token is *not* a \tabularnote, we have finished the sequence of successive commands \tabularnote and we have to format the labels of these tabular notes (in the array). We compose those labels in a box  $\lambda$  timpa box because we will do a special construction in order to have this box in a overlapping position if we are at the end of a cell.

```
352 \hbox_set:Nn \l_tmpa_box
\overline{\mathbf{3}} 353
```
We remind that it is the command  $\mathcal{Q}$  notes label in tabular:n that will (most of the time) put the labels in a \textsuperscript.

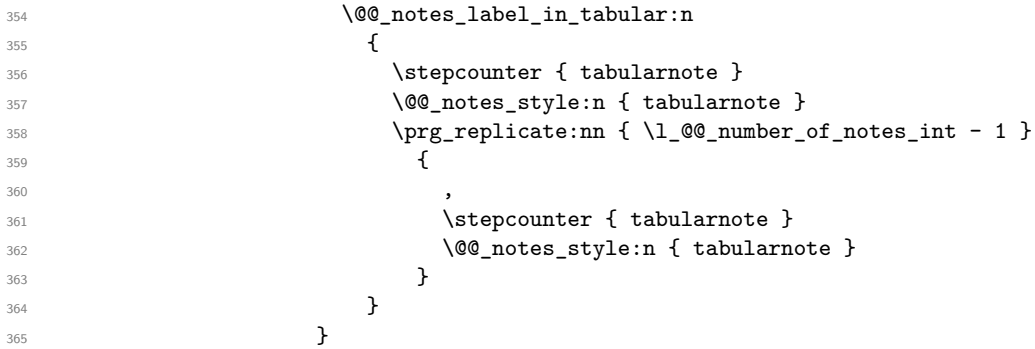

We use **\refstepcounter** in order to have the (last) tabular note referenceable (with the standard command **\label**) and that's why we have to go back with a decrementation of the counter tabularnote first.

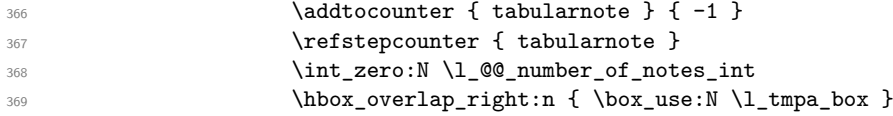

If the command \tabularnote is used exactly at the end of the cell, the \unskip (inserted by array?) will delete the skip we insert now and the label of the footnote will be composed in an overlapping position (by design).

```
370 \skip\bigcirc\bigcirc\lambda: n \{ \boxtimes wd: N \l \t \mapsto \b \end{math}\frac{371}{2} }
\overline{\phantom{a}} 372 \overline{\phantom{a}}373 }
374 }
375 }
```
# **Command for creation of rectangle nodes**

The following command should be used in a {pgfpicture}. It creates a rectangle (empty but with a name).

#1 is the name of the node which will be created; #2 and #3 are the coordinates of one of the corner of the rectangle; #4 and #5 are the coordinates of the opposite corner.

```
376 \cs_new_protected:Npn \@@_pgf_rect_node:nnnnn #1 #2 #3 #4 #5
377 {
378 \begin { pgfscope }
379 \pgfset
380 {
381 outer~sep = \c_zero_dim ,
382 inner~sep = \c_zero_dim ,
383 minimum~size = \c_zero_dim
384 }
385 \pgftransformshift { \pgfpoint { 0.5 * ( #2 + #4 ) } { 0.5 * ( #3 + #5 ) } }
386 \pgfnode
387 { rectangle }
```

```
388 { center }
389 {
390 \vbox_to_ht:nn
391 { \dim_abs:n { #5 - #3 } }
392 \qquad \qquad \qquad \qquad\sqrt{v} \sqrt{v} \sqrt{v} \sqrt{v} \sqrt{v}394 \hbox_to_wd:nn { \dim_abs:n { #4 - #2 } } { }
395 }
396 }
397 { #1 }
398 { }
399 \end { pgfscope }
400 }
```
The command  $\@{0.0e\text{.pdf}}$  rect\_node:nnn is a variant of  $\@{0.0e\text{.pdf}}$  rect\_node:nnnn: it takes two PGF points as arguments instead of the four dimensions which are the coordinates.

```
401 \cs_new_protected:Npn \@@_pgf_rect_node:nnn #1 #2 #3
402 \frac{1}{2}403 \begin { pgfscope }
404 \pgfset
405 {
406 outer~sep = \c_zero_dim ,
407 inner~sep = \c_zero_dim ,
408 minimum~size = \c_zero_dim
409 }
410 \pgftransformshift { \pgfpointscale { 0.5 } { \pgfpointadd { #2 } { #3 } } }
411 \pgfpointdiff { #3 } { #2 }
412 \pgfgetlastxy \l_tmpa_dim \l_tmpb_dim
413 \pgfnode
414 { rectangle }
415 { center }
416 {
417 \vbox_to_ht:nn
418 { \dim_abs:n \l_tmpb_dim }
419 \{ \vfi11 \hbox{to\_wd:nn} { \dim_abs:n \lmmdim } {} f \}420 }
421 { #1 }
422 { }
423 \end { pgfscope }
424 }
```
# **The options**

By default, the commands \cellcolor and \rowcolor are available for the user in the cells of the tabular (the user may use the commands provided by \colortbl). However, if the key colortbl-like is used, these commands are available.

<sup>425</sup> \bool\_new:N \l\_@@\_colortbl\_like\_bool

By default, the behaviour of \cline is changed in the environments of nicematrix: a \cline spreads the array by an amount equal to \arrayrulewidht. It's possible to disable this feature with the key \l\_@@\_standard\_line\_bool.

<sup>426</sup> \bool\_new:N \l\_@@\_standard\_cline\_bool

The following dimensions correspond to the options cell-space-top-limit and co (these parameters are inspired by the package cellspace).

<sup>427</sup> \dim\_new:N \l\_@@\_cell\_space\_top\_limit\_dim

<sup>428</sup> \dim\_new:N \l\_@@\_cell\_space\_bottom\_limit\_dim

The following dimension is the distance between two dots for the dotted lines (when line-style is equal to standard, which is the initial value). The initial value is 0.45 em but it will be changed if the option small is used.

```
429 \dim_new:N \l_@@_inter_dots_dim
```
<sup>430</sup> \AtBeginDocument { \dim\_set:Nn \l\_@@\_inter\_dots\_dim { 0.45 em } }

The \AtBeginDocument is only a security in case revtex4-1 is used (even though it is obsolete).

The following dimension is the minimal distance between a node (in fact an anchor of that node) and a dotted line (we say "minimal" because, by definition, a dotted line is not a continuous line and, therefore, this distance may vary a little).

<sup>431</sup> \dim\_new:N \l\_@@\_xdots\_shorten\_dim

```
432 \AtBeginDocument { \dim_set:Nn \l_@@_xdots_shorten_dim { 0.3 em } }
```
The \AtBeginDocument is only a security in case revtex4-1 is used (even though it is obsolete).

The following dimension is the radius of the dots for the dotted lines (when line-style is equal to standard, which is the initial value). The initial value is 0.53 pt but it will be changed if the option small is used.

```
433 \dim_new:N \l_@@_radius_dim
```
<sup>434</sup> \AtBeginDocument { \dim\_set:Nn \l\_@@\_radius\_dim { 0.53 pt } }

The \AtBeginDocument is only a security in case revtex4-1 is used (even if it is obsolete).

The token list  $\lceil \cdot \rfloor$   $\lll \leq \lceil \cdot \rfloor$  and  $\lll \leq \lceil \cdot \rceil$  corresponds to the option tikz of the commands  $\ldots$ \Ldots, etc. and of the options line-style for the environments and \NiceMatrixOptions. The constant \c\_@@\_standard\_tl will be used in some tests.

435 \tl new:N \l @@ xdots line style tl 436 \tl const:Nn \c @@ standard tl { standard } 437 \tl\_set\_eq:NN \l\_@@\_xdots\_line\_style\_tl \c\_@@\_standard\_tl

The boolean \1\_00\_light\_syntax\_bool corresponds to the option light-syntax.

<sup>438</sup> \bool\_new:N \l\_@@\_light\_syntax\_bool

The string  $\lceil \cdot \rceil$   $\lceil \cdot \rceil$   $\lceil \cdot \rceil$  can be three values t, c or b as in the option of the environment {array}. However, it may also contain an integer (which represents the number of the row to which align the array).

```
439 \tl_new:N \l_@@_baseline_tl
440 \tl_set:Nn \l_@@_baseline_tl c
```
The flag \l\_@@\_exterior\_arraycolsep\_bool corresponds to the option exterior-arraycolsep. If this option is set, a space equal to \arraycolsep will be put on both sides of an environment {NiceArray} (as it is done in {array} of array).

<sup>441</sup> \bool\_new:N \l\_@@\_exterior\_arraycolsep\_bool

The flag  $\lambda$  00 parallelize diags bool controls whether the diagonals are parallelized. The initial value is true.

<sup>442</sup> \bool\_new:N \l\_@@\_parallelize\_diags\_bool <sup>443</sup> \bool\_set\_true:N \l\_@@\_parallelize\_diags\_bool

If the flag \l\_@@\_vlines\_bool is raised, horizontal space will be reserved in the the preamble of the array (for the vertical rules) and, after the construction of the array, the vertical rules will be drawn. <sup>444</sup> \bool\_new:N \l\_@@\_vlines\_bool

If the flag \l\_@@\_hlines\_bool is raised, vertical space will be reserved between the rows of the array (for the horizontal rules) and, after the construction of the array, the vertical rules will be drawn. <sup>445</sup> \bool\_new:N \l\_@@\_hlines\_bool

The flag \1\_@@\_except\_corners\_bool will be raised when the key except-corners will be used. In that case, the corners will be computed before we draw rules and the rules won't be drawn in the corners. As expected, the key hvlines-except-corners raises the key except-corners.

```
446 \clist_new:N \l_@@_except_corners_clist
```
<sup>447</sup> \dim\_new:N \l\_@@\_notes\_above\_space\_dim

```
448 \AtBeginDocument { \dim_set:Nn \l_@@_notes_above_space_dim { 1 mm } }
```
The \AtBeginDocument is only a security in case revtex4-1 is used (even if it is obsolete).

The flag \l\_@@\_nullify\_dots\_bool corresponds to the option nullify-dots. When the flag is down, the instructions like \vdots are inserted within a \hphantom (and so the constructed matrix has exactly the same size as a matrix constructed with the classical  $\{\text{matrix}\}$  and  $\ldots$ ,  $\vdots$ etc.).

<sup>449</sup> \bool\_new:N \l\_@@\_nullify\_dots\_bool

The following flag will be used when the current options specify that all the columns of the array must have the same width equal to the largest width of a cell of the array (except the cells of the potential exterior columns).

<sup>450</sup> \bool\_new:N \l\_@@\_auto\_columns\_width\_bool

The string \1\_00\_name\_str will contain the optional name of the environment: this name can be used to access to the Tikz nodes created in the array from outside the environment.

```
451 \str_new:N \l_@@_name_str
```
The boolean \l\_@@\_medium\_nodes\_bool will be used to indicate whether the "medium nodes" are created in the array. Idem for the "large nodes".

```
452 \bool new:N \l @@ medium nodes bool
```
<sup>453</sup> \bool\_new:N \l\_@@\_large\_nodes\_bool

The dimension \l\_@@\_left\_margin\_dim correspond to the option left-margin. Idem for the right margin. These parameters are involved in the creation of the "medium nodes" but also in the placement of the delimiters and the drawing of the horizontal dotted lines (\hdottedline).

```
454 \dim_new:N \l_@@_left_margin_dim
455 \dim_new:N \l_@@_right_margin_dim
```
The dimensions \l\_@@\_extra\_left\_margin\_dim and \l\_@@\_extra\_right\_margin\_dim correspond to the options extra-left-margin and extra-right-margin.

```
456 \dim_new:N \l_@@_extra_left_margin_dim
457 \dim_new:N \l_@@_extra_right_margin_dim
```
The token list  $\lceil$  QC end of row tl corresponds to the option end-of-row. It specifies the symbol used to mark the ends of rows when the light syntax is used.

```
458 \tl_new:N \l_@@_end_of_row_tl
459 \tl_set:Nn \l_@@_end_of_row_tl { ; }
```
The following parameter is for the color the dotted lines drawn by  $\dots$ , Ldots,  $\dots$ , Ddots,  $\ldots$ \Iddots and \Hdotsfor but *not* the dotted lines drawn by \hdottedline and ":".

<sup>460</sup> \tl\_new:N \l\_@@\_xdots\_color\_tl

The following token list corresponds to the key delimiters-color.

```
461 \tl_new:N \l_@@_delimiters_color_tl
```
Sometimes, we want to have several arrays vertically juxtaposed in order to have an alignment of the columns of these arrays. To acheive this goal, one may wish to use the same width for all the columns (for example with the option columns-width or the option auto-columns-width of the environment {NiceMatrixBlock}). However, even if we use the same type of delimiters, the width of the delimiters may be different from an array to another because the width of the delimiter is fonction of its size. That's why we create an option called max-delimiter-width which will give to the delimiters the width of a delimiter (of the same type) of big size. The following boolean corresponds to this option.

462 \bool new:N \l @@ max delimiter width bool

```
463 \keys_define:nn { NiceMatrix / xdots }
464 {
465 line-style .code:n =
466 {
467 \bool lazy or:nnTF
```
We can't use \c\_@@\_tikz\_loaded\_bool to test whether tikz is loaded because \NiceMatrixOptions may be used in the preamble of the document.

```
468 { \cs if exist p:N \tikzpicture }
_{469} { \str_if_eq_p:nn { #1 } { standard } }
470 { \tl_set:Nn \l_@@_xdots_line_style_tl { #1 } }
471 { \@@_error:n { bad~option~for~line-style } }
472 } ,
473 line-style .value_required:n = true
474 color .tl_set:N = \l_@@_xdots_color_tl ,
475 color .value_required:n = true ,
476 shorten .dim_set:N = \lceil \frac{100 \times 100}{100 \times 1000 \times 1000} \rceil ,
477 shorten .value_required:n = true ,
```
The options down and up are not documented for the final user because he should use the syntax with  $\hat{\ }$  and  $\hat{\ }$ .

```
478 down .tl_set:N = \1_@@_xdots_down_tl ,
479 up .tl_set:N = \l_@@_xdots_up_tl ,
```
The key draw-first, which is meant to be used only with \Ddots and \Iddots, which be catched when **\Ddots** or **\Iddots** is used (during the construction of the array and not when we draw the dotted lines).

```
480 draw-first .code:n = \prg_do_nothing: ,
481 unknown .code:n = \@@_error:n { Unknown~option~for~xdots }
482 }
```

```
483 \keys define:nn { NiceMatrix / rules }
484 {
485 color .tl_set:N = \l_@@_rules_color_tl ,
486 color .value_required:n = true ,
487 width .dim_set:N = \arrayrulewidth ,
488 width .value_required:n = true
489 }
```
First, we define a set of keys "NiceMatrix / Global" which will be used (with the mechanism of .inherit:n) by other sets of keys.

```
490 \keys_define:nn { NiceMatrix / Global }
491 {
492 standard-cline .bool_set:N = \l_@@_standard_cline_bool ,
493 standard-cline .default:n = true ,
494 cell-space-top-limit .dim_set:N = \l_@@_cell_space_top_limit_dim ,
495 cell-space-top-limit .value_required:n = true ,
496 cell-space-bottom-limit .dim_set:N = \l_@@_cell_space_bottom_limit_dim ,
497 cell-space-bottom-limit .value_required:n = true ,
498 cell-space-limits .meta:n =
499 f
500 cell-space-top-limit = #1 ,
```

```
501 cell-space-bottom-limit = #1 ,
502 } ,
503 cell-spaces-limits .value_required:n = true
504 xdots .code:n = \keys_set:nn { NiceMatrix / xdots } { #1 }
505 max-delimiter-width .bool_set:N = \l_@@_max_delimiter_width_bool ,
506 light-syntax .bool_set:N = \l_@@_light_syntax_bool ,
507 light-syntax .default:n = true
508 end-of-row .tl_set:N = \l_@@_end_of_row_tl ,
509 end-of-row .value_required:n = true ,
510 first-col .code:n = \int_zero:N \l_@@_first_col_int ,
511 first-row .code:n = \int_zero:N \l_@@_first_row_int ,
512 last-row .int_set:N = \l_@@_last_row_int ,
513 last-row .default:n = -1,
514 code-for-first-col .tl_set:N = \l_@@_code_for_first_col_tl ,
515 code-for-first-col .value_required:n = true ,
516 code-for-last-col .tl_set:N = \l_@@_code_for_last_col_tl ,
517 code-for-last-col .value_required:n = true ,
518 code-for-first-row .tl_set:N = \l_@@_code_for_first_row_tl ,
519 code-for-first-row .value_required:n = true ,
520 code-for-last-row .tl_set:N = \l_@@_code_for_last_row_tl ,
521 code-for-last-row .value_required:n = true ,
522 hlines .bool_set:N = \l_@@_hlines_bool ,
523 vlines .bool_set:N = \l_@@_vlines_bool ,
524 hvlines .code:n =
525 \{526 \bool_set_true:N \l_@@_vlines_bool
527 \bool_set_true:N \l_@@_hlines_bool
528 }
529 parallelize-diags .bool_set:N = \l_@@_parallelize_diags_bool ,
```
With the option renew-dots, the command \cdots, \ldots, \vdots, \ddots, etc. are redefined and behave like the commands **\Cdots, \Ldots, \Vdots, \Ddots**, etc.

```
530 renew-dots .bool_set:N = \l_@@_renew_dots_bool ,
531 renew-dots .value_forbidden:n = true
532 nullify-dots .bool_set:N = \l_@@_nullify_dots_bool ,
533 create-medium-nodes .bool_set:N = \lceil \frac{00 \text{ medium} \cdot \text{nodes} \cdot \text{bool}}{1 \cdot \text{beam} \cdot \text{nodes} \cdot \text{bool}}534 create-large-nodes .bool_set:N = \l_@@_large_nodes_bool ,
535 create-extra-nodes .meta:n =
536 { create-medium-nodes , create-large-nodes } ,
537 left-margin .dim_set:N = \l_@@_left_margin_dim ,
538 left-margin .default:n = \arraycolsep,
539 right-margin .dim_set:N = \l_@@_right_margin_dim ,
540 right-margin .default:n = \arraycolsep ,
541 margin .meta:n = { left-margin = #1 , right-margin = #1 } ,
542 margin .default:n = \arraycolsep
543 extra-left-margin .dim_set:N = \l_@@_extra_left_margin_dim ,
544 extra-right-margin .dim_set:N = \l_@@_extra_right_margin_dim ,
545 extra-margin .meta:n =
546 { extra-left-margin = #1 , extra-right-margin = #1 } ,
547 extra-margin .value_required:n = true ,
548 }
```
We define a set of keys used by the environments of nicematrix (but not by the command \NiceMatrixOptions).

```
549 \keys_define:nn { NiceMatrix / Env }
550 {
551 except-corners .clist_set:N = \l_@@_except_corners_clist ,
552 except-corners .default:n = { NW , SW , NE , SE } ,
553 hvlines-except-corners .code:n =
554 \uparrow555 \clist_set:Nn \l_@@_except_corners_clist { #1 }
556 \bool_set_true:N \l_@@_vlines_bool
```

```
557 \bool_set_true:N \l_@@_hlines_bool
558 } ,
559 hvlines-except-corners .default:n = { NW , SW , NE , SE } ,
560 code-before .code:n =
561 {
562 \tl_if_empty:nF { #1 }
563 \{564 \tl_put_right:Nn \l_@@_code_before_tl { #1 }
565 \bool_set_true:N \l_@@_code_before_bool
566 }
567 } ,
```
The options c, t and b of the environment {NiceArray} have the same meaning as the option of the classical environment {array}.

```
568 c .code:n = \tl_set:Nn \l_@@_baseline_tl c ,
569 t .code:n = \tl_set:Nn \l_@@_baseline_tl t ,
570 b .code:n = \tl_set:Nn \l_@@_baseline_tl b ,
571 baseline .tl_set:N = \l_@@_baseline_tl ,
572 baseline .value_required:n = true ,
573 columns-width .code:n =
574 \tl_if_eq:nnTF { #1 } { auto }
575 \{ \boldsymbol{\delta} \in \mathbb{N} \setminus \mathbb{1} \text{ @ auto columns width } \boldsymbol{\delta} \}576 { \dim_set:Nn \l_@@_columns_width_dim { #1 } },
577 columns-width .value_required:n = true ,
578 name .code:n =
```
We test whether we are in the measuring phase of an environment of **amsmath** (always loaded by nicematrix) because we want to avoid a fallacious message of duplicate name in this case.

```
579 \legacy_if:nF { measuring@ }
580 {
581 \strut \strut \strut \strut \strut \strut \strut \strut \strut \strut \strut \strut \strut \strut \strut \strut \strut \strut \strut \strut \strut \strut \strut \strut \strut \strut \strut \strut \strut \strut \strut \strut \strut \strut \strut \strut582 \hspace{15pt} \texttt{\textbackslash} \texttt{seq\_if\_in:} \texttt{NVTF} \texttt{\textbackslash} \texttt{genames\_seq} \texttt{\textbackslash} \texttt{Impa\_str}583 { \@@_error:nn { Duplicate~name } { #1 } }
584 { \seq_gput_left:NV \g_@@_names_seq \l_tmpa_str }
585 \str_set_eq:NN \l_@@_name_str \l_tmpa_str
586 },
587 name .value_required:n = true,
588 code-after .tl_gset:N = \g_nicematrix_code_after_tl ,
589 code-after .value_required:n = true ,
590 colortbl-like .code:n =
591 \bool_set_true:N \l_@@_colortbl_like_bool
592 \bool set true:N \l @@ code before bool ,
593 colortbl-like .value_forbidden:n = true
594 }
595 \keys_define:nn { NiceMatrix / notes }
596 {
597 para .bool_set:N = \l_@@_notes_para_bool ,
598 para .default:n = true ,
599 code-before .tl_set:N = \l_@@_notes_code_before_tl ,
600 code-before .value_required:n = true ,
601 code-after .tl_set:N = \l_@@_notes_code_after_tl ,
602 code-after .value_required:n = true ,
603 bottomrule .bool_set:N = \l_@@_notes_bottomrule_bool ,
604 bottomrule .default:n = true ,
605 style .code:n = \cs_set:Nn \@@_notes_style:n { #1 } ,
606 style .value_required:n = true ,
607 label-in-tabular .code:n =
608 \cs_set:Nn \@@_notes_label_in_tabular:n { #1 } ,
609 label-in-tabular .value_required:n = true ,
610 label-in-list .code:n =
\frac{611}{10} \cs_set:Nn \@@_notes_label_in_list:n { #1 } ,
612 label-in-list .value_required:n = true ,
613 enumitem-keys .code:n =
```

```
614 {
615 \bool_if:NTF \c_@@_in_preamble_bool
616 \left\{ \begin{array}{c} \end{array} \right.617 \AtBeginDocument
618 \qquad \qquad \qquad \qquad \qquad \qquad \qquad \qquad \qquad \qquad \qquad \qquad \qquad \qquad \qquad \qquad \qquad \qquad \qquad \qquad \qquad \qquad \qquad \qquad \qquad \qquad \qquad \qquad \qquad \qquad \qquad \qquad \qquad \qquad \qquad \qquad \619 \bool_if:NT \c_@@_enumitem_loaded_bool
620 { \setlist* [ tabularnotes ] { #1 } }
621 }
622 }
623 \left\{ \begin{array}{c} \end{array} \right.624 \bool_if:NT \c_@@_enumitem_loaded_bool
625 { \setlist* [ tabularnotes ] { #1 } }
626 }627 },
628 enumitem-keys .value_required:n = true ,
629 enumitem-keys-para .code:n =
630 {
631 \bool_if:NTF \c_@@_in_preamble_bool
632 \qquad \qquad \qquad \qquad633 \AtBeginDocument
634 \left\{ \begin{array}{c} 634 & 2 \end{array} \right\}635 \bool_if:NT \c_@@_enumitem_loaded_bool
636 { \setlist* [ tabularnotes* ] { #1 } }
637 }
638 }
639 \qquad \qquad \qquad \qquad \qquad \qquad \qquad \qquad \qquad \qquad \qquad \qquad \qquad \qquad \qquad \qquad \qquad \qquad \qquad \qquad \qquad \qquad \qquad \qquad \qquad \qquad \qquad \qquad \qquad \qquad \qquad \qquad \qquad \qquad \qquad \qquad \qquad640 \bool_if:NT \c_@@_enumitem_loaded_bool
641 { \setlist* [ tabularnotes* ] { #1 } }
642 }
643 },
644 enumitem-keys-para .value_required:n = true ,
645 unknown .code:n = @error:n { Unknown~key~for~notes }
646 }
```
We begin the construction of the major sets of keys (used by the different user commands and environments).

```
647 \keys_define:nn { NiceMatrix }
648 {
649 NiceMatrixOptions .inherit:n =
650 { NiceMatrix / Global } ,
651 NiceMatrixOptions / xdots .inherit:n = NiceMatrix / xdots ,
652 NiceMatrixOptions / rules .inherit:n = NiceMatrix / rules ,
653 NiceMatrixOptions / notes .inherit:n = NiceMatrix / notes ,
654 NiceMatrixOptions / sub-matrix .inherit:n = NiceMatrix / sub-matrix ,
655 CodeAfter / xdots .inherit:n = NiceMatrix / xdots ,
656 NiceMatrix .inherit:n =
657 \uparrow658 NiceMatrix / Global ,
659 NiceMatrix / Env ,
660 } ,
661 NiceMatrix / xdots .inherit:n = NiceMatrix / xdots ,
662 NiceMatrix / rules .inherit:n = NiceMatrix / rules ,
663 NiceTabular .inherit:n =
664 {
665 NiceMatrix / Global ,
666 NiceMatrix / Env
667 } ,
668 NiceTabular / xdots .inherit:n = NiceMatrix / xdots ,
669 NiceTabular / rules .inherit:n = NiceMatrix / rules ,
670 NiceArray .inherit:n =
671 {
672 NiceMatrix / Global ,
673 NiceMatrix / Env ,
```

```
674 },
675 NiceArray / xdots .inherit:n = NiceMatrix / xdots ,
676 NiceArray / rules .inherit:n = NiceMatrix / rules,
677 pNiceArray .inherit:n =
678 \uparrow679 NiceMatrix / Global,
680 NiceMatrix / Env ,
681 }
682 pNiceArray / xdots .inherit:n = NiceMatrix / xdots ,
683 pNiceArray / rules .inherit:n = NiceMatrix / rules ,
684 }
```
We finalise the definition of the set of keys "NiceMatrix / NiceMatrixOptions" with the options specific to \NiceMatrixOptions.

```
685 \keys_define:nn { NiceMatrix / NiceMatrixOptions }
686 {
687 delimiters-color .tl_set:N = \l_@@_delimiters_color_tl ,
688 delimiters-color .value_required:n = true ,
689 last-col .code:n = \tl_if_empty:nF { #1 }
690 \{ \text{Q@error}: n \in \text{last-col-non-empty-for-MicroFunctions } \}\int_{691} \int_zero:N \l_@@_last_col_int ,
692 small .bool set:N = \l @@ small bool ,
693 small .value_forbidden:n = true ,
```
With the option renew-matrix, the environment  $\{$ matrix $\}$  of amsmath and its variants are redefined to behave like the environment {NiceMatrix} and its variants.

 $694$  renew-matrix .code:n = \@@\_renew\_matrix: , 695 renew-matrix .value forbidden:n = true ,

The key transparent is now considered as obsolete (because its name is ambiguous).

```
696 transparent .code:n =
697 {
698 \@@_renew_matrix:
699 \bool_set_true:N \l_@@_renew_dots_bool
700 \@@_error:n { Key~transparent }
701 } ,
702 transparent .value_forbidden:n = true,
```
The option exterior-arraycolsep will have effect only in {NiceArray} for those who want to have for {NiceArray} the same behaviour as {array}.

```
703 exterior-arraycolsep .bool_set:N = \l_@@_exterior_arraycolsep_bool ,
```
If the option columns-width is used, all the columns will have the same width. In \NiceMatrixOptions, the special value auto is not available.

```
column=width.code:n =
705 \tl_if_eq:nnTF { #1 } { auto }
706 { \@@_error:n { Option~auto~for~columns-width } }
_{707} { \dim_set:Nn \l_@@_columns_width_dim { #1 } } ,
```
Usually, an error is raised when the user tries to give the same name to two distincts environments of nicematrix (theses names are global and not local to the current TeX scope). However, the option allow-duplicate-names disables this feature.

```
708 allow-duplicate-names .code:n =
709 \@@_msg_redirect_name:nn { Duplicate~name } { none } ,
710 allow-duplicate-names .value_forbidden:n = true ,
```
By default, the specifier used in the preamble of the array (for example in {pNiceArray}) to draw a vertical dotted line between two columns is the colon ":". However, it's possible to change this letter with letter-for-dotted-lines and, by the way, the letter ":" will remain free for other packages (for example arydshln).

```
711 letter-for-dotted-lines .code:n =
712 f
713 \tl_if_single_token:nTF { #1 }
_{714} { \str_set:Nx \l_@@_letter_for_dotted_lines_str { #1 } }
715 { \@@_error:n { Bad~value~for~letter~for~dotted~lines } }
716 } ,
717 letter-for-dotted-lines .value_required:n = true ,
718 notes .code:n = \keys_set:nn { NiceMatrix / notes } { #1 } ,
719 notes .value_required:n = true,
720 sub-matrix .code:n =
721 \keys_set:nn { NiceMatrix / sub-matrix } { #1 },
722 sub-matrix .value_required:n = true ,
723 unknown .code:n = \@@_error:n { Unknown~key~for~NiceMatrixOptions }
724 }
725 \str_new:N \l_@@_letter_for_dotted_lines_str
726 \str_set_eq:NN \l_@@_letter_for_dotted_lines_str \c_colon_str
```
\NiceMatrixOptions is the command of the nicematrix package to fix options at the document level. The scope of these specifications is the current TeX group.

```
727 \NewDocumentCommand \NiceMatrixOptions { m }
728 { \keys_set:nn { NiceMatrix / NiceMatrixOptions } { #1 } }
```
We finalise the definition of the set of keys "NiceMatrix / NiceMatrix" with the options specific to {NiceMatrix}.

```
729 \keys_define:nn { NiceMatrix / NiceMatrix }
730 \frac{1}{2}731 last-col .code:n = \tl if empty:nTF {#1}
732733 \bool_set_true:N \l_@@_last_col_without_value_bool
734 \int_set:Nn \l_@@_last_col_int { -1 }
735 }736 { \int_set:Nn \l_@@_last_col_int { #1 } } ,
737 l .code:n = \tl_set:Nn \l_@@_type_of_col_tl l ,
r : code:n = \t1_set:Nn \l1_@0_type_of_col_tl r,
739 small .bool_set:N = \l_@@_small_bool ,
740 small .value forbidden:n = true .
741 delimiters-color .tl_set:N = \l_@@_delimiters_color_tl ,
742 delimiters-color .value_required:n = true ,
743 unknown .code:n = \@@_error:n { Unknown~option~for~NiceMatrix }
744 }
```
We finalise the definition of the set of keys "NiceMatrix / NiceArray" with the options specific to {NiceArray}.

```
745 \keys_define:nn { NiceMatrix / NiceArray }
746 {
```
In the environments {NiceArray} and its variants, the option last-col must be used without value because the number of columns of the array is read from the preamble of the array.

```
747 small .bool set:N = \l @@ small bool .
748 small .value forbidden:n = true ,
749 last-col .code:n = \tl_if_empty:nF { #1 }
{ \qquad \qquad \{ \text{ 2error:n } \text{ last-col-non-empty-for-MiceArray } \} }
\int_{751} \int_zero:N \l_@@_last_col_int ,
752 notes / para .bool_set:N = \1_@@_notes_para_bool ,
753 notes / para .default:n = true ,
754 notes / bottomrule .bool_set:N = \lceil \frac{00}{100} \rceil , \lceil \frac{00}{100} \rceil , \lceil \frac{00}{100} \rceil , \lceil \frac{00}{100} \rceil , \lceil \frac{00}{100} \rceil , \lceil \frac{00}{100} \rceil , \lceil \frac{00}{100} \rceil , \lceil \frac{00}{100} \rceil , \lceil \frac{00}{100} \r755 notes / bottomrule .default:n = true ,
756 tabularnote .tl_set:N = \lceil \frac{00}{\tanh \arctan 1} \rceil,
757 tabularnote .value_required:n = true ,
758 delimiters-color .tl_set:N = \l_@@_delimiters_color_tl ,
```

```
759 delimiters-color .value_required:n = true ,
760 unknown .code:n = \@_error:n { Unknown~option~for~NiceArray }
761 }
762 \keys_define:nn { NiceMatrix / pNiceArray }
763 {
764 first-col .code:n = \int_zero:N \l_@@_first_col_int ,
765 last-col .code:n = \tl_if_empty:nF {#1}
766 { \@@_error:n { last-col~non~empty~for~NiceArray } }
767 \int_2ero:N \lceil Q\lceil ast_col_int ,
768 first-row .code:n = \int_zero:N \l_@@_first_row_int ,
769 small .bool_set:N = \1_@@_small_bool ,
770 small .value_forbidden:n = true
771 unknown .code:n = \@@_error:n { Unknown~option~for~NiceMatrix }
772 }
```
We finalise the definition of the set of keys "NiceMatrix / NiceTabular" with the options specific to {NiceTabular}.

```
773 \keys_define:nn { NiceMatrix / NiceTabular }
774 {
775 notes / para .bool_set:N = \lceil \frac{00}{\cdot} \rceil notes_para_bool ,
776 notes / para .default:n = true
777 notes / bottomrule .bool_set:N = \l_@@_notes_bottomrule_bool,
778 notes / bottomrule .default:n = true,
779 tabularnote .tl_set:N = \l_@@_tabularnote_tl ,
780 tabularnote .value required:n = true .
781 last-col .code:n = \tl_if_empty:nF {#1}
{ \qquad \qquad \{ \ \texttt{last-col-non-empty-for-Micro} \ \} \}783 \int \int_0^{\pi} \ln L_z = N \ln \ln L_z784 unknown .code:n = \@@_error:n { Unknown~option~for~NiceTabular }
785 }
```
# **Important code used by {NiceArrayWithDelims}**

The pseudo-environment  $\@C{e11}:\@C{e1}$ :  $\@C{e11}$ : will be used to format the cells of the array. In the code, the affectations are global because this pseudo-environment will be used in the cells of a \halign (via an environment {array}).

\cs\_new\_protected:Npn \@@\_Cell:

```
787 {
```
At the beginning of the cell, we link \CodeAfter to a command which do *not* begin with \omit (whereas the standard version of \CodeAfter begins with \omit).

\cs\_set\_eq:NN \CodeAfter \@@\_CodeAfter\_i:n

We increment  $\c{c\ddot{c}ol}$ , which is the counter of the columns.

```
789 \int_gincr:N \c@jCol
```
Now, we increment the counter of the rows. We don't do this incrementation in the \everycr because some packages, like arydshln, create special rows in the \halign that we don't want to take into account.

\int\_compare:nNnT \c@jCol = 1

 $_{791}$  { \int\_compare:nNnT \l\_@@\_first\_col\_int = 1 \@@\_begin\_of\_row: }

\int\_gset:Nn \g\_@@\_col\_total\_int { \int\_max:nn \g\_@@\_col\_total\_int \c@jCol }

The content of the cell is composed in the box  $\setminus 1$   $@$  cell box because we want to compute some dimensions of the box. The \hbox\_set\_end: corresponding to this \hbox\_set:Nw will be in the \@@\_end\_Cell: (and the potential \c\_math\_toggle\_token also).

```
793 \hbox_set:Nw \l_@@_cell_box
794 \bool_if:NF \l_@@_NiceTabular_bool
795 {
796 \c_math_toggle_token
797 \bool_if:NT \l_@@_small_bool \scriptstyle
798 }
```
We will call *corners* of the matrix the cases which are at the intersection of the exterior rows and exterior columns (of course, the four corners doesn't always exist simultaneously).

```
The codes \l_@@_code_for_first_row_tl and al don't apply in the corners of the matrix.
 799 \int_{\text{compare: nNnTF }}\c0 = 0
 800 {
 801 \int_compare:nNnT \c@jCol > 0
 802 \qquad \qquad \qquad \qquad \qquad \qquad \qquad \qquad \qquad \qquad \qquad \qquad \qquad \qquad \qquad \qquad \qquad \qquad \qquad \qquad \qquad \qquad \qquad \qquad \qquad \qquad \qquad \qquad \qquad \qquad \qquad \qquad \qquad \qquad \qquad \qquad \803 \l_@@_code_for_first_row_tl
 804 \xglobal \colorlet { nicematrix-first-row } { . }
 805 }
 806 }
 807 \overline{f}808 \int_compare:nNnT \c@iRow = \l_@@_last_row_int
 809 {
 810 \l_@@_code_for_last_row_tl
 811 \xglobal \colorlet { nicematrix-last-row } { . }
 812 }
 813 }
 814 }
```
The following macro  $\text{QQ}\text{begin of }row$  is usually used in the cell number 1 of the row. However, when the key first-col is used,  $\texttt{Q@begin of}row$  is executed in the cell number 0 of the row.

```
815 \cs_new_protected:Npn \@@_begin_of_row:
816 {
817 \int_gincr:N \c@iRow
818 \dim_gset_eq:NN \g_@@_dp_ante_last_row_dim \g_@@_dp_last_row_dim
819 \dim_gset:Nn \g_@@_dp_last_row_dim { \box_dp:N \@arstrutbox }
820 \dim_gset:Nn \g_@@_ht_last_row_dim { \box_ht:N \@arstrutbox }
821 \pgfpicture
822 \pgfrememberpicturepositiononpagetrue
823 \pgfcoordinate
824 { \@@_env: - row - \int_use:N \c@iRow - base }
825 { \pgfpoint \c_zero_dim { 0.5 \arrayrulewidth } }
826 \str_if_empty:NF \l_@@_name_str
827 \qquad \qquad \qquad828 \pgfnodealias
{\label{thm:main} $$\delta\ u_0\ {\lnot \in -\in - \int_us: N \cCiRow - base }830 \{ \@Q_{env: - row - \int \rule{0pt}{10pt} \cdot N \c0iRow - base \}831 }
832 \endpgfpicture
833 }
```
The following code is used in each cell of the array. It actualises quantities that, at the end of the array, will give informations about the vertical dimension of the two first rows and the two last rows. If the user uses the last-row, some lines of code will be dynamically added to this command.

```
834 \cs_new_protected:Npn \@@_update_for_first_and_last_row:
835 {
836 \int_compare:nNnTF \c@iRow = 0
837 {
838 \dim_gset:Nn \g_@@_dp_row_zero_dim
\label{cor:4.1} $$\sin x: \min \g_ @ \ap_rov_zero\_dim f \boxup{ } \l_ @ \ce1\_box } } \840 \dim_gset:Nn \g_@@_ht_row_zero_dim
841 { \dim_{\max:nn \g@ht_row_Zero_dim { box ht:N \l@cell-box } }
842 }
843 {
844 \int \int \text{compare: nNnT } c@iRow = 1845 \left\{ \begin{array}{c} \end{array} \right.846 \dim_gset:Nn \g_@@_ht_row_one_dim
847 { \dim_{max:nn \g@Qht-row\_one\_dim f \boxtimes_t:N \l@Q-cell-box } }848 }
```

```
849 }
850 }
851 \cs_new_protected:Npn \@@_rotate_cell_box:
852 {
853 \box_rotate:Nn \l_@@_cell_box { 90 }
854 \int_compare:nNnT \c@iRow = \l_@@_last_row_int
855 {
856 \vbox_set_top:Nn \l_@@_cell_box
857 {
858 \vbox_to_zero:n { }
859 \simeq \skip\_vertical:n { - \boxplus N \@arstrutbox + 0.8 ex }860 \box_use:N \l_@@_cell_box
861 }
862 }
863 \bool_gset_false:N \g_@@_rotate_bool
864 }
865 \cs_new_protected:Npn \@@_adjust_size_box:
866 {
867 \dim_compare:nNnT \g_@@_blocks_wd_dim > \c_zero_dim
868 {
869 \box_set_wd:Nn \l_@@_cell_box
870 { \dim_max:nn { \box_wd:N \l_@@_cell_box } \g_@@_blocks_wd_dim }
871 \dim_gzero:N \g_@@_blocks_wd_dim
872 }
873 \dim_compare:nNnT \g_@@_blocks_dp_dim > \c_zero_dim
874 {
875 \box_set_dp:Nn \l_@@_cell_box
876 { \dim_max:nn { \box_dp:N \l_@@_cell_box } \g_@@_blocks_dp_dim }
877 \dim_gzero:N \g_@@_blocks_dp_dim
878 }
879 \dim_compare:nNnT \g_@@_blocks_ht_dim > \c_zero_dim
880 {
881 \box_set_ht:Nn \l_@@_cell_box
882 \hspace{2cm} {\dim\_max: nn} \ \{ \boxtimes_ht: N \lrcorner \ll \lg\_cell\_box \} \gtrsim\_block\_ht\_dim \}883 \dim_gzero:N \g_@@_blocks_ht_dim
884 }
885 }
886 \cs_new_protected:Npn \@@_end_Cell:
887 {
888 \@@_math_toggle_token:
889 \hbox_set_end:
890 \bool_if:NT \g_@@_rotate_bool \@@_rotate_cell_box:
891 \@@_adjust_size_box:
892 \box_set_ht:Nn \l_@@_cell_box
893 { \box_ht:N \l_@@_cell_box + \l_@@_cell_space_top_limit_dim }
894 \box_set_dp:Nn \l_@@_cell_box
895 { \box_dp:N \l_@@_cell_box + \l_@@_cell_space_bottom_limit_dim }
```
We want to compute in \g\_@@\_max\_cell\_width\_dim the width of the widest cell of the array (except the cells of the "first column" and the "last column").

<sup>896</sup> \dim\_gset:Nn \g\_@@\_max\_cell\_width\_dim

897 { \dim\_max:nn \g\_@@\_max\_cell\_width\_dim { \box\_wd:N \l\_@@\_cell\_box } }

The following computations are for the "first row" and the "last row".

898 \@@@update\_for\_first\_and\_last\_row:

If the cell is empty, or may be considered as if, we must not create the PGF node, for two reasons:

- it's a waste of time since such a node would be rather pointless;
- we test the existence of these nodes in order to determine whether a cell is empty when we search the extremities of a dotted line.

However, it's very difficult to determine whether a cell is empty. As of now, we use the following technic:

- if the width of the box  $\setminus$  1  $\otimes$  cell box (created with the content of the cell) is equal to zero, we consider the cell as empty (however, this is not perfect since the user may have used a \rlap, a \llap or a \mathclap of mathtools.
- the cells with a command \Ldots or \Cdots, \Vdots, etc., should also be considered as empty; if nullify-dots is in force, there would be nothing to do (in this case the previous commands only write an instruction in a kind of code-after); however, if nullify-dots is not in force, a phantom of \ldots, \cdots, \vdots is inserted and its width is not equal to zero; that's why these commands raise a boolean \g\_@@\_empty\_cell\_bool and we begin by testing this boolean.

```
899 \bool_if:NTF \g_@@_empty_cell_bool
900 { \box_use_drop:N \1_@@_cell_box }
901 {
902 \bool_lazy_or:nnTF
903 \g_@@_not_empty_cell_bool
\texttt{ \dim\_compare\_p:nNn } \boxtimes\_wd:N \lq\ell\_cell\_box \} > \c\_zero\_dim \}905 \@@_node_for_the_cell:
906 { \box_use_drop:N \l_@@_cell_box }
907 }
908 \bool_gset_false:N \g_@@_empty_cell_bool
909 \bool_gset_false:N \g_@@_not_empty_cell_bool
910 }
```
The following command creates the PGF name of the node with, of course,  $\lceil$  QC cell box as the content.

```
911 \cs_new_protected:Npn \@@_node_for_the_cell:
912 {
913 \pgfpicture
914 \pgfsetbaseline \c_zero_dim
915 \pgfrememberpicturepositiononpagetrue
916 \pgfset
917 \{918 inner~sep = \c_zero_dim ,
919 minimum~width = \c zero dim
920 }
921 \pgfnode
922 { rectangle }
923 { base }
924 { \box_use_drop:N \l_@@_cell_box }
925 { \@@_env: - \int_use:N \c@iRow - \int_use:N \c@jCol }
926 { }
927 \str_if_empty:NF \l_@@_name_str
928 {
929 \pgfnodealias
930 \{ \lq \text{name str } - \int \c{e} \} - \int_use:N \c@iRow - \int_use:N \c@jCol }
\frac{931}{100} f \CO env: - \int_use:N \cOiRow - \int_use:N \cOiCol }
932 }
933 \endpgfpicture
934 }
```
The second argument of the following command  $\mathcal{Q}$  instruction of type:nnn defined below is the type of the instruction (Cdots, Vdots, Ddots, etc.). The third argument is the list of options. This command writes in the corresponding  $\gtrsim$  @\_*type*\_lines\_tl the instruction which will actually draw the line after the construction of the matrix.

For example, for the following matrix,

 $\begin{bmatrix} 1 & 1 & 1 \\ 1 & 1 & 1 \end{bmatrix}$   $\begin{bmatrix} 1 & 1 & 1 \\ 1 & 1 & 1 \end{bmatrix}$ 

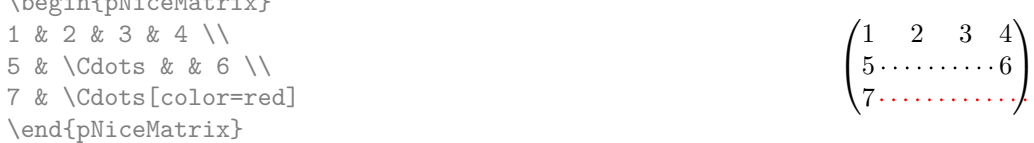

the content of  $\gtrsim$   $@Q$   $Cdots$  lines\_tl will be:

```
\@@_draw_Cdots:nnn {2}{2}{}
\@@_draw_Cdots:nnn {3}{2}{color=red}
```
The first argument is a boolean which indicates whether you must put the instruction on the left or on the right on the list of instructions.

```
935 \cs_new_protected:Npn \@@_instruction_of_type:nnn #1 #2 #3
936 {
```
It's important to use a \tl\_gput\_right:cx and not a \tl\_gput\_left:cx because we want the \Ddots lines to be drawn in the order of appearance in the array (for parallelisation).

```
937 \bool_if:nTF { #1 } \tl_gput_left:cx \tl_gput_right:cx
938 { g_@@_ #2 _ lines _ tl }
\overline{9}940 \use:c { QQ draw #2 : nnn }
941 { \int_use:N \c@iRow }
942 \{ \int \text{use:} N \cdot \text{C0iCol} \}943 { \exp_not:n { #3 } }
944 }
945 }
```
We want to use **\array** of array. However, if the class used is revtex4-1 or revtex4-2, we have to do some tuning and use the command **\@array@array** instead of **\array** because these classes do a redefinition of \array incompatible with our use of \array.

```
946 \cs_new_protected:Npn \@@_revtex_array:
947 \frac{1}{2}948 \cs_set_eq:NN \@acoll \@arrayacol
949 \cs_set_eq:NN \@acolr \@arrayacol
950 \cs_set_eq:NN \@acol \@arrayacol
951 \cs_set_nopar:Npn \@halignto { }
952 \@array@array
953 }
954 \cs_new_protected:Npn \@@_array:
955 {
956 \bool_if:NTF \c_@@_revtex_bool
957 \@@_revtex_array:
958 \overline{5}959 \bool_if:NTF \l_@@_NiceTabular_bool
960 { \dim_set_eq:NN \col@sep \tabcolsep }
961 { \dim_set_eq:NN \col@sep \arraycolsep }
962 \dim_{\text{compare:}nNnTF \l\lhd\text{c}xabular\_width\_dim = \c_{zero\_dim}963 { \cs_set_nopar:Npn \@halignto { } }
964 { \cs_set_nopar:Npx \@halignto { to \dim_use:N \l_@@_tabular_width_dim } }
```
It colortbl is loaded, \@tabarray has been redefined to incorporate \CT@start.

965 \Ctabarray <sup>966</sup> }

\l\_@@\_baseline\_tl may have the value t, c or b. However, if the value is b, we compose the \array (of array) with the option t and the right translation will be done further. Remark that \str\_if\_eq:VnTF is fully expandable and you need something fully expandable here.

```
967 [ \str_if_eq:VnTF \l_@@_baseline_tl c c t ]
968 }
```
We keep in memory the standard version of **\ialign** because we will redefine **\ialign** in the environment {NiceArrayWithDelims} but restore the standard version for use in the cells of the array.

<sup>969</sup> \cs\_set\_eq:NN \@@\_old\_ialign: \ialign

The following command creates a row node (and not a row of nodes!).

<sup>970</sup> \cs\_new\_protected:Npn \@@\_create\_row\_node:

 $971 \, \text{f}$
The  $\hbox{\bf \texttt{hbox}}$ :n (or  $\hbox{\bf \texttt{hbox}}$ ) is mandatory.

```
972 \hbox
973 {
974 \bool_if:NT \l_@@_code_before_bool
975 \left\{ \begin{array}{c} \end{array} \right.976 \vtop
977 \qquad \qquad \textbf{1}978 \skip_vertical:N 0.5\arrayrulewidth
979 \pgfsys@markposition { \@@_env: - row - \@@_succ:n \c@iRow }
980 \skip_vertical:N -0.5\arrayrulewidth
981 }
982 }
983 \pgfpicture
984 \pgfrememberpicturepositiononpagetrue
985 \pgfcoordinate { \@@_env: - row - \@@_succ:n \c@iRow }
986 \{ \ppfpoint \czero\_dim f - 0.5 \array rulewidth \} \}987 \tr_if_empty:NF \l_@@_name_str
988 {
989 \pgfnodealias
990 { \l\lhd\mathsf{Q_name}\text{-} \mathsf{row} - \int_\mathsf{use:N} \c@iRow }991 \{ \@genv: - row - \int \int \c0 \}992 }
993 \endpgfpicture
994    }
995 }
```
The following must *not* be protected because it begins with **\noalign**.

```
996 \cs_new:Npn \@@_everycr: { \noalign { \@@_everycr_i: } }
```

```
997 \cs_new_protected:Npn \@@_everycr_i:
998 {
999 \int_gzero:N \c@jCol
1000 \bool_gset_false:N \g_@@_after_col_zero_bool
1001 \bool_if:NF \g_@@_row_of_col_done_bool
1002 f
1003 \@@qcreate_row_node:
```
We don't draw the rules of the key hlines (or hvlines) but we reserve the vertical space for theses rules.

1004 \bool\_if:NT \l\_@@\_hlines\_bool <sup>1005</sup> {

The counter \c@iRow has the value *−*1 only if there is a "first row" and that we are before that "first row", i.e. just before the beginning of the array.

```
1006 \int \int \text{compare:} nNnT \ c0iRow > { -1 }1007 \{1008 \int_compare:nNnF \c@iRow = \l_@@_last_row_int
```
The command \CT@arc@ is a command of colortbl which sets the color of the rules in the array. The package nicematrix uses it even if colortbl is not loaded. We use a TeX group in order to limit the scope of \CT@arc@.

```
1009 { \hrule height \arrayrulewidth width \c_zero_dim }
1010 }
1011 }
1012 }
1013 }
```
The command  $@Q$  newcolumntype is the command  $\neq$  of array without the warnings for redefinitions of columns types (we will use it to redefine the columns types w and W).

```
1014 \cs_set_protected:Npn \@@_newcolumntype #1
1015 {
1016 \cs_set:cpn { NC @ find @ #1 } ##1 #1 { \NC@ { ##1 } }
1017 \peek_meaning:NTF [
```
1018 { \newcol@ #1 } 1019 { \newcol@ #1 [ 0 ] } <sup>1020</sup> }

When the key renew-dots is used, the following code will be executed.

```
1021 \cs_set_protected:Npn \@@_renew_dots:
1022 \frac{1}{2}1023 \cs_set_eq:NN \ldots \@@_Ldots
1024 \cs_set_eq:NN \cdots \@@_Cdots
1025 \cs set eq:NN \vdots \@@ Vdots
1026 \cs_set_eq:NN \ddots \@@_Ddots
1027 \cs_set_eq:NN \iddots \@@_Iddots
1028 \cs_set_eq:NN \dots \@@_Ldots
1029 \cs_set_eq:NN \hdotsfor \@@_Hdotsfor:
1030 }
```
When the key colortbl-like is used, the following code will be executed.

```
1031 \cs_new_protected:Npn \@@_colortbl_like:
1032 {
1033 \cs_set_eq:NN \cellcolor \@@_cellcolor_tabular
1034 \cs_set_eq:NN \rowcolor \@@_rowcolor_tabular
1035 \cs_set_eq:NN \columncolor \@@_columncolor_preamble
1036 }
```
The following code \@@\_pre\_array: is used in {NiceArrayWithDelims}. It exists as a standalone macro only for legibility.

```
1037 \cs_new_protected:Npn \@@_pre_array:
1038 {
```
If booktabs is loaded, we have to patch the macro \@BTnormal which is a macro of booktabs. The macro \@BTnormal draws an horizontal rule but it occurs after a vertical skip done by a low level TeX command. When this macro **\@BTnormal** occurs, the row node has yet been inserted by nicematrix *before* the vertical skip (and thus, at a wrong place). That why we decide to create a new row node (for the same row). We patch the macro \@BTnormal to create this row node. This new row node will overwrite the previous definition of that row node and we have managed to avoid the error messages of that redefinition  $40$ .

```
1039 \bool_if:NT \c_@@_booktabs_loaded_bool
1040 { \tl_put_left:Nn \@BTnormal \@@_create_row_node: }
1041 \box_clear_new:N \l_@@_cell_box
st:NT \theiRow
1043 {\int_set_eq:NN\1_@@_old_iRow_int\c@iRow }
1044 \int_gzero_new:N \c@iRow
1045 \cs_if_exist:NT \thejCol
1046 {\int_set_eq:NN\l_@@_old_jCol_int\c@jCol }
1047 \int gzero new:N \c@jCol
1048 \normalbaselines
```
If the option small is used, we have to do some tuning. In particular, we change the value of \arraystretch (this parameter is used in the construction of \@arstrutbox in the beginning of {array}).

```
1049 \bool_if:NT \l_@@_small_bool
1050 {
1051 \cs_set_nopar:Npn \arraystretch { 0.47 }
1052 \dim_set:Nn \arraycolsep { 1.45 pt }
1053 }
```
<span id="page-73-0"></span> $^{40}\mathrm{cf.}$  \nicematrix@redefine@check@rerun

The environment  $\{array\}$  uses internally the command \ialign. We change the definition of \ialign for several reasons. In particular, \ialign sets \everycr to { } and we *need* to have to change the value of \everycr.

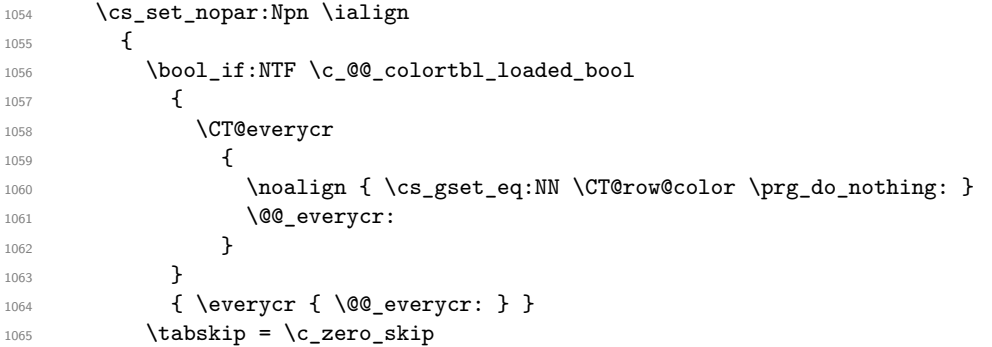

The box **\@arstrutbox** is a box constructed in the beginning of the environment {array}. The construction of that box takes into account the current value of  $\arrows$ raystretch<sup>41</sup> and  $\ext{extrarowheight}$ (of array). That box is inserted (via \@arstrut) in the beginning of each row of the array. That's why we use the dimensions of that box to initialize the variables which will be the dimensions of the potential first and last row of the environment. This initialization must be done after the creation of \@arstrutbox and that's why we do it in the \ialign.

```
1066 \dim_gzero_new:N \g_@@_dp_row_zero_dim
1067 \dim_gset:Nn \g_@@_dp_row_zero_dim { \box_dp:N \@arstrutbox }
1068 \dim_gzero_new:N \g_@@_ht_row_zero_dim
1069 \dim_gset:Nn \g_@@_ht_row_zero_dim { \box_ht:N \@arstrutbox }
1070 \dim_gzero_new:N \g_@@_ht_row_one_dim
1071 \dim_gset:Nn \g_@@_ht_row_one_dim { \box_ht:N \@arstrutbox }
1072 \dim_gzero_new:N \g_@@_dp_ante_last_row_dim
1073 \dim_gzero_new:N \g_@@_ht_last_row_dim
1074 \dim_gset:Nn \g_@@_ht_last_row_dim { \box_ht:N \@arstrutbox }
1075 \dim_gzero_new:N \g_@@_dp_last_row_dim
1076 \dim_gset:Nn \g_@@_dp_last_row_dim { \box_dp:N \@arstrutbox }
```
After its first use, the definition of \ialign will revert automatically to its default definition. With this programmation, we will have, in the cells of the array, a clean version of \ialign.

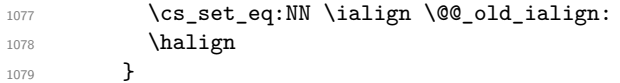

We keep in memory the old versions or **\ldots**, **\cdots**, etc. only because we use them inside \phantom commands in order that the new commands \Ldots, \Cdots, etc. give the same spacing (except when the option nullify-dots is used).

```
1080 \cs_set_eq:NN \@@_old_ldots \ldots
1081 \cs_set_eq:NN \@@_old_cdots \cdots
1082 \cs_set_eq:NN \@@_old_vdots \vdots
1083 \cs_set_eq:NN \@@_old_ddots \ddots
1084 \cs_set_eq:NN \@@_old_iddots \iddots
1085 \bool_if:NTF \l_@@_standard_cline_bool
1086 {\cs_set_eq:NN \cline \@@_standard_cline }
1087 {\cs_set_eq:NN\cline \@@_cline }
1088 \cs_set_eq:NN \Ldots \@@_Ldots
1089 \cs_set_eq:NN \Cdots \@@_Cdots
1090 \cs_set_eq:NN \Vdots \@@_Vdots
1091 \cs_set_eq:NN \Ddots \@@_Ddots
1092 \cs_set_eq:NN \Iddots \@@_Iddots
1093 \cs_set_eq:NN \hdottedline \@@_hdottedline:
1094 \cs_set_eq:NN \Hline \@@_Hline:
1095 \cs_set_eq:NN \Hspace \@@_Hspace:
1096 \cs_set_eq:NN \Hdotsfor \@@_Hdotsfor:
1097 \cs_set_eq:NN \Vdotsfor \@@_Vdotsfor:
```
<sup>41</sup> The option small of nicematrix changes (among other) the value of **\arraystretch**. This is done, of course, before the call of {array}.

- <sup>1098</sup> \cs\_set\_eq:NN \multicolumn \@@\_multicolumn:nnn
- 1099 \cs\_set\_eq:NN \Block \@@\_Block:
- 1100 \cs\_set\_eq:NN \rotate \@@\_rotate:
- <sup>1101</sup> \cs\_set\_eq:NN \OnlyMainNiceMatrix \@@\_OnlyMainNiceMatrix:n
- <sup>1102</sup> \cs\_set\_eq:NN \dotfill \@@\_old\_dotfill:
- 1103 \cs\_set\_eq:NN \CodeAfter \@@\_CodeAfter:
- <sup>1104</sup> \cs\_set\_eq:NN \diagbox \@@\_diagbox:nn 1105 \cs\_set\_eq:NN \NotEmpty \@@\_NotEmpty:
- 

1106 \bool\_if:NT \l\_@@\_colortbl\_like\_bool \@@\_colortbl\_like:

1107 \bool\_if:NT \l\_@@\_renew\_dots\_bool \@@\_renew\_dots:

The sequence \g\_@@\_multicolumn\_cells\_seq will contain the list of the cells of the array where a command \multicolumn{*n*}{...}{...} with  $n > 1$  is issued. In \g\_@@\_multicolumn\_sizes\_seq, the "sizes" (that is to say the values of *n*) correspondant will be stored. These lists will be used for the creation of the "medium nodes" (if they are created).

1108 \seq\_gclear\_new:N \g\_@@\_multicolumn\_cells\_seq

1109 \seq\_gclear\_new:N \g\_@@\_multicolumn\_sizes\_seq

The counter \c@iRow will be used to count the rows of the array (its incrementation will be in the first cell of the row).

1110 \int\_gset:Nn \c@iRow { \l\_@@\_first\_row\_int - 1 }

At the end of the environment {array}, \c@iRow will be the total number de rows.

\g\_@@\_row\_total\_int will be the number or rows excepted the last row (if \l\_@@\_last\_row\_bool has been raised with the option last-row).

1111 \int\_gzero\_new:N \g\_@@\_row\_total\_int

The counter \c@jCol will be used to count the columns of the array. Since we want to know the total number of columns of the matrix, we also create a counter  $\gtrsim$   $\mathcal{Q}$  col\_total\_int. These counters are updated in the command **\@@\_Cell**: executed at the beginning of each cell.

<sup>1112</sup> \int\_gzero\_new:N \g\_@@\_col\_total\_int

- 1113 \cs\_set\_eq:NN \@ifnextchar \new@ifnextchar
- 1114 \@@\_renew\_NC@rewrite@S:
- <sup>1115</sup> \bool\_gset\_false:N \g\_@@\_last\_col\_found\_bool

During the construction of the array, the instructions \Cdots, \Ldots, etc. will be written in token lists \g\_@@\_Cdots\_lines\_tl, etc. which will be executed after the construction of the array.

```
1116 \tl_gclear_new:N \g_@@_Cdots_lines_tl
1117 \tl_gclear_new:N \g_@@_Ldots_lines_tl
1118 \tl_gclear_new:N \g_@@_Vdots_lines_tl
1119 \tl_gclear_new:N \g_@@_Ddots_lines_tl
1120 \tl_gclear_new:N \g_@@_Iddots_lines_tl
1121 \tl_gclear_new:N \g_@@_HVdotsfor_lines_tl
1122 \tl_gclear_new:N \g_nicematrix_code_before_tl
1123 }
```
This is the end of  $\@{0}$  pre\_array:.

# **The environment {NiceArrayWithDelims}**

```
1124 \NewDocumentEnvironment { NiceArrayWithDelims } { m m 0 { } m ! 0 { } }
1125 {
1126 \@@_provide_pgfsyspdfmark:
1127 \bool_if:NT \c_@@_footnote_bool \savenotes
```
The aim of the following \bgroup (the corresponding \egroup is, of course, at the end of the environment) is to be able to put an exposant to a matrix in a mathematical formula. 1128 \bgroup

```
1129 \tl_set:Nn \1_@@_left_delim_tl { #1 }
```

```
1130 \tl_set:Nn \l_@@_right_delim_tl { #2 }
1131 \tl_gset:Nn \g_@@_preamble_tl { #4 }
1132 \int_gzero:N \g_@@_block_box_int
1133 \dim_zero:N \g_@@_width_last_col_dim
1134 \dim_zero:N \g_@@_width_first_col_dim
1135 \bool_gset_false:N \g_@@_row_of_col_done_bool
1136 \str_if_empty:NT \g_@@_name_env_str
1137 { \str_gset:Nn \g_@@_name_env_str { NiceArrayWithDelims } }
1138 \@@_adapt_S_column:
1139 \bool_if:NTF \l_@@_NiceTabular_bool
1140 \mode_leave_vertical:
\verb|1141| \verb|141| \verb|141| \verb|141| \verb|141| \verb|141| \verb|141| \verb|141| \verb|141| \verb|141| \verb|141| \verb|141| \verb|141| \verb|141| \verb|141| \verb|141| \verb|141| \verb|141| \verb|141| \verb|141| \verb|141| \verb|141| \verb|141| \verb|141| \verb|141| \verb|141| \verb|141| \verb|141| \verb|141| \verb|141| \verb|141| \verb1142 \bool_if:NT \l_@@_in_env_bool { \@@_fatal:n { Yet~in~env } }
1143 \bool_set_true:N \l_@@_in_env_bool
```
The command **\CT@arc@** contains the instruction of color for the rules of the array<sup>42</sup>. This command is used by \CT@arc@ but we use it also for compatibility with colortbl. But we want also to be able to use color for the rules of the array when colortbl is *not* loaded. That's why we do the following instruction which is in the patch of the beginning of arrays done by colortbl. Of course, we restore the value of \CT@arc@ at the end of our environment.

<sup>1144</sup> \cs\_gset\_eq:NN \@@\_old\_CT@arc@ \CT@arc@

We deactivate Tikz externalization because we will use PGF pictures with the options overlay and remember picture (or equivalent forms). We deactivate with \tikzexternaldisable and not with \tikzset{external/export=false} which is *not* equivalent.

```
1145 \cs_if_exist:NT \tikz@library@external@loaded
1146 \uparrow1147 \tikzexternaldisable
1148 \cs_if_exist:NT \ifstandalone
1149 \{ \tikzset \{ external / optimize = false } \}1150 }
```
We increment the counter  $\gtrsim$   $\degree$   $\degree$  env int which counts the environments of the package.

```
1151 \int_gincr:N \g_@@_env_int
```

```
1152 \bool_if:NF \l_@@_block_auto_columns_width_bool
1153 { \dim_gzero_new:N \g_@@_max_cell_width_dim }
```
The sequence \g\_@@\_blocks\_seq will contain the carateristics of the blocks (specified by \Block) of the array. The sequence  $\gtrsim \mathcal{Q}Q_{\text{pos\_of\_blocks\_seq}}$  will contain only the position of the blocks. Of course, this is redundant but it's for efficiency.

```
1154 \seq_gclear:N \g_@@_blocks_seq
```
1155 \seq\_gclear:N \g\_@@\_pos\_of\_blocks\_seq

In fact, the sequence  $\gtrsim$   $\mathcal{Q}$  pos of blocks seq will also contain the positions of the cells with a \diagbox.

```
1156 \seq_gclear:N \g_@@_pos_of_stroken_blocks_seq
1157 \seq_gclear:N \g_@@_pos_of_xdots_seq
1158 \tl_if_exist:cT { g_@@_code_before_ \int_use:N \g_@@_env_int _ tl }
1159 {
1160 \bool_set_true:N \l_@@_code_before_bool
1161 \exp_args:NNv \tl_put_right:Nn \l_@@_code_before_tl
1162 { g\_@Q\_code\_before\_ \int_use:N \g_@Q=nv\_int _ t1 }1163 }
```
The set of keys is not exactly the same for {NiceArray} and for the variants of {NiceArray} ({pNiceArray}, {bNiceArray}, etc.) because, for {NiceArray}, we have the options t, c, b and baseline.

```
1164 \bool_if:NTF \l_@@_NiceArray_bool
1165 { \keys_set:nn { NiceMatrix / NiceArray } }
1166 { \keys_set:nn { NiceMatrix / pNiceArray } }
1167 { #3 , #5 }
```
 $^{42}$ e.g. \color[rgb]{0.5,0.5,0}

```
1168 \tl_if_empty:NF \l_@@_rules_color_tl
1169 {\exp_after:wN\@@_set_CT@arc@:\l_@@_rules_color_tl\q_stop }
```
If the key code-before is used, we have to create the col nodes and the row nodes before the creation of the array. First, we have to test whether the size of the array has been written in the aux file in a previous run. In this case, a command \@@\_size\_*nb\_of\_env*: has been created.

```
1170 \bool_if:NT \l_@@_code_before_bool
1171 {
1172 \seq_if_exist:cT { @_size_ \int_use:N \g_@_env_int _ seq }
1173 {
```
First, we give values to the LaTeX counters iRow and jCol. We remind that, in the code-before (and in the code-after) they represent the numbers of rows and columns of the array (without the potential last row and last column).

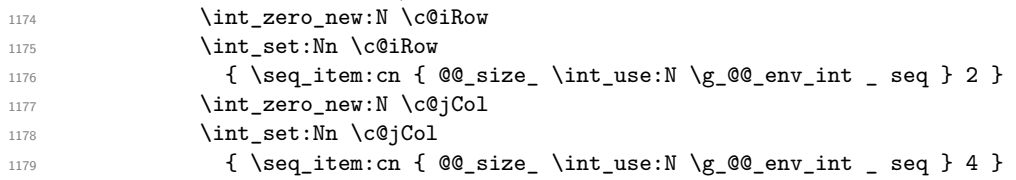

We have to adjust the values of  $c@iRow$  and  $c@jCol$  to take into account the potential last row and last column. A value of *−*2 for \l\_@@\_last\_row\_int means that there is no last row. Idem for the columns.

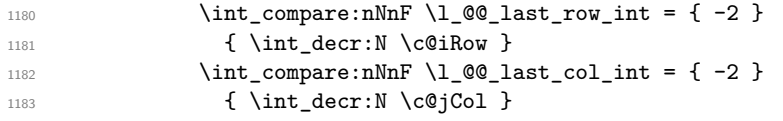

Now, we will create all the col nodes and row nodes with the informations written in the aux file. You use the technique described in the page 1229 of pgfmanual.pdf, version 3.1.4b.

```
1184 \pgfsys@markposition { \@@_env: - position }
1185 \pgfsys@getposition { \@@_env: - position } \@@_picture_position:
1186 \pgfpicture
```
First, the creation of the row nodes.

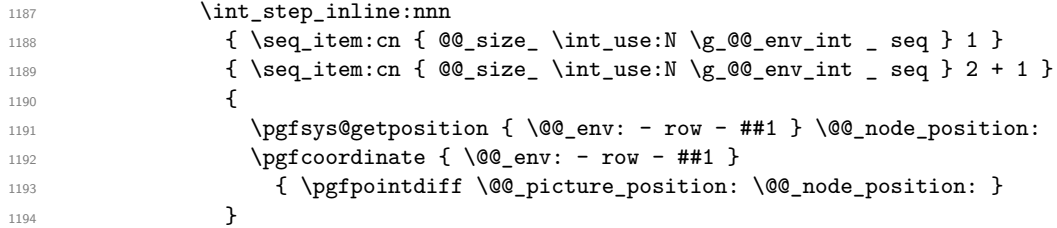

Now, the creation of the col nodes.

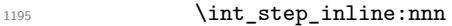

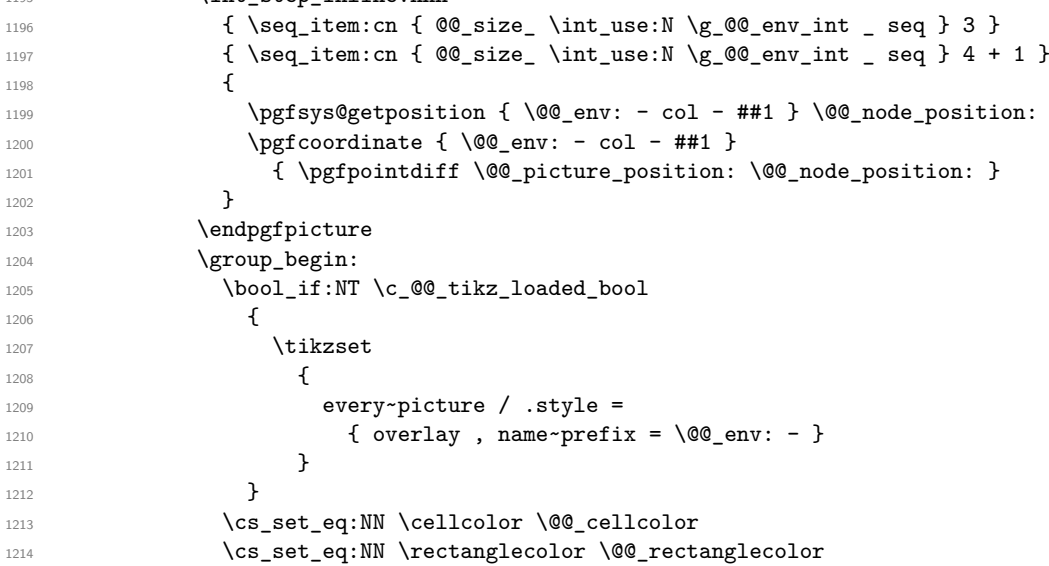

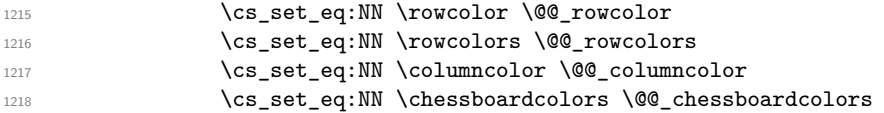

We compose the code-before in math mode in order to nullify the spaces put by the user between instructions in the code-before.

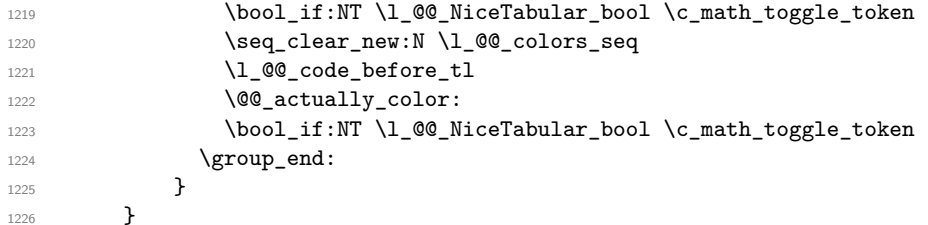

A value of *−*1 for the counter \l\_@@\_last\_row\_int means that the user has used the option last-row without value, that is to say without specifying the number of that last row. In this case, we try to read that value from the aux file (if it has been written on a previous run).

```
1227 \int_compare:nNnT \1_00_last_row_int > { -2 }
1228 \uparrow1229 \tl_put_right:Nn \@@_update_for_first_and_last_row:
1230 \left\{ \begin{array}{c} 1 \end{array} \right\}1231 \dim_gset:Nn \g_@@_ht_last_row_dim
1232 \{ \dim\_max: nn \g @@_ht_last_row_dim { \box_ht:N \l_@@_cell_box } }
1233 \dim_gset:Nn \g_@@_dp_last_row_dim
1234 \{ \dim\_max: nn \g_@@\_dp\_last\_row\_dim f \boxset p:N \l_@@\_cell\_box } \}1235 }
1236 }
1237 \int_compare:nNnT \l_@@_last_row_int = { -1 }
1238 {
1239 \bool_set_true:N \l_@@_last_row_without_value_bool
A value based on the name is more reliable than a value based on the number of the environment.
1240 \str_if_empty:NTF \1_00_name_str
1241 \qquad \qquad \qquad \qquad \qquad \qquad \qquad \qquad \qquad \qquad \qquad \qquad \qquad \qquad \qquad \qquad \qquad \qquad \qquad \qquad \qquad \qquad \qquad \qquad \qquad \qquad \qquad \qquad \qquad \qquad \qquad \qquad \qquad \qquad \qquad \qquad 1242 \cs_if_exist:cT { @_last_row_ \int_use:N \g_@@_env_int }
 1243 \left\{ \begin{array}{c} 1 \end{array} \right\}1244 \int_set:Nn \l_@@_last_row_int
1245 \{ \n \text{ } @\n \text{ } @\n \1246 }
1247 }
1248 {
1249 \cs_if_exist:cT { @Q_last_row_ \lqQ_name_str }
 1250 \left\{ \begin{array}{c} \end{array} \right.1251 \int_set:Nn \l_@@_last_row_int
1252 { \use:c { @@_last_row_ \l_@@_name_str } }
 1253 }
1254 }
1255 }
```
A value of *−*1 for the counter \l\_@@\_last\_col\_int means that the user has used the option last-col without value, that is to say without specifying the number of that last column. In this case, we try to read that value from the aux file (if it has been written on a previous run).

```
1256 \int_compare:nNnT \l_@@_last_col_int = { -1 }
1257 {
1258 \str_if_empty:NTF \l_@@_name_str
1259 {
1260 \cs_if_exist:cT { @_last_col_ \int_use:N \g_@@_env_int }
1261 \{1262 \int_set:Nn \l_@@_last_col_int
1263 { \use:c { @_last\_col\_ \int_ux : x^3 \g_@@_env_int } }
1264 }
1265 }
1266 \qquad \qquad \qquad \qquad \qquad \qquad \qquad \qquad \qquad \qquad \qquad \qquad \qquad \qquad \qquad \qquad \qquad \qquad \qquad \qquad \qquad \qquad \qquad \qquad \qquad \qquad \qquad \qquad \qquad \qquad \qquad \qquad \qquad \qquad \qquad \qquad 1267 \cs_if_exist:cT { @Q last_col_ \l_@Q name_str }
```

```
1268 \left\{ \begin{array}{c} 1 \end{array} \right.1269 \int_set:Nn \l_@@_last_col_int
1270 \{ \use:c \{ @Q_last\_col \ l\_@Q_name\_str \} \}1271 }
1272 }
1273 }
```
The code in \@@ pre array: is used only by {NiceArrayWithDelims}. 1274 \@@\_pre\_array:

We compute the width of both delimiters.

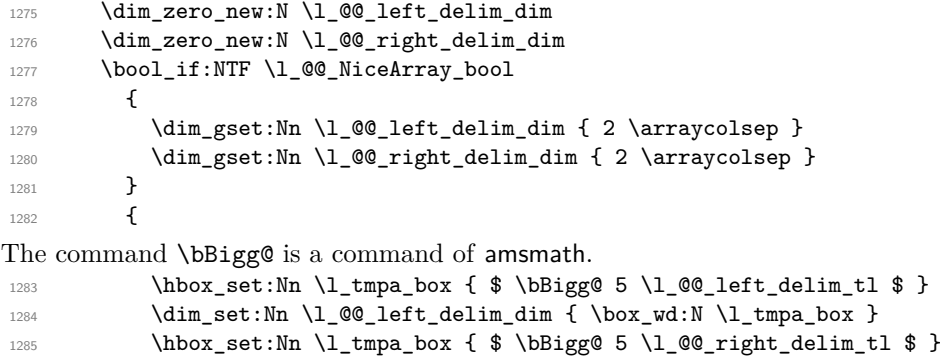

1286 \dim\_set:Nn \l\_@@\_right\_delim\_dim { \box\_wd:N \l\_tmpa\_box }

The array will be composed in a box (named  $\lceil \log_{\text{the}} \rceil$  array\_box) because we have to do manipulations concerning the potential exterior rows.

1288 \box\_clear\_new:N \1\_@@\_the\_array\_box

1287

If the user has loaded nicematrix with the option define-L-C-R, he will be able to use L, C and R instead of 1, c and  $r$  in the preambles of the environments of nicematrix (it's a compatibility mode since L, C and R were mandatory before version 5.0).

```
1289 \bool_if:NT \c_@@_define_L_C_R_bool \@@_define_L_C_R:
```
The preamble will be constructed in  $\gtrsim$  @@\_preamble\_tl. 1290 \@@\_construct\_preamble:

Now, the preamble is constructed in  $\gtrsim$  00 preamble\_tl

Here is the beginning of the box which will contain the array. The \hbox\_set\_end: corresponding to this \hbox\_set:Nw will be in the second part of the environment (and the closing \c\_math\_toggle\_token also).

```
1291 \hbox_set:Nw \l_@@_the_array_box
1292 \skip_horizontal:N \l_@@_left_margin_dim
1293 \skip_horizontal:N \l_@@_extra_left_margin_dim
1294 \c_math_toggle_token
1295 \bool_if:NTF \l_@@_light_syntax_bool
1296 { \use:c { @-light-syntax } }
1297 \{ \use:c \ { @^\negnormal-syntax } \}1298 }
1299 {
1300 \bool_if:NTF \l_@@_light_syntax_bool
1301 { \use:c { end @@-light-syntax } }
1302 { \use:c { end @@-normal-syntax } }
1303 \c_math_toggle_token
1304 \skip_horizontal:N \l_@@_right_margin_dim
1305 \skip_horizontal:N \l_@@_extra_right_margin_dim
1306 \hbox_set_end:
```
End of the construction of the array (in the box  $\lceil \cdot \rceil$  equals the array box).

It the user has used the key last-row with a value, we control that the given value is correct (since we have just constructed the array, we know the real number of rows of the array).

```
1307 \int_compare:nNnT \l_@@_last_row_int > { -2 }
1308 \qquad \qquad \qquad \qquad \qquad \qquad \qquad \qquad \qquad \qquad \qquad \qquad \qquad \qquad \qquad \qquad \qquad \qquad \qquad \qquad \qquad \qquad \qquad \qquad \qquad \qquad \qquad \qquad \qquad \qquad \qquad \qquad \qquad \qquad \qquad \qquad 1309 \bool_if:NF \l_@@_last_row_without_value_bool
1310 \left\{ \begin{array}{c} \end{array} \right.1311 \int \int \text{compare: nNnF \lln@_last_row_int = \cosh w\overline{\mathbf{1}} 1312 \overline{\mathbf{1}}1313 \@@_error:n { Wrong~last~row }
1314 \int_gset_eq:NN \1_@@_last_row_int \c@iRow
1315 }
1316 }
1317 }
```
Now, the definition of \c@jCol and \g\_@@\_col\_total\_int change: \c@jCol will be the number of columns without the "last column";  $\gtrsim$   $@Q_{col_{total\_int}}$  will be the number of columns with this "last column".<sup>43</sup>

```
1318 \int_gset_eq:NN \c@jCol \g_@@_col_total_int
1319 \bool_if:nTF \g_@@_last_col_found_bool
1320 { \int_gdecr:N \c@jCol }
1321 {
1322 int_0^{\infty} \int_compare:nNnT \l_@@_last_col_int > { -1 }
1323 { \@@_error:n { last~col~not~used } }
1324 }
```
We fix also the value of  $\ceq$  C@iRow and  $\gtrsim$  C@\_row\_total\_int with the same principle. <sup>1325</sup> \int\_gset\_eq:NN \g\_@@\_row\_total\_int \c@iRow 1326 \int\_compare:nNnT \l\_@@\_last\_row\_int > { -1 } { \int\_gdecr:N \c@iRow }

**Now, we begin the real construction in the output flow of TeX**. First, we take into account a potential "first column" (we remind that this "first column" has been constructed in an overlapping position and that we have computed its width in  $\gtrsim$  @@\_width\_first\_col\_dim: see p. 97).

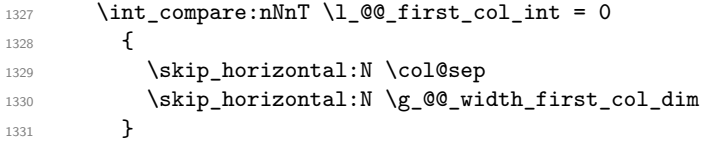

The construction of the real box is different when  $\lceil \log_N \rceil$  wiceArray\_bool is true ({NiceArray} or {NiceTabular}) and in the other environments because, in {NiceArray} or {NiceTabular}, we have no delimiter to put (but we have tabular notes to put). We begin with this case.

```
Remark that, in all cases, @@_use_arraybox_with_notes_c: is used.
1332 \bool_if:NTF \l_@@_NiceArray_bool
```

```
1333 {
1334 \str_case:VnF \l_@@_baseline_tl
13351336 b \@@_use_arraybox_with_notes_b:
1337 c \@@_use_arraybox_with_notes_c:
1338 }
1339 \@@_use_arraybox_with_notes:
1340 }
```
Now, in the case of an environment {pNiceArray}, {bNiceArray}, etc. We compute \l\_tmpa\_dim which is the total height of the "first row" above the array (when the key first-row is used).

```
1341 {
1342 \int \int \text{compare: nNnTF } l_@@first_row_int = 01343 \{1344 \dim_set_eq:NN \l_tmpa_dim \g_@@_dp_row_zero_dim
1345 \dim_add:Nn \l_tmpa_dim \g_@@_ht_row_zero_dim
1346 }
1347 { \dim_zero:N \l_tmpa_dim }
```

```
43We remind that the potential "first column" (exterior) has the number 0.
```

```
We compute \lceil \frac{t}{\pm} \rceil which is the total height of the "last row" below the array (when the key
last-row is used). A value of −2 for \l_@@_last_row_int means that there is no "last row".<sup>44</sup><br>limit compare:nNnTF \l @@_last_row_int > { -2 }
                    \int \int \mathrm{Compare: nNnTF} \lvert 1_00_1 ast_row_int > { -2 }
 1349 \left\{ \begin{array}{c} 1 \end{array} \right\}1350 \dim_set_eq:NN \l_tmpb_dim \g_@@_ht_last_row_dim
 1351 \dim_add:Nn \l_tmpb_dim \g_@@_dp_last_row_dim
 1352 }
 1353 { \dim_zero:N \l_tmpb_dim }
 1354 \hbox_set:Nn \l_tmpa_box
 1355 \{1356 \c_math_toggle_token
 1357 \tl_if_empty:NF \l_@@_delimiters_color_tl
 1358 { \color{red} \cdot \text{ } {\lceil} \cdot \text{ } {\lceil}1359 \exp_after:wN \left \l_@@_left_delim_tl
 1360 \quad \text{Vcenter}1361 \left\{
```
We take into account the "first row" (we have previously computed its total height in  $\lceil \frac{t}{n}\rceil$  tmpa\_dim). The **\hbox:n** (or **\hbox**) is necessary here.

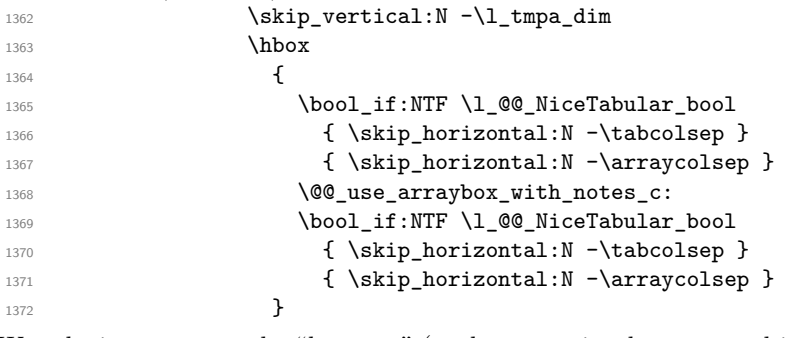

We take into account the "last row" (we have previously computed its total height in  $\lceil \Delta \cdot \text{tmpb\_dim} \rceil$ ).  $\text{left}$  vertical:N  $\text{-}\text{1}$  tmph dim

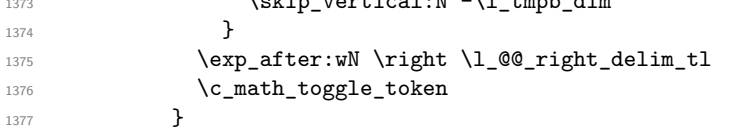

Now, the box  $\lvert \cdot \rvert$  tmpa box is created with the correct delimiters.

We will put the box in the TeX flow. However, we have a small work to do when the option max-delimiter-width is used.

```
1378 \bool_if:NTF \l_@@_max_delimiter_width_bool
1379 { \@@_put_box_in_flow_bis:nn { #1 } { #2 } }
1380 \@@_put_box_in_flow:
1381 }
```
We take into account a potential "last column" (this "last column" has been constructed in an overlapping position and we have computed its width in  $\gtrsim$  @\_width\_last\_col\_dim: see p. 98). <sup>1382</sup> \bool\_if:NT \g\_@@\_last\_col\_found\_bool

```
1383 \qquad \qquad \qquad \qquad1384 \skip_horizontal:N \g_@@_width_last_col_dim
1385 \skip_horizontal:N \col@sep
1386 }
1387 \bool_if:NF \l_@@_Matrix_bool
1388 {
1389 \int_compare:nNnT \c@jCol < \g_@@_static_num_of_col_int
1390 { \@@_error:n { columns~not~used } }
1391 }
1392 \group_begin:
1393 \globaldefs = 1
1394 \@@_msg_redirect_name:nn { columns~not~used } { error }
1395 \group_end:
```
<sup>44</sup>A value of *<sup>−</sup>*<sup>1</sup> for \l\_@@\_last\_row\_int means that there is a "last row" but the the user have not set the value with the option last row (and we are in the first compilation).

#### 1396 \@@\_after\_array:

The aim of the following \egroup (the corresponding \bgroup is, of course, at the beginning of the environment) is to be able to put an exposant to a matrix in a mathematical formula.

 $1397$  \egroup 1398 \bool\_if:NT \c\_@@\_footnote\_bool \endsavenotes <sup>1399</sup> }

This is the end of the environment {NiceArrayWithDelims}.

## **We construct the preamble of the array**

The transformation of the preamble is an operation in several steps.

The preamble given by the final use is in \g\_@@\_preamble\_tl and the modified version will be stored in \g\_@@\_preamble\_tl also.

1400 \cs\_new\_protected:Npn \@@\_construct\_preamble:  $1401 \, \text{f}$ 

First, we will do an "expansion" of the preamble with the tools of the package array itself. This "expansion" will expand all the constructions with \* and with all column types (defined by the user or by various packages using \newcolumntype).

Since we use the tools of array to do this expansion, we will have a programmation which is not in the style of expl3.

We redefine the column types w and W. We use  $\@$  newcolumntype instead of  $\newcommand{\mbox}{\mbox{display}}$  hewcolumtype because we don't want warnings for column types already defined. These redefinitions are in fact *protections* of the letters w and W. We don't want these columns type expanded because we will do the patch ourselves after. We want to be able the standard column types  $w$  and  $W$  in potential {tabular} of array in some cells of our array. That's why we do those redefinitions in a TeX group.

1402 \group\_begin:

If we are in an environment without explicit preamble, we have nothing to do (excepted the treatment on both sides of the preamble which will be done at the end).

```
1403 \bool if:NF \l @@ Matrix bool
1404 {
1405 \@@_newcolumntype w [ 2 ] { \@@_w: { ##1 } { ##2 } }
1406 \@@_newcolumntype W [ 2 ] { \@@_W: { ##1 } { ##2 } }
```
First, we have to store our preamble in the token register \@temptokena (those "token registers" are not supported by expl3).

1407 \exp\_args:NV \@temptokena \g\_@@\_preamble\_tl

Initialisation of a flag used by array to detect the end of the expansion.

1408 \dtempswatrue

The following line actually does the expansion (it's has been copied from array.sty).

 $1409$  \@whilesw \if@tempswa \fi { \@tempswafalse \the \NC@list }

Now, we have to "patch" that preamble by transforming some columns. We will insert in the TeX flow the preamble in its actual form (that is to say after the "expansion") following by a marker  $\qquad \cdot \cdot$ and we will consume these tokens constructing the (new form of the) preamble in  $\gtrsim$  @@ preamble tl. This is done recursively with the command  $\Diamond \otimes \Diamond$  patch preamble:n. In the same time, we will count the columns with the counter \c@jCol.

```
1410 \int_gzero_new:N \c@jCol
1411 \bool_if:NTF \l_@@_vlines_bool
1412 {
1413 \tl_gset:Nn \g_@@_preamble_tl
1414 { \{ \skip\_horizontal:N \arrayrulewidth \}1415 }
1416 <br>
{\tl_gclear:N \g_@@_preamble_tl }
```
The counter  $\lceil \frac{t}{n} \rceil$  the symbol  $\lceil \frac{t}{n} \rceil$ .  $1417$   $\int_2 \text{ero:N } \lIm$   $\int_1$ 

Now, we actually patch the preamble (and it is constructed in  $\gtrsim$  @@ preamble tl).

```
1418 \exp_after:wN \@@_patch_preamble:n \the \@temptokena \q_stop
1419 \int_gset_eq:NN \g_@@_static_num_of_col_int \c@jCol
1420 }
```
Now, we replace \columncolor by \@@\_columncolor\_preamble.

```
1421 \bool_if:NT \l_@@_colortbl_like_bool
1422 \left\{ \begin{array}{ccc} 1 & 1 & 1 \\ 1 & 1 & 1 \end{array} \right\}1423 \regex replace all:NnN
1424 \c_@@_columncolor_regex
1425 { \c { QQ_{columncolor\_preamble} } }
1426 \g_@@_preamble_tl
1427 }
```
We complete the preamble with the potential "exterior columns".

```
1428 \int compare:nNnTF \l @@ first col int = 0
1429 { \tl_gput_left:NV \g_@@_preamble_tl \c_@@_preamble_first_col_tl }
1430 \uparrow1431 \bool_lazy_all:nT
1432 \qquad \qquad1433 \l_@@_NiceArray_bool
1434 \{ \boldsymbol{\delta}_p: n \lq \mathbf{0}, \lq \mathbf{0}, \lq \mathbf{1}, \lq \mathbf{0} \}\verb|1435|{ \boldsymbol \lambda_p:n \lceil \frac{0}{\lambda_p}}|\verb|1436| + \verb|1436| + \verb|1436| + \verb|1436| + \verb|1436| + \verb|1436| + \verb|1436| + \verb|1436| + \verb|1436| + \verb|1436| + \verb|1436| + \verb|1436| + \verb|1436| + \verb|1436| + \verb|1436| + \verb|1436| + \verb|1436| + \verb|1436| + \verb|1436| + \verb|1436| + \verb|1436| + \verb|1436| + \verb|1436| + \verb|1436| + \verb|11437 }
1438 \{ \tilde{\text{t1}}_gput\_left:\text{Nn }\g\_@Q_preamble_tl \{ @ {\} } \}1439 }
1440 \int compare:nNnTF \l @@ last col int > { -1 }
1441 \{ \tilde{y}_1, \tilde{z}_2, \tilde{z}_3, \tilde{z}_4, \tilde{z}_5, \tilde{z}_6, \tilde{z}_7, \tilde{z}_8, \tilde{z}_9, \tilde{z}_9, \tilde{z}_1, \tilde{z}_1, \tilde{z}_2, \tilde{z}_1, \tilde{z}_2, \tilde{z}_1, \tilde{z}_2, \tilde{z}_3, \tilde{z}_2, \tilde{z}_3, \tilde{z}_4, \tilde{z}_6, \tilde{z}_1, \tilde{z}_2, \tilde{z}_3, \tilde{z}_4, \tilde{z}_1442 {
1443 \bool_lazy_all:nT
1444 {
1445 \l_@@_NiceArray_bool
1446 \{ \boldsymbol{\delta}_1, \boldsymbol{\delta}_2, \boldsymbol{\delta}_m \}1447 \{ \boldsymbol{\delta}_p:\mathbf{n} \lnot\mathbf{0} \ldots \lnot\mathbf{0}1448 { \bool_not_p:n \l_@@_exterior_arraycolsep_bool }
1449 }
1450 {\tilde{\ell}} { \tl_gput_right:Nn \g_@@_preamble_tl { @ { } } }
1451 }
```
We add a last column to raise a good error message when the user put more columns than allowed by its preamble. However, for technical reasons, it's not possible to do that in {NiceTabular\*} ( $\lceil$  00 tabular width dim=0pt).

```
1452 \dim_compare:nNnT \l_@@_tabular_width_dim = \c_zero_dim
1453 \left\{ \begin{array}{ccc} 1 & 1 & 1 \\ 1 & 1 & 1 \end{array} \right\}1454 \tl_gput_right:Nn
1455 \g_@@_preamble_tl
1456 \{ > \{\ \lozenge\) \} and \{ > \ \lozenge\1457 }
```
Now, we have to close the TeX group which was opened for the redefinition of the columns of type w and W.

```
1458 \group_end:
1459 }
1460 \cs_new_protected:Npn \@@_patch_preamble:n #1
1461 {
1462 \str_case:nnF { #1 }
1463 {
```

```
1464 c { \@@_patch_preamble_i:n #1 }
1465 1 { \@@_patch_preamble_i:n #1 }
1466 r { \@@_patch_preamble_i:n #1 }
1467 > { \@@_patch_preamble_ii:nn #1 }
1468 !! { \@@_patch_preamble_ii:nn #1 }
1469 @ { \@@_patch_preamble_ii:nn #1 }
1470 | { \@@_patch_preamble_iii:n #1 }
1471 p { \@@_patch_preamble_iv:nnn t #1 }
1472 m { \@@_patch_preamble_iv:nnn c #1 }
1473 b { \@@_patch_preamble_iv:nnn b #1 }
1474 \@@_w: { \@@_patch_preamble_v:nnnn { } #1 }
1475 \@@_W: { \@@_patch_preamble_v:nnnn { \cs_set_eq:NN \hss \hfil } #1 }
1476 \@@_true_c: { \@@_patch_preamble_vi:n #1 }
1477 ( { \@@_patch_preamble_vii:n #1 }
\begin{minipage}[c]{0.9\linewidth} \begin{tabular}{ll} \texttt{1478} & \texttt{[} & \texttt{\textbf{[}} & \texttt{\textbf{[}} &1479 \{ { \@@_patch_preamble_vii:n #1 }
1480 ) { \@@_patch_preamble_viii:n #1 }
1481 ] { \@@_patch_preamble_viii:n #1 }
1482 \} { \@@_patch_preamble_viii:n #1 }
1483 C { \@@_error:nn { old~column~type } #1 }
1484 L { \@@_error:nn { old~column~type } #1 }
1485 R { \@@_error:nn { old~column~type } #1 }
1486 \q_stop { }
1487 }
1488 {
1489 \str_if_eq:VnTF \l_@@_letter_for_dotted_lines_str { #1 }
\verb|1490| \verb|1490| \verb|1490| \verb|1490| \verb|1490| \verb|1490| \verb|1490| \verb|1490| \verb|1490| \verb|1490| \verb|1490| \verb|1490| \verb|1490| \verb|1490| \verb|1490| \verb|1490| \verb|1490| \verb|1490| \verb|1490| \verb|1490| \verb|1490| \verb|1490| \verb|1490| \verb|1490| \verb|1490| \verb|1490| \verb|1490| \verb|11491 \left\{ \begin{array}{ccc} 1 & 1 & 1 \end{array} \right\}1492 \bool_lazy_and:nnTF
1493 \{ \strut \text{Set}_eq\_p: nn \; {\text{#1}} \}1494 \c_@@_arydshln_loaded_bool
1495 \left\{1496 \tl_gput_right:Nn \g_@@_preamble_tl { : }
1497 \@@_patch_preamble:n
1498 }
1499 { \ QC_{\mathit{flat1:m} \ \q} \ \text{unknown~column~type} \ \qquad \{ \ #1 \ \} }1500 }
1501 }
1502 }
```

```
For c, l and r
```

```
1503 \cs_new_protected:Npn \@@_patch_preamble_i:n #1
1504 {
1505 \tl_gput_right:Nn \g_@@_preamble_tl
1506 {
1507 > { \@@_Cell: \tl_set:Nn \l_@@_cell_type_tl { #1 } }
1508 #1
1509 < \@@_end_Cell:
1510 }
```
We increment the counter of columns and then we test for the presence of a  $\lt$ .

```
1511 \int_gincr:N \c@jCol
1512 \@@_patch_preamble_x:n
1513 }
```
#### For  $>$ , ! and  $\mathbb{Q}$

```
1514 \cs_new_protected:Npn \@@_patch_preamble_ii:nn #1 #2
1515 {
1516 \tl_gput_right:Nn \g_@@_preamble_tl { #1 { #2 } }
1517 \@@_patch_preamble:n
1518 }
```
For  $\vert$ 

```
1519 \cs_new_protected:Npn \@@_patch_preamble_iii:n #1
1520 {
\l_tmpa_int is the number of successive occurrences of |
1521 \int_incr:N \l_tmpa_int
1522 \@@_patch_preamble_iii_i:n
1523 }
1524 \cs_new_protected:Npn \@@_patch_preamble_iii_i:n #1
1525 {
1526 \str_if_eq:nnTF { #1 } |
1527 { \@@_patch_preamble_iii:n | }
1528 \{1529 \tl_gput_right:Nx \g_@@_preamble_tl
1530 \left\{ \begin{array}{ccc} \end{array} \right.1531 \exp_not:N !
1532 \left\{1533 \skip_horizontal:n
1534 \{1535 \dim eval:n
15361537 \arrayrulewidth * \l_tmpa_int
1538 + \doublerulesep * ( \l_tmpa_int - 1)
\overline{\phantom{a}} 1539 \overline{\phantom{a}}1540 }
1541 }
1542 }
1543 \tl_gput_right:Nx \g_@@_internal_code_after_tl
1544 \{ \@{1545 \int_2 \text{ero:N } \lIm tmpa_int
1546 \@@_patch_preamble:n #1
1547 }
1548 }
For p, m and b
1549 \cs_new_protected:Npn \@@_patch_preamble_iv:nnn #1 #2 #3
1550 {
1551 \tl_gput_right:Nn \g_@@_preamble_tl
1552 \uparrow1553 > {
1554 \@@ Cell:
1555 \begin { minipage } [ #1 ] { #3 }
1556 \mode_leave_vertical:
1557 \arraybackslash % added in the version 5.8
1558 \box_use:N \@arstrutbox
1559 }
1560 c
<sup>1561</sup> < { \box_use:N \@arstrutbox \end { minipage } \@@_end_Cell: }
1562
We increment the counter of columns, and then we test for the presence of a \lt.
1563 \int_gincr:N \c@jCol
1564 \@@_patch_preamble_x:n
```

```
1565 }
```

```
For w and W
```

```
1566 \cs_new_protected:Npn \@@_patch_preamble_v:nnnn #1 #2 #3 #4
1567 {
1568 \tl_gput_right:Nn \g_@@_preamble_tl
1569 \frac{1}{2}1570 > {
1571 \hbox_set:Nw \l_@@_cell_box
1572 \\GQ_Cell:
1573 \tl_set:Nn \l_@@_cell_type_tl { #3 }
1574 }
```

```
1575 c
1576 < {
1577 \\GQ_end_Cell:
1578 \#11579 \hbox_set_end:
\verb+\book__if:NT \g@_rotate\_bool \ @0_rotate\_cell\_box:1581 \@@_adjust_size_box:
1582 \mathcal{L} \mathcal{L} \mathcal{L} \mathcal{L} \mathcal{L} \mathcal{L} \mathcal{L} \mathcal{L} \mathcal{L} \mathcal{L} \mathcal{L} \mathcal{L} \mathcal{L} \mathcal{L} \mathcal{L} \mathcal{L} \mathcal{L} \mathcal{L} \mathcal{L} \mathcal{L} \mathcal{L} \mathcal{L} \mathcal{L} \mathcal{L} 
1583 }
1584 }
```
We increment the counter of columns and then we test for the presence of a  $\lt$ .

```
1585 \int_gincr:N \c@jCol
1586 \@@_patch_preamble_x:n
1587 }
```
For  $\Diamond$  true c: which will appear in our redefinition of the columns of type S (of siunitx).

```
1588 \cs_new_protected:Npn \@@_patch_preamble_vi:n #1
1589 {
1590 \tl_gput_right:Nn \g_@@_preamble_tl { c }
```
We increment the counter of columns and then we test for the presence of a  $\lt$ .

```
1591 \int_gincr:N \c@jCol
1592 \@@_patch_preamble_x:n
1593 }
```
For (,  $[$  and  $\setminus \{$ .

```
1594 \cs_new_protected:Npn \@@_patch_preamble_vii:n #1
1595 {
1596 \bool_if:NT \l_@@_small_bool
1597 \{ \sqrt{Q} \ fatal:n \{ Delimiter~with~small \} }
```
If we are before the column 1, we reserve space for the left delimiter.

```
1598 \int_0^{\frac{1598}{1598}} \int_0^{\frac{1598}{1598}}1599 { \tl_gput_right:Nx \g_@@_preamble_tl { ! { \enskip } } }
1600 \tl_gput_right:Nx \g_@@_internal_code_after_tl
1601 { \@@_delimiter:nnn #1 { \@@_succ:n \c@jCol } \c_true_bool }
1602 \@@_patch_preamble:n
1603 }
```
For  $)$ ,  $]$  and  $\{\}$ .

```
1604 \cs_new_protected:Npn \@@_patch_preamble_viii:n #1
1605 {
1606 \bool if:NT \l @@ small bool
1607 { \@@_fatal:n { Delimiter~with~small } }
1608 \tl_gput_right:Nx \g_@@_internal_code_after_tl
1609 { \@@_delimiter:nnn #1 { \int_use:N \c@jCol } \c_false_bool }
```
After this closing delimiter, we have to test whether there is a opening delimiter (we consider that there can't be a second closing delimiter) in order to add an horizontal space (equal to 0.5 em).

```
1610 \@@_patch_preamble_viii_i:n
1611 }
1612 \cs_new_protected:Npn \@@_patch_preamble_viii_i:n #1
1613 {
1614 \bool_lazy_any:nT
1615 {
1616 \{ \strut \text{str\_if\_eq\_p:nn} \ \ \ \ \ \ \ \ \}1617 { \str_if_eq_p:nn { #1 } [ }
1618 { \str_if_eq_p:nn { #1 } \{ }
1619 				{ \str_if_eq_p:nn { #1 } \q_stop }
1620 }
1621 { \tl_gput_right:Nn \g_@@_preamble_tl { ! { \enskip } } }
1622 \@@_patch_preamble:n #1
1623 }
```

```
1624 \cs_new_protected:Npn \@@_patch_preamble_xi:n #1
1625 {
1626 \tl_gput_right:Nn \g_@@_preamble_tl
1627 { ! { \skip_horizontal:N 2\l_@@_radius_dim } }
```
The command \@@\_vdottedline:n is protected, and, therefore, won't be expanded before writing on \g\_@@\_internal\_code\_after\_tl.

```
1628 \tl_gput_right:Nx \g_@@_internal_code_after_tl
1629 {\@@_vdottedline:n {\int_use:N\c@jCol } }
1630 \@@_patch_preamble:n
1631 }
```
After a specifier of column, we have to test whether there is one or several  $\{\cdot\}$ . I because, after those potential  $\{ \ldots \}$ , we have to insert  $! {\simeq} \text{horizontal}: N \ldots$  when the key vlines is used.

```
1632 \cs_new_protected:Npn \@@_patch_preamble_x:n #1
1633 {
1634 \str_if_eq:nnTF { #1 } { < }
1635 \@@_patch_preamble_ix:n
1636 {
1637 \bool if:NT \l @@ vlines bool
1638 \qquad \qquad1639 \tl gput right:Nn \g @@ preamble tl
1640 { ! { \skip horizontal:N \arrayrulewidth } }
1641 }
1642 \@@_patch_preamble:n { #1 }
1643 }
1644 }
1645 \cs_new_protected:Npn \@@_patch_preamble_ix:n #1
1646 {
1647 \tl_gput_right:Nn \g_@@_preamble_tl { < { #1 } }
1648 \@@_patch_preamble_x:n
1649 }
```
The command  $\text{QQ}$  put\_box\_in\_flow: puts the box  $\lceil \frac{t}{m} \rceil$  to (which contains the array) in the flow. It is used for the environments with delimiters. First, we have to modify the height and the depth to take back into account the potential exterior rows (the total height of the first row has been computed in  $\lceil \ln \lambda \rceil$  tmpa\_dim and the total height of the potential last row in  $\lceil \ln \lambda \rceil$  tmpb\_dim).

```
1650 \cs_new_protected:Npn \@@_put_box_in_flow:
1651 {
1652 \box_set_ht:Nn \l_tmpa_box { \box_ht:N \l_tmpa_box + \l_tmpa_dim }
1653 \box_set_dp:Nn \l_tmpa_box { \box_dp:N \l_tmpa_box + \l_tmpb_dim }
1654 \tl_if_eq:NnTF \l_@@_baseline_tl { c }
1655 { \box_use_drop:N \l_tmpa_box }
1656 \@@_put_box_in_flow_i:
1657 }
```
The command  $\@0$  put\_box\_in\_flow\_i: is used when the value of  $\lceil \frac{00}{2} \rceil$  baseline\_tl is different of c (which is the initial value and the most used).

```
1658 \cs_new_protected:Npn \@@_put_box_in_flow_i:
1659 {
1660 \pgfpicture
1661 \@@_qpoint:n { row - 1 }
1662 \dim_gset_eq:NN \g_tmpa_dim \pgf@y
1663 \@@_qpoint:n { row - \@@_succ:n \c@iRow }
1664 \dim_gadd:Nn \g_tmpa_dim \pgf@y
         \dim_gset:Nn \gtrsim_{dim} { 0.5 \g_tmpa_dim }
```
Now,  $\chi$  tmpa dim contains the *y*-value of the center of the array (the delimiters are centered in relation with this value).

```
1666 \str_if_in:NnTF \l_@@_baseline_tl { line- }
1667 {
1668 \int_set:Nn \l_tmpa_int
1669 {
```

```
1670 \str_range:Nnn
1671 \l_@@_baseline_tl
1672 6
1673 \{ \tilde{L} \cup \tilde{V} \setminus l \_\text{QQ}\text{baseline\_tl} \}1674 }
1675 \@@_qpoint:n { row - \int_use:N \l_tmpa_int }
1676 }
1677 \qquad \qquad \qquad1678 \str_case:VnF \l_@@_baseline_tl
1679 \left\{ \begin{array}{c} \end{array} \right.1680 \{ t \} \{ \in \} { \int_set:Nn \l_tmpa_int 1 }
1681 \{ b \} \{ \int\left[ set_eq: NN \lceil \ln p_a\right] \right\}1682 }
1683 \{ \int\int_S set : Nn \lvert \ln \ell_1 \rvert \lvert \lvert \ell_2 \rvert \rvert \}1684 \bool_lazy_or:nnT
1685 \{ \int_{compare\_p:nNn} \l_{tmp\_imp\_int < l_@Q_first\_row\_int } \}1686 \{ \int_{compare\_p:nNn} \l_{tmp\_imp\_int > \g_@Q_row_total\_int } \}1687 \left\{ \begin{array}{c} \end{array} \right.1688 \@@error:n { bad~value~for~baseline }
1689 \int_set:Nn \l_tmpa_int 1
1690 }
1691 \@@_qpoint:n { row - \int_use:N \l_tmpa_int - base }
We take into account the position of the mathematical axis.
1692 \dim_gsub:Nn \g_tmpa_dim { \fontdimen22 \textfont2 }
1693 }
1694 \dim_gsub:Nn \g_tmpa_dim \pgf@y
```
Now,  $\gtrsim$  tmpa\_dim contains the value of the *y* translation we have to to.

```
1695 \endpgfpicture
1696 \box_move_up:nn \g_tmpa_dim { \box_use_drop:N \l_tmpa_box }
1697 \box_use_drop:N \l_tmpa_box
1698 }
```
The following command is *always* used by {NiceArrayWithDelims} (even if, in fact, there is no tabular notes: in fact, it's not possible to know whether there is tabular notes or not before the composition of the blocks).

```
1699 \cs_new_protected:Npn \@@_use_arraybox_with_notes_c:
1700 {
```
We need a  ${minpage}$  because we will insert a LaTeX list for the tabular notes (that means that a \vtop{\hsize=...} is not enough).

```
1701 \begin { minipage } [ t ] { \box_wd:N \l_@@_the_array_box }
1702 \box_use_drop:N \l_@@_the_array_box
```
We have to draw the blocks right now because there may be tabular notes in some blocks (which are not mono-column: the blocks which are mono-column have been composed in boxes yet)... and we have to create (potentially) the extra nodes before creating the blocks since there are medium nodes to create for the blocks.

```
1703 \@@_create_extra_nodes:
1704 \seq_if_empty:NF \g_@@_blocks_seq \@@_draw_blocks:
1705 \bool_lazy_or:nnT
1706 { \int_compare_p:nNn \c@tabularnote > 0 }
1707 { ! \tl_if_empty_p:V \l_@@_tabularnote_tl }
1708 \@@_insert_tabularnotes:
1709 \end { minipage }
1710 }
1711 \cs_new_protected:Npn \@@_insert_tabularnotes:
1712 {
1713 \skip_vertical:N 0.65ex
The TeX group is for potential specifications in the \lvert \cdot \rvert @@ notes code before tl.
```

```
1714 \group_begin:
1715 \l_@@_notes_code_before_tl
1716 \tl_if_empty:NF \l_@@_tabularnote_tl { \l_@@_tabularnote_tl \par }
```
We compose the tabular notes with a list of enumitem. The \strut and the \unskip are designed to give the ability to put a \bottomrule at the end of the notes with a good vertical space.

```
1717 \int_compare:nNnT \c@tabularnote > 0
1718 {
1719 \bool_if:NTF \l_@@_notes_para_bool
1720 \{1721 \begin { tabularnotes* }
1722 \seq_map_inline:Nn \g_@@_tabularnotes_seq { \item ##1 } \strut
1723 \end { tabularnotes* }
```
The following \par is mandatory for the event that the user has put \footnotesize (for example) in the notes/code-before.

```
1724 \par
1725 }
1726 f
1727 \tabularnotes
1728 \seq_map_inline:Nn \g_@@_tabularnotes_seq { \item ##1 } \strut
1729 \endtabularnotes
1730 }
1731 }
1732 \unskip
1733 \group_end:
1734 \bool_if:NT \l_@@_notes_bottomrule_bool
1735 \big\{1736 \bool_if:NTF \c_@@_booktabs_loaded_bool
1737 \qquad \qquad \qquad
```
The two dimensions \aboverulesep et \heavyrulewidth are parameters defined by booktabs.

```
1738 \skip vertical:N \aboverulesep
```
\CT@arc@ is the specification of color defined by colortbl but you use it even if colortbl is not loaded.

1739 { \CT@arc@ \hrule height \heavyrulewidth } 1740 **}**  $1741$  { \CQ\_error:n { bottomrule~without~booktabs } } <sup>1742</sup> } 1743 \l\_@@\_notes\_code\_after\_tl 1744 \seq\_gclear:N \g\_@@\_tabularnotes\_seq 1745 \int\_gzero:N \c@tabularnote <sup>1746</sup> }

The case of baseline equal to b. Remember that, when the key b is used, the {array} (of array) is constructed with the option  $t$  (and not b). Now, we do the translation to take into account the option b.

```
1747 \cs_new_protected:Npn \@@_use_arraybox_with_notes_b:
1748 {
1749 \pgfpicture
1750 \qquad \qquad \qquad \qquad (00 qpoint:n { row - 1 }
1751 \dim_gset_eq:NN \g_tmpa_dim \pgf@y
1752 \@@_qpoint:n { row - \int_use:N \c@iRow - base }
1753 \dim_gsub:Nn \g_tmpa_dim \pgf@y
1754 \endpgfpicture
1755 \dim_gadd:Nn \g_tmpa_dim \arrayrulewidth
1756 \int_compare:nNnT \l_@@_first_row_int = 0
1757 {
\verb|1758| \label{thm-gadd:18} \diam\_gadd: Nn \gmmule{0pt}{18pt} \diam \gmmule{0pt}{18pt} \diam\_gadd: Nn \gmmule{0pt}{18pt} \diam \gmmule{0pt}{18pt} \diam \gmmule{0pt}{18pt} \diam \gmmule{0pt}{18pt} \diam \gmmule{0pt}{18pt} \diam \gmmule{0pt}{18pt} \diam \gmmule{0pt}{18pt} \diam \gmmule{0pt}{18pt} \diam \gmmule{0pt}{18pt} \diam \gmmule{0pt}{18pt} \diam \gmmule{01759 \dim_gadd:Nn \g_tmpa_dim \g_@@_dp_row_zero_dim
1760 }
1761 \box_move_up:nn \g_tmpa_dim { \hbox { \@@_use_arraybox_with_notes_c: } }
1762 }
```
Now, the general case.

1763 \cs\_new\_protected:Npn \@@\_use\_arraybox\_with\_notes:  $1764$  {

We convert a value of  $t$  to a value of 1.

```
1765 \tl_if_eq:NnT \l_@@_baseline_tl { t }
1766 \{ \tilde{\mathbf{L}}_s^{\text{in }l_1\ldots l_m} \text{and } \tilde{\mathbf{L}}_s^{\text{in }l_2\ldots l_m} \}
```
Now, we convert the value of  $\lceil$   $\rceil$   $\lceil \mathcal{Q} \rceil$  baseline ti (which should represent an integer) to an integer stored in \l\_tmpa\_int.

```
1767 \pgfpicture
1768 \@@_qpoint:n { row - 1 }
1769 \dim_gset_eq:NN \g_tmpa_dim \pgf@y
1770 \str_if_in:NnTF \l_@@_baseline_tl { line- }
1771 \overline{f}1772 \int_set:Nn \l_tmpa_int
1773 {
1774 \str_range:Nnn
1775 \l_@@_baseline_tl
1776 6
1777 { \tl_count:V \l_@@_baseline_tl }
1778 }
1779 \@@_qpoint:n { row - \int_use:N \l_tmpa_int }
1780 }
1781 \sim1782 \int_set:Nn \l_tmpa_int \l_@@_baseline_tl
1783 \bool_lazy_or:nnT
1784 { \int_compare_p:nNn \l_tmpa_int < \l_@@_first_row_int }
1785 \{ \int_{\Omega}:\n\Lambda \lvert \Lambda \rvert \in \Lambda \text{ and } \Lambda \rvert1786 \left\{ \begin{array}{c} \end{array} \right.1787 \@@_error:n { bad~value~for~baseline }
1788 \int_set:Nn \l_tmpa_int 1
1789 }
1790 \@Qpoint:n { row - \int_use:N \l_tmpa_int - base }
1791 }
1792 \dim_gsub:Nn \g_tmpa_dim \pgf@y
1793 \endpgfpicture
1794 \dim_gadd:Nn \g_tmpa_dim \arrayrulewidth
1795 \int_compare:nNnT \l_@@_first_row_int = 0
1796 \epsilon1797 \dim_gadd:Nn \g_tmpa_dim \g_@@_ht_row_zero_dim
1798 \dim_gadd:Nn \g_tmpa_dim \g_@@_dp_row_zero_dim
1799 }
1800 \box_move_up:nn \g_tmpa_dim { \hbox { \@@_use_arraybox_with_notes_c: } }
1801 }
```
The command \@@\_put\_box\_in\_flow\_bis: is used when the option max-delimiter-width is used because, in this case, we have to adjust the widths of the delimiters. The arguments #1 and #2 are the delimiters specified by the user.

```
1802 \cs_new_protected:Npn \@@_put_box_in_flow_bis:nn #1 #2
1803 {
```
We will compute the real width of both delimiters used.

```
1804 \dim zero new:N \l @@ real left delim dim
1805 \dim_zero_new:N \l_@@_real_right_delim_dim
1806 \hbox_set:Nn \l_tmpb_box
1807 {
1808 \c_math_toggle_token
1809 \left #1
1810 \vcenter
1811 \qquad \qquad \qquad1812 \vbox_to_ht:nn
1813 { \box_ht:N \l_tmpa_box + \box_dp:N \l_tmpa_box }
1814 \{ \}1815 }
1816 \right .
1817 \c_math_toggle_token
```

```
1818 }
1819 \dim_set:Nn \l_@@_real_left_delim_dim
1820 { \box_wd:N \l_tmpb_box - \nulldelimiterspace }
1821 \hbox_set:Nn \l_tmpb_box
1822 \sqrt{2}1823 \c_math_toggle_token
1824 \left.
1825 \vbox to ht:nn
1826 \{ \boxtimes_ht:N \l \tmtext{\bf 1\_tmpa_box + \boxtimes_dp:N \l \tmtext{\bf 1\_tmpa_box } }1827 \{ \}1828 \right #2
1829 \c_math_toggle_token
1830 }
1831 \dim_set:Nn \l_@@_real_right_delim_dim
1832 { \box_wd:N \l_tmpb_box - \nulldelimiterspace }
```
Now, we can put the box in the TeX flow with the horizontal adjustments on both sides.

```
1833 \skip_horizontal:N \l_@@_left_delim_dim
1834 \skip_horizontal:N -\l_@@_real_left_delim_dim
1835 \@@_put_box_in_flow:
1836 \skip_horizontal:N \l_@@_right_delim_dim
1837 \skip_horizontal:N -\l_@@_real_right_delim_dim
1838 }
```
The construction of the array in the environment {NiceArrayWithDelims} is, in fact, done by the environment {@@-light-syntax} or by the environment {@@-normal-syntax} (whether the option light-syntax is in force or not). When the key light-syntax is not used, the construction is a standard environment (and, thus, it's possible to use verbatim in the array).

1839 \NewDocumentEnvironment { @@-normal-syntax } { }

First, we test whether the environment is empty. If it is empty, we raise a fatal error (it's only a security). In order to detect whether it is empty, we test whether the next token is \end and, if it's the case, we test if this is the end of the environment (if it is not, an standard error will be raised by LaTeX for incorrect nested environments).

<sup>1840</sup> {

<sup>1841</sup> \peek\_meaning\_ignore\_spaces:NTF \end \@@\_analyze\_end:Nn

Here is the call to  $\arctan(w$  (we have a dedicated macro  $\Diamond \otimes \arctan y$ : because of compatibility with the classes revtex4-1 and revtex4-2).

```
1842 { \exp_args:NV \@@_array: \g_@@_preamble_tl }
1843 }
1844 {
1845 \@@_create_col_nodes:
1846 \endarray
1847 }
```
When the key light-syntax is in force, we use an environment which takes its whole body as an argument (with the specifier b of xparse).

```
1848 \NewDocumentEnvironment { @-light-syntax } { b }
1849 {
```
First, we test whether the environment is empty. It's only a security. Of course, this test is more easy than the similar test for the "normal syntax" because we have the whole body of the environment in #1.

```
1850 \tl_if_empty:nT { #1 } { \@@_fatal:n { empty~environment } }
1851 \tl_map_inline:nn { #1 }
1852 \uparrow1853 \str_if_eq:nnT { ##1 } { & }
1854 { \@@_fatal:n { ampersand~in~light-syntax } }
1855 \str_if_eq:nnT { ##1 } { \\ }
1856 { \@@_fatal:n { double-backslash~in~light-syntax } }
1857 }
```
Now, you extract the code-after of the body of the environment. Maybe, there is no command \CodeAfter in the body. That's why you put a marker \CodeAfter after #1. If there is yet a \CodeAfter in #1, this second (or third...) \CodeAfter will be catched in the value of \g\_nicematrix\_code\_after\_tl. That doesn't matter because \CodeAfter will be set to *no-op* before the execution of \g\_nicematrix\_code\_after\_tl.

```
1858 \@@_light_syntax_i #1 \CodeAfter \q_stop
1859 }
```
Now, the second part of the environment. It is empty. That's not surprising because we have caught the whole body of the environment with the specifier b provided by xparse.

<sup>1860</sup> { }

 $1862 \frac{1}{2}$ 

```
1861 \cs_new_protected:Npn \@@_light_syntax_i #1\CodeAfter #2\q_stop
```
1863 \tl\_gput\_right:Nn \g\_nicematrix\_code\_after\_tl { #2 }

The body of the array, which is stored in the argument #1, is now splitted into items (and *not* tokens).

```
\seq_gclear_new:N \g_@@_rows_seq
1865 \tl_set_rescan:Nno \l_@@_end_of_row_tl { } \l_@@_end_of_row_tl
```
1866 \exp\_args:NNV \seq\_gset\_split:Nnn \g\_@@\_rows\_seq \l\_@@\_end\_of\_row\_tl { #1 }

If the environment uses the option last-row without value (i.e. without saying the number of the rows), we have now the opportunity to know that value. We do it, and so, if the token list \l\_@@\_code\_for\_last\_row\_tl is not empty, we will use directly where it should be.

1867  $\int_0^{\frac{1867}{160}}$   $\int_0^{\frac{100}{160}}$  ast\_row\_int = { -1 } 1868  $\{ \int_{1868} f \int \left( \frac{\sec x}{180} \right) \right\}$ 

Here is the call to  $\arctan(w$  (we have a dedicated macro  $\Diamond \otimes \arctan y$ : because of compatibility with the classes revtex4-1 and revtex4-2).

```
1869 \exp_args:NV \@@_array: \g_@@_preamble_tl
```
We need a global affectation because, when executing  $\lceil \cdot \rceil$  timpa the will exit the first cell of the array.

```
1870 \seq_gpop_left:NN \g_@@_rows_seq \l_tmpa_tl
1871 \exp_args:NV \@@_line_with_light_syntax_i:n \l_tmpa_tl
1872<br/>\texttt{Seq\_map\_function:NN} \ \verb|\g_@_rows_seq \ \verb|\@_line_with\_light\_syntax:n1873 \@@ create col nodes:
1874 \endarray
1875 }
1876 \cs_new_protected:Npn \@@_line_with_light_syntax:n #1
1877 \quad {\text{ } \t{t_1; \t{empty: nF \t{#1 } {\ \N \ \} @ } line_with_light_syntax_i:n { #1 } } }
1878 \cs_new_protected:Npn \@@_line_with_light_syntax_i:n #1
1879 {
1880 \seq_gclear_new:N \g_@@_cells_seq
1881 \seq_gset_split:Nnn \g_@@_cells_seq { ~ } { #1 }
1882 \seq_gpop_left:NN \g_@@_cells_seq \l_tmpa_tl
1883 \l_tmpa_tl
1884 \seq_map_inline:Nn \g_@@_cells_seq { & ##1 }
1885 }
```
The following command is used by the code which detects whether the environment is empty (we raise a fatal error in this case: it's only a security).

```
1886 \cs_new_protected:Npn \@@_analyze_end:Nn #1 #2
1887 {
1888 \str_if_eq:VnT \g_@@_name_env_str { #2 }
1889 { \@@_fatal:n { empty~environment } }
```
We reput in the stream the **\end{...}** we have extracted and the user will have an error for incorrect nested environments.

 $1890$  \end { #2 }  $1801$  }

The command  $\text{QQ}_\text{create}_\text{coll}$  nodes: will construct a special last row. That last row is a false row used to create the col nodes and to fix the width of the columns (when the array is constructed with an option which specify the width of the columns).

```
1892 \cs_new:Npn \@@_create_col_nodes:
1893 {
1894 \crcr
1895 \int_compare:nNnT \l_@@_first_col_int = 0
1896 {
1897 \omit
1898 \hbox_overlap_left:n
1899 {
1900 \bool_if:NT \l_@@_code_before_bool
1901 { \pgfsys@markposition { \@@_env: - col - 0 } }
1902 \pgfpicture
1903 \pgfrememberpicturepositiononpagetrue
1904 \pgfcoordinate \{ \@gen: - col - 0 \} \pgfpointorigin1905 \str_if_empty:NF \l_@@_name_str
1906 \{ \ppfndealias \{ \lQ_name_str - col - 0 \} \{ \@_env: - col - 0 \} \}1907 \endpgfpicture
1908 \skip_horizontal:N 2\col@sep
1909 \skip_horizontal:N \g_@@_width_first_col_dim
1910 }
1911 &
1912 }
1913 \omit
```
The following instruction must be put after the instruction \omit.

<sup>1914</sup> \bool\_gset\_true:N \g\_@@\_row\_of\_col\_done\_bool

First, we put a col node on the left of the first column (of course, we have to do that *after* the \omit).

```
1915 \int_compare:nNnTF \l_@@_first_col_int = 0
1916 \qquad \qquad \qquad \qquad \qquad \qquad \qquad \qquad \qquad \qquad \qquad \qquad \qquad \qquad \qquad \qquad \qquad \qquad \qquad \qquad \qquad \qquad \qquad \qquad \qquad \qquad \qquad \qquad \qquad \qquad \qquad \qquad \qquad \qquad \qquad \qquad 1917 \bool_if:NT \l_@@_code_before_bool
1918 \qquad \qquad \qquad \qquad \qquad \qquad \qquad \qquad \qquad \qquad \qquad \qquad \qquad \qquad \qquad \qquad \qquad \qquad \qquad \qquad \qquad \qquad \qquad \qquad \qquad \qquad \qquad \qquad \qquad \qquad \qquad \qquad \qquad \qquad \qquad \qquad 1919 \hbox
1920 \left\{ \begin{array}{c} 1 \end{array} \right.1921 \skip_horizontal:N -0.5\arrayrulewidth
1922 \pgfsys@markposition { \@@_env: - col - 1 }
1923 \skip_horizontal:N 0.5\arrayrulewidth
1924    }
1925 }
1926 \pgfpicture
1927 \pgfrememberpicturepositiononpagetrue
1928 \text{logf} \rightarrow \text{1}1929 \{ \pmb{\} \clap{\exists} \ c_0 \dim \}1930 \str_if_empty:NF \l_@@_name_str
1931 { \pgfnodealias { \l_@@_name_str - col - 1 } { \@@_env: - col - 1 } }
1932 \endpgfpicture
1033 }
1034 \sqrt{ }1935 \bool_if:NT \l_@@_code_before_bool
1936 \left\{ \begin{array}{c} \end{array} \right.1937 \hbox
1938 \qquad \qquad \qquad \qquad \qquad \qquad \qquad \qquad \qquad \qquad \qquad \qquad \qquad \qquad \qquad \qquad \qquad \qquad \qquad \qquad \qquad \qquad \qquad \qquad \qquad \qquad \qquad \qquad \qquad \qquad \qquad \qquad \qquad \qquad \qquad \qquad \qquad1939 \skip_horizontal:N 0.5\arrayrulewidth
1940 \pgfsys@markposition { \@@_env: - col - 1 }
1941 \skip_horizontal:N -0.5\arrayrulewidth
1942 }
1943 }
1944 \pgfpicture
1945 \pgfrememberpicturepositiononpagetrue
1946 \text{logf} \rightarrow \text{log} \left\{ \ \text{QQ} \right\} - col - 1 }
1947 { \pgfpoint { 0.5 \arrayrulewidth } \c_zero_dim }
```

```
1948 \str_if_empty:NF \l_@@_name_str
1949 \{ \pmb{\in} \mathbb{I} \text{ @ name str - col - 1 } {\otimes}{ \text{ env: - col - 1 } } \}1950 \endpgfpicture
1951 }
```
We compute in  $\gtrsim$  the common width of the columns (it's a skip and not a dimension). We use a global variable because we are in a cell of an  $\hbox{halign}$  and because we have to use this variable in other cells (of the same row). The affectation of  $\gtrsim_{\mathbf{g}}$  tmpa\_skip, like all the affectations, must be done after the \omit of the cell.

We give a default value for  $\chi$  tmpa skip (0 pt plus 1 fill) but it will just after be erased by a fixed value in the concerned cases.

```
1952 \skip_gset:Nn \g_tmpa_skip { 0 pt~plus 1 fill }
1953 \bool_if:NF \l_@@_auto_columns_width_bool
1954 { \dim_compare:nNnT \l_@@_columns_width_dim > \c_zero_dim }
1955 {
1956 \bool_lazy_and:nnTF
1957 \l_@@_auto_columns_width_bool
1958 { \bool_not_p:n \l_@@_block_auto_columns_width_bool }
1959 { \skip_gset_eq:NN \g_tmpa_skip \g_@@_max_cell_width_dim }
1960 { \skip_gset_eq:NN \g_tmpa_skip \l_@@_columns_width_dim }
1961 \skip_gadd:Nn \g_tmpa_skip { 2 \col@sep }
1962 }
1963 \skip_horizontal:N \g_tmpa_skip
1964 \hbox
1965 {
1966 \bool_if:NT \l_@@_code_before_bool
1967 \qquad \qquad \qquad1968 \hbox
1969 \qquad \qquad \qquad \qquad \qquad \qquad \qquad \qquad \qquad \qquad \qquad \qquad \qquad \qquad \qquad \qquad \qquad \qquad \qquad \qquad \qquad \qquad \qquad \qquad \qquad \qquad \qquad \qquad \qquad \qquad \qquad \qquad \qquad \qquad \qquad \qquad \qquad1970 \skip_horizontal:N -0.5\arrayrulewidth
1971 \pgfsys@markposition { \@__env: - col - 2 }1972 \skip_horizontal:N 0.5\arrayrulewidth
1973    }
1974 }
1975 \pgfpicture
1976 \pgfrememberpicturepositiononpagetrue
1977 \text{logfcoordinate } {\@{} \@{} env: - col - 2 }1978 \{ \peph{ \phi_i \} - 0.5 \arr{ \alpha} \} \c_{zero\_dim} \}1979 \str_if_empty:NF \l_@@_name_str
1980 \{ \ppfnodealias \{ \l@name str - col - 2 \} \{ \@_lew: - col - 2 \} \}1981 \endpgfpicture
1982 }
```
We begin a loop over the columns. The integer  $\gtrsim$  the punctual be the number of the current column. This integer is used for the Tikz nodes.

```
1983 \int_gset:Nn \g_tmpa_int 1
1984 \bool_if:NTF \g_@@_last_col_found_bool
1985 { \prg_replicate:nn { \g_@@_col_total_int - 2 } }
1986 { \prg_replicate:nn { \g_@@_col_total_int - 1 } }
1007 \sqrt{ }\frac{1088}{\sqrt{2}}1989 \omit
1990 \int_gincr:N \g_tmpa_int
```
The incrementation of the counter  $\gtrsim$  tmpa\_int must be done after the  $\sim$ int of the cell.

```
1991 \skip_horizontal:N \g_tmpa_skip
1992 \bool_if:NT \l_@@_code_before_bool
1993 \qquad \qquad \qquad \qquad \qquad \qquad \qquad \qquad \qquad \qquad \qquad \qquad \qquad \qquad \qquad \qquad \qquad \qquad \qquad \qquad \qquad \qquad \qquad \qquad \qquad \qquad \qquad \qquad \qquad \qquad \qquad \qquad \qquad \qquad \qquad \qquad \qquad1994 \hbox
1995 \left\{1996 \skip horizontal:N -0.5\arrayrulewidth
1997 \pgfsys@markposition { \@@_env: - col - \@@_succ:n \g_tmpa_int }
1998 \skip_horizontal:N 0.5\arrayrulewidth
1999 }
```
We create the col node on the right of the current column.

<sup>2000</sup> }

```
2001 \pgfpicture
2002 \pgfrememberpicturepositiononpagetrue
2003 \pgfcoordinate { \@@_env: - col - \@@_succ:n \g_tmpa_int }
2004 \{ \pmb{\text{ - 0.5 } \array{rule}{110pt} \text{2004} \right\}2005 \str_if_empty:NF \l_@@_name_str
2006 \qquad \qquad2007 \pgfnodealias
2008 <br>
{ \l_@@_name_str - col - \@@_succ:n \g_tmpa_int }
2009 { \@@_env: - col - \@@_succ:n \g_tmpa_int }
2010 }
2011 \endpgfpicture
2012 }
2013 \bool_if:NT \g_@@_last_col_found_bool
2014 \uparrow2015 \hbox_overlap_right:n
2016 \sim2017 % \skip_horizontal:N \col@sep
2018 \skip_horizontal:N \g_@@_width_last_col_dim
2019 \bool_if:NT \l_@@_code_before_bool
2020 \qquad \qquad \textbf{1}2021 \pgfsys@markposition
2022 <br>
{ \qquad \qquad \{ \ \verb|@@env: - col - \@succ:n \gtrsim@col\_total\_int } \}2023 }
2024 \pgfpicture
2025 \pgfrememberpicturepositiononpagetrue
2026 \text{update } {\@{env: - col - \@{succ:n }\g@{col\_total\_int } }
2027 \pgfpointorigin
2028 \str_if_empty:NF \l_@@_name_str
2029 \qquad \qquad \textbf{1}2030 \pgfnodealias
\{ \lncolumn{1}{10} \text{name\_str - col - } @\_succ:n \gtrapprox@\_col\_total\_int }2032 <br>
\{ \ \mathcal{Q} = \text{env: - col - } \ \mathcal{Q} = \text{succ: n } \2033 }
2034 \endpgfpicture
2035 }
2036 }
2037 \operatorname{cr}2038 }
```
Here is the preamble for the "first column" (if the user uses the key first-col) <sup>2039</sup> \tl\_const:Nn \c\_@@\_preamble\_first\_col\_tl

```
2040 {
2041 >
2042 {
2043 \bool_gset_true:N \g_@@_after_col_zero_bool
2044 \@@_begin_of_row:
```
The contents of the cell is constructed in the box  $\lceil \log \cdot \text{cell} \rceil$  box because we have to compute some dimensions of this box.

```
2045 \hbox_set:Nw \l_@@_cell_box
2046 \@@_math_toggle_token:
2047 \bool_if:NT \l_@@_small_bool \scriptstyle
```
We insert \l\_@@\_code\_for\_first\_col\_tl... but we don't insert it in the potential "first row" and in the potential "last row".

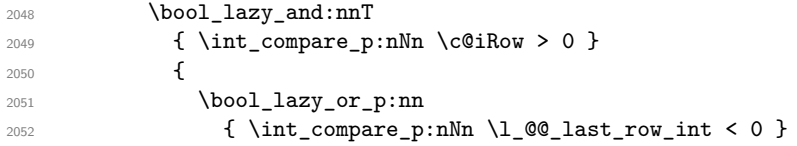

```
2053 { \int_compare_p:nNn \c@iRow < \l_@@_last_row_int }
2054 }
2055 \left\{ \begin{array}{c} \end{array} \right\}2056 \l_@@_code_for_first_col_tl
2057 \xglobal \colorlet { nicematrix-first-col } { . }
2058 }
2059 }
```
Be careful: despite this letter 1 the cells of the "first column" are composed in a R manner since they are composed in a \hbox\_overlap\_left:n.

```
2060 l
2061 <
2062 {
2063 \@@_math_toggle_token:
2064 \hbox set end:
2065 \bool_if:NT \g_@@_rotate_bool \@@_rotate_cell_box:
2066 \@@_adjust_size_box:
2067 \@@_update_for_first_and_last_row:
```
We actualise the width of the "first column" because we will use this width after the construction of the array.

```
2068 \dim_gset:Nn \g_@@_width_first_col_dim
2069 \{ \dim\_max: nn \g @@_width_first_col_dim { \box_wd:N \l_@@_cell_box } }
```
The content of the cell is inserted in an overlapping position.

```
2070 \hbox_overlap_left:n
2071 \left\{ \begin{array}{ccc} 2 & 2 & 3 \\ 3 & 4 & 5 \\ 4 & 5 & 6 \\ 5 & 6 & 7 \end{array} \right.2072 \dim\_compare: nNnTF { \box_wd:N \l_@@_cell_box } > \c_zero_dim
2073 \@@_node_for_the_cell:
2074 { \box_use_drop:N \l_@@_cell_box }
2075 \skip_horizontal:N \l_@@_left_delim_dim
2076 \skip_horizontal:N \l_@@_left_margin_dim
2077 \skip_horizontal:N \l_@@_extra_left_margin_dim
2078 }
2079<br/>\label{coro} $$20792080 \skip_horizontal:N -2\col@sep
2081 }
2082 }
```
Here is the preamble for the "last column" (if the user uses the key last-col).

```
2083 \tl_const:Nn \c_@@_preamble_last_col_tl
2084 {
2085 >
2086 {
```
With the flag \g\_@@\_last\_col\_found\_bool, we will know that the "last column" is really used.

```
2087 \bool_gset_true:N \g_@@_last_col_found_bool
2088 \int_gincr:N \c@jCol
2089 \int_gset_eq:NN \g_@@_col_total_int \c@jCol
```
The contents of the cell is constructed in the box  $\lceil \frac{t}{m} \rceil$  box because we have to compute some dimensions of this box.

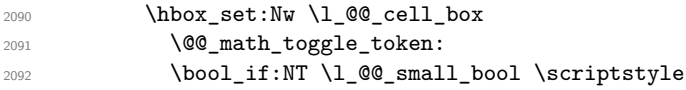

We insert \l\_@@\_code\_for\_last\_col\_tl... but we don't insert it in the potential "first row" and in the potential "last row".

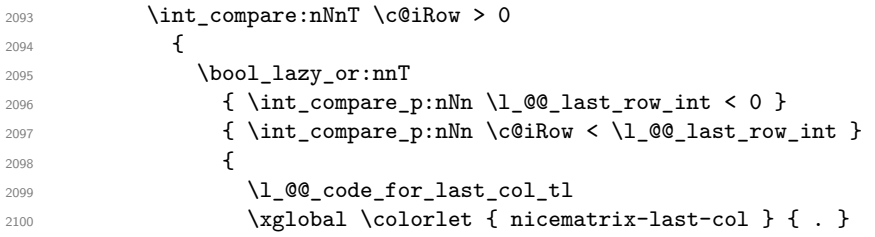

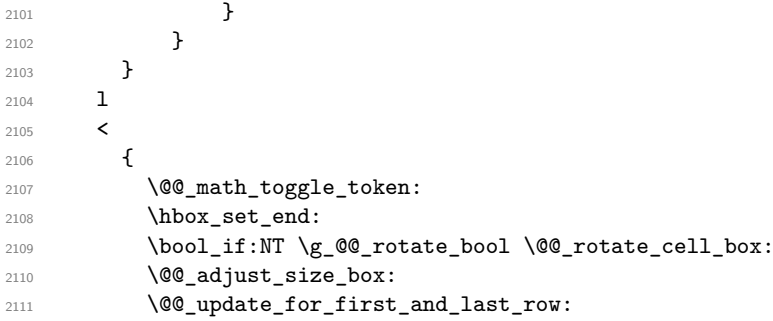

We actualise the width of the "last column" because we will use this width after the construction of the array.

```
2112 \dim_gset:Nn \g_@@_width_last_col_dim
2113 \{ \dim_{\max:nn} \gtrsim \log_{\width} \last\coloneqq \dim \{ \boxtimes_{\width} \blacktriangleleft \} \}2114 \simeq \skip_horizontal:N -2\col@sep
```
The content of the cell is inserted in an overlapping position.

```
2115 \hbox_overlap_right:n
2116 \left\{ \begin{array}{c} 2116 & 2116 \\ 2122 & 2116 \end{array} \right\}2117 \dim_{\text{min}} {\boxtimes_{\text{vol}} \lhd \ldots} > \c_{zero\_dim}2118 \qquad \qquad \text{\large{\textbf{1}}}2119 \skip_horizontal:N \l_@@_right_delim_dim
2120 \skip_horizontal:N \l_@@_right_margin_dim
2121 \skip_horizontal:N \l_@@_extra_right_margin_dim
2122 \@@_node_for_the_cell:
2123 }
2124 }
2125 \bool_gset_false:N \g_@@_empty_cell_bool
2126 }
2127 }
```
The environment {NiceArray} is constructed upon the environment {NiceArrayWithDelims} but, in fact, there is a flag \l\_@@\_NiceArray\_bool. In {NiceArrayWithDelims}, some special code will be executed if this flag is raised.

```
2128 \NewDocumentEnvironment { NiceArray } { }
2129 {
2130 \bool_set_true:N \1_@@_NiceArray_bool
2131 \str_if_empty:NT \g_@@_name_env_str
2132 { \str_gset:Nn \g_@@_name_env_str { NiceArray } }
```
We put . and . for the delimiters but, in fact, that doesn't matter because these arguments won't be used in {NiceArrayWithDelims} (because the flag \1\_@@\_NiceArray\_bool is raised).

```
2133 \NiceArrayWithDelims . .
2134 }
2135 { \endNiceArrayWithDelims }
```
We create the variants of the environment {NiceArrayWithDelims}.

```
2136 \cs_new_protected:Npn \@@_def_env:nnn #1 #2 #3
2137 {
2138 \NewDocumentEnvironment { #1 NiceArray } { }
2139 {
2140 \text{str if empty:} \ \qquad \qquad 2140
2141 \{ \strut \text{array } } \2142 \@@_test_if_math_mode:
2143 \NiceArrayWithDelims #2 #3
2144 }
2145 { \endNiceArrayWithDelims }
2146 }
```

```
2147 \@@_def_env:nnn p ( )
2148 \@@_def_env:nnn b [ ]
2149 \@@_def_env:nnn B \{ \}
2150 \@@_def_env:nnn v | |
2151 \@@_def_env:nnn V \| \|
```
### **The environment {NiceMatrix} and its variants**

```
2152 \cs_new_protected:Npn \@@_begin_of_NiceMatrix:nn #1 #2
2153 {
2154 \bool_set_true:N \l_@@_Matrix_bool
2155 \use:c { #1 NiceArray }
2156 {
2157
2158 {
2159 \int_compare:nNnTF \1_@@_last_col_int < 0
2160 \c@MaxMatrixCols
2161 <br>
{ \qquad \qquad {\qquad \qquad } \qquad {\qquad \qquad }2162 }
2163 \{ > \text{Q@Cell}: #2 < \text{Q@end_Cell}:2164 }
2165 }
2166 \clist_map_inline:nn { { } , p , b , B , v , V }
2167 {
2168 \NewDocumentEnvironment { #1 NiceMatrix } { ! 0 { } }
2169 \sqrt{2}2170 \str_gset:Nn \g_@@_name_env_str { #1 NiceMatrix }
2171 \tl_set:Nn \l_@@_type_of_col_tl c
2172 \keys_set:nn { NiceMatrix / NiceMatrix } { ##1 }
2173 \exp_args:Nne \@@_begin_of_NiceMatrix:nn { #1 } \l_@@_type_of_col_tl
2174 }
2175 { \use: c { end #1 NiceArray } }
2176 }
```
The following command will be linked to \NotEmpty in the environments of nicematrix. 2177 \cs\_new\_protected:Npn \@@\_NotEmpty:

```
2178 { \bool_gset_true:N \g_@@_not_empty_cell_bool }
```
# **The environments {NiceTabular} and {NiceTabular\*}**

```
2179 \NewDocumentEnvironment { NiceTabular } { 0 { } m ! 0 { } }
2180 {
2181 \str_gset:Nn \g_@@_name_env_str { NiceTabular }
2182 \keys_set:nn { NiceMatrix / NiceTabular } { #1, #3 }
2183 \bool_set_true:N \l_@@_NiceTabular_bool
2184 \NiceArray { #2 }
2185 }
2186 { \endNiceArray }
2187 \NewDocumentEnvironment { NiceTabular* } { m 0 { } m ! 0 { } }
2188 {
2189 \str_gset:Nn \g_@@_name_env_str { NiceTabular* }
2190 \dim_set:Nn \l_@@_tabular_width_dim { #1 }
2191 \keys set:nn { NiceMatrix / NiceTabular } { #2 , #4 }
2192 \bool set true:N \l @@ NiceTabular bool
2193 \NiceArray { #3 }
2194 }
2195 { \endNiceArray }
```
### **After the construction of the array**

2196 \cs\_new\_protected:Npn \@@\_after\_array: <sup>2197</sup> { 2198 \group\_begin:

When the option last-col is used in the environments with explicit preambles (like {NiceArray}, {pNiceArray}, etc.) a special type of column is used at the end of the preamble in order to compose the cells in an overlapping position (with  $\hbar$ ox overlap right:n) but (if last-col has been used), we don't have the number of that last column. However, we have to know that number for the color of the potential \Vdots drawn in that last column. That's why we fix the correct value of \l\_@@\_last\_col\_int in that case.

```
2199 \bool_if:NT \g_@@_last_col_found_bool
2200 {\int_set_eq:NN\l_@@_last_col_int \g_@@_col_total_int }
```
If we are in an environment without preamble (like {NiceMatrix} or {pNiceMatrix}) and if the option last-col has been used without value we fix the real value of  $\lceil$  Q last col int.

```
2201 \bool_if:NT \l_@@_last_col_without_value_bool
2202 \sqrt{2202}2203 \dim_set_eq:NN \l_@@_last_col_int \g_@@_col_total_int
2204 \iow_shipout:Nn \@mainaux \ExplSyntaxOn
2205 \iow_shipout:Nx \@mainaux
2206 \sim2207 \cs_gset:cpn { @_last_col_ \int_use:N \g_@@_env_int }
2208 { \int_{} { \int_use:N \g_@@_col_total_int }
2209 }
2210 \str_if_empty:NF \l_@@_name_str
2211 \left\{ \begin{array}{c} 2 & 2 & 1 \\ 1 & 2 & 3 \\ 2 & 2 & 3 \\ 3 & 4 & 5 \\ 4 & 5 & 6 \\ 5 & 6 & 6 \\ 6 & 6 & 6 \\ 7 & 8 & 6 \\ 8 & 9 & 10 \\ 10 & 10 & 10 \\ 11 & 10 & 10 \\ 12 & 10 & 10 & 10 \\ 13 & 10 & 10 & 10 \\ 14 & 10 & 10 & 10 \\ 15 & 10 & 10 & 10 \\ 16 & 10 & 10 & 10 \\ 17 & 10 & 10 & 10 \\ 12212 \iow_shipout:Nx \@mainaux
2213 {
2214 \cs_gset:cpn { @_last_col_ \l_@@_name_str }
_{2215} { \int_use:N \g_@@_col_total_int }
2216 }
2217 }
2218 \iow_shipout:Nn \@mainaux \ExplSyntaxOff
2219 }
```
It's also time to give to \1\_00\_last\_row\_int its real value. But, if the user had used the option last-row without value, we write in the aux file the number of that last row for the next run.

```
2220 \bool_if:NT \l_@@_last_row_without_value_bool
2221 {
2222 \dim_set_eq:NN \l_@@_last_row_int \g_@@_row_total_int
```
If the option light-syntax is used, we have nothing to write since, in this case, the number of rows is directly determined.

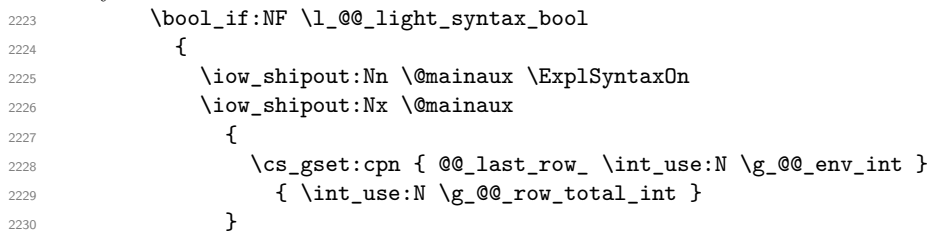

If the environment has a name, we also write a value based on the name because it's more reliable than a value based on the number of the environment.

```
2231 \str_if_empty:NF \l_@@_name_str
2232 {
2233 \iow_shipout:Nx \@mainaux
2234 \qquad \qquad \text{2334}2235 \csc\sec\theta \sec\theta 2236 { \int\limits_{\text{use}:N \ g_{@}row\_total\_int } }2237 }
2238 }
2239 \iow_shipout:Nn \@mainaux \ExplSyntaxOff
2240 }
```

```
2241 }
```
If the key code-before is used, we have to write on the aux file the actual size of the array.

```
2242 \bool_if:NT \l_@@_code_before_bool
2243 \left\{ \begin{array}{ccc} 2 & 2 & 4 \end{array} \right\}2244 \iow_now:Nn \@mainaux \ExplSyntaxOn
2245 \iow_now:Nx \@mainaux
2246 { \seq_clear_new:c { @\_size \int_use:N \g_@\_env\_int _ seq } }
2247 \iow_now:Nx \@mainaux
2248 {
2249 \text{Seq\_gset\_from\_clist:cn } @@\_size _ \int \gmod_{env\_int _ % }2250 \qquad \qquad \textbf{1}2251 \int_use:N \l_{@first-row\_int},
\verb|2252| ~~\verb|\int_luse:N \g_@c_row_total_int |~~,2253 \int_use:N \l_@@_first_col_int ,
```
If the user has used a key last-row in an environment with preamble (like {pNiceArray}) and that that last row has not been found, we have to increment the value because it will be decreased when used in the code-before.

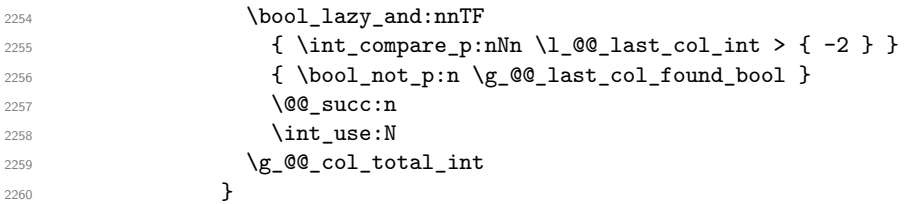

We write also the potential content of  $\g0$  pos\_of\_blocks\_seq (it will be useful if the commands \rowcolors is used with the key respect-blocks.

```
2261 \seq_gset_from_clist:cn
\verb|2262| 2262| 2262| 2262| 2262| 2262| 2262| 2262| 2262| 2262| 2262| 2262| 2262| 2262| 2262| 2262| 2262| 2262| 2262| 2262| 2262| 2262| 2262| 2262| 2262| 2262| 2262| 2262| 2262| 2262| 2262| 2262| 2262| 2262| 2262| 2262| 22263 { \seq_use:Nnnn \g_@@_pos_of_blocks_seq , , , }
2264 }
2265 \iow_now:Nn \@mainaux \ExplSyntaxOff
2266 }
```
By default, the diagonal lines will be parallelized<sup>45</sup>. There are two types of diagonals lines: the \Ddots diagonals and the \Iddots diagonals. We have to count both types in order to know whether a diagonal is the first of its type in the current {NiceArray} environment.

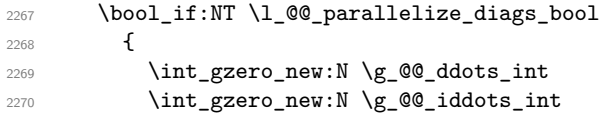

The dimensions \g\_@@\_delta\_x\_one\_dim and \g\_@@\_delta\_y\_one\_dim will contain the  $\Delta_x$  and  $\Delta_y$ of the first \Ddots diagonal. We have to store these values in order to draw the others \Ddots diagonals parallel to the first one. Similarly \g\_@@\_delta\_x\_two\_dim and \g\_@@\_delta\_y\_two\_dim are the  $\Delta_x$  and  $\Delta_y$  of the first **\Iddots** diagonal.

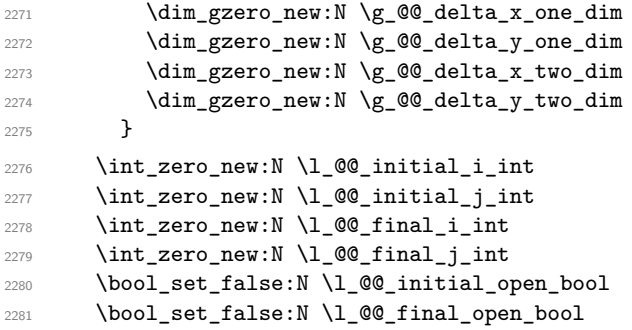

If the option small is used, the values  $\lceil \log \cdot \text{radius}_d \rceil$  and  $\lceil \log \cdot \text{index}_d \rceil$  (used to draw the dotted lines created by \hdottedline and \vdotteline and also for all the other dotted lines when line-style is equal to standard, which is the initial value) are changed.

<sup>2282</sup> \bool\_if:NT \l\_@@\_small\_bool

 $^{45}\mathrm{It's possible}$  to use the option  $\texttt{parallelize-diags}$  to disable this parallelization.

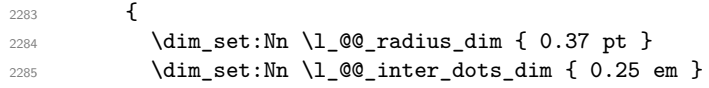

The dimension \l\_@@\_xdots\_shorten\_dim corresponds to the option xdots/shorten available to the user. That's why we give a new value according to the current value, and not an absolute value. 2286 \dim\_set:Nn \l\_@@\_xdots\_shorten\_dim { 0.6 \l\_@@\_xdots\_shorten\_dim } <sup>2287</sup> }

Now, we actually draw the dotted lines (specified by \Cdots, \Vdots, etc.). 2288 \@@\_draw\_dotted\_lines:

The following computes the "corners" (made up of empty cells) but if there is no corner to compute, it will do nothing.

2289 \@@\_compute\_corners:

The sequence  $\gtrsim$   $\lll$   $\lll$   $\lll$   $\lll$   $\lll$   $\lll$   $\lll$   $\lll$   $\lll$   $\lll$   $\lll$   $\lll$   $\lll$   $\lll$   $\lll$   $\lll$   $\lll$   $\lll$   $\lll$   $\lll$   $\lll$   $\lll$   $\lll$   $\lll$   $\lll$   $\lll$   $\lll$   $\lll$   $\lll$   $\lll$   $\lll$   $\lll$   $\lll$   $\ll$ written something like \Block{1-}).

<sup>2290</sup> \@@\_adjust\_pos\_of\_blocks\_seq:

The following code is only for efficiency. We determine whether the potential horizontal and vertical rules are "complete", that is to say drawn in the whole array. We are sure that all the rules will be complete when there is no block, no virtual block (determined by a command such as \Cdots, \Vdots, etc.) and no corners. In that case, we switch to a shortcut version of \@@\_vline\_i:nn and \@@\_hline:nn.

```
2291 \bool_lazy_all:nT
2292 \uparrow2293 { \seq_if_empty_p:N \g_@@_pos_of_blocks_seq }
2294 { \seq_if_empty_p:N \g_@@_pos_of_xdots_seq }
2295 { \seq_if_empty_p:N \l_@@_empty_corner_cells_seq }
2296 }
2297 {
2298 \cs_set_eq:NN \@@_vline_i:nn \@@_vline_i_complete:nn
2299 \cs_set_eq:NN \@@_hline_i:nn \@@_hline_i_complete:nn
2300 }
2301 \bool_if:NT \l_@@_hlines_bool \@@_draw_hlines:
2302 \bool_if:NT \l_@@_vlines_bool \@@_draw_vlines:
2303 \g_@@_internal_code_after_tl
2304 \tl_gclear:N \g_@@_internal_code_after_tl
```
Now, the code-after.

```
2305 \bool_if:NT \c_@@_tikz_loaded_bool
2306 {
2307 \tikzset
2308 {
2309 every~picture / .style =
2310 \{2311 overlay,
2312 remember~picture ,
2313 name~prefix = \qquad 00_env: -
2314 }
2315 }
2316 }
2317 \cs_set_eq:NN \line \@@_line
2318 \cs_set_eq:NN \SubMatrix \@@_SubMatrix
```
When light-syntax is used, we insert systematically a **\CodeAfter** in the flow. Thus, it's possible to have two instructions **\CodeAfter** and the second may be in  $\gtrsim$  nicematrix code after tl. That's why we set \Code-after to be *no-op* now.

2319 \cs\_set\_eq:NN \CodeAfter \prg\_do\_nothing:

We clear the list of the names of the potential  $\SubMatrix$  that will appear in the code-after (unfortunately, that list has to be global).

<sup>2320</sup> \seq\_gclear:N \g\_@@\_submatrix\_names\_seq

And here's the code-after. Since the code-after may begin with an "argument" between square brackets of the options, we extract and treat that potential "argument" with the command \@@\_CodeAfter\_keys:.

```
\verb|2321| \verb|exp_last_unbraced:NV \@_CodeAfter\_keys: \g_nicematrix\_code_after_t1|2322 \scan stop:
2323 \tl_gclear:N \g_nicematrix_code_after_tl
2324 \group_end:
```
\g\_nicematrix\_code\_before\_tl is for instructions in the cells of the array such as \rowcolor and \cellcolor (when the key colortbl-like is in force). These instructions will be written on the aux file to be added to the code-before in the next run.

```
2325 \tl_if_empty:NF \g_nicematrix_code_before_tl
2326 {
```
The command \rowcolor in tabular will in fact use \rectanglecolor in order to follow the behaviour of **\rowcolor** of colortbl. That's why there may be a command **\rectanglecolor** in \g\_nicematrix\_code\_before\_tl. In order to avoid an error during the expansion, we define a protected version of \rectanglecolor.

```
2327 \cs_set_protected:Npn \rectanglecolor { }
2328 \cs_set_protected:Npn \columncolor { }
2329 \iow_now:Nn \@mainaux \ExplSyntaxOn
2330 \iow_now:Nx \@mainaux
2331 \left\{ \begin{array}{c} \end{array} \right.2332 \tl_gset:cn
2333 \{g\_QQ\_code\_before\_ \int_w \log \Omega env_int _ tl }
2334 \{ \text{exp\_not:V} \g\_{nicematic} \text{code\_before\_tl} \}2335 }
2336 \iow_now:Nn \@mainaux \ExplSyntaxOff
2337 \bool_set_true:N \l_@@_code_before_bool
2338 }
2339 \str_gclear:N \g_@@_name_env_str
```

```
2340 \@@_restore_iRow_jCol:
```
The command **\CT@arc@** contains the instruction of color for the rules of the array<sup>46</sup>. This command is used by \CT@arc@ but we use it also for compatibility with colortbl. But we want also to be able to use color for the rules of the array when colortbl is *not* loaded. That's why we do the following instruction which is in the patch of the end of arrays done by colortbl.

```
2341 \cs_gset_eq:NN \CT@arc@ \@@_old_CT@arc@
2342 - 7
```
The following command will extract the potential options (between square brackets) at the beginning of the code-after (that is to say, when \CodeAfter is used, the options of that "command" \CodeAfter).

```
2343 \NewDocumentCommand \@@_CodeAfter_keys: { O { } }
2344 { \keys_set:nn { NiceMatrix / CodeAfter } { #1 } }
```
We remind that the first mandatory argument of the command **\Block** is the size of the block with the special format  $i-j$ . However, the user is allowed to omit i or j (or both). This will be interpreted as: the last row (resp. column) of the block will be the last row (resp. column) of the block (without the potential exterior row—resp. column—of the array). By convention, this is stored in \g\_@@\_pos\_of\_blocks\_seq (and \g\_@@\_blocks\_seq) as a number of rows (resp. columns) for the block equal to 100. It's possible, after the construction of the array, to replace these values by the correct ones (since we know the number of rows and columns of the array).

```
2345 \cs_new_protected:Npn \@@_adjust_pos_of_blocks_seq:
2346 {
2347 \seq_gset_map_x:NNn \g_@@_pos_of_blocks_seq \g_@@_pos_of_blocks_seq
2348 { \@@_adjust_pos_of_blocks_seq_i:nnnn ##1 }
2349 }
```
<sup>46</sup>e.g. \color[rgb]{0.5,0.5,0}

The following command must *not* be protected.

```
2350 \cs_new:Npn \@@_adjust_pos_of_blocks_seq_i:nnnn #1 #2 #3 #4
2351 {
2352 { #1 }
2353 { #2 }
2354 {
2355 \int_compare:nNnTF { #3 } > { 99 }
2356 { \int_use:N \c@iRow }
2357 { #3 }
2358 }
2359 {
2360 \int_compare:nNnTF { #4 } > { 99 }
2361 { \int_use:N \c@jCol }
2362 { #4 }
2363 }
2364 }
```
We recall that, when externalization is used, \tikzpicture and \endtikzpicture (or \pgfpicture and \endpgfpicture) must be directly "visible". That's why we have to define the adequate version of **\@@** draw dotted lines: whether Tikz is loaded or not (in that case, only PGF is loaded). <sup>2365</sup> \AtBeginDocument

```
2366 {
2367 \cs_new_protected:Npx \@@_draw_dotted_lines:
2368 {
2369 \c_@@_pgfortikzpicture_tl
2370 \@@_draw_dotted_lines_i:
2371 \c_@@_endpgfortikzpicture_tl
2372 }
2373 }
```
The following command *must* be protected because it will appear in the construction of the command \@@\_draw\_dotted\_lines:.

```
2374 \cs_new_protected:Npn \@@_draw_dotted_lines_i:
2375 {
2376 \pgfrememberpicturepositiononpagetrue
2377 \pgf@relevantforpicturesizefalse
2378 \g_@@_HVdotsfor_lines_tl
2379 \g_@@_Vdots_lines_tl
2380 \g_@@_Ddots_lines_tl
2381 \g_@@_Iddots_lines_tl
2382 \g_@@_Cdots_lines_tl
2383 \g_@@_Ldots_lines_tl
2384 }
2385 \cs_new_protected:Npn \@@_restore_iRow_jCol:
2386 {
2387 \cs_if_exist:NT \theiRow { \int_gset_eq:NN \c@iRow \l_@@_old_iRow_int }
2388 \cs_if_exist:NT \thejCol { \int_gset_eq:NN \c@jCol \l_@@_old_jCol_int }
2389 }
```
#### **We draw the dotted lines**

A dotted line will be said *open* in one of its extremities when it stops on the edge of the matrix and *closed* otherwise. In the following matrix, the dotted line is closed on its left extremity and open on its right.

> $\sqrt{ }$  $\overline{1}$  $a + b + c \quad a + b \qquad a$ *a*  $a$   $a+b$   $a+b+c$  $\setminus$  $\frac{1}{2}$

The command \@@\_find\_extremities\_of\_line:nnnn takes four arguments:

• the first argument is the row of the cell where the command was issued;

- the second argument is the column of the cell where the command was issued;
- the third argument is the *x*-value of the orientation vector of the line;
- the fourth argument is the *y*-value of the orientation vector of the line.

This command computes:

- \l\_@@\_initial\_i\_int and \l\_@@\_initial\_j\_int which are the coordinates of one extremity of the line;
- \1 © final i int and \1 © final j int which are the coordinates of the other extremity of the line;
- \1 @@ initial open bool and \1 @@ final open bool to indicate whether the extremities are open or not.

```
2390 \cs_new_protected:Npn \@@_find_extremities_of_line:nnnn #1 #2 #3 #4
2391 {
```
First, we declare the current cell as "dotted" because we forbide intersections of dotted lines.

```
2392 \cs_set:cpn { QQ_ dotted _ #1 - #2 } { }
Initialization of variables.
```

```
2393 \int_set:Nn \l_@@_initial_i_int { #1 }
2394 \int_set:Nn \1_00_initial_j_int { #2 }
2395 \int set:Nn \l @@ final i int { #1 }
2396 \int_set:Nn \l_@@_final_j_int { #2 }
```
We will do two loops: one when determinating the initial cell and the other when determinating the final cell. The boolean \1\_@@\_stop\_loop\_bool will be used to control these loops. In the first loop, we search the "final" extremity of the line.

```
2397 \bool_set_false:N \l_@@_stop_loop_bool
2398 \bool_do_until:Nn \l_@@_stop_loop_bool
2399 {
2400 \int_add:Nn \l_@@_final_i_int { #3 }
2401 \int_{2401} \int_{add:Nn} l_Q@final_jint { #4 }
```
We test if we are still in the matrix.

```
2402 \bool_set_false:N \l_@@_final_open_bool
2403 \int_compare:nNnTF \l_@@_final_i_int > \c@iRow
2404 \left\{ \begin{array}{ccc} 2404 & & & \end{array} \right\}2405 \int_{2405} \int_{2405}2406 { \bool_set_true:N \l_@@_final_open_bool }
2407 {
2408 \int \int \text{compare: nNnT \lQ final}_jint > \c@jCol2409 { \bool_set_true:N \l_@@_final_open_bool }
2410 }
2411 }
2412 {
2413 \int \int \text{compare: nNnTF } l_@g_final_jint < 12414 \qquad \qquad \textbf{1}2415 \int_{2415} \int_{compare: nNnT {\#4} = {-1}2416 { \boldsymbol{\delta} \ {\boldsymbol{\delta}} \2417 }
2418 \qquad \qquad \{2419 \int \int \text{compare: nNnT \lQ_final_j-int > \c0jCol2420 \qquad \qquad \text{ }2421 \int \int \text{compare: } nNnT \{ #4 } = 12422 { \bool_set_true:N \l_@@_final_open_bool }
2423 }
2424 }
24252426 \bool_if:NTF \l_@@_final_open_bool
```
If we are outside the matrix, we have found the extremity of the dotted line and it's an *open* extremity.

We do a step backwards.

{

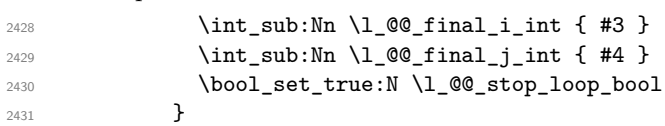

If we are in the matrix, we test whether the cell is empty. If it's not the case, we stop the loop because we have found the correct values for  $\lceil \log_{\text{final}_i\_int} \rceil$  and  $\lceil \log_{\text{final}_i\_int} \rceil$ .

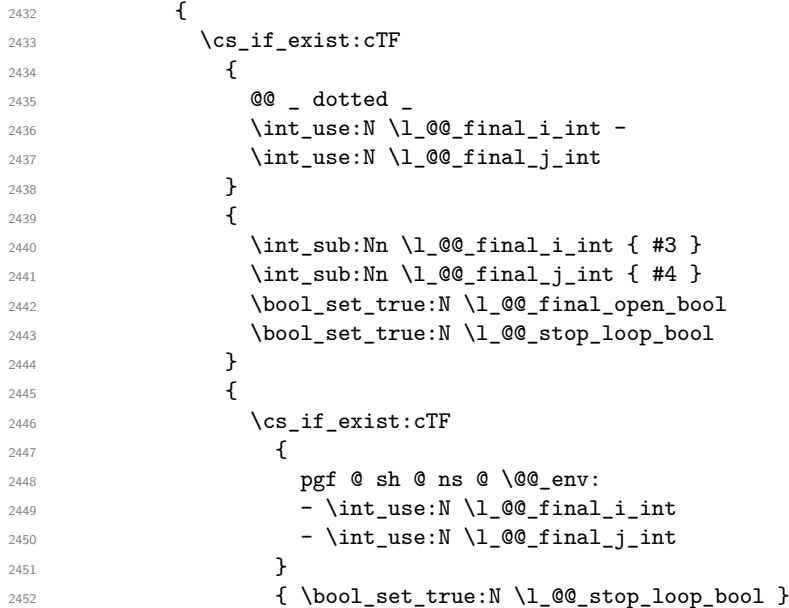

If the case is empty, we declare that the cell as non-empty. Indeed, we will draw a dotted line and the cell will be on that dotted line. All the cells of a dotted line have to be marked as "dotted" because we don't want intersections between dotted lines. We recall that the research of the extremities of the lines are all done in the same TeX group (the group of the environnement), even though, when the extremities are found, each line is drawn in a TeX group that we will open for the options of the line.

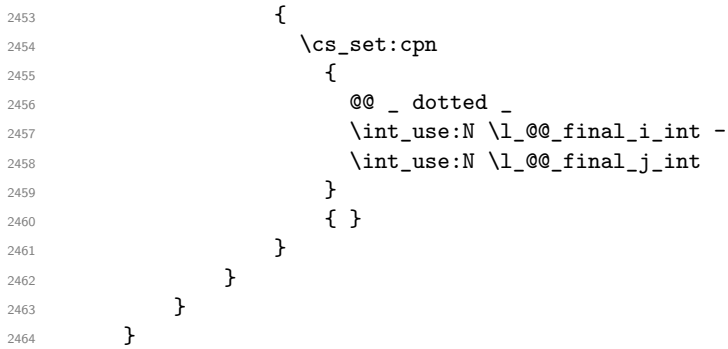

For \1\_@@\_initial\_i\_int and \1\_@@\_initial\_j\_int the programmation is similar to the previous one.

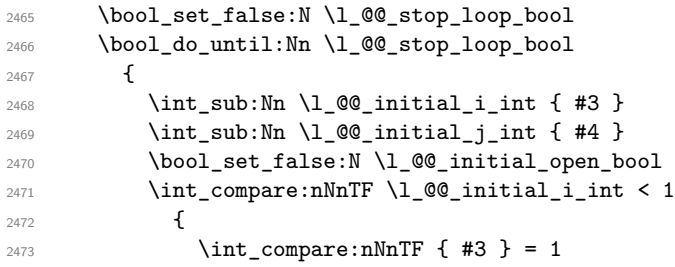

```
2474 \{ \bool\_set\_true:N \ l\_@@\_initial\_open\_bool \}2475 {
2476 \int \int \text{compare: nNnT \l}_@Q_initial_j-int = 02477 \{ \boldsymbol{\delta}: \mathbb{Z} \to \mathbb{Z} \} { \boldsymbol{\delta}: \mathbb{Z} \to \mathbb{Z} { \lambda }
2478 }
2479 }
2480 \left\{ \right.2481 \int \int \text{compare: nNnTF } \lceil \frac{\text{00}_j}{\text{1}} \rceil2482 \qquad \qquad \textbf{1}2483 \int \int \text{compare: nNnT } #4 = 1
2484 \{ \boldsymbol{\delta} \in \mathbb{Z} \text{ and } \lceil \boldsymbol{\delta} \rceil \}2485 }
2486 \left\{ \begin{array}{ccc} 2 & 2 & 3 \end{array} \right\}2487 \int_compare:nNnT \l_@@_initial_j_int > \c@jCol
2488 \qquad \qquad \text{\large{\textbf{2488}}}2489 \int \int \text{compare: nNnT } { #4 } = {-1}2490 \{ \boldsymbol{\delta}: \mathbb{Z} \to \mathbb{Z} \text{ and } \lambda \in \mathbb{Z} \text{ and } \lambda \in \mathbb{Z} \text{ and } \lambda \in \mathbb{Z} \text{ and } \lambda \in \mathbb{Z} \text{ and } \lambda \in \mathbb{Z} \text{ and } \lambda \in \mathbb{Z} \text{ and } \lambda \in \mathbb{Z} \text{ and } \lambda \in \mathbb{Z} \text{ and } \lambda \in \mathbb{Z} \text{ and } \lambda \in \mathbb{Z} \text{ and } \lambda \in \mathbb{Z} \text{ and } \lambda \in \mathbb{Z} \text{ and } \lambda \in \math2491 }
2492 }
2493 }
2494 \bool_if:NTF \l_@@_initial_open_bool
2495 \left\{ \begin{array}{c} 2495 \end{array} \right.\label{eq:1} $$\int_{add:Nn \lQ@_initial_i^1_t^1}2497 \int_add:Nn \l_@@_initial_j_int { #4 }
2498 \bool_set_true:N \l_@@_stop_loop_bool
2499 }
2500 \left\{ \begin{array}{ccc} 2500 & & \mathbf{1} & \mathbf{1} & \2501 \csc\text{-}\text{exists:cTF}2502 {
2503 @@ _ dotted
2504 \int_25042505 \int_Lusc:N \ I_@Q_initial_jint2506 }
2507 {
\label{thm} $$\int_{add:Nn \lQ^in}_{\infty} \int_{add:Nn \lQ^in}_{\infty} \int_{\infty} \int_{\infty} \int_{\infty} dx2509 \int_add:Nn \l_@@_initial_j_int { #4 }
2510 \bool_set_true:N \l_@@_initial_open_bool
2511 \bool_set_true:N \l_@@_stop_loop_bool
2512 }
2513 \{2514 \csc\frac{\text{c}}{\text{c}}2515 \left\{2516 pgf @ sh @ ns @ \@@_env:
2517 - \int_use:N \l_@@_initial_i_int
2518 - \int_use:N \l_@@_initial_j_int
2519 }2520 { \boldsymbol{\delta}: \boldsymbol{\delta} \in \mathbb{Z} \text{ and } \boldsymbol{\delta} \in \mathbb{Z} \text{ and } \boldsymbol{\delta} \in \mathbb{Z} \text{ and } \boldsymbol{\delta} \in \mathbb{Z} \text{ and } \boldsymbol{\delta} \in \mathbb{Z} \text{ and } \boldsymbol{\delta} \in \mathbb{Z} \text{ and } \boldsymbol{\delta} \in \mathbb{Z} \text{ and } \boldsymbol{\delta} \in \mathbb{Z} \text{ and } \boldsymbol{\delta} \in \mathbb{Z} \text{ and } \boldsymbol{\delta} \in \mathbb{Z} \text{ and } \boldsymbol{\delta} \in \mathbb{Z} \text{ and }2521 \{2522 \cs_set:cpn
2523 \qquad \qquad \textbf{1}2524 @@ _ dotted _
2525 \int \int_2 \sec N \ l_0 \sqrt{l} and \int_1 \cot \frac{1}{l}2526 \int_25262527 }2528 { }
2529 }2530 }
2531 }
2532 }
```
We remind the rectangle described by all the dotted lines in order to respect the corresponding virtual "block" when drawing the horizontal and vertical rules.

```
2533 \seq_gput_right:Nx \g_@@_pos_of_xdots_seq
2534 {
```

```
2535 { \int_use:N \l_@@_initial_i_int }
2536 { \int_use:N \l_@@_initial_j_int }
2537 { \int_use:N \l_@@_final_i_int }
2538 { \int_use:N \l_@@_final_j_int }
25392540 }
2541 \cs_new_protected:Npn \@@_set_initial_coords:
2542 \sim f
2543 \dim_set_eq:NN \1_@@_x_initial_dim \pgf@x
2544 \dim_set_eq:NN \l_@@_y_initial_dim \pgf@y
2545 }
2546 \cs_new_protected:Npn \@@_set_final_coords:
2547 {
2548 \dim_set_eq:NN \l_@@_x_final_dim \pgf@x
\verb|2549| \label{thm:set_eq:NN} \label{thm:set_eq:NN} $$2550 }
2551 \cs_new_protected:Npn \@@_set_initial_coords_from_anchor:n #1
2552 {
2553 \pgfpointanchor
2554 {
2555 \\GQ_env:
2556 - \int_use:N \l_@@_initial_i_int
2557 - \int_use:N \l_@@_initial_j_int
2558 }
2559 { #1 }
2560 \@@_set_initial_coords:
2561 }
2562 \cs_new_protected:Npn \@@_set_final_coords_from_anchor:n #1
2563 {
2564 \pgfpointanchor
2565 {
2566 \@@_env:
2567 - \int_use:N \l_@@_final_i_int
2568 - \int_use:N \l_@@_final_j_int
2569 }
2570 { #1 }
2571 \@@_set_final_coords:
2572 }
```
The first and the second arguments are the coordinates of the cell where the command has been issued. The third argument is the list of the options.

```
2573 \cs_new_protected:Npn \@@_draw_Ldots:nnn #1 #2 #3
2574 {
2575 \cs_if_free:cT { @Q _ dotted _ #1 - #2 }
2576 \uparrow2577 \@@_find_extremities_of_line:nnnn { #1 } { #2 } 0 1
```
The previous command may have changed the current environment by marking some cells as "dotted", but, fortunately, it is outside the group for the options of the line.

```
2578 \group_begin:
2579 \int_{\text{compare: nNnTF } { #1 } = 02580 { \color { nicematrix-first-row } }
2581 \{
```
We remind that, when there is a "last row"  $\lceil \log_2 \rceil$  ast row\_int will always be (after the construction of the array) the number of that "last row" even if the option last-row has been used without value.

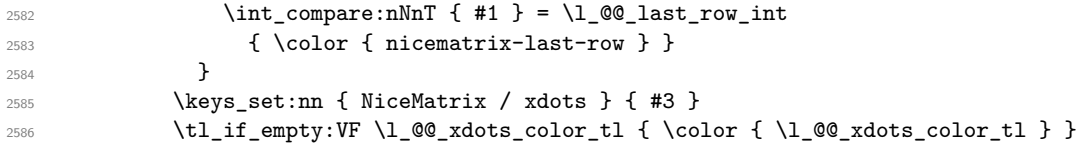
```
2587 \@@_actually_draw_Ldots:
2588 \group_end:
2589 }
2590 }
```
The command \@@\_actually\_draw\_Ldots: has the following implicit arguments:

- \1 @@ initial i int
- \l\_@@\_initial\_j\_int
- \l\_@@\_initial\_open\_bool
- \l\_@@\_final\_i\_int
- \l\_@@\_final\_j\_int
- \l\_@@\_final\_open\_bool.

The following function is also used by **\Hdotsfor**.

```
2591 \cs_new_protected:Npn \@@_actually_draw_Ldots:
2592 \{2593 \bool_if:NTF \l_@@_initial_open_bool
2594 {
2595 \@@_qpoint:n { col - \int_use:N \l_@@_initial_j_int }
2596 \dim_set_eq:NN \1_@@_x_initial_dim \pgf@x
2597 \dim add:Nn \l @@ x initial dim \col@sep
2598 \@@_qpoint:n { row - \int_use:N \l_@@_initial_i_int - base }
2599 \dim_set_eq:NN \l_@@_y_initial_dim \pgf@y
2600 }
2601 { \@@_set_initial_coords_from_anchor:n { base~east } }
2602 \bool_if:NTF \l_@@_final_open_bool
2603 {
2604 \@@_qpoint:n { col - \@@_succ:n \l_@@_final_j_int }
2605 \dim_set_eq:NN \l_@@_x_final_dim \pgf@x
\label{cor:main} $$\dim\_sub: Nn \l_@Q_x_final\_dim \coloneqq\c{1} \cdots \dim\_sub: Nn \l_@Q_x_final\_dim \coloneqq\c{1} \cdots \cdots \mathord{\leq} \cdots \mathord{\leq} \cdots \2607 \\GQ_qpoint:n { row - \int_use:N \l_GQ_final_i_int - base }
2608 \dim_set_eq:NN \l_@@_y_final_dim \pgf@y
2609 }
2610 { \@@_set_final_coords_from_anchor:n { base~west } }
```
We raise the line of a quantity equal to the radius of the dots because we want the dots really "on" the line of texte. Of course, maybe we should not do that when the option line-style is used (?).

```
2611 \dim_add:Nn \l_@@_y_initial_dim \l_@@_radius_dim
2612 \hspace{15pt} \texttt{dim\_add:} \texttt{Nn l\_@Q_y-final\_dim} \lnot \texttt{l\_@Q_rading}2613 \@@_draw_line:
2614 }
```
The first and the second arguments are the coordinates of the cell where the command has been issued. The third argument is the list of the options.

```
2615 \cs_new_protected:Npn \@@_draw_Cdots:nnn #1 #2 #3
2616 {
2617 \cs_if_free:cT { @@ _ dotted _ #1 - #2 }
2618 {
2619 \@@_find_extremities_of_line:nnnn { #1 } { #2 } 0 1
```
The previous command may have changed the current environment by marking some cells as "dotted", but, fortunately, it is outside the group for the options of the line.

```
2620 \group_begin:
2621 \int_{\text{compare: nNnTF} {\#1 } = 02622 { \color { nicematrix-first-row } }
2623 {
```
We remind that, when there is a "last row"  $\lceil \log_2 \rceil$  ast row\_int will always be (after the construction of the array) the number of that "last row" even if the option last-row has been used without value.

```
2624 \int \int \text{compare: nNnT { #1 } = \lceil Q@_last\_row\_int \rceil2625 { \color { nicematrix-last-row } }
2626 }
2627 \keys_set:nn { NiceMatrix / xdots } { #3 }
2628 \tl_if_empty:VF \l_@@_xdots_color_tl { \color { \l_@@_xdots_color_tl } }
2629 \@@_actually_draw_Cdots:
2630 \group_end:
2631 }
2632 }
```
The command \@@\_actually\_draw\_Cdots: has the following implicit arguments:

- \l\_@@\_initial\_i\_int
- \l\_@@\_initial\_j\_int
- \l\_@@\_initial\_open\_bool
- \1 ©0 final i int
- \l\_@@\_final\_j\_int
- \l\_@@\_final\_open\_bool.

2633 \cs\_new\_protected:Npn \@@\_actually\_draw\_Cdots:

```
2634 {
2635 \bool_if:NTF \l_@@_initial_open_bool
2636 \qquad \qquad \qquad \qquad \qquad2637 \\GQ_qpoint:n { col - \int_use:N \l_GQ_initial_j_int }
2638 \dim_set_eq:NN \l_@@_x_initial_dim \pgf@x
2639 \dim_add:Nn \l_@@_x_initial_dim \col@sep
2640 }
_{2641} { \@@_set_initial_coords_from_anchor:n { mid~east } }
2642 \bool_if:NTF \l_@@_final_open_bool
2643 \sim2644 \@@_qpoint:n { col - \@@_succ:n \l_@@_final_j_int }
2645 \dim_set_eq:NN \l_@@_x_final_dim \pgf@x
2646 \dim sub:Nn \l_@@_x_final_dim \col@sep
2647 }
2648 { \@@_set_final_coords_from_anchor:n { mid~west } }
2649 \bool_lazy_and:nnTF
2650 \l_@@_initial_open_bool
2651 \l_@@_final_open_bool
2652 \frac{1}{2}2653 \@@_qpoint:n { row - \int_use:N \l_@@_initial_i_int }
2654 \dim_set_eq:NN \l_tmpa_dim \pgf@y
2655 \@@_qpoint:n { row - \@@_succ:n \l_@@_initial_i_int }
2656 \dim_set:Nn \l_@@_y_initial_dim { ( \l_tmpa_dim + \pgf@y ) / 2 }
2657 \dim_set_eq:NN \l_@@_y_final_dim \l_@@_y_initial_dim
2658 }
2659 {
2660 \bool_if:NT \l_@@_initial_open_bool
_{2661} { \dim_set_eq:NN \1_@@_y_initial_dim \1_@@_y_final_dim }
2662 \bool_if:NT \l_@@_final_open_bool
_{2663} { \dim_set_eq:NN \1_@@_y_final_dim \1_@@_y_initial_dim }
2664 }
2665 \@@_draw_line:
2666 }
```
The first and the second arguments are the coordinates of the cell where the command has been issued. The third argument is the list of the options.

```
2667 \cs_new_protected:Npn \@@_draw_Vdots:nnn #1 #2 #3
2668 {
```
2669 \cs\_if\_free:cT {  $QQ$  dotted \_ #1 - #2 } <sup>2670</sup> { <sup>2671</sup> \@@\_find\_extremities\_of\_line:nnnn { #1 } { #2 } 1 0

The previous command may have changed the current environment by marking some cells as "dotted", but, fortunately, it is outside the group for the options of the line.

```
2672 \group_begin:
2673 \int_{2673}_{2674} { \color { nicematrix-first-col } }
2675 {
2676 \int \int \text{compare: nNnT { #2 } = \lceil \frac{00}{{\text{last}}\cdot 01} \rceil2677 { \color { nicematrix-last-col } }
2678 }
2679 \keys_set:nn { NiceMatrix / xdots } { #3 }
2680 \tl_if_empty:VF \l_@@_xdots_color_tl
2681 \{ \color{red} \lceil \cdot \rceil \leq \; \mathsf{20xdots\_color\_tl} \} \}2682 \@@_actually_draw_Vdots:
2683 \group_end:
2684 }
2685 }
```
The command  $\Diamond$  actually draw Vdots: has the following implicit arguments:

- \l\_@@\_initial\_i\_int
- \l\_@@\_initial\_j\_int
- \l\_@@\_initial\_open\_bool
- \1 @@ final i int
- $\setminus$ 1 @@ final j int
- \l\_@@\_final\_open\_bool.

The following function is also used by **\Vdotsfor**.

```
2686 \cs_new_protected:Npn \@@_actually_draw_Vdots:
2687 {
```
The boolean  $\lceil \frac{t}{m} \rceil$  bool indicates whether the column is of type 1 or may be considered as if. <sup>2688</sup> \bool\_set\_false:N \l\_tmpa\_bool

```
2689 \bool_lazy_or:nnF \l_@@_initial_open_bool \l_@@_final_open_bool
2690 {
2691 \@@_set_initial_coords_from_anchor:n { south~west }
2692 \@@_set_final_coords_from_anchor:n { north~west }
2693 \bool_set:Nn \l_tmpa_bool
_{2694} { \dim_compare_p:nNn \l_@@_x_initial_dim = \l_@@_x_final_dim }
2695 }
```
Now, we try to determine whether the column is of type c or may be considered as if. 2696 \bool if:NTF \l @@ initial open bool

```
2697 {
2698 \@@_qpoint:n { row - \int_use:N \l_@@_initial_i_int }
2699 \dim_set_eq:NN \1_@@_y_initial_dim \pgf@y
2700 }
2701 { \@@_set_initial_coords_from_anchor:n { south } }
2702 \bool_if:NTF \l_@@_final_open_bool
2703 \qquad \qquad \qquad2704 \@@_qpoint:n { row - \@@_succ:n \l_@@_final_i_int }
2705 \dim_set_eq:NN \l_@@_y_final_dim \pgf@y
2706 }
2707 { \@@ set final coords from anchor:n { north } }
2708 \bool_if:NTF \l_@@_initial_open_bool
2709 {
2710 \bool_if:NTF \l_@@_final_open_bool
```
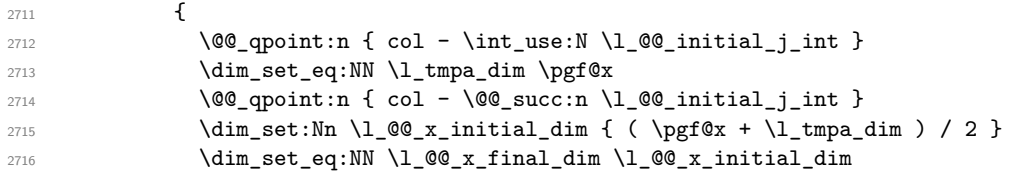

We may think that the final user won't use a "last column" which contains only a command \Vdots. However, if the \Vdots is in fact used to draw, not a dotted line, but an arrow (to indicate the number of rows of the matrix), it may be really encountered.

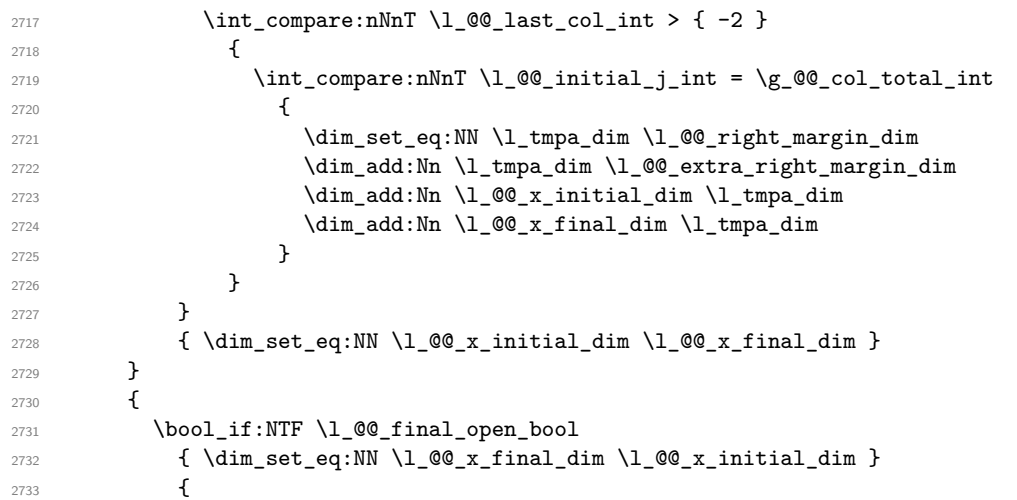

Now the case where both extremities are closed. The first conditional tests whether the column is of type c (C of {NiceArray}) or may be considered as if.

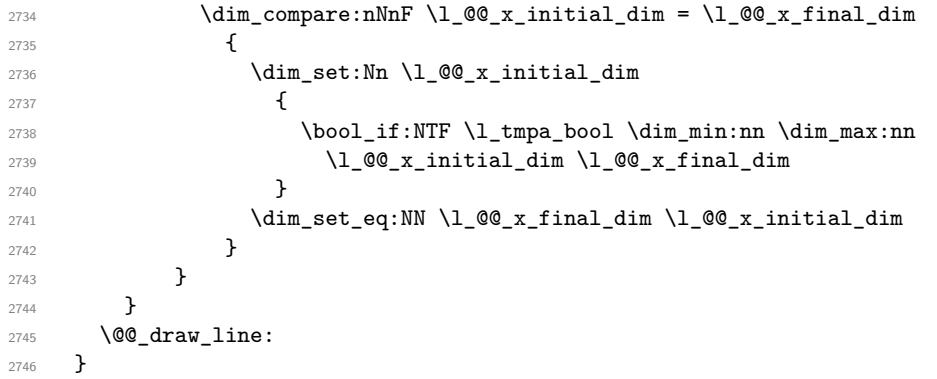

For the diagonal lines, the situation is a bit more complicated because, by default, we parallelize the diagonals lines. The first diagonal line is drawn and then, all the other diagonal lines are drawn parallel to the first one.

The first and the second arguments are the coordinates of the cell where the command has been issued. The third argument is the list of the options.

```
2747 \cs_new_protected:Npn \@@_draw_Ddots:nnn #1 #2 #3
2748 {
2749 \cs_if_free:cT { @Q _ dotted _ #1 - #2 }
2750 {
2751 \@@_find_extremities_of_line:nnnn { #1 } { #2 } 1 1
```
The previous command may have changed the current environment by marking some cells as "dotted", but, fortunately, it is outside the group for the options of the line.

```
2752 \group_begin:
2753 \keys_set:nn { NiceMatrix / xdots } { #3 }
2754 \tl_if_empty:VF \l_@@_xdots_color_tl { \color { \l_@@_xdots_color_tl } }
2755 \@@_actually_draw_Ddots:
2756 \group_end:
2757 }
2758 }
```
The command \@@\_actually\_draw\_Ddots: has the following implicit arguments:

- \1 @@ initial i int
- \l\_@@\_initial\_j\_int
- \l @@ initial open bool
- \l\_@@\_final\_i\_int
- \l\_@@\_final\_j\_int
- \1 @@ final open bool.

```
2759 \cs_new_protected:Npn \@@_actually_draw_Ddots:
2760 {
2761 \bool_if:NTF \l_@@_initial_open_bool
2762 {
2763 \@@_qpoint:n { row - \int_use:N \l_@@_initial_i_int }
2764 \dim_set_eq:NN \l_@@_y_initial_dim \pgf@y
2765 \@@_qpoint:n { col - \int_use:N \l_@@_initial_j_int }
2766 \dim_set_eq:NN \1_@@_x_initial_dim \pgf@x
2767 }
2768 { \@@_set_initial_coords_from_anchor:n { south~east } }
2769 \bool_if:NTF \l_@@_final_open_bool
2770 \uparrow2771 \@@_qpoint:n { row - \@@_succ:n \l_@@_final_i_int }
\verb|2772| \label{thm:2772} \label{thm:2772} $$ \dim_set_eq: NN \l_@g_yfinal_dim \pgf@y2773 \@@_qpoint:n { col - \@@_succ:n \l_@@_final_j_int }
2774 \dim_set_eq:NN \l_@@_x_final_dim \pgf@x
2775 }
2776 { \@@_set_final_coords_from_anchor:n { north~west } }
```
We have retrieved the coordinates in the usual way (they are stored in  $\lceil \log_x \rceil$  initial\_dim, etc.). If the parallelization of the diagonals is set, we will have (maybe) to adjust the fourth coordinate.

2777 \bool\_if:NT \l\_@@\_parallelize\_diags\_bool <sup>2778</sup> {  $2779$   $\int_{2779}$   $\int_{gincr:N}$   $\gtrsim$   $00$  ddots\_int

We test if the diagonal line is the first one (the counter  $\gtrsim$   $@$  ddots\_int is created for this usage).

```
2780 \int_{2780} \int_{c}^{2780} \int_{c}^{2780} \int_{c}^{2780} \int_{c}^{2780}
```
If the diagonal line is the first one, we have no adjustment of the line to do but we store the  $\Delta_x$  and the ∆*<sup>y</sup>* of the line because these values will be used to draw the others diagonal lines parallels to the first one.

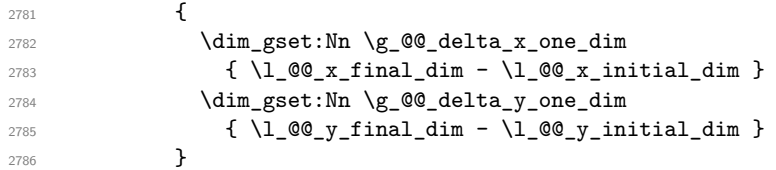

If the diagonal line is not the first one, we have to adjust the second extremity of the line by modifying the coordinate \1\_00\_x\_initial\_dim.

```
2787 {
2788 \dim_set:Nn l_@Q_y_final_dim
2789 \qquad \qquad2790 \lceil \frac{00}{y} \rceil \lceil \frac{100}{y} \rceil \lceil \frac{1}{y} \rceil \lceil \frac{1}{y} \rceil2791 ( \1 QQ \times final_dim - \1 QQ \times initial_dim ) *
2792 \dim_ratio:nn \g_@@_delta_y_one_dim \g_@@_delta_x_one_dim
2793 }
2794 }
2795 }
2796 \@@_draw_line:
2797 }
```
We draw the **\Iddots** diagonals in the same way.

The first and the second arguments are the coordinates of the cell where the command has been issued. The third argument is the list of the options.

```
2798 \cs_new_protected:Npn \@@_draw_Iddots:nnn #1 #2 #3
2799 {
2800 \cs_if_free:cT { QQ dotted #1 - #2 }
2801 {
2802 \@@_find_extremities_of_line:nnnn { #1 } { #2 } 1 { -1 }
```
The previous command may have changed the current environment by marking some cells as "dotted", but, fortunately, it is outside the group for the options of the line.

```
2803 \group_begin:
2804 \keys_set:nn { NiceMatrix / xdots } { #3 }
2805 \tl_if_empty:VF \l_@@_xdots_color_tl { \color { \l_@@_xdots_color_tl } }
2806 \@@_actually_draw_Iddots:
2807 \group_end:
2808 }
2809 }
```
The command \@@\_actually\_draw\_Iddots: has the following implicit arguments:

- \1 @@ initial i int
- \l\_@@\_initial\_j\_int
- \l\_@@\_initial\_open\_bool
- \1 @@ final i int
- \l @@ final i int
- \l\_@@\_final\_open\_bool.

```
2810 \cs_new_protected:Npn \@@_actually_draw_Iddots:
2811 {
2812 \bool_if:NTF \l_@@_initial_open_bool
2813 \big\{2814 \@@_qpoint:n { row - \int_use:N \l_@@_initial_i_int }
2815 \dim_set_eq:NN \l_@@_y_initial_dim \pgf@y
2816 \@@_qpoint:n { col - \@@_succ:n \l_@@_initial_j_int }
2817 \dim_set_eq:NN \1_@@_x_initial_dim \pgf@x
2818 }
2819 { \@@_set_initial_coords_from_anchor:n { south~west } }
2820 \bool_if:NTF \l_@@_final_open_bool
2821 {
2822 \@@_qpoint:n { row - \@@_succ:n \l_@@_final_i_int }
2823 \dim_set_eq:NN \l_@@_y_final_dim \pgf@y
2824 \@@_qpoint:n { col - \int_use:N \l_@@_final_j_int }
2825 \dim_set_eq:NN \l_@@_x_final_dim \pgf@x
2826 }
2827 { \CC_set_final_coords_from_anchor:n { north~east } }
2828 \bool_if:NT \l_@@_parallelize_diags_bool
2829 {
2830 \int_gincr:N \g_@@_iddots_int
2831 \int \int \text{compare: nNnTF } g_0 @_iddots \_int = 12832 {
2833 \dim_gset:Nn \g_@@_delta_x_two_dim
\label{eq:2334} \begin{array}{l} \text{\bf{4}} \quad \text{2834} \qquad \qquad \text{4} \quad \text{4} \quad \text{4}2835 \dim_gset:Nn \g_@@_delta_y_two_dim
2836 \{ \lceil \lambda \rfloor \text{ @g\_final\_dim - \lceil \lambda \rfloor \text{ @g\_initial\_dim } \}2837 }
2838 \qquad \qquad \qquad2839 \dim_set:Nn \ l_@Q_y_final_dim2840 \qquad \qquad \textbf{1}2841 \lambda \frac{00_y\text{initial.dim}}{4}
```

```
2842 ( l_{00_x_{final_dim} - l_{00_x_{initial_dim}} ) *
2843 \dim_ratio:nn \g_@@_delta_y_two_dim \g_@@_delta_x_two_dim
2844 }
2845 }
2846 }
2847 \@@_draw_line:
2848 }
```
### **The actual instructions for drawing the dotted line with Tikz**

The command  $\text{Q@ draw line:}$  should be used in a {pgfpicture}. It has six implicit arguments:

- \l\_@@\_x\_initial\_dim
- \l\_@@\_y\_initial\_dim
- \l\_@@\_x\_final\_dim
- \l\_@@\_y\_final\_dim
- \1 @@ initial open bool
- \l\_@@\_final\_open\_bool

```
2849 \cs_new_protected:Npn \@@_draw_line:
2850 {
2851 \pgfrememberpicturepositiononpagetrue
2852 \pgf@relevantforpicturesizefalse
2853 \tl_if_eq:NNTF \l_@@_xdots_line_style_tl \c_@@_standard_tl
2854 \@@_draw_standard_dotted_line:
2855 \@@_draw_non_standard_dotted_line:
2856 }
```
We have to do a special construction with  $\exp\arg s:NV$  to be able to put in the list of options in the correct place in the Tikz instruction.

```
2857 \cs_new_protected:Npn \@@_draw_non_standard_dotted_line:
2858 {
2859 \begin { scope }
2860 \exp_args:No \@@_draw_non_standard_dotted_line:n
2861 {\l_@@_xdots_line_style_tl , \l_@@_xdots_color_tl }
2862 }
```
We have used the fact that, in PGF, un color name can be put directly in a list of options (that's why we have put diredtly  $\lceil \cdot \rceil$  @@ xdots color tl).

The argument of  $\Diamond \otimes$  draw non standard dotted line:n is, in fact, the list of options.

```
2863 \cs_new_protected:Npn \@@_draw_non_standard_dotted_line:n #1
2864 {
2865 \@@_draw_non_standard_dotted_line:nVV
2866 { #1 }
2867 \l_@@_xdots_up_tl
2868 \l_@@_xdots_down_tl
2869 }
2870 \cs_new_protected:Npn \@@_draw_non_standard_dotted_line:nnn #1 #2 #3
2871 {
2872 \draw
2873 [
2874 \frac{1}{281}2875 shorten~> = \l @ xdots shorten dim ,
2876 shorten~< = \l_@@_xdots_shorten_dim ,
2877 ]
2878 (\l_@@_x_initial_dim ,\l_@@_y_initial_dim )
```
Be careful: We can't put  $\c{m}$  ath toggle\_token instead of  $\$ in the following lines because we are in the contents of Tikz nodes (and they will be *rescanned* if the Tikz library babel is loaded).

```
2879 -- node [ sloped , above ] { $ \scriptstyle #2 $ }
2880 node [ sloped , below ] { $ \scriptstyle #3 $ }
2881 ( \l_@@_x_final_dim , \l_@@_y_final_dim ) ;
2882 \end { scope }
2883 }
2884 \cs_generate_variant:Nn \@@_draw_non_standard_dotted_line:nnn { n V V }
```
The command  $\Diamond$  draw standard dotted line: draws the line with our system of points (which gives a dotted line with real round points).

```
2885 \cs_new_protected:Npn \@@_draw_standard_dotted_line:
2886 {
2887 \bool_lazy_and:nnF
2888 { \tl_if_empty_p:N \l_@@_xdots_up_tl }
2889 { \tl_if_empty_p:N \l_@@_xdots_down_tl }
2890 {
2891 \pgfscope
2892 \pgftransformshift
2893 {
2894 \pgfpointlineattime { 0.5 }
2895 { \pgfpoint \l_@@_x_initial_dim \l_@@_y_initial_dim }
2896 { \pgfpoint \l_@@_x_final_dim \l_@@_y_final_dim }
2897 }
2898 \pgftransformrotate
2899 {
2900 \fp_eval:n
2901 \{2902 atand
2903 (
\verb|\ll@_y-final_dim - \lll@_y_initial_dim ,2905 \l_@@_x_final_dim - \l_@@_x_initial_dim
2906 )
2907 }
2908 }
2909 \pgfnode
2910 { rectangle }
2911 { south }
2912 {
2913 \c_math_toggle_token
2914 \scriptstyle \l_@@_xdots_up_tl
2915 \c_math_toggle_token
2916 }
2917 { }
2918 { \pgfusepath { } }
2919 \pgfnode
2920 { rectangle }
2921 { north }
2922 {
2923 \c_math_toggle_token
2924 \scriptstyle \l_@@_xdots_down_tl
2925 \c_math_toggle_token
2926 }
2927 { }
2928 { \pgfusepath { } }
2929 \endpgfscope
2930 }
2931 \group_begin:
```
The dimension \l\_@@\_l\_dim is the length *ℓ* of the line to draw. We use the floating point reals of expl3 to compute this length.

```
2932 \dim_zero_new:N \l_@@_l_dim
2933 \dim_set:Nn \l_@@_l_dim
```

```
2934 {
2935 \fp_to_dim:n
2936 \left\{ \begin{array}{ccc} \end{array} \right.2937 sqrt
2938 (
2939 ( \l_@@_x_final_dim - \l_@@_x_initial_dim ) ^ 2
2940 +2941 ( l_@g_final_dim - l_@g_finitial_dim - l_@g_finitial_dim ) ?
2942 )
2943 }
2944 }
```
It seems that, during the first compilations, the value of  $\lceil \cdot \rfloor$  **ce**  $\lceil \cdot \rfloor$  dim may be erroneous (equal to zero or very large). We must detect these cases because they would cause errors during the drawing of the dotted line. Maybe we should also write something in the aux file to say that one more compilation should be done.

```
2945 \bool_lazy_or:nnF
_{2946} { \dim_compare_p:nNn { \dim_abs:n \l_@@_l_dim } > \c_@@_max_l_dim }
2947 { \dim_compare_p:nNn \l_@@_l_dim = \c_zero_dim }
\verb|2948| \verb|W_Qdraw_standard_dotted-line_i|:2949 \group_end:
2950 }
2951 \dim_const:Nn \c_@@_max_l_dim { 50 cm }
2952 \cs_new_protected:Npn \@@_draw_standard_dotted_line_i:
2953 \simThe integer \lceil \cdot \rceil the number of dots of the dotted line.
```

```
2954 \bool_if:NTF \l_@@_initial_open_bool
2955 {
2956 \bool_if:NTF \l_@@_final_open_bool
2957 \left\{ \right.2958 \int_{2958}2959 <br>
{ \dim_ratio:nn \l_@@_l_dim \l_@@_inter_dots_dim }
2960 }
2961 {
2962 \int_set:Nn \l_tmpa_int
2963 \qquad \qquad \textbf{1}2964 \dim_ratio:nn
2965 { \l_@@_l_dim - \l_@@_xdots_shorten_dim }
2966 \l_@@_inter_dots_dim
2967 }
2968 }
2969 }
2970 {
2971 \bool if:NTF \l @@ final open bool
2972 \left\{ \begin{array}{c} 2 & \mathbf{1} & \mathbf{1} & \mathbf{1} \\ \mathbf{1} & \mathbf{1} & \mathbf{1} & \mathbf{1} \\ \mathbf{1} & \mathbf{1} & \mathbf{1} & \mathbf{1} \\ \mathbf{1} & \mathbf{1} & \mathbf{1} & \mathbf{1} \\ \mathbf{1} & \mathbf{1} & \mathbf{1} & \mathbf{1} \\ \mathbf{1} & \mathbf{1} & \mathbf{1} & \mathbf{1} \\ \mathbf{1} & \mathbf{1} & \mathbf{1} & \mathbf{1} \\ \mathbf{1} & \mathbf{12973 \int_set:Nn \l_tmpa_int
2974 \qquad \qquad \textbf{1}2975 \dim_ratio:nn
2976 \{\ \lceil \ \text{Q@ } 1 \ \text{dim } - \ \lceil \ \text{Q@ } x \text{dots\_shorten dim } \} \}2977 \l_@@_inter_dots_dim
2978 }
2979 }
2980 \qquad \qquad \textbf{1}2981 \int_29812982 \qquad \qquad \textbf{1}2983 \dim_ratio:nn
2984 \{ \lceil \text{QQ_1dim} - 2 \lceil \text{QQ_xdots} \rceil \}2985 \l_@@_inter_dots_dim
2986 }
2987 }
2988 }
```
The dimensions  $\lceil \frac{\dim \mathrm{ad}_1 \cdot \dim \mathrm{ad}_2}{\dim \mathrm{ad}_2 \cdot \dim \mathrm{ad}_2} \rceil$  are the coordinates of the vector between two dots in the dotted line.

```
2989 \dim_set:Nn \l_tmpa_dim
2990 {
\begin{array}{l} \text{\tt 2991} \end{array} \qquad (\ \ \texttt \verb+\l.@Q_xfinddim - \ \l.@Q_xinitial.dim )\ *\ \ \end{array}2992 \dim_ratio:nn \l_@@_inter_dots_dim \l_@@_l_dim
2993 }
2994 \dim_set:Nn \l_tmpb_dim
2995 \uparrow2996 ( \l_@@_y_final_dim - \l_@@_y_initial_dim ) *
2997 \dim_ratio:nn \l_@@_inter_dots_dim \l_@@_l_dim
2998 }
```
The length  $\ell$  is the length of the dotted line. We note  $\Delta$  the length between two dots and *n* the number of intervals between dots. We note  $\delta = \frac{1}{2}(\ell - n\Delta)$ . The distance between the initial extremity of the line and the first dot will be equal to  $k \cdot \delta$  where  $k = 0, 1$  or 2. We first compute this number  $k$  in  $\lceil \text{Impb\_int.} \rceil$ 

```
2999 \int_set:Nn \l_tmpb_int
3000 {
3001 \bool_if:NTF \l_@@_initial_open_bool
3002 { \bool_if:NTF \l_@@_final_open_bool 1 0 }
3003 { \bool_if:NTF \l_@@_final_open_bool 2 1 }
3004 }
```
In the loop over the dots, the dimensions  $\lceil \cdot \rceil$   $\mathbb{Q}$  x initial dim and  $\lceil \cdot \rceil$   $\mathbb{Q}$  y initial dim will be used for the coordinates of the dots. But, before the loop, we must move until the first dot.

```
3005 \dim_gadd:Nn \l_@@_x_initial_dim
3006 \uparrow3007 (\l_@@_x_final_dim - \l_@@_x_initial_dim ) *
3008 \dim_ratio:nn
3009 { \l_@@_l_dim - \l_@@_inter_dots_dim * \l_tmpa_int }
3010 { 2 \1_00_1_dim }
3011 * \l_tmpb_int
3012 }
3013 \dim_gadd:Nn \l_@@_y_initial_dim
3014 {
3015 (\l_@@_y_final_dim - \l_@@_y_initial_dim ) *
3016 \dim_ratio:nn
3017 { \l_@@_l_dim - \l_@@_inter_dots_dim * \l_tmpa_int }
3018 { 2 \1_@@_1_dim }
3019 * \l_tmpb_int
3020 }
3021 \pgf@relevantforpicturesizefalse
3022 \int_step_inline:nnn 0 \l_tmpa_int
3023 \uparrow3024 \pgfpathcircle
3025 { \pgfpoint \l_@@_x_initial_dim \l_@@_y_initial_dim }
3026 <br>{ \l_@@_radius_dim }
3027 \dim_add:Nn \l_@@_x_initial_dim \l_tmpa_dim
3028 \dim_add:Nn \l_@@_y_initial_dim \l_tmpb_dim
3029 }
3030 \pgfusepathqfill
3031 }
```
## **User commands available in the new environments**

The commands \@@\_Ldots, \@@\_Cdots, \@@\_Vdots, \@@\_Ddots and \@@\_Iddots will be linked to \Ldots, \Cdots, \Vdots, \Ddots and \Iddots in the environments {NiceArray} (the other environments of nicematrix rely upon {NiceArray}).

The starred versions of these commands are deprecated since version 3.1 but, as of now, they are still available with an error.

The syntax of these commands uses the character \_ as embellishment and thats' why we have to insert a character \_ in the *arg spec* of these commands. However, we don't know the future catcode of \_ in the main document (maybe the user will use underscore, and, in that case, the catcode is 13 because underscore activates \_). That's why these commands will be defined in a \AtBeginDocument and the *arg spec* will be rescanned.

```
3032 \AtBeginDocument
3033 {
3034 \tl_set:Nn \l_@@_argspec_tl { O { } E { _ ^ } { { } { } } }
3035 \tl_set_rescan:Nno \l_@@_argspec_tl { } \l_@@_argspec_tl
3036 \exp_args:NNV \NewDocumentCommand \@@_Ldots \l_@@_argspec_tl
3037 \qquad \qquad3038 \int \int \text{compare: nNnTF } c@jCol = 03039 { \@@_error:nn { in~first~col } \Ldots }
3040 \left\{ \begin{array}{c} 3040 & 3040 \end{array} \right.3041 \int_compare:nNnTF \c@jCol = \l_@@_last_col_int
3042 { \@@_error:nn { in~last~col } \Ldots }
3043 \left\{ \begin{array}{c} 3043 & 1 \end{array} \right\}3044 \@@_instruction_of_type:nnn \c_false_bool { Ldots }
3045 {41, down = #2, up = #3}3046 }
3047 }
3048 \bool_if:NF \l_@@_nullify_dots_bool
3049 { \phantom { \ensuremath { \@@_old_ldots } } }
3050 \bool_gset_true:N \g_@@_empty_cell_bool
3051 }
3052 \exp_args:NNV \NewDocumentCommand \@@_Cdots \l_@@_argspec_tl
3053 {
3054 \int_{\text{compare: nNnTF }} c@jCol = 03055 { \@@_error:nn { in~first~col } \Cdots }
3056 \qquad \qquad \qquad \qquad3057 \int_compare:nNnTF \c@jCol = \l_@@_last_col_int
3058 \{ \@Q\text{error:nn} \{ in \text{-last} \allowbreak \} \allowbreak \}3059 \qquad \qquad \qquad \qquad \qquad \qquad \qquad \qquad \qquad \qquad \qquad \qquad \qquad \qquad \qquad \qquad \qquad \qquad \qquad \qquad \qquad \qquad \qquad \qquad \qquad \qquad \qquad \qquad \qquad \qquad \qquad \qquad \qquad \qquad \qquad \qquad \qquad \qquad \qquad \qquad3060 \@@_instruction_of_type:nnn \c_false_bool { Cdots }
3061 {41, down = #2, up = #3}3062 }
3063 }
3064 \bool_if:NF \l_@@_nullify_dots_bool
3065 { \phantom { \ensuremath { \@@_old_cdots } } }
3066 \bool_gset_true:N \g_@@_empty_cell_bool
3067 }
3068 \exp_args:NNV \NewDocumentCommand \@@_Vdots \l_@@_argspec_tl
3069 {
3070 \int_{\infty}^{\infty} r^n \cdot r^n \cdot \text{C}3071 \{ \@genmathrm{!}{}{ \} \@genmathrm{!}{}{ \} \@genmathrm{3072 \qquad \qquad \qquad3073 \int_compare:nNnTF \c@iRow = \l_@@_last_row_int
3074 \{ \@{}_{error:nn} \{ in-last-row} \ \Wdots \}3075 \{3076 \@@_instruction_of_type:nnn \c_false_bool { Vdots }
3077 {41}, down = #2, up = #3 }
3078 }
3079 }
3080 \bool_if:NF \l_@@_nullify_dots_bool
3081 { \phantom { \ensuremath { \@@_old_vdots } } }
3082 \bool_gset_true:N \g_@@_empty_cell_bool
3083 }
```

```
3084 \exp_args:NNV \NewDocumentCommand \@@_Ddots \l_@@_argspec_tl
3085 {
3086 \int_case:nnF \c@iRow
3087 \{3088 0 0 { \@_error:nn { in~first~row } \Ddots }
3089 \l_@@_last_row_int { \@@_error:nn { in~last~row } \Ddots }
3090 }
3091 \{3092 \int_case:nnF \c@jCol
3093 \qquad \qquad \qquad \qquad \qquad \qquad \qquad \qquad \qquad \qquad \qquad \qquad \qquad \qquad \qquad \qquad \qquad \qquad \qquad \qquad \qquad \qquad \qquad \qquad \qquad \qquad \qquad \qquad \qquad \qquad \qquad \qquad \qquad \qquad \qquad \qquad \qquad3094 0 \{ \@q\text{error:nn} \{ in-first\text{-} \} \Dots \}3095 \l_@@_last_col_int { \@@_error:nn { in~last~col } \Ddots }
3096 }
3097 \left\{ \begin{array}{c} \end{array} \right.3098 \keys_set_known:nn { NiceMatrix / Ddots } { #1 }
3099 \% / \%_instruction_of_type:nnn \l_@@_draw_first_bool { Ddots }
3100 \{ #1 , down = #2 , up = #3 \}3101 }
3102
3103 }
3104 \bool_if:NF \l_@@_nullify_dots_bool
3105 { \phantom { \ensuremath { \@@_old_ddots } } }
3106 \bool_gset_true:N \g_@@_empty_cell_bool
3107 }
3108 \exp_args:NNV \NewDocumentCommand \@@_Iddots \l_@@_argspec_tl
3109 \left\{ \begin{array}{ccc} 3109 & & & \end{array} \right\}3110 \int_case:nnF \c@iRow
3111 \{3112 0 0 \{ \@{} error:nn { in~first~row } \Iddots }
3113 \l_@@_last_row_int { \@@_error:nn { in~last~row } \Iddots }
3114 }
3115 \{3116 \int_case:nnF \c@jCol
3117 \{3118 0 \{ \@{error:nn \ } \Iddots \}3119 \lceil \frac{00_{last} \cdot 01_{in} \cdot 00_{error} \cdot 01 \cdot 01 \cdot 01}{\lceil \frac{00_{start} \cdot 01_{in} \cdot 01 \cdot 01}{\lceil \frac{00_{start} \cdot 01_{in} \cdot 01 \cdot 01 \cdot 01 \cdot 01 \cdot 01 \cdot 01}} \rceil}3120 }
3121 \{3122 \keys_set_known:nn { NiceMatrix / Ddots } { #1 }
3123 \@@_instruction_of_type:nnn \l_@@_draw_first_bool { Iddots }
3124 \{ #1 , down = #2 , up = #3 }
3125 }
3126 }
3127 \bool_if:NF \l_@@_nullify_dots_bool
3128 { \phantom { \ensuremath { \@@_old_iddots } } }
\verb|3129| \verb|book_gsettrue:N \g_\texttt{empty-cell\_bool}3130 }
3131 }
```
End of the \AtBeginDocument.

Despite its name, the following set of keys will be used for \Ddots but also for \Iddots.

```
3132 \keys_define:nn { NiceMatrix / Ddots }
3133 {
3134 draw-first .bool_set:N = \l_@@_draw_first_bool ,
3135 draw-first .default:n = true ,
3136 draw-first .value_forbidden:n = true
3137 }
```
The command \@@\_Hspace: will be linked to \hspace in {NiceArray}. 3138 \cs\_new\_protected:Npn \@@\_Hspace:

```
3139 {
3140 \bool_gset_true:N \g_@@_empty_cell_bool
3141 \hspace
3142 }
```
In the environment {NiceArray}, the command \multicolumn will be linked to the following command \@@\_multicolumn:nnn.

```
3143 \cs set eq:NN \@@ old multicolumn \multicolumn
3144 \cs_new:Npn \@@_multicolumn:nnn #1 #2 #3
3145 \bigcup
```
We have to act in an expandable way since it will begin by a \multicolumn.

```
3146 \exp args:NNe
3147 \@@_old_multicolumn
3148 { #1 }
```
We will have to replace  $\tilde{\tau}_\text{user\_case:n}$  in the future since it seems to be deprecated.

```
3149 \qquad \qquad \qquad3150 \exp_args:Ne \str_case:nn { \str_foldcase:n { #2 } }
3151 {
3152 1 { > \@@_Cell: 1 < \@@_end_Cell: }
3153 r { > \@@_Cell: r < \@@_end_Cell: }
3154 c { > \@@_Cell: c < \@@_end_Cell: }
3155 \{ 1 | } \{ > \text{00\_Cell}: 1 < \text{00\_end\_Cell}: 1 \}3156 \{ r \mid \} \{ > \text{Q@\_Cell}: r < \text{Q@\_end\_Cell}: \}3157 \{ c | \} \{ > \text{0@\_Cell: } c < \text{0@\_end\_Cell: } | \}3158 \{ | 1 \} \{ | > \text{00\_Cell}: 1 < \text{00\_end\_Cell}: \}3159 \{ | r \} \{ | s \} \{ | s \} \{ | s \} \{ | s \} \{ | s \} \{ | s \} \{ | s \} \{ | s \} \{ | s \} \{ | s \} \{ | s \} \{ | s \} \{ | s \} \{ | s \} \{ | s \} \{ | s \} \{ | s \} \{ | s \} \{ | s \} \{ | s \} \{ | s \} \{ | s \} \{ | s \} 
3160 \{ | c \} \{ | s \} \{ | s \} \{ | s \} \{ | s \} \{ | s \} \{ | s \} \{ | s \} \{ | s \} \{ | s \} \{ | s \} \{ | s \} \{ | s \} \{ | s \} \{ | s \} \{ | s \} \{ | s \} \{ | s \} \{ | s \} \{ | s \} \{ | s \} \{ | s \} \{ | s \} \{ | s \} _{3161} \{ | 1 | \} \{ | > \text{@ Cell: } 1 < \text{@ end Cell: } | \}3162 \{ | r | \} \{ | > \text{00\_Cell: } r < \text{00\_end\_Cell: } | \}3163 \{ | c | \} \{ | > \text{00\_Cell: } c < \text{00\_end\_Cell: } | \}3164 }
3165 }
3166 { #3 }
```
The \peek\_remove\_spaces:n is mandatory.

```
3167 \peek_remove_spaces:n
3168 {
3169 \int_0 \int_0 compare:nNnT #1 > 1
3170 \qquad \qquad3171 \seq_gput_left:Nx \g_@@_multicolumn_cells seq
3172 { \int_use:N \c@iRow - \int_use:N \c@jCol }
3173 \seq_gput_left:Nn \g_@@_multicolumn_sizes_seq { #1 }
3174 \seq_gput_right:Nx \g_@@_pos_of_blocks seq
3175 \{3176 { \int_{} { \int_{} { \int_{} { \int_{} { \int_{} { \int_{} { \int_{} { \int_{} { \int_{} { \int_{} { \int_{} { \int_{} { \int_{} { \int_{} { \int_{} { \int_{} { \int_{}^{} { \int_{}^{} { \int_{}^{} { \int_{}^{} { \int_{}^{} { \int_{}^{} { \int_{}^{}{ \int_{}^{}{ \int_{}^{}{ \int_3177 \{ \int_use:N \ c@jCol \}3178 \{ \int\_\text{use}: N \subset \text{CúRow } \}3179 \{ \int_{\text{eval}:n} {\cCjCol + #1 - 1 } \}3180 }
3181 }
3182 \int_gadd:Nn \c@jCol { #1 - 1 }
3183 \int_compare:nNnT \c@jCol > \g_@@_col_total_int
3184 \{ \int gset_eq: NN \ge @col\_total\_int \c@jCol \}3185 }
3186 }
```
The command \@@\_Hdotsfor will be linked to \Hdotsfor in {NiceArrayWithDelims}. Tikz nodes are created also in the implicit cells of the \Hdotsfor (maybe we should modify that point).

This command must *not* be protected since it begins with \multicolumn.

3187 \cs\_new:Npn \@@\_Hdotsfor:

<sup>3188</sup> {

```
3189 \bool_lazy_and:nnTF
3190 { \int_compare_p:nNn \c@jCol = 0 }
3191 { \int_compare_p:nNn \l_@@_first_col_int = 0 }
3192 {
3193 \bool_if:NTF \g_@@_after_col_zero_bool
3194 \left\{ \begin{array}{c} 3194 & 3194 \end{array} \right.3195 \multicolumn { 1 } { c } { }
3196 \@@_Hdotsfor_i
3197 }
3198 { \@@_fatal:n { Hdotsfor~in~col~0 } }
3199 }
3200 \qquad \qquad \qquad \qquad \qquad3201 \multicolumn { 1 } { c } { }
3202 \@@_Hdotsfor_i
3203 }
3204 }
```
The command \@@\_Hdotsfor\_i is defined with \NewDocumentCommand because it has an optional argument. Note that such a command defined by \NewDocumentCommand is protected and that's why we have put the  $\mathcal{L}$  multicolumn before (in the definition of  $\@$  Hdotsfor:).

```
3205 \AtBeginDocument
3206 {
3207 \tl_set:Nn \l_@@_argspec_tl { O { } m O { } E { _ ^ } { { } { } } }
3208 \tl_set_rescan:Nno \l_@@_argspec_tl { } \l_@@_argspec_tl
```
We don't put ! before the last optionnal argument for homogeneity with  $\text{Cdots}$ , etc. which have only one optional argument.

```
3209 \exp_args:NNV \NewDocumentCommand \@@_Hdotsfor_i \l_@@_argspec_tl
3210 \frac{1}{2}3211 \tl_gput_right:Nx \g_@@_HVdotsfor_lines_tl
3212 \left\{ \begin{array}{c} \end{array} \right.3213 \@@ Hdotsfor:nnnn
3214 { \int_use:N \c@iRow }
3215 { \int_use:N \c@jCol }
3216 { #2 }
3217 \{\frac{3218}{ } \frac{1}{41} \frac{1}{43}3219 down = \exp_not:n { #4 }, up = \exp_not:n { #5 }
3220 }3221 }
3222 \prg_replicate:nn { #2 - 1 } { & \multicolumn { 1 } { c } { } }
3223 }
3224 }
```
Enf of \AtBeginDocument.

```
3225 \cs_new_protected:Npn \@@_Hdotsfor:nnnn #1 #2 #3 #4
3226 {
3227 \bool_set_false:N \l_@@_initial_open_bool
3228 \bool_set_false:N \l_@@_final_open_bool
For the row, it's easy.
3229 \int_set:Nn \l_@@_initial_i_int { #1 }
3230 \int_set_eq:NN \l_@@_final_i_int \l_@@_initial_i_int
```
For the column, it's a bit more complicated.

```
3231 \int_compare:nNnTF #2 = 1
3232 {
3233 \int_0 \int_0 \ln t \ln \ln \ln \ln \ln 13234 \bool_set_true:N \l_@@_initial_open_bool
3235 }
3236 {
3237 \cs_if_exist:cTF
3238 {
3239 pgf @ sh @ ns @ \@@_env:
```

```
3240 - \int_use:N \l_@@_initial_i_int
3241 - \int_eval:n { #2 - 1 }
3242 }
3243 { \int_set:Nn \1_@@_initial_j_int { #2 - 1 } }
3244 \left\{ \begin{array}{c} 3244 & 2244 \\ 3244 & 2244 \end{array} \right\}3245 \int\int_s^1 M \lceil Q\lceil \cdot |j\rfloor \rceil + 2 }
3246 \bool_set_true:N \l_@@_initial_open_bool
3247 }
3248 }
3249 \int_compare:nNnTF { #2 + #3 -1 } = \c@jCol
3250 \uparrow3251 \int_set:Nn \l_@@_final_j_int { #2 + #3 - 1 }
3252 \bool_set_true:N \l_@@_final_open_bool
3253 }
3254 \sim3255 \cs_if_exist:cTF
3256 \{3257 pgf @ sh @ ns @ \@@ env:
3258 - \int_use:N \l_@@_final_i_int
3259 - \int_eval:n { #2 + #3 }
3260 }
3261 { \int_set:Nn \l_@@_final_j_int { #2 + #3 } }
3262 \qquad \qquad \qquad3263 \int_set:Nn \l_@@_final_j_int { #2 + #3 - 1 }
3264 \bool_set_true:N \l_@@_final_open_bool
3265 }
3266 }
3267 \group begin:
3268 \int compare:nNnTF { #1 } = 0
3269 { \color { nicematrix-first-row } }
3270 {
3271 \int \int \text{compare:} nNnT {\#1 } = \g @_row_total_int
3272 { \color { nicematrix-last-row } }
3273 }
3274 \keys set:nn { NiceMatrix / xdots } { #4 }
3275 \tl_if_empty:VF \l_@@_xdots_color_tl { \color { \l_@@_xdots_color_tl } }
3276 \@@_actually_draw_Ldots:
3277 \group end:
```
We declare all the cells concerned by the **\Hdotsfor** as "dotted" (for the dotted lines created by \Cdots, \Ldots, etc., this job is done by \@@\_find\_extremities\_of\_line:nnnn). This declaration is done by defining a special control sequence (to nil).

```
3278 \int_step_inline:nnn { #2 } { #2 + #3 - 1 }
3279 { \cs_set:cpn { @@ _ dotted _ #1 - ##1 } { } }
3280 }
```

```
3281 \AtBeginDocument
3282 {
3283 \tl_set:Nn \1_@@_argspec_tl { O { } m O { } E { _ ^ } { { } { } } }
3284 \tl_set_rescan:Nno \l_@@_argspec_tl { } \l_@@_argspec_tl
3285 \exp_args:NNV \NewDocumentCommand \@@_Vdotsfor: \l_@@_argspec_tl
3286 \big\{3287 \tl_gput_right:Nx \g_@@_HVdotsfor_lines_tl
3288 \qquad \qquad \qquad \qquad3289 \@@_Vdotsfor:nnnn
3290 { \int_use:N \c@iRow }
3291 { \int_use:N \c@jCol }
3292 { #2 }
3293 \{3294 \textbf{\#1}, \textbf{\#3}3295 down = \exp_not:n { #4 }, up = \exp_not:n { #5 }
3296 }
```
 } } }

Enf of \AtBeginDocument.

```
3300 \cs_new_protected:Npn \@@_Vdotsfor:nnnn #1 #2 #3 #4
3301 {
3302 \bool set false:N \l @@ initial open bool
3303 \bool_set_false:N \l_@@_final_open_bool
```
For the column, it's easy.

 \int\_set:Nn \l\_@@\_initial\_j\_int { #2 } \int\_set\_eq:NN \l\_@@\_final\_j\_int \l\_@@\_initial\_j\_int

For the row, it's a bit more complicated.

```
3306 \int compare:nNnTF #1 = 1
3307 {
3308 \int_set:Nn \l_@@_initial_i_int 1
3309 \bool set true:N \l @@ initial open bool
3310 }
3311 {
3312 \cs_if_exist:cTF
3313 \qquad \qquad \qquad3314 pgf @ sh @ ns @ \@@_env:
3315 - \int_eval:n { #1 - 1 }
3316 - \int_use:N \l_@@_initial_j_int
3317 }
3318 { \int_set:Nn \1_@@_initial_i_int { #1 - 1 } }
3319 {
3320 \int set:Nn \l @@ initial i int { #1 }
3321 \bool_set_true:N \l_@@_initial_open_bool
3322 }
3323 }
3324 \int_compare:nNnTF { #1 + #3 -1 } = \c@iRow
3325 \uparrow3326 \int set:Nn \l \mathbb{Q} final i int { #1 + #3 - 1 }
3327 \bool set true:N \l @@ final open bool
3328 }
3329 \big\{3330 \cs if exist:cTF
3331 \qquad \qquad \qquad3332 pgf @ sh @ ns @ \@@_env:
3333 - \int_eval:n { #1 + #3 }
3334 - \int_use:N \l_@@_final_j_int
3335 }
3336 { \int_set:Nn \l_@@_final_i_int { #1 + #3 } }
3337 \qquad \qquad \qquad3338 \int_set:Nn \l_@@_final_i_int { #1 + #3 - 1 }
3339 \bool_set_true:N \l_@@_final_open_bool
3340 }
3341 }
3342 \group_begin:
3343 \int_compare:nNnTF { #2 } = 0
3344 { \color { nicematrix-first-col } }
3345 \sim3346 \int_compare:nNnT { #2 } = \g_@@_col_total_int
3347 { \color { nicematrix-last-col } }
3348 }
3349 \keys_set:nn { NiceMatrix / xdots } { #4 }
3350 \tl_if_empty:VF \l_@@_xdots_color_tl { \color { \l_@@_xdots_color_tl } }
3351 \@@_actually_draw_Vdots:
3352 \group_end:
```
We declare all the cells concerned by the **\Vdotsfor** as "dotted" (for the dotted lines created by \Cdots, \Ldots, etc., this job is done by \@@\_find\_extremities\_of\_line:nnnn). This declaration is done by defining a special control sequence (to nil).

```
3353 \int_step_inline:nnn { #1 } { #1 + #3 - 1 }
3354 { \cs_set:cpn { @@ _ dotted _ ##1 - #2 } { } }
3355 }
```
The command \@@\_rotate: will be linked to \rotate in {NiceArrayWithDelims}. 3356 \cs\_new\_protected:Npn \@@\_rotate: { \bool\_gset\_true:N \g\_@@\_rotate\_bool }

### **The command \line accessible in code-after**

In the code-after, the command  $\@$  line:nn will be linked to  $\line$ line. This command takes two arguments which are the specifications of two cells in the array (in the format *i*-*j*) and draws a dotted line between these cells.

First, we write a command with an argument of the format *i*-*j* and applies the command \int\_eval:n to *i* and *j*; this must *not* be protected (and is, of course fully expandable).<sup>47</sup>

```
3357 \cs_new:Npn \@@_double_int_eval:n #1-#2 \q_stop
3358 { \int_eval:n { #1 } - \int_eval:n { #2 } }
```
With the following construction, the command  $\@$  double\_int\_eval:n [is](#page-124-0) applied to both arguments before the application of  $\@{0}$ line\_i:nn (the construction uses the fact the  $\@{0}$ line\_i:nn is protected and that  $\text{Q@\_double\_int\_eval:n}$  is fully expandable).

```
3359 \AtBeginDocument
3360 {
3361 \tl_set:Nn \l_@@_argspec_tl { O { } m m ! O { } E { _ ^ } { { } { } } }
3362 \tl_set_rescan:Nno \l_@@_argspec_tl { } \l_@@_argspec_tl
3363 \exp_args:NNV \NewDocumentCommand \@@_line \l_@@_argspec_tl
3364 {
3365 \group_begin:
3366 \keys_set:nn { NiceMatrix / xdots } { #1 , #4 , down = #5 , up = #6 }
3367 \tl_if_empty:VF \l_@@_xdots_color_tl { \color { \l_@@_xdots_color_tl } }
3368 \use:e
3369 \left\{ \begin{array}{c} \end{array} \right.3370 \@@_line_i:nn
3371 \{ \@ double_int_eval:n #2 \q_stop }
3372 \{ \@ double_int_eval:n #3 \q_stop }
3373 }
3374 \group_end:
3375 }
3376 }
3377 \cs_new_protected:Npn \@@_line_i:nn #1 #2
3378 {
3379 \bool_set_false:N \l_@@_initial_open_bool
3380 \bool_set_false:N \l_@@_final_open_bool
3381 \bool if:nTF
3382 {
3383 \cs_if_free_p:c { pgf @ sh @ ns @ \@@_env: - #1 }
3384 ||
3385 \cs_if_free_p:c { pgf @ sh @ ns @ \@@_env: - #2 }
3386 }
3387 {
3388 \@@_error:nnn { unknown~cell~for~line~in~code-after } { #1 } { #2 }
3389 }
```
<span id="page-124-0"></span> $47$ Indeed, we want that the user may use the command \line in code-after with LaTeX counters in the arguments — with the command  $\lambda$ value.

```
3390 { \@@_draw_line_ii:nn { #1 } { #2 } }
3391 }
3392 \AtBeginDocument
3393 {
3394 \cs_new_protected:Npx \@@_draw_line_ii:nn #1 #2
3395 {
```
We recall that, when externalization is used, \tikzpicture and \endtikzpicture (or \pgfpicture and \endpgfpicture) must be directly "visible" and that why we do this static construction of the command \@@ draw line ii:.

```
3396 \c_@@_pgfortikzpicture_tl
3397 \@@_draw_line_iii:nn { #1 } { #2 }
3398 \c_@@_endpgfortikzpicture_tl
3399 }
3400 }
```
The following command *must* be protected (it's used in the construction of  $\Diamond \otimes \Diamond$  draw line ii:nn).  $3401$  \cs new protected:Npn \@@ draw line iii:nn #1 #2

```
3402 {
3403 \pgfrememberpicturepositiononpagetrue
3404 \pgfpointshapeborder { \@@_env: - #1 } { \@@_qpoint:n { #2 } }
3405 \dim_set_eq:NN \l_@@_x_initial_dim \pgf@x
3406 \dim_set_eq:NN \l_@@_y_initial_dim \pgf@y
3407 \pgfpointshapeborder { \@@_env: - #2 } { \@@_qpoint:n { #1 } }
3408 \dim_set_eq:NN \l_@@_x_final_dim \pgf@x
3409 \dim_set_eq:NN \l_@@_y_final_dim \pgf@y
3410 \@@_draw_line:
3411 }
```
The commands \Ldots, \Cdots, \Vdots, \Ddots, and \Iddots don't use this command because they have to do other settings (for example, the diagonal lines must be parallelized).

### **Colors of cells, rows and columns**

We want to avoid the thin white lines that are shown in some PDF viewers (eg: with the engine MuPDF used by SumatraPDF). That's why we try to draw rectangles of the same color in the same instruction  $\pgfusepathffill$  (and they will be in the same instruction fill—coded f— in the resulting PDF).

The commands \@@\_rowcolor, \@@\_columncolor and \@@\_rectanglecolor (which are linked to \rowcolor, \columncolor and \rectanglecolor before the execution of the code-before) don't directly draw the corresponding rectangles. Instead, they store their instructions color by color:

- A sequence  $\lceil \cdot \rceil$  @@\_colors\_seq will be built containing all the colors used by at least one of these instructions. Each *color* may be prefixed by it color model (eg: [gray]{0.5}).
- For the color whose index in  $\lceil \cdot \rfloor$  **@**\_colors\_seq is equal to *i*, a list of instructions which use that color will be constructed in the token list  $\lceil \cdot \cdot \rceil$   $\leq \cdot \cdot \cdot$  In that token list, the instructions will \@@\_rowcolor:n, \@@\_columncolor:n and \@@\_rectanglecolor:nn (corresponding of \@@\_rowcolor, \@@\_columncolor and \@@\_rectanglecolor).

bigskip #1 is the color and #2 is an instruction using that color. Despite its name, the command \@@\_add\_to\_color\_seq doesn't only add a color to \l\_@@\_colors\_seq: it also updates the corresponding token list \l\_@@\_color\_*i*\_tl.

3412 \cs\_new\_protected:Npn \@@\_add\_to\_colors\_seq:nn #1 #2  $3413$  {

Firt, we look for the number of the color and, if it's found, we store it in  $\lceil$  tmpa int. If the color is not present in  $\lceil \cdot \cdot \rceil$   $\llbracket \cdot \cdot \cdot \rceil$   $\llbracket \cdot \cdot \cdot \rceil$   $\llbracket \cdot \cdot \cdot \rceil$   $\llbracket \cdot \cdot \cdot \rceil$   $\llbracket \cdot \cdot \cdot \rceil$ 

```
3414 \int_zero:N \l_tmpa_int
3415 \seq_map_indexed_inline:Nn \l_@@_colors_seq
3416 { \tl_if_eq:nnT { #1 } { ##2 } { \int_set:Nn \l_tmpa_int { ##1 } } }
3417 \int_compare:nNnTF \l_tmpa_int = \c_zero_int
```
First, the case where the color is a *new* color (not in the sequence).

```
3418 \bigg\{3419 \seq_put_right:Nn \l_@@_colors_seq { #1 }
3420 \tl_set:cn { l_@@_color _ \seq_count:N \l_@@_colors_seq _ tl } { #2 }
3421 }
```
Now, the case where the color is *not* a new color (the color is in the sequence at the position \l\_tmpa\_int).

```
3422 { \tl_put_right:cn { l_@@_color _ \int_use:N \l_tmpa_int _tl } { #2 } }
3423 }
3424 \cs_generate_variant:Nn \@@_add_to_colors_seq:nn { x n }
```
The macro  $\Diamond \otimes$  actually color: will actually fill all the rectangles, color by color (using the sequence  $\lceil$  **00** colors seq and all the token lists of the form  $\lceil$  **00** color *i* tl).

```
3425 \cs_new_protected:Npn \@@_actually_color:
3426 {
3427 \pgfpicture
3428 \pgf@relevantforpicturesizefalse
3429 \seq_map_indexed_inline:Nn \l_@@_colors_seq
3430 {
3431 \color ##2
3432 \use:c { 1_00_color _ ##1 _tl }
3433 \pgfusepathqfill
3434 }
3435 \endpgfpicture
3436 }
3437 \cs_set_protected:Npn \@@_cut_on_hyphen:w #1-#2\q_stop
3438 {
3439 \tl_set:Nn \l_tmpa_tl { #1 }
3440 \tl_set:Nn \l_tmpb_tl { #2 }
3441 }
Here is an example : \@@_rowcolor {red!15} {1,3,5-7,10-}
3442 \NewDocumentCommand \@@_rowcolor { O { } m m }
3443 {
3444 \tl_if_blank:nF { #2 }
3445 \uparrow3446 \@@ add to colors seq:xn
_{3447} { \tl if blank:nF { #1 } { [ #1 ] } { #2 } }
3448 \{ \ \mathcal{O} \ rowcolor:n { #3 } }
3449 }
3450 }
3451 \cs_new_protected:Npn \@@_rowcolor:n #1
3452 \frac{1}{2}3453 \tl_set:Nn \l_@@_rows_tl { #1 }
3454 \tl_set:Nn \l_@@_cols_tl { - }
The command \@ cartesian_path: takes in two implicit arguments: \lceil \@ cols_tl and
\l_@@_row_tl.
3455 \@@_cartesian_path:
3456 }
Here an example : \@@_columncolor:nn {red!15} {1,3,5-7,10-}
3457 \NewDocumentCommand \@@_columncolor { 0 { } m m }
3458 {
3459 \tl_if_blank:nF { #2 }
3460 \uparrow3461 \@@_add_to_colors_seq:xn
3462 { \tl_if_blank:nF { #1 } { [ #1 ] } { #2 } }
3463 { \@@_columncolor:n { #3 } }
3464 }
```
<sup>3465</sup> }

```
3466 \cs_new_protected:Npn \@@_columncolor:n #1
3467 {
3468 \tl_set:Nn \l_@@_rows_tl { - }
3469 \tl_set:Nn \l_@@_cols_tl { #1 }
```
The command  $\mathcal{Q}$  cartesian path: takes in two implicit arguments:  $\mathcal{Q}$  eq cols tl and \l\_@@\_row\_tl.

```
3470 \@@_cartesian_path:
3471 }
```

```
Here is an example : \@@_rectanglecolor{red!15}{2-3}{5-6}
```

```
3472 \NewDocumentCommand \@@ rectanglecolor { 0 { } m m m }
3473 {
3474 \tl if blank:nF { #2 }
3475 {
3476 \@@_add_to_colors_seq:xn
3477 { \tl_if_blank:nF { #1 } { [ #1 ] } { #2 } }
3478 \{ \ \{ @_{\text{rectangular color:nn} \{ #3 } \} \{ #4 } \}3479 }
3480 }
```

```
3481 \cs_new_protected:Npn \@@_rectanglecolor:nn #1 #2
3482 {
3483 \@@_cut_on_hyphen:w #1 \q_stop
3484 \tl clear new:N \l tmpc tl
3485 \tl_clear_new:N \l_tmpd_tl
3486 \tl set eq:NN \l tmpc tl \l tmpa tl
3487 \tl set eq:NN \l tmpd tl \l tmpb tl
3488 \@@_cut_on_hyphen:w #2 \q_stop
3489 \tl_set:Nx \l_@@_rows_tl { \l_tmpc_tl - \l_tmpa_tl }
3490 \tl_set:Nx \l_@@_cols_tl { \l_tmpd_tl - \l_tmpb_tl }
```
The command \@@\_cartesian\_path: takes in two implicit arguments: \l\_@@\_cols\_tl and \l\_@@\_row\_tl.

```
3491 \@@_cartesian_path:
3492
```
3497 **}** 

```
Here is an example : @ cellcolor[rgb]{0.5,0.5,0}{2-3,3-4,4-5,5-6}3493 \NewDocumentCommand \@@_cellcolor { 0 { } m m }
3494 \sim3495 \clist_map_inline:nn { #3 }
3496 { \@@_rectanglecolor [ #1 ] { #2 } { ##1 } { ##1 } }
```

```
3498 \NewDocumentCommand \@@_chessboardcolors { 0 { } m m }
3499 {
3500 \int_step_inline:nn { \int_use:N \c@iRow }
3501 {
3502 \int_step_inline:nn { \int_use:N \c@jCol }
3503 {
3504 \int_if_even:nTF { ####1 + ##1 }
3505 { \@@_cellcolor [ #1 ] { #2 } }
3506 { \@@_cellcolor [ #1 ] { #3 } }
3507 { ##1 - ####1 }
3508 }
3509 }
3510 }
```

```
3511 \keys_define:nn { NiceMatrix / rowcolors }
3512 {
3513 respect-blocks .bool_set:N = \lceil Q \rceil respect_blocks_bool ,
3514 respect-blocks .default:n = true ,
3515 cols .tl_set:N = \l_@@_cols_tl ,
3516 restart .bool_set:N = \l_@@_rowcolors_restart_bool ,
3517 restart .default:n = true ,
3518 unknown .code:n = \@@_error:n { Unknown~option~for~rowcolors }
3519 }
```
The command \rowcolors (accessible in the code-before) is inspired by the command \rowcolors of the package xcolor (with the option table). However, the command \rowcolors of nicematrix has *not* the optional argument of the command \rowcolors of xcolor. Here is an example: \rowcolors{1}{blue!10}{}[respect-blocks].

#1 (optional) is the color space ; #2 is a list of intervals of rows ; #3 is the first color ; #4 is the second color ; #5 is for the optional list of pairs key-value.

3520 \NewDocumentCommand \@@\_rowcolors { O { } m m m O { } } {

The group is for the options.

```
3522 \group_begin:
3523 \tl_clear_new:N \l_@@_cols_tl
3524 \tl_set:Nn \l_@@_cols_tl { - }
3525 \keys_set:nn { NiceMatrix / rowcolors } { #5 }
```
The boolean  $\lceil \frac{t}{m} \rceil$  has bool will indicate whereas we are in a row of the first color or of the second color.

```
3526 \bool_set_true:N \l_tmpa_bool
3527 \bool_lazy_and:nnT
3528 \l_@@_respect_blocks_bool
3529 {
3530 \cs_if_exist_p:c
3531 { c_@@_pos_of_blocks_ \int_use:N \g_@@_env_int _ seq } }
3532 {
```
We don't want to take into account a block which is completely in the "first column" of (number ) or in the "last column" and that's why we filter the sequence of the blocks (in a the sequence \l\_tmpa\_seq).

```
3533 \seq_set_eq:Nc \l_tmpb_seq
3534 { c_@@_pos_of_blocks_ \int_use:N \g_@@_env_int _ seq }
3535 \seq_set_filter:NNn \l_tmpa_seq \l_tmpb_seq
3536 { \@@_not_in_exterior_p:nnnn ##1 }
3537 }
3538 \pgfpicture
3539 \pgf@relevantforpicturesizefalse
3540 \clist_map_inline:nn { #2 }
3541 \qquad \qquad3542 \tl_set:Nn \l_tmpa_tl { ##1 }
3543 \tl_if_in:NnTF \l_tmpa_tl { - }
3544 { \qquad \qquad} { \@@_cut_on_hyphen:w ##1 \q_stop }
3545 { \tl_set:Nx \l_tmpb_tl { \int_use:N \c@iRow } }
The counter \lceil \text{Im} \rangle the vill be the index of the loop.
3546 \int_set:Nn \l_tmpa_int \l_tmpa_tl
3547 \bool_if:NTF \l_@@_rowcolors_restart_bool
3548 { \bool set true:N \l tmpa bool }
3549 { \bool_set:Nn \l_tmpa_bool { \int_if_odd_p:n { \l_tmpa_tl } } }
3550 \int_zero_new:N \l_tmpc_int
3551 \int_set:Nn \l_tmpc_int \l_tmpb_tl
3552 \int_do_until:nNnn \l_tmpa_int > \l_tmpc_int
3553 \qquad \qquad \qquadWe will compute in \lceil \cdot \rceil the last row of the "block".
```

```
3554 \int_set_eq:NN \l_tmpb_int \l_tmpa_int
```
If the key respect-blocks is in force, we have to adjust that value (of course).

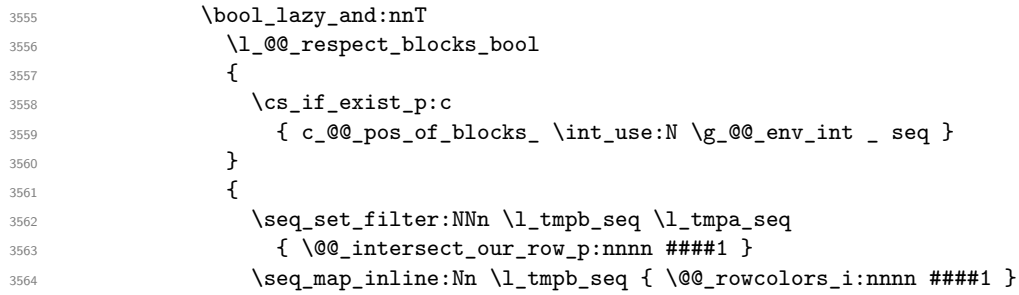

Now, the last row of the block is computed in \l\_tmpb\_int.

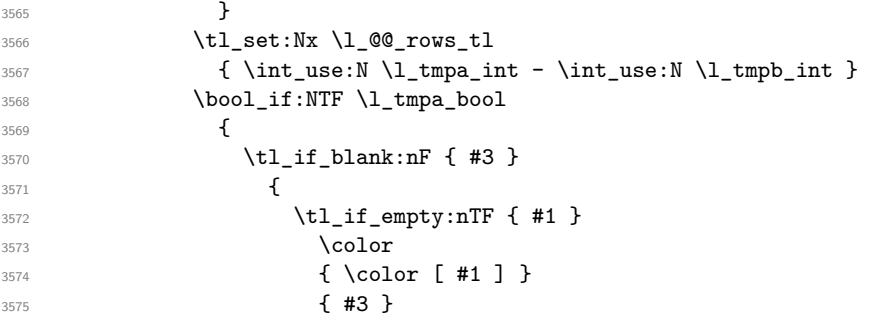

The command \@@\_cartesian\_path: takes in two implicit arguments: \l\_@@\_cols\_tl and \l\_@@\_row\_tl.

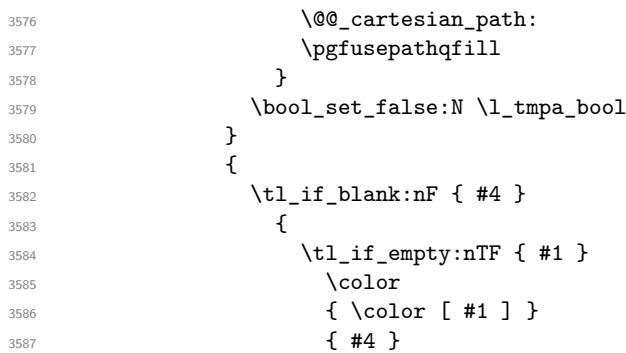

The command \@@\_cartesian\_path: takes in two implicit arguments: \l\_@@\_cols\_tl and \l\_@@\_row\_tl.

3588 \@@\_cartesian\_path: **\pgfusepathqfill**  }  $\boldsymbol{\delta}$   $\boldsymbol{\delta}$   $\boldsymbol{\delta}$   $\boldsymbol{\delta}$  } <br> $\int_3593$ <br> $\int_844$ <br> $\int_1^3594$  } } \endpgfpicture 3597 \group\_end: }

```
3599 \cs_new_protected:Npn \@@_rowcolors_i:nnnn #1 #2 #3 #4
3600 {
3601 \int_compare:nNnT { #3 } > \l_tmpb_int
3602 { \int_set:Nn \l_tmpb_int { #3 } }
3603 }
```

```
3604 \prg_new_conditional:Nnn \@@_not_in_exterior:nnnn p
3605 {
3606 \bool_lazy_or:nnTF
```

```
3607 { \int_compare_p:nNn { #4 } = \c_zero_int }
3608 { \int_compare_p:nNn { #2 } = { \@@_succ:n { \c@jCol } } }
3609 \prg_return_false:
3610 \prg_return_true:
3611 }
```
The following command return true when the block intersects the row  $\lceil \frac{t}{m} \rceil$  int.

```
3612 \prg_new_conditional:Nnn \@@_intersect_our_row:nnnn p
3613 {
3614 \bool_if:nTF
3615 \{3616 \int_compare_p:n { #1 <= \l_tmpa_int }
3617 &&
3618 \int_compare_p:n { \l_tmpa_int <= #3 }
3619 }
3620 \prg_return_true:
3621 \prg_return_false:
3622 }
```
The following command uses two implicit arguments :  $\lceil \cdot \rceil$  @@ rows tl and  $\lceil \cdot \rceil$  @@ cols tl which are specifications for a set of rows and a set of columns. It creates a path but does *not* fill it. It must be filled by another command after.

```
3623 \cs_new_protected:Npn \@@_cartesian_path:
3624 {
We begin the loop over the columns.
3625 \clist map inline:Nn \l @@ cols tl
3626 {
3627 \tl_set:Nn \l_tmpa_tl { ##1 }
3628 \tl_if_in:NnTF \l_tmpa_tl { - }
3629 					{ \@@_cut_on_hyphen:w ##1 \q_stop }
3630 { \@@_cut_on_hyphen:w ##1 - ##1 \q_stop }
3631 \tl_if_empty:NT \l_tmpa_tl { \tl_set:Nn \l_tmpa_tl { 1 } }
3632 \tl_if_empty:NT \l_tmpb_tl
3633 { \tl_set:Nx \l_tmpb_tl { \int_use:N \c@jCol } }
3634 \int_compare:nNnT \l_tmpb_tl > \c@jCol
3635 { \tl_set:Nx \l_tmpb_tl { \int_use:N \c@jCol } }
```

```
3636 \@@ qpoint:n { col - \l tmpa tl }
3637 \int_compare:nNnTF \l_@@_first_col_int = \l_tmpa_tl
3638 { \dim_set:Nn \l_tmpc_dim { \pgf@x - 0.5 \arrayrulewidth } }
3639 { \dim_set:Nn \l_tmpc_dim { \pgf@x + 0.5 \arrayrulewidth } }
3640 \@@_qpoint:n { col - \@@_succ:n \l_tmpb_tl }
3641 \dim_set:Nn \l_tmpa_dim { \pgf@x + 0.5 \arrayrulewidth }
```
We begin the loop over the rows

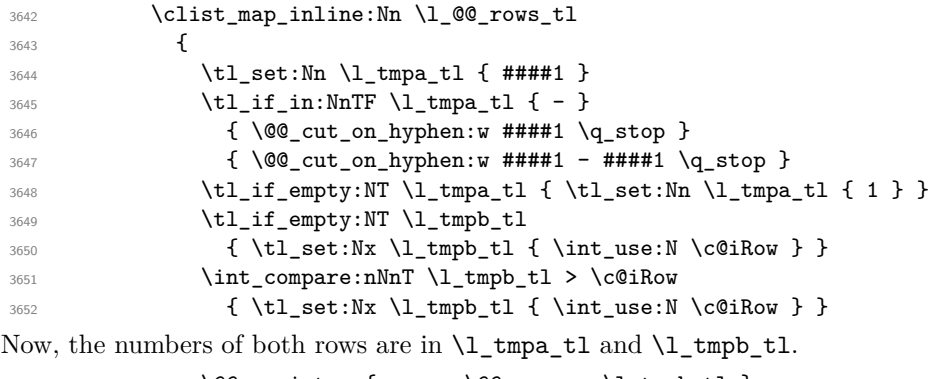

```
3653 \@@_qpoint:n { row - \@@_succ:n \l_tmpb_tl }
3654 \dim_set:Nn \l_tmpb_dim { \pgf@y + 0.5 \arrayrulewidth }
3655 \@@_qpoint:n { row - \l_tmpa_tl }
3656 \dim_set:Nn \l_tmpd_dim { \pgf@y + 0.5 \arrayrulewidth }
3657 \pgfpathrectanglecorners
```

```
3658 { \pgfpoint \l_tmpc_dim \l_tmpd_dim }
3659 { \pgfpoint \l_tmpa_dim \l_tmpb_dim }
3660 }
3661 }
3662 }
```
When the user uses the key colortbl-like, the following command will be linked to \cellcolor in the tabular.

```
3663 \NewDocumentCommand \@@_cellcolor_tabular { O { } m }
3664 {
3665 \tl_gput_right:Nx \g_nicematrix_code_before_tl
3666 { \cellcolor [ #1 ] { #2 } { \int_use:N \c@iRow - \int_use:N \c@jCol } }
3667 }
```
When the user uses the key colortbll-like, the following command will be linked to \rowcolor in the tabular.

```
3668 \NewDocumentCommand \@@_rowcolor_tabular { O { } m }
3669 \uparrow3670 \tl_gput_right:Nx \g_nicematrix_code_before_tl
3671 \sqrt{25}3672 \exp_not:N \rectanglecolor [ #1 ] { #2 }
3673 { \int_use:N \c@iRow - \int_use:N \c@jCol }
3674 { \int_use:N \c@iRow - \exp_not:n { \int_use:N \c@jCol } }
3675 }
3676 }
3677 \NewDocumentCommand \@@ columncolor preamble { O { } m }
3678 {
```
You use gput left because we want the specification of colors for the columns drawn before the specifications of color for the rows (and the cells).

```
3681 \tl_gput_left:Nx \g_nicematrix_code_before_tl
3682 { \exp_not:N \columncolor [ #1 ] { #2 } { \int_use:N \c@jCol } }
3683 }
3684 }
```
# **The vertical rules**

<sup>3680</sup> {

 $3679$  \int compare:nNnT \c@iRow = 1

We give to the user the possibility to define new types of columns (with **\newcolumntype** of array) for special vertical rules (*e.g.* rules thicker than the standard ones) which will not extend in the potential exterior rows of the array.

We provide the command **\OnlyMainNiceMatrix** in that goal. However, that command must be no-op outside the environments of nicematrix (and so the user will be allowed to use the same new type of column in the environments of nicematrix and in the standard environments of array). That's why we provide first a global definition of **\OnlyMainNiceMatrix**.

<sup>3685</sup> \cs\_set\_eq:NN \OnlyMainNiceMatrix \use:n

Another definition of \OnlyMainNiceMatrix will be linked to the command in the environments of nicematrix. Here is that definition, called \@@\_OnlyMainNiceMatrix:n.

```
3686 \cs_new_protected:Npn \@@_OnlyMainNiceMatrix:n #1
3687 {
3688 \int_compare:nNnTF \l_@@_first_col_int = 0
3689 { \@@_OnlyMainNiceMatrix_i:n { #1 } }
3690 {
3691 \int \int \text{compare: nNnTF } c@jCol = 03692 \qquad \qquad
```

```
3693 \int \int \text{compare: nNnF } c@iRow = \{-1\}3694 { \int_compare:nNnF \c@iRow = { \l_@@_last_row_int - 1 } { #1 } }
3695 }
            \{ \ \ \@\_OnlyMainNiceMatrix_i:n \{ #1 } \}
3697 }
3698 }
```
This definition may seem complicated by we must remind that the number of row  $\c{@iRow}$  is incremented in the first cell of the row, *after* an potential vertical rule on the left side of the first cell.

The command \@@\_OnlyMainNiceMatrix i:n is only a short-cut which is used twice in the above command. This command must *not* be protected.

```
3699 \cs_new_protected:Npn \@@_OnlyMainNiceMatrix_i:n #1
3700 {
3701 \int compare:nNnF \c@iRow = 0
3702 { \int_compare:nNnF \c@iRow = \l_@@_last_row_int { #1 } }
3703 }
```
Remember that  $\cosh$  is not always inferior to  $\lceil$  @ last row int because  $\lceil$  @ last row int may be equal to *−*2 or *−*1 (we can't write \int\_compare:nNnT \c@iRow < \l\_@@\_last\_row\_int).

The following command will be executed in the internal-code-after. The rule will be drawn *before* the column #1. #2 is the number of consecutive occurrences of |.

```
3704 \cs_new_protected:Npn \@@_vline:nn #1 #2
3705 {
```
The following test is for the case where the user don't use all the columns specified in the preamble of the environment (for instance, a preamble of |c|c|c| but only two columns used).

```
3706 \int_compare:nNnT { #1 } < { \c@jCol + 2 }
3707 {
3708 \pgfpicture
          3709 \@@_vline_i:nn { #1 } { #2 }
3710 \endpgfpicture
3711 }
3712 }
3713 \cs_new_protected:Npn \@@_vline_i:nn #1 #2
3714 {
```
\l\_tmpa\_tl is the number of row and \l\_tmpb\_tl the number of column. When we have found a row corresponding to a rule to draw, we note its number in  $\lceil \cdot \ln \mathsf{c}_t \rceil$ .

```
3715 \tl_set:Nx \l_tmpb_tl { #1 }
3716 \tl_clear_new:N \l_tmpc_tl
3717 \int_step_variable:nNn \c@iRow \l_tmpa_tl
3718 {
```
The boolean  $\gtrsim$  tmpa bool indicates whether the small vertical rule will be drawn. If we find that it is in a block (a real block, created by \Block or a virtual block corresponding to a dotted line, created by \Cdots, \Vdots, etc.), we will set \g\_tmpa\_bool to false and the small vertical rule won't be drawn.

```
3719 \bool_gset_true:N \g_tmpa_bool
3720 \seq_map_inline:Nn \g_@@_pos_of_blocks_seq
3721 { \@@_test_if_vline_in_block:nnnn ##1 }
3722 \seq_map_inline:Nn \g_@@_pos_of_xdots_seq
3723 { \@@_test_if_vline_in_block:nnnn ##1 }
3724 \seq_map_inline:Nn \g_@@_pos_of_stroken_blocks_seq
3725 { \@@_test_if_vline_in_stroken_block:nnnn ##1 }
3726 \clist_if_empty:NF \l_@@_except_corners_clist
3727 \@@_test_in_corner_v:
3728 \bool_if:NTF \g_tmpa_bool
3729 \left\{ \begin{array}{c} 3729 \end{array} \right.3730 \tl_if_empty:NT \l_tmpc_tl
```
We keep in memory that we have a rule to draw.

```
\frac{3731}{1 \text{ set\_eq:NN} \lceil \frac{t}{\lceil \frac{t}{\lceil \frac{t}{\lceil \frac{t}{\rceil}}\rceil}}3732 }
3733 {
3734 \tl_if_empty:NF \l_tmpc_tl
3735 \{3736 \@@_vline_ii:nnnn
3737 \{  #1 \}3738 \{ H2 \}3739 \lceil \frac{\text{tmpc_t1}}{2} \rceil3740 { \int_eval:n { \l_tmpa_tl - 1 } }
3741 \tl_clear:N \l_tmpc_tl
3742 }
3743 }
3744 }
3745 \tl_if_empty:NF \l_tmpc_tl
3746 \{3747 \@@_vline_ii:nnnn
3748 { #1 }
3749 { #2 }
3750 \lceil \frac{tmpc_t}{\rceil} \rceil3751 { \int_{}^{3751} { \int_{}^{3751} { \int_{}^{3751} }
3752 \tl_clear:N \l_tmpc_tl
3753 }
3754 }
```

```
3755 \cs_new_protected:Npn \@@_test_in_corner_v:
3756 {
3757 \int_compare:nNnTF \l_tmpb_tl = { \@@_succ:n \c@jCol }
3758 {
3759 \text{seq} if in:NxT
3760 \l_@@_empty_corner_cells_seq
3761 <br>{ \l_tmpa_tl - \@@_pred:n \l_tmpb_tl }
3762 { \bool_set_false:N \g_tmpa_bool }
3763 }
3764 \left\{ \begin{array}{ccc} 3764 & 2764 & 2866 & 2866 & 2866 & 2866 & 2866 & 2866 & 2866 & 2866 & 2866 & 2866 & 2866 & 2866 & 2866 & 2866 & 2866 & 2866 & 2866 & 2866 & 2866 & 2866 & 2866 & 2866 & 2866 & 2866 & 2866 & 2866 & 2866 & 2866 & 2866 & 2866 & 2866 & 2863765 \text{seq}_if_in:NxT
3766 \l_@@_empty_corner_cells_seq
3767 { \lceil \ln p^2_t \rceil - \lceil \ln p^t \rceil \}3768 {
3769 \int \int \text{compare: nNnTF } \l1_tmpb_t1 = 13770 { \bool_set_false:N \g_tmpa_bool }
3771 \left\{ \begin{array}{c} \end{array} \right.3772 \seq_if_in:NxT
3773 \l_@@_empty_corner_cells_seq
\{ \lq \mathbf{1} - \mathbf{\&Q}_{pred}: n \lq \mathbf{1} \}3775 \{ \b{} \boldsymbol{\delta}: \mathbb{R} \setminus \{ \boldsymbol{\delta} \} \}3776 }
3777 }
3778 }
3779 }
```
#1 is the number of the column; #2 is the number of vertical rules to draw (with potentially a color between); #3 and #4 are the number of the rows between which the rule has to be drawn.

```
3780 \cs_new_protected:Npn \@@_vline_ii:nnnn #1 #2 #3 #4
3781 {
3782 \pgfrememberpicturepositiononpagetrue
3783 \pgf@relevantforpicturesizefalse
3784 \@@_qpoint:n { row - #3 }
3785 \dim_set_eq:NN \l_tmpa_dim \pgf@y
3786 \@@_qpoint:n { col - #1 }
3787 \dim_set_eq:NN \l_tmpb_dim \pgf@x
```

```
3788 \@@_qpoint:n { row - \@@_succ:n { #4 } }
3789 \dim_set_eq:NN \l_tmpc_dim \pgf@y
3790 \bool_lazy_and:nnT
3791 { \int_compare_p:nNn { #2 } > 1 }
_{3792} \{ ! \tilde\text{th\_if\_blank\_p:V} \quad \, \,3793 {
3794 \group_begin:
3795 \CT@drsc@
3796 \dim add:Nn \l tmpa dim { 0.5 \arrayrulewidth }
3797 \dim_sub:Nn \lImpc_dim \{ 0.5 \arrayrulewidth \}3798 \dim_set:Nn \l_tmpd_dim
3799 \{ \l \tmtext{Number} \arr \tmtext{with} \trth \#2 - 1 \} \}3800 \pgfpathrectanglecorners
3801 { \pgfpoint \l_tmpb_dim \l_tmpa_dim }
3802 { \pgfpoint \l_tmpd_dim \l_tmpc_dim }
3803 \pgfusepathqfill
3804 \group_end:
3805
3806 \pgfpathmoveto { \pgfpoint \l_tmpb_dim \l_tmpa_dim }
3807 \pgfpathlineto { \pgfpoint \l_tmpb_dim \l_tmpc_dim }
3808 \prg_replicate:nn { #2 - 1 }
3809 {
3810 \dim_sub:Nn \l_tmpb_dim \arrayrulewidth
3811 \dim_sub:Nn \l_tmpb_dim \doublerulesep
3812 \pgfpathmoveto { \pgfpoint \l_tmpb_dim \l_tmpa_dim }
3813 \pgfpathlineto { \pgfpoint \l_tmpb_dim \l_tmpc_dim }
3814 }
3815 \CT@arc@
3816 \pgfsetlinewidth { 1.1 \arrayrulewidth }
3817 \pgfsetrectcap
3818 \pgfusepathqstroke
3819 }
```
The following draws a complete vertical rule in the column #1 (#2 is the number of consecutive rules specified by the number of  $\vert$  in the preamble). This command will be used if there is no block in the array (and the key except-corners is not used).

<sup>3820</sup> \cs\_new\_protected:Npn \@@\_vline\_i\_complete:nn #1 #2 <sup>3821</sup> { \@@\_vline\_ii:nnnn { #1 } { #2 } 1 { \int\_use:N \c@iRow } }

The command **\@@\_draw\_hlines:** draws all the vertical rules excepted in the blocks, in the virtual blocks (determined by a command such as \Cdots) and in the corners (if the key except-corners is used).

```
3822 \cs_new_protected:Npn \@@_draw_vlines:
3823 {
3824 \int_step_inline:nnn
3825 { \bool if:NTF \l @@ NiceArray bool 1 2 }
3826 { \bool_if:NTF \l_@@_NiceArray_bool { \@@_succ:n \c@jCol } \c@jCol }
3827 { \@@_vline:nn { ##1 } 1 }
3828 }
```
### **The horizontal rules**

The following command will be executed in the internal-code-after. The rule will be drawn *before* the row #1. #2 is the number of consecutive occurrences of \Hline.

```
3829 \cs_new_protected:Npn \@@_hline:nn #1 #2
3830 {
3831 \pgfpicture
3832 \@@_hline_i:nn { #1 } { #2 }
3833 \endpgfpicture
3834 }
```
3835 \cs\_new\_protected:Npn \@@\_hline\_i:nn #1 #2 {

\l\_tmpa\_tl is the number of row and \l\_tmpb\_tl the number of column. Whe, we have found a column corresponding to a rule to draw, we note its number in  $\lceil \cdot \rceil$  tmpc tl.

```
3837 \tl_set:Nn \l_tmpa_tl { #1 }
3838 \tl_clear_new:N \l_tmpc_tl
3839 \int_step_variable:nNn \c@jCol \l_tmpb_tl
3840 {
```
The boolean \g\_tmpa\_bool indicates whether the small horizontal rule will be drawn. If we find that it is in a block (a real block, created by \Block or a virtual block corresponding to a dotted line, created by \Cdots, \Vdots, etc.), we will set \g\_tmpa\_bool to false and the small horizontal rule won't be drawn.

```
3841 \bool_gset_true:N \g_tmpa_bool
3842 \seq_map_inline:Nn \g_@@_pos_of_blocks_seq
3843 { \@@_test_if_hline_in_block:nnnn ##1 }
3844 \seq_map_inline:Nn \g_@@_pos_of_xdots_seq
3845 { \@@ test if hline in block:nnnn ##1 }
3846 \seq_map_inline:Nn \g_@@_pos_of_stroken_blocks_seq
3847 { \@@_test_if_hline_in_stroken_block:nnnn ##1 }
3848 \clist_if_empty:NF \l_@@_except_corners_clist \@@_test_in_corner_h:
3849 \bool_if:NTF \g_tmpa_bool
3850 \qquad \qquad3851 \tl_if_empty:NT \l_tmpc_tl
```
We keep in memory that we have a rule to draw.

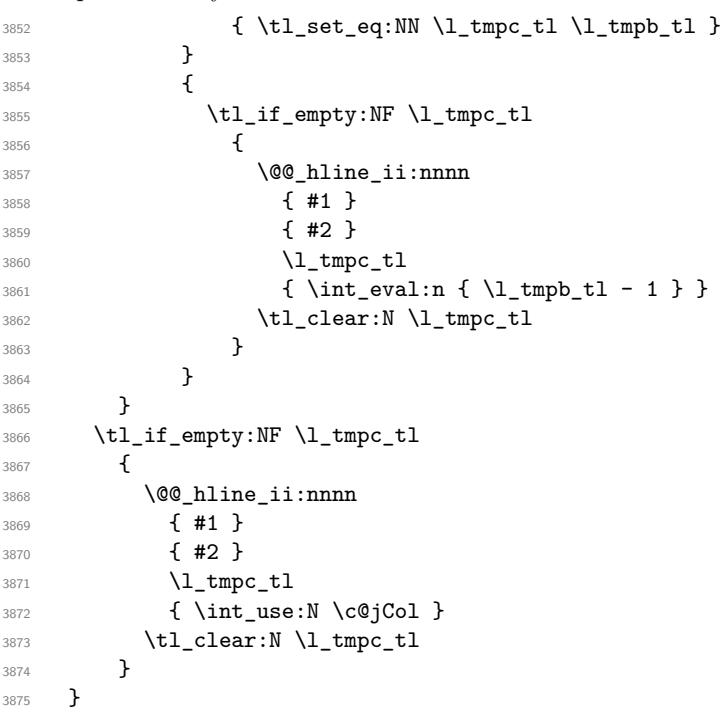

```
3876 \cs_new_protected:Npn \@@_test_in_corner_h:
3877 {
3878 \int_compare:nNnTF \l_tmpa_tl = { \@@_succ:n \c@iRow }
3879 {
3880 \seq_if_in:NxT
3881 \l_@@_empty_corner_cells_seq
3882 { \@@_pred:n \l_tmpa_tl - \l_tmpb_tl }
3883 { \bool_set_false:N \g_tmpa_bool }
3884 }
3885 {
3886 \seq_if_in:NxT
3887 \l_@@_empty_corner_cells_seq
```

```
3888 { \lceil \lambda \rceil \t{ \lceil \lambda \rceil \t{ \lceil \lambda \rceil \}} }3889 \qquad \qquad \qquad \qquad3890 \int_compare:nNnTF \l_tmpa_tl = 1
3891 \{ \text{bool\_set\_false} : N \g_\t{mpa\_bool} \}3892 \left\{ \begin{array}{c} \end{array} \right.3893 \text{Seq}_if_in:NxT3894 \l_@@_empty_corner_cells_seq
3895 \{ \begin{array}{ccc} \text{{\&} \texttt{00}_{\tt pred:n} \ \lbrack \texttt{1\_tmpa_t1 - \lbrack \texttt{1\_tmpb_t1}} \ \end{array} \}\label{thm:1} \mbox{\texttt{block\_false}} \verb+\log_tq_0=0.3897 }
3898 }
3899 }
3900 }
```

```
#1 is the number of the row; #2 is the number of horizontal rules to draw (with potentially a color
between); #3 and #4 are the number of the columns between which the rule has to be drawn.
```

```
3901 \cs_new_protected:Npn \@@_hline_ii:nnnn #1 #2 #3 #4
3902 {
3903 \pgfrememberpicturepositiononpagetrue
3904 \pgf@relevantforpicturesizefalse
3905 \@@_qpoint:n { col - #3 }
       \dim_set_eq:NN \l_tmpa_dim \pgf@x
3907 \@@_qpoint:n { row - #1 }
3908 \dim_set_eq:NN \l_tmpb_dim \pgf@y
3909 \@@_qpoint:n { col - \@@_succ:n { #4 } }
3910 \dim_set_eq:NN \l_tmpc_dim \pgf@x
3911 \bool_lazy_and:nnT
3912 { \int_compare_p:nNn { #2 } > 1 }
3913 { ! \tl_if_blank_p:V \CT@drsc@ }
3914 \left\{ \begin{array}{ccc} 3914 & & & \end{array} \right\}3915 \group_begin:
3916 \CT@drsc@
3917 \dim_set:Nn \l_tmpd_dim
3918 { \l_tmpb_dim - ( \doublerulesep + \arrayrulewidth ) * ( #2 - 1 ) }
3919 \pgfpathrectanglecorners
3920 { \pgfpoint \l_tmpa_dim \l_tmpb_dim }
3921 { \pgfpoint \l_tmpc_dim \l_tmpd_dim }
3922 \pgfusepathqfill
3923 \group_end:
3924 }
3925 \pgfpathmoveto { \pgfpoint \l_tmpa_dim \l_tmpb_dim }
3926 \pgfpathlineto { \pgfpoint \l_tmpc_dim \l_tmpb_dim }
3927 \prg_replicate:nn { #2 - 1 }
\overline{\mathbf{3}}3929 \dim_sub:Nn \l_tmpb_dim \arrayrulewidth
3930 \dim_sub:Nn \l_tmpb_dim \doublerulesep
3931 \pgfpathmoveto { \pgfpoint \l_tmpa_dim \l_tmpb_dim }
3932 \pgfpathlineto { \pgfpoint \l_tmpc_dim \l_tmpb_dim }
3933 }
3934 \CT@arc@
3935 \pgfsetlinewidth { 1.1 \arrayrulewidth }
3936 \pgfsetrectcap
3937 \pgfusepathqstroke
3938 }
```

```
3939 \cs_new_protected:Npn \@@_hline_i_complete:nn #1 #2
3940 { \@@_hline_ii:nnnn { #1 } { #2 } 1 { \int_use:N \c@jCol } }
```
The command **\@@\_draw\_hlines:** draws all the horizontal rules excepted in the blocks (even the virtual drawn determined by commands such as \Cdots and in the corners (if the key except-corners is used).

```
3941 \cs_new_protected:Npn \@@_draw_hlines:
3942 {
3943 \int_step_inline:nnn
3944 { \bool_if:NTF \l_@@_NiceArray_bool 1 2 }
3945 { \bool_if:NTF \l_@@_NiceArray_bool { \@@_succ:n \c@iRow } \c@iRow }
3946 { \@@_hline:nn { ##1 } 1 }
3947 }
```
The command \@@\_Hline: will be linked to \Hline in the environments of nicematrix.  $3948 \text{ } S = S = S + S$  \cs\_set:Npn \@@\_Hline: { \noalign { \ifnum 0 = `} \fi \@@\_Hline\_i:n { 1 } }

The argument of the command  $\@$  Hline\_i:n is the number of successive  $\H$ line found.

```
3949 \cs_set:Npn \@@_Hline_i:n #1
3950 {
3951 \peek_meaning_ignore_spaces:NTF \Hline
3952 { \@@_Hline_ii:nn { #1 + 1 } }
3953 { \@@_Hline_iii:n { #1 } }
3954 }
3955 \cs_set:Npn \@@_Hline_ii:nn #1 #2 { \@@_Hline_i:n { #1 } }
3956 \cs_set:Npn \@@_Hline_iii:n #1
3957 {
3958 \skip_vertical:n
3959 {
3960 \arrayrulewidth * ( #1 )
3961 + \doublerulesep * ( \int_max:nn 0 { #1 - 1 } )
3962 }
3963 \tl_gput_right:Nx \g_@@_internal_code_after_tl
3964 { \@@_hline:nn { \@@_succ:n { \c@iRow } } { #1 } }
3965 \ifnum 0 = `{ \fi }
3966 }
```
## **The key hvlines**

The following command tests wether the current position in the array (given by  $\lceil \frac{1}{\text{tmpa_t}} \rceil$  for the row and \l\_tmpb\_tl for the col) would provide an horizontal rule towards the right in the block delimited by the four arguments #1, #2, #3 and #4. If this rule would be in the block (it must not be drawn), the boolean \1 tmpa bool is set to false.

```
3967 \cs_new_protected:Npn \@@_test_if_hline_in_block:nnnn #1 #2 #3 #4
3968 {
3969 \bool_lazy_all:nT
3970 \uparrow3971 { \int_compare_p:nNn \l_tmpa_tl > { #1 } }
3972 { \int_compare_p:nNn \l_tmpa_tl < { #3 + 1 } }
3973 { \int_compare_p:nNn \l_tmpb_tl > { #2 - 1 } }
3974 { \int_compare_p:nNn \l_tmpb_tl < { #4 + 1 } }
3975 }
3976 { \bool_gset_false:N \g_tmpa_bool }
3977 }
The same for vertical rules.
3978 \cs_new_protected:Npn \@@_test_if_vline_in_block:nnnn #1 #2 #3 #4
3979 {
3980 \bool_lazy_all:nT
3981 {
3982 { \int compare p:nNn \l tmpa tl > { #1 - 1 } }
3983 { \int_compare_p:nNn \l_tmpa_tl < { #3 + 1 } }
3984 { \int_compare_p:nNn \l_tmpb_tl > { #2 } }
3985 { \int_compare_p:nNn \l_tmpb_tl < { #4 + 1 } }
3986 }
3987 { \bool_gset_false:N \g_tmpa_bool }
3988 }
```

```
3989 \cs_new_protected:Npn \@@_test_if_hline_in_stroken_block:nnnn #1 #2 #3 #4
3990 {
3991 \bool_lazy_all:nT
3992 {
3993 { \int_compare_p:nNn \l_tmpa_tl > { #1 - 1 } }
3994 { \int_compare_p:nNn \l_tmpa_tl < { #3 + 2 } }
3995 { \int_compare_p:nNn \l_tmpb_tl > { #2 - 1 } }
3996 { \int_compare_p:nNn \l_tmpb_tl < { #4 + 1 } }
3997 }
3998 { \bool_gset_false:N \g_tmpa_bool }
3999 }
4000 \cs_new_protected:Npn \@@_test_if_vline_in_stroken_block:nnnn #1 #2 #3 #4
4001 \sim f
4002 \bool_lazy_all:nT
4003 \uparrow4004 \{ \int_{\text{compare}} p: nNn \l_{tmp} \l_{n} t \} > \{ #1 - 1 \} \}4005 { \int_compare_p:nNn \l_tmpa_tl < { #3 + 1 } }
4006 { \int_compare_p:nNn \l_tmpb_tl > { #2 - 1 } }
4007 { \int_compare_p:nNn \l_tmpb_tl < { #4 + 2 } }
4008 }
4009 { \bool_gset_false:N \g_tmpa_bool }
4010 }
```
#### **The key except-corners**

When the key except-corners is raised, the rules are not drawn in the corners. Of course, we have to compute the corners before we begin to draw the rules.

 \cs\_new\_protected:Npn \@@\_compute\_corners:  $\frac{1}{2}$ 

The sequence \1\_@@\_empty\_corner\_cells\_seq will be the sequence of all the empty cells (and not in a block) considered in the corners of the array.

```
4013 \seq_clear_new:N \l_@@_empty_corner_cells_seq
4014 \clist_map_inline:Nn \l_@@_except_corners_clist
4015 \overline{f}4016 \str_case:nnF { ##1 }
4017 \left\{ \begin{array}{c} 4017 & 0 \\ 0 & 0 \\ 0 & 0 \\ 0 & 0 \\ 0 & 0 \\ 0 & 0 \\ 0 & 0 \\ 0 & 0 \\ 0 & 0 \\ 0 & 0 \\ 0 & 0 \\ 0 & 0 & 0 \\ 0 & 0 & 0 \\ 0 & 0 & 0 \\ 0 & 0 & 0 \\ 0 & 0 & 0 & 0 \\ 0 & 0 & 0 & 0 \\ 0 & 0 & 0 & 0 \\ 0 & 0 & 0 & 0 & 0 \\ 0 & 0 & 0 & 0 & 0 \\ 0 & 0 & 0 & 0 & 0 \\ 0 & 0 & 0 & 0 & 0 & 4018 { NW }
4019 { \@@_compute_a_corner:nnnnnn 1 1 1 1 \c@iRow \c@jCol }
4020 { NE }
4021 \{ \@ compute_a_corner:nnnnnn 1 \c@jCol 1 { -1 } \c@iRow 1 }
4022 { SW }
4023 { \@@_compute_a_corner:nnnnnn \c@iRow 1 { -1 } 1 1 \c@jCol }
4024 { SE }
4025 { \@@_compute_a_corner:nnnnnn \c@iRow \c@jCol { -1 } { -1 } 1 1 }
4026 }
4027 { \@@_error:nn { bad~corner } { ##1 } }
4028 }
4029 }
```
"Computing a corner" is determining all the empty cells (which are not in a block) that belong to that corner. These cells will be added to the sequence  $\lceil \log_{\text{empty\_corner}} \right]$  corner\_cells\_seq.

The six arguments of **\@@\_compute\_a\_corner:nnnnnn** are as follow:

- #1 and #2 are the number of row and column of the cell which is actually in the corner;
- #3 and #4 are the steps in rows and the step in columns when moving from the corner;
- #5 is the number of the final row when scanning the rows from the corner;
- #6 is the number of the final column when scanning the columns from the corner.

```
4030 \cs_new_protected:Npn \@@_compute_a_corner:nnnnnn #1 #2 #3 #4 #5 #6
4031 {
```
For the explanations and the name of the variables, we consider that we are computing the left-upper corner.

First, we try to determine which is the last empty cell (and not in a block: we won't add that precision any longer) in the column of number 1. The flag  $\lceil \frac{t}{m} \rceil$  bool will be raised when a non-empty cell is found.

```
4032 \bool_set_false:N \l_tmpa_bool
4033 \int_zero_new:N \l_@@_last_empty_row_int
4034 \int_set:Nn \l_@@_last_empty_row_int { #1 }
4035 \int_step_inline:nnnn { #1 } { #3 } { #5 }
4036 \uparrow4037 \@@_test_if_cell_in_a_block:nn { ##1 } { \int_eval:n { #2 } }
4038 \bool_lazy_or:nnTF
4039 {
^{4040} \csc\frac{if\_exist\_p:c}{4041 { pgf @ sh @ ns @ \@@_env: - ##1 - \int_eval:n { #2 } }
4042 }
4043 \l_tmpb_bool
4044 { \bool_set_true:N \l_tmpa_bool }
4045 {
4046 \boldsymbol{\bullet} \boldsymbol{\bullet} \boldsymbol{\bullet}4047 { \int_set:Nn \l_@@_last_empty_row_int { ##1 } }
4048 }
4049 }
```
Now, you determine the last empty cell in the row of number 1.

```
4050 \bool_set_false:N \l_tmpa_bool
4051 \int_zero_new:N \l_@@_last_empty_column_int
4052 \int_set:Nn \l_@@_last_empty_column_int { #2 }
4053 \int_step_inline:nnnn { #2 } { #4 } { #6 }
4054 {
4055 \@_test_if_cell_in_a_block:nn { \int_eval:n { #1 } } { ##1 }
4056 \bool_lazy_or:nnTF
4057 \l_tmpb_bool
4058 \left\{ \begin{array}{c} 4058 & 1 \end{array} \right\}4059 \cs_if_exist_p:c
4060 { pgf @ sh @ ns @ \@@_env: - \int_eval:n { #1 } - ##1 }
4061 }
4062 { \bool set true:N \l tmpa bool }
4063 \left\{ \begin{array}{c} \end{array} \right.4064 \bool_if:NF \l_tmpa_bool
4065 { \int_set:Nn \l_@@_last_empty_column_int { ##1 } }
4066 }
4067 }
```
Now, we loop over the rows.

```
4068 \int_step_inline:nnnn { #1 } { #3 } \l_@@_last_empty_row_int
4069 {
```
We treat the row number  $\#1$  with another loop.

```
4070 \bool_set_false:N \l_tmpa_bool
4071 \int_step_inline:nnnn { #2 } { #4 } \l_@@_last_empty_column_int
4072 {
4073 \qquad \qquad 4074 \bool_lazy_or:nnTF
4075 \l_tmpb_bool
4076 \left\{ \begin{array}{c} 1 \end{array} \right.4077 \c{s\_if\_exist\_p:c}4078 { pgf @ sh @ ns @ \@@_env: - ##1 - ####1 }
4079 }
4080 { \boldsymbol{\delta} \4081 \left\{ \begin{array}{c} 1 \end{array} \right.4082 \bool_if:NF \l_tmpa_bool
```

```
4083 \qquad \qquad \textbf{\textcolor{red}{\{}}\int_{4084} \int_set:Nn \l_@@_last_empty_column_int { ####1 }
                   \seq_put_right:Nn
                     \l_@@_empty_corner_cells_seq
4087 { ##1 - ####1 }
4088 }
4089 }
4090 }
4091 }
4092 }
```
The following macro tests whether a cell is in (at least) one of the blocks of the array (or in a cell with a \diagbox).

The flag  $\lceil \log \cdot \rceil$  tmpb bool will be raised if the cell #1-#2 is in a block (or in a cell with a  $\diag$ diagbox). <sup>4093</sup> \cs\_new\_protected:Npn \@@\_test\_if\_cell\_in\_a\_block:nn #1 #2

```
4094 {
4095 \int_set:Nn \l_tmpa_int { #1 }
4096 \int_set:Nn \l_tmpb_int { #2 }
4097 \bool_set_false:N \l_tmpb_bool
        \seq_map_inline:Nn \g_@@_pos_of_blocks_seq
4099 { \@@_test_if_cell_in_block:nnnnnnn \l_tmpa_int \l_tmpb_int ##1 }
4100 }
4101 \cs_new_protected:Npn \@@_test_if_cell_in_block:nnnnnnn #1 #2 #3 #4 #5 #6
4102 {
4103 \int_compare:nNnT { #3 } < { \@@_succ:n { #1 } }
4104 {
4105 \int_compare:nNnT { #1 } < { \@@_succ:n { #5 } }
4106 {
4107 \int_{\text{107}} \int \text{compare:} nNnT {\#4 } < { \@gucc:n {\#2 } }4108 \left\{ \begin{array}{ccc} 4 & 4 & 4 \end{array} \right\}4109 \int_{0.4109} \int_{0.4109} \int_{0.4109} \int_{0.4109} \int_{0.4109} \int_{0.4109}4110 \{ \boldsymbol{\delta}_{\text{total\_set\_true}} : N \setminus l_{\text{tmpb\_bool}} \}4111 }
4112 }
4113 }
4114 }
```
#### **The commands to draw dotted lines to separate columns and rows**

These commands don't use the normal nodes, the medium nor the large nodes. They only use the col nodes and the row nodes.

# **Horizontal dotted lines**

The following command must *not* be protected because it's meant to be expanded in a \noalign.

```
4115 \cs_new:Npn \@@_hdottedline:
4116 {
4117 \noalign { \skip_vertical:N 2\l_@@_radius_dim }
4118 \@@_hdottedline_i:
4119 }
```
On the other side, the following command should be protected.

4120 \cs\_new\_protected:Npn \@@\_hdottedline\_i:

4121 **{** 

We write in the code-after the instruction that will actually draw the dotted line. It's not possible to draw this dotted line now because we don't know the length of the line (we don't even know the number of columns).

```
4122 \tl_gput_right:Nx \g_@@_internal_code_after_tl
4123 { \@@_hdottedline:n { \int_use:N \c@iRow } }
4124 }
```
The command  $\Diamond \mathcal{Q}$  hdottedline:n is the command written in the code-after that will actually draw the dotted line. Its argument is the number of the row *before* which we will draw the row.

<sup>4125</sup> \AtBeginDocument

4126  $\sim$ 

We recall that, when externalization is used, \tikzpicture and \endtikzpicture (or \pgfpicture and \endpgfpicture) must be directly "visible". That's why we construct now a version of \@@\_hdottedline:n with the right environment (\begin{pgfpicture}\end{pgfpicture} or \begin{tikzpiture}...\end{tikzpicture}).

```
4127 \cs_new_protected:Npx \@@_hdottedline:n #1
4128 {
4129 \bool_set_true:N \exp_not:N \l_@@_initial_open_bool
4130 \bool_set_true:N \exp_not:N \l_@@_final_open_bool
4131 \c_@@_pgfortikzpicture_tl
4132 \@@_hdottedline_i:n { #1 }
4133 \c_@@_endpgfortikzpicture_tl
4134 }
4135 }
```
The following command *must* be protected since it is used in the construction of  $\@$  hdottedline:n. <sup>4136</sup> \cs\_new\_protected:Npn \@@\_hdottedline\_i:n #1

```
4137 \sim 5
4138 \pgfrememberpicturepositiononpagetrue
4139 \@@_qpoint:n { row - #1 }
```
We do a translation par  $-\lceil \cdot \rfloor$  @ radius\_dim because we want the dotted line to have exactly the same position as a vertical rule drawn by "|" (considering the rule having a width equal to the diameter of the dots).

```
4140 \dim_set_eq:NN \l_@@_y_initial_dim \pgf@y
4141 \dim_sub:Nn \l_@@_y_initial_dim \l_@@_radius_dim
4142 \dim_set_eq:NN \l_@@_y_final_dim \l_@@_y_initial_dim
```
The dotted line will be extended if the user uses margin (or left-margin and right-margin).

The aim is that, by standard the dotted line fits between square brackets (\hline doesn't).

\begin{bNiceMatrix} 1 & 2 & 3 & 4 \\ \hline 1 & 2 & 3 & 4 \\ \hdottedline 1 & 2 & 3 & 4 \end{bNiceMatrix}

 $\sqrt{ }$  $\overline{1}$ 1 2 3 4 1 2 3 4 1 2 3 4 1  $\mathbb{I}$ 

> 1 2 3 4 1 2 3 4 1 2 3 4

1  $\overline{1}$ 

 $\sqrt{ }$  $\overline{\phantom{a}}$ 

But, if the user uses margin, the dotted line extends to have the same width as a \hline. \begin{bNiceMatrix}[margin]

1 & 2 & 3 & 4 \\ \hline 1 & 2 & 3 & 4 \\ \hdottedline 1 & 2 & 3 & 4 \end{bNiceMatrix}

```
4143 \@@_qpoint:n { col - 1 }
_{4144} \dim_set:Nn \l_@@_x_initial_dim
4145 \frac{1}{4}4146   \qquad \qquad \qquad   \qquad \qquad   \qquad \qquad   \qquad \qquad   \qquad \qquad   \qquad \qquad   \qquad \qquad
```
We do a reduction by **\arraycolsep** for the environments with delimiters (and not for the other).

```
4147 \bool_if:NTF \l_@@_NiceArray_bool \c_zero_dim \arraycolsep
4148 - \l_@@_left_margin_dim
4149 }
4150 \@@_qpoint:n { col - \@@_succ:n \c@jCol }
4151 \dim_set:Nn \l_@@_x_final_dim
4152 {
4153 \pgf @x -
```

```
4154 \bool_if:NTF \l_@@_NiceArray_bool \c_zero_dim \arraycolsep
4155 + \l_@@_right_margin_dim
4156 }
```
For reasons purely aesthetic, we do an adjustment in the case of a rounded bracket. The correction by 0.5 \l\_@@\_inter\_dots\_dim is *ad hoc* for a better result.

```
4157 \tl_set:Nn \l_tmpa_tl { ( }
4158 \tl_if_eq:NNF \l_@@_left_delim_tl \l_tmpa_tl
4159 { \dim_gadd:Nn \l_@@_x_initial_dim { 0.5 \l_@@_inter_dots_dim } }
4160 \tl_set:Nn \l_tmpa_tl { ) }
4161 \tl_if_eq:NNF \l_@@_right_delim_tl \l_tmpa_tl
4162 { \dim_{gsub:Nn \lq0@x_final\_dim { 0.5 \lq0@inter\_dots\_dim } }
```
As of now, we have no option to control the style of the lines drawn by \hdottedline and the specifier ":" in the preamble. That's why we impose the style standard.

```
4163 \tl_set_eq:NN \l_@@_xdots_line_style_tl \c_@@_standard_tl
4164 \@@_draw_line:
4165 }
```
#### **Vertical dotted lines**

```
4166 \cs_new_protected:Npn \@@_vdottedline:n #1
4167 {
4168 \bool_set_true:N \l_@@_initial_open_bool
4169 \bool_set_true:N \l_@@_final_open_bool
```
We recall that, when externalization is used, \tikzpicture and \endtikzpicture (or \pgfpicture and \endpgfpicture) must be directly "visible".

```
4170 \bool_if:NTF \c_@@_tikz_loaded_bool
4171 \sim4172 \tikzpicture
4173 \@@_vdottedline_i:n { #1 }
4174 \endtikzpicture
4175 }
4176 {
4177 \pgfpicture
4178 \@@_vdottedline_i:n { #1 }
4179 \endpgfpicture
4180 }
4181 }
```

```
4182 \cs_new_protected:Npn \@@_vdottedline_i:n #1
4183 \overline{5}
```
The command \CT@arc@ is a command of colortbl which sets the color of the rules in the array. The package nicematrix uses it even if colortbl is not loaded.

<sup>4184</sup> \CT@arc@ <sup>4185</sup> \pgfrememberpicturepositiononpagetrue 4186 \@@\_qpoint:n { col - \int\_eval:n { #1 + 1 } }

We do a translation par  $-\lceil \cdot \rceil$   $\mathbb{Q}$  radius dim because we want the dotted line to have exactly the same position as a vertical rule drawn by "|" (considering the rule having a width equal to the diameter of the dots).

 $4187$  \dim\_set:Nn \l\_@@\_x\_initial\_dim { \pgf@x - \l\_@@\_radius\_dim }  $4188$  \dim\_set:Nn \l\_@@\_x\_final\_dim { \pgf@x - \l\_@@\_radius\_dim } 4189  $\{ @$  qpoint:n { row - 1 }

We arbitrary decrease the height of the dotted line by a quantity equal to  $\lceil \log_2 \rceil$  inter\_dots\_dim in order to improve the visual impact.

```
4190 \dim_set:Nn \l_@@_y_initial_dim { \pgf@y - 0.5 \l_@@_inter_dots_dim }
4191 \@@_qpoint:n { row - \@@_succ:n \c@iRow }
4192 \dim_set:Nn \l_@@_y_final_dim { \pgf@y + 0.5 \l_@@_inter_dots_dim }
```
As of now, we have no option to control the style of the lines drawn by \hdottedline and the specifier ":" in the preamble. That's why we impose the style standard.

```
4193 \tl_set_eq:NN \l_@@_xdots_line_style_tl \c_@@_standard_tl
4194 \@@_draw_line:
4195 }
```
### **The environment {NiceMatrixBlock}**

The following flag will be raised when all the columns of the environments of the block must have the same width in "auto" mode.

```
4196 \bool_new:N \l_@@_block_auto_columns_width_bool
```
As of now, there is only one option available for the environment {NiceMatrixBlock}.

```
4197 \keys define:nn { NiceMatrix / NiceMatrixBlock }
4198 {
4199 auto-columns-width .code:n =
4200 f
4201 \bool_set_true:N \l_@@_block_auto_columns_width_bool
4202 \dim_gzero_new:N \g_@@_max_cell_width_dim
4203 \bool_set_true:N \l_@@_auto_columns_width_bool
4204 }
4205 }
4206 \NewDocumentEnvironment { NiceMatrixBlock } { ! O { } }
4207 {
4208 \int_gincr:N \g_@@_NiceMatrixBlock_int
4209 \dim zero:N \l @@ columns width dim
4210 \keys_set:nn { NiceMatrix / NiceMatrixBlock } { #1 }
4211 \bool_if:NT \l_@@_block_auto_columns_width_bool
4212 \frac{1}{2}4213 \cs_if_exist:cT { @@_max_cell_width_ \int_use:N \g_@@_NiceMatrixBlock_int }
4214 \qquad \qquad \qquad4215 \exp_args:NNc \dim_set:Nn \l_@@_columns_width_dim
4216 \{ @Qmax_{cell\_width} \_ \init \_ \use{\} \ @Qmax_{cell\_width} \_ \init \_ \set4217 }
4218 }
4219 }
```
At the end of the environment {NiceMatrixBlock}, we write in the main .aux file instructions for the column width of all the environments of the block (that's why we have stored the number of the first environment of the block in the counter  $\lceil \frac{0 \cdot \text{first\_env\_block\_int}}{\rceil}$ .

```
4220 \bigcup4221 \bool_if:NT \l_@@_block_auto_columns_width_bool
4222 {
4223 \iow_shipout:Nn \@mainaux \ExplSyntaxOn
4224 \iow_shipout:Nx \@mainaux
 4225 \left\{ \begin{array}{ccc} 4 & 2 & 1 \\ 1 & 4 & 1 \end{array} \right\}4226 \cs_gset:cpn
4227 \{ @Q \max _{cell \sub{ with \_ \init{ }g_Q@\_Nic@AtrixBlock\_int } }For technical reasons, we have to include the width of a potential rule on the right side of the cells.
```

```
4228 \{ \dim_{eval:n} {\geq@ max_{cell\_width} \dim + \arrayrule{0pt}{1.1cm} \end{array} \}4229 }
4230 \iow_shipout:Nn \@mainaux \ExplSyntaxOff
4231 }
4232 }
```
#### **The extra nodes**

First, two variants of the functions **\dim\_min:nn** and **\dim\_max:nn.** 

```
4233 \cs_generate_variant:Nn \dim_min:nn { v n }
4234 \cs_generate_variant:Nn \dim_max:nn { v n }
```
The following command is called in  $\Diamond \otimes \Diamond$  use arraybox with notes c: just before the construction of the blocks (if the creation of medium nodes is required, medium nodes are also created for the blocks dans that construction uses the standard medium nodes).

```
4235 \cs_new_protected:Npn \@@_create_extra_nodes:
4236 {
4237 \bool_if:nTF \l_@@_medium_nodes_bool
4238 \sim \sim4239 \bool_if:NTF \l_@@_large_nodes_bool
4240 \@@_create_medium_and_large_nodes:
4241 \@@_create_medium_nodes:
4242 }
\texttt{4243} \qquad \{ \ \texttt{\texttt{l.g0_1} } \texttt{[0_1} \texttt{[1_0] } \texttt{[1_0] } \texttt{[1_0] } \texttt{[1_0] } \texttt{[1_0] } \texttt{[1_0] } \texttt{[1_0] } \texttt{[1_0] } \texttt{[1_0] } \texttt{[1_0] } \texttt{[1_0] } \texttt{[1_0] } \texttt{[1_0] } \texttt{[1_0] } \texttt{[1_0] } \texttt{[1_0] } \texttt{[1_0] } \texttt{[1_0] } \text4244 }
```
We have three macros of creation of nodes:  $@$  create medium nodes:,  $@$  create large nodes: and \@@ create medium and large nodes:.

We have to compute the mathematical coordinates of the "medium nodes". These mathematical coordinates are also used to compute the mathematical coordinates of the "large nodes". That's why we write a command  $\Diamond @$  computations for medium nodes: to do these computations.

The command \@@\_computations\_for\_medium\_nodes: must be used in a {pgfpicture}.

For each row *i*, we compute two dimensions 1 **@@\_row\_i\_min\_dim** and 1 **@@\_row\_i\_max\_dim.** The dimension l\_@@\_row\_*i*\_min\_dim is the minimal *y*-value of all the cells of the row *i*. The dimension l\_@@\_row\_*i*\_max\_dim is the maximal *y*-value of all the cells of the row *i*.

Similarly, for each column *j*, we compute two dimensions  $1_{\text{Q}}$  column<sub>*j*</sub>\_min\_dim and  $1_{\text{Q}}$   $\text{Q}$ <sub>-</sub> column\_*j*\_max\_dim. The dimension l\_@@\_column\_*j*\_min\_dim is the minimal *x*-value of all the cells of the column *j*. The dimension l\_@@\_column\_*j*\_max\_dim is the maximal *x*-value of all the cells of the column *j*.

Since these dimensions will be computed as maximum or minimum, we initialize them to  $\c$  max dim or  $-\c$  max dim.

```
4245 \cs_new_protected:Npn \@@_computations_for_medium_nodes:
4246 {
4247 \int_step_variable:nnNn \l_@@_first_row_int \g_@@_row_total_int \@@_i:
4248 \qquad \qquad \qquad \qquad \qquad \qquad \qquad \qquad \qquad \qquad \qquad \qquad \qquad \qquad \qquad \qquad \qquad \qquad \qquad \qquad \qquad \qquad \qquad \qquad \qquad \qquad \qquad \qquad \qquad \qquad \qquad \qquad \qquad \qquad \qquad \qquad 4249 \dim_zero_new:c { l_@@_row_\@@_i: _min_dim }
4250 \dim_set_eq:cN { l_@@_row_\@@_i: _min_dim } \c_max_dim
\dim_{zero\_new:c} { l\_@@_{row\_@@_i: \max\_dim} }
\dim_{\text{set:cn} \{ 1_@Q_{row}\@j: \max\dim \} \{-\c\max\dim \}4253 }
\texttt{\char'4254} \int_step_variable:nnNn \l_@@_first_col_int \g_@@_col_total_int \@@_j:
4255 \uparrow4256 \dim_zero_new:c { l_@@_column_\@@_j: _min_dim }
4257 \dim_set_eq:cN { 1_@@_column_\@@_j: _min_dim } \c_max_dim
4258 \dim_zero_new:c { l_@@_column_\@@_j: _max_dim }
4259 \dim_set:cn { 1_@@{}_column_\@q_j: _max_dim } { - \c_max_dim }
4260 }
```
We begin the two nested loops over the rows and the columns of the array.

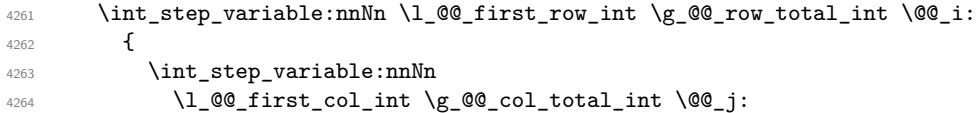

If the cell  $(i-j)$  is empty or an implicit cell (that is to say a cell after implicit ampersands  $\&$ ) we don't update the dimensions we want to compute.

 {  $\csc$   $\csc$   $\csc$ { pgf @ sh @ ns @ \@@\_env: - \@@\_i: - \@@\_j: }

We retrieve the coordinates of the anchor **south west** of the (normal) node of the cell  $(i-j)$ . They will be stored in \pgf@x and \pgf@y.

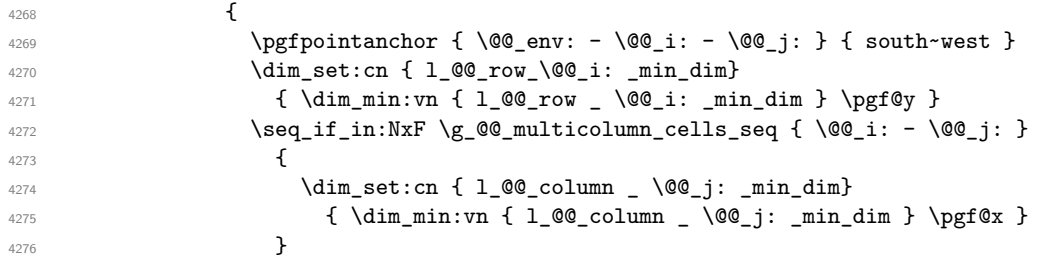

We retrieve the coordinates of the anchor **north** east of the (normal) node of the cell  $(i-j)$ . They will be stored in \pgf@x and \pgf@y.

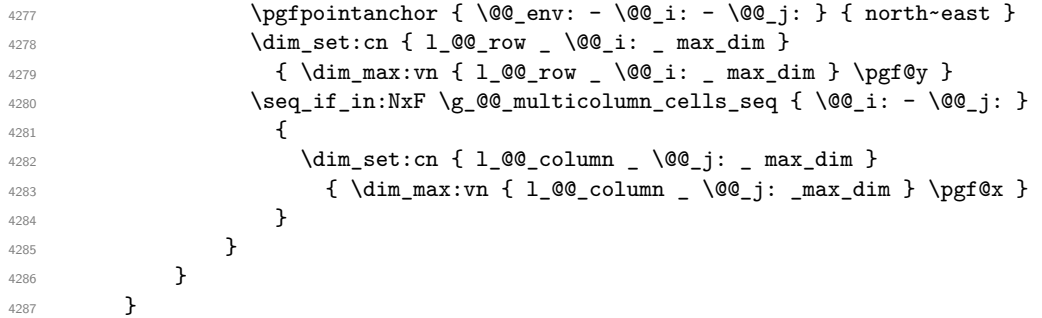

Now, we have to deal with empty rows or empty columns since we don't have created nodes in such rows and columns.

```
4288 \int_step_variable:nnNn \l_@@_first_row_int \g_@@_row_total_int \@@_i:
4289 {
4290 \dim_compare:nNnT
4291 { \dim_use:c { 1_0@_row \ \ \ \ \ \ \dim_1 B } } = \c_max_dim
4292 \left\{ \begin{array}{c} 1 \end{array} \right.4293 \@@_qpoint:n { row - \@@_i: - base }
4294 \dim_set:cn { l_@@_row _ \@@_i: _ max _ dim } \pgf@y
\dim_{\text{set:cn} \{ l\_@@_{row} \ \} @j:: \min_{\text{dim} \ \} \ pff@y4296 }
4297 }
4298 \int_step_variable:nnNn \l_@@_first_col_int \g_@@_col_total_int \@@_j:
4299 {
4300 \dim_compare:nNnT
4301 { \dim_use:c { 1_0@_column _ \@@_j: _ min _ dim } } = \c_max_dim
4302 \left\{ \begin{array}{c} 4302 \end{array} \right.4303 \@@_qpoint:n { col - \@@_j: }
4304 \dim_set:cn { l_@@_column _ \@@_j: _ max _ dim } \pgf@y
4305 \dim_set:cn { l_@@_column _ \@@_j: _ min _ dim } \pgf@y
4306 }
4307 }
4308 }
```
Here is the command \@@\_create\_medium\_nodes:. When this command is used, the "medium nodes" are created.

```
4309 \cs_new_protected:Npn \@@_create_medium_nodes:
4310 \sim4311 \pgfpicture
4312 \pgfrememberpicturepositiononpagetrue
4313 \pgf@relevantforpicturesizefalse
4314 \@@_computations_for_medium_nodes:
```
Now, we can create the "medium nodes". We use a command  $\text{Q@\_create\_nodes:}$  because this command will also be used for the creation of the "large nodes".

```
4315 \tl_set:Nn \l_@@_suffix_tl { -medium }
4316 \@@_create_nodes:
4317 \endpgfpicture
4318 }
```
The command  $\@C{c}$  reate\_large\_nodes: must be used when we want to create only the "large" nodes" and not the medium ones<sup>48</sup>. However, the computation of the mathematical coordinates of the "large nodes" needs the computation of the mathematical coordinates of the "medium nodes". Hence, we use first \@@\_computations\_for\_medium\_nodes: and then the command \@@ computations for large nodes:.

```
4319 \cs_new_protected:Npn \@@_create_large_nodes:
\overline{f}4321 \pgfpicture
4322 \pgfrememberpicturepositiononpagetrue
4323 \pgf@relevantforpicturesizefalse
4324 \@@_computations_for_medium_nodes:
4325 \@@_computations_for_large_nodes:
4326 \tl_set:Nn \l_@@_suffix_tl { - large }
4327 \@@_create_nodes:
4328 \endpgfpicture
4329 }
4330 \cs_new_protected:Npn \@@_create_medium_and_large_nodes:
4331 \sim f
4332 \pgfpicture
4333 \pgfrememberpicturepositiononpagetrue
4334 \pgf@relevantforpicturesizefalse
4335 \@@_computations_for_medium_nodes:
```
Now, we can create the "medium nodes". We use a command  $\Diamond \otimes \Diamond$  create nodes: because this command will also be used for the creation of the "large nodes".

```
4336 \tl set:Nn \l QQ suffix tl { - medium }
4337 \@@_create_nodes:
4338 \@@_computations_for_large_nodes:
4339 \tl_set:Nn \l_@@_suffix_tl { - large }
4340 \@@_create_nodes:
4341 \endpgfpicture
4342 }
```
For "large nodes", the exterior rows and columns don't interfer. That's why the loop over the columns will start at 1 and stop at  $\c{cg}$ icol (and not  $\g{Q}_\text{col\_total\_int}$ ). Idem for the rows.

```
4343 \cs_new_protected:Npn \@@_computations_for_large_nodes:
4344 {
4345 \int_set:Nn \l_@@_first_row_int 1
4346 \int_set:Nn \l_@@_first_col_int 1
```
We have to change the values of all the dimensions  $1 \text{ @ row } i \text{ mindim}$ ,  $1 \text{ @ row } i \text{ maxdim}$ , l\_@@\_column\_*j*\_min\_dim and l\_@@\_column\_*j*\_max\_dim.

```
4347 \int_step_variable:nNn { \c@iRow - 1 } \@@_i:
4348 {
4349 \dim_set:cn { l_@@_row _ \@@_i: _ min _ dim }
4350 \{4351 (
4352 \dim_use:c { l_@@_row _ \@@_i: _ min _ dim } +
4353 \dim_use:c { l_@@_row _ \@@_succ:n \@@_i: _ max _ dim }
4354 )
4355 / 2
4356 }
4357 \dim_set_eq:cc { l_@@_row _ \@@_succ:n \@@_i: _ max _ dim }
```
<span id="page-146-0"></span> $^{48}{\rm If}$  we want to create both, we have to use  $\backslash {\tt QC\_create\_medium\_and\_large\_nodes:}$ 

```
4358 { l_@@_row_\@@_i: _min_dim }
4359 }
4360 \int_step_variable:nNn { \c@jCol - 1 } \@@_j:
4361 {
4362 \dim_set:cn { 1_@@{}_co1umn \@j: _ max _ dim }
4363 \left\{ \begin{array}{ccc} 4 & 4 & 4 \end{array} \right\}4364 (
4365 \dim_use:c { l_@@_column _ \@@_j: _ max _ dim } +
4366 \dim use: c
4367 \{ \} \mathbb{Q} \mathbb{Q} \mathbb{Q} \mathbb{Q} \mathbb{Q} \mathbb{Q} \mathbb{Q} \mathbb{Q} \mathbb{Q} \mathbb{Q} \mathbb{Q} \mathbb{Q} \mathbb{Q} \mathbb{Q} \mathbb{Q} \mathbb{Q} \mathbb{Q} \mathbb{Q} \mathbb{Q} \mathbb{Q} \mathbb{Q} \mathbb{Q} \mathbb{Q4368 )
4369 / 2
4370 }
4371 \dim_set_eq:cc \{ 1_@Q\ncolumn \_ \0@_succ:n \@j: _ min \_ dim \}4372 { l_@@_column _ \@@_j: _ max _ dim }
4373 }
```
Here, we have to use  $\dim_{\text{sub:cn}}$  because of the number 1 in the name.

```
4374 \dim_sub: cn
4375 { l_@@_column _ 1 _ min _ dim }
4376 \l_@@_left_margin_dim
4377 \dim add:cn
4378 { l_@@_column _ \int_use:N \c@jCol _ max _ dim }
4379 \l_@@_right_margin_dim
4380 }
```
The command  $\Diamond$ © create\_nodes: is used twice: for the construction of the "medium nodes" and for the construction of the "large nodes". The nodes are constructed with the value of all the dimensions l\_@@\_row\_*i*\_min\_dim, l\_@@\_row\_*i*\_max\_dim, l\_@@\_column\_*j*\_min\_dim and l\_@@\_column\_*j*\_max\_ dim. Between the construction of the "medium nodes" and the "large nodes", the values of these dimensions are changed.

The function also uses  $\lceil$  00 suffix tl (-medium or -large).

```
4381 \cs_new_protected:Npn \@@_create_nodes:
4382 {
4383 \int_step_variable:nnNn \l_@@_first_row_int \g_@@_row_total_int \@@_i:
4384 {
\verb|4385| \label{thm:100} \int_step_variable:nnNn \l_@@_first_col_int \g_@@_col_total_int \@@_j:
4386 {
We draw the rectangular node for the cell (\text{@}i-\text{@}j).4387 \@@pgf_rect_node:nnnnn
4388 \{ \0\qquadenv: - \0_1: - \0_1: \1_00_ \suffix_t1 \}4389 { \dim_use:c { 1\degree 00_column_ \00_j: _min_dim } }
4390 { \dim_use:c { l_@@_row_ \@@_i: _min_dim } }
4391 { \dim_use:c { l_@@_column_ \@@_j: _max_dim } }
4392 { \dim_use:c { l_@@_row_ \@@_i: _max_dim } }
4393 \str_if_empty:NF \l_@@_name_str
4394 \left\{ \begin{array}{c} 1 \end{array} \right\}4395 \pgfnodealias
4396 \{ \lceil \text{QQ name str - } \text{QQ}_i : - \text{QQ}_j : \lceil \text{QQ suffix t} \rceil \}4397 \{ \@genv: - \@ofright; - \@ofright; \< 1_@Q_suffix_t1 \}4398 }
4399 }
4400 }
```
Now, we create the nodes for the cells of the \multicolumn. We recall that we have stored in \g\_@@\_multicolumn\_cells\_seq the list of the cells where a \multicolumn{*n*}{...}{...} with *n*>1 was issued and in \g\_@@\_multicolumn\_sizes\_seq the correspondant values of *n*.

 \seq\_mapthread\_function:NNN \g\_@@\_multicolumn\_cells\_seq \g\_@@\_multicolumn\_sizes\_seq \@@\_node\_for\_multicolumn:nn }

```
4406 \cs_new_protected:Npn \@@_extract_coords_values: #1 - #2 \q_stop
4407 {
        \cs{ set\_nopar: Npn \ Q@_i: { #1 } }4409 \cs_set_nopar:Npn \@@_j: { #2 }
4410 }
```
The command  $\text{Q@ node for multicolumn:}$  takes two arguments. The first is the position of the cell where the command  $\text{f}_1$ {...} was issued in the format *i*-*j* and the second is the value of *n* (the length of the "multi-cell").

```
4411 \cs_new_protected:Npn \@@_node_for_multicolumn:nn #1 #2
4412 {
4413 \@@_extract_coords_values: #1 \q_stop
4414 \@@_pgf_rect_node:nnnnn
4415 { \@@_env: - \@@_i: - \@@_j: \l_@@_suffix_tl }
4416 { \dim_use:c { l_@@_column _ \@@_j: _ min _ dim } }
4417 { \dim_use:c { l_@@_row _ \@@_i: _ min _ dim } }
4418 { \dim_use:c { 1_@@\_column \int_eval:n { \@@_j: +#2-1 } _ max _ dim } }
4419 { \dim_use:c { l_@@_row _ \@@_i: _ max _ dim } }
4420 \str_if_empty:NF \l_@@_name_str
4421 \left\{ \begin{array}{c} 1 \end{array} \right\}4422 \pgfnodealias
4423 { \l_@@_name_str - \@@_i: - \@@_j: \l_@@_suffix_tl }
4424 \{ \int \use:N \g0@env\int - \Q@i: - \Q@j: \l0@suffix\ t1\}4425 }
4426 }
```
### **The blocks**

The code deals with the command \Block. This command has no direct link with the environment {NiceMatrixBlock}.

The options of the command \Block will be analyzed first in the cell of the array (and once again when the block will be put in the array). Here is the set of keys for the first pass.

```
4427 \keys define:nn { NiceMatrix / Block / FirstPass }
4428 {
4429 l .code:n = \tl_set:Nn \l_@@_pos_of_block_tl l ,
4430 l .value_forbidden:n = true ,
4431 r .code:n = \tl_set:Nn \l_@@_pos_of_block_tl r ,
4432 r .value_forbidden:n = true ,
4433 c .code:n = \tl_set:Nn \l_@@_pos_of_block_tl c ,
4434 c .value_forbidden:n = true ,
```
The two following lines will be uncommented when we will give to the key color its new definition.

```
4435 % color .tl_set:N = \l_@@_color_tl ,
4436 % color .value_required:n = true ,
4437 }
```
The following command  $\@$  Block: will be linked to  $\B$ lock in the environments of nicematrix. We define it with \NewExpandableDocumentCommand because it has an optional argument between < and > (for TeX instructions put before the math mode of the label and before the beginning of the small array of the block). It's mandatory to use an expandable command.

 \NewExpandableDocumentCommand \@@\_Block: { O { } m D < > { } m } 4439  $\{$ 

If the first mandatory argument of the command (which is the size of the block with the syntax  $i-j$ ) has not be provided by the user, you use  $1-1$  (that is to say a block of only one cell).

```
4440 \tl_if_blank:nTF { #2 } { \@@_Block_i 1-1 \q_stop } { \@@_Block_i #2 \q_stop }
4441 { #1 } { #3 } { #4 }
4442 }
```
With the following construction, we extract the values of *i* and *j* in the first mandatory argument of the command.

<sup>4443</sup> \cs\_new:Npn \@@\_Block\_i #1-#2 \q\_stop { \@@\_Block\_ii:nnnnn { #1 } { #2 } }

Now, the arguments have been extracted: #1 is *i* (the number of rows of the block), #2 is *j* (the number of columns of the block), #3 is the list of key-values, #4 are the tokens to put before the math mode and the beginning of the small array of the block and #5 is the label of the block.

<sup>4444</sup> \cs\_new\_protected:Npn \@@\_Block\_ii:nnnnn #1 #2 #3 #4 #5  $4445$  <del>{</del>

We recall that #1 and #2 have been extracted from the first mandatory argument of \Block (which is of the syntax  $i-j$ ). However, the user is allowed to omit i or j (or both). We detect that situation by replacing a missing value by 100 (it's a convention: when the block will actually be drawn these values will be detected and interpreted as *maximal possible value*).

```
4446 \bool_lazy_or:nnTF
4447 { \tl_if_blank_p:n { #1 } }
4448 { \str_if_eq_p:nn { #1 } { * } }
4449 { \int_set:Nn \l_tmpa_int { 100 } }
4450 { \int_set:Nn \l_tmpa_int { #1 } }
4451 \bool_lazy_or:nnTF
4452 { \tl_if_blank_p:n { #2 } }
         \{ \strut \text{str\_if\_eq\_p:nn} \; {\#2} \; {\#3} \}4454 { \int_set:Nn \l_tmpb_int { 100 } }
4455 { \int_set:Nn \l_tmpb_int { #2 } }
4456 \int_compare:nNnTF \l_tmpb_int = 1
4457 {
4458 \tl_if_empty:NTF \l_@@_cell_type_tl
4459 { \tl_set:Nn \l_@@_pos_of_block_tl c }
4460 { \tl_set_eq:NN \l_@@_pos_of_block_tl \l_@@_cell_type_tl }
4461 }
4462 { \tl_set:Nn \l_@@_pos_of_block_tl c }
4463 \keys_set_known:nn { NiceMatrix / Block / FirstPass } { #3 }
4464 \tl_set:Nx \l_tmpa_tl
4465 {
4466 { \int_{} { \int_{} \int_use:N \c{olRow} }
4467 { \int_use:N \c@jCol }
4468 { \int_eval:n { \c@iRow + \l_tmpa_int - 1 } }
4469 \{ \int_{eval:n} {\c@jCol + \lL_tmpb_int - 1 } \}4470 }
```
Now,  $\lambda$  to the position of the block with four components, each of them surrounded by curly brackets: {*imin*}{*jmin*}{*imax*}{*jmax*}.

If the block is mono-column or mono-row, we have a special treatment. That's why we have two macros: \@@\_Block\_iv:nnnnn and \@@\_Block\_v:nnnnn (the five arguments of those macros are provided by curryfication).

```
4471 \bool_lazy_or:nnTF
4472 { \int_compare_p:nNn { \l_tmpa_int } = 1 }
4473 { \int_compare_p:nNn { \l_tmpb_int } = 1 }
4474 { \exp_args:Nxx \@@_Block_iv:nnnnn }
4475 { \exp_args:Nxx \@@_Block_v:nnnnn }
4476 { \l_tmpa_int } { \l_tmpb_int } { #3 } { #4 } { #5 }
4477 }
```
The following macro is for the case of a \Block which is mono-row or mono-column (or both). In that case, the content of the block is composed right now in a box (because we have to take into account the dimensions of that box for the width of the current column or the height and the depth of the current row). However, that box will be put in the array *after the construction of the array* (by using PGF).

```
4478 \cs_new_protected:Npn \@@_Block_iv:nnnnn #1 #2 #3 #4 #5
4479 {
       \int_gincr:N \g_@@_block_box_int
4481 \cs_set_protected_nopar:Npn \diagbox ##1 ##2
\overline{f}4483 \tl_gput_right:Nx \g_@@_internal_code_after_tl
4484 \left\{ \begin{array}{c} 4484 & 1 \end{array} \right\}4485 \@@_actually_diagbox:nnnnnn
4486 \{ \int \text{use:N} \c0iRow }4487 { \int_use:N \c@jCol }
4488 { \int_{eval:n} {\cosh n + #1 - 1 } }4489 { \int_{eval:n} {\c0jCol + #2 - 1 } }4490 { \exp_not:n { ##1 } } { \exp_not:n { ##2 } }
4491 }
4492 }
4493 \box_gclear_new:c
4494 { g_@@_ block _ box _ \int_use:N \g_@@_block_box_int _ box }
4495 \hbox_gset:cn
4496 { g_@@_ block _ box _ \int_use:N \g_@@_block_box_int _ box }
4497 {
```
For a mono-column block, if the user has specified a color for the column in the preamble of the array, we want to fix that color in the box we construct. We do that with \set@color and not \color\_ensure\_current: because that command seems to be bugged: it doesn't work in XeLaTeX when fontspec is loaded.

```
4498 \tl if empty:NTF \l @@ color tl
4499 { \int_compare:nNnT { #2 } = 1 \set@color }
4500 { \color { \l_@@_color_tl } }
4501 \group_begin:
4502 \cs_set:Npn \arraystretch { 1 }
4503 \dim_set_eq:NN \extrarowheight \c_zero_dim
4504 \#4
```
If the box is rotated (the key \rotate may be in the previous #4), the tabular used for the content of the cell will be constructed with a format c. In the other cases, the tabular will be constructed with a format equal to the key of position of the box. In other words: the alignement internal to the tabular is the same as the external alignment of the tabular (that is to say the position of the block in its zone of merged cells).

```
4505 \bool_if:NT \g_@@_rotate_bool { \tl_set:Nn \l_@@_pos_of_block_tl c }
4506 \bool_if:NTF \l_@@_NiceTabular_bool
4507 \left\{ \right.\exp_args:Nnx \begin { tabular }
4509 { @ { } \l_@@_pos_of_block_tl @ { } }
4510 \textbf{\#5}4511 \end { tabular }
4512 }
4513 {
4514 \c_math_toggle_token
4515 \exp_args:Nnx \begin { array }
4516 { @ { } \l_@@_pos_of_block_tl @ { } }
4517 \textbf{\#5}4518 \end { array }
4519 \c_math_toggle_token
4520 \}4521 \group_end:
4522 }
4523 \bool_if:NT \g_@@_rotate_bool
4524 \left\{ \begin{array}{c} 4524 & 1 \end{array} \right\}4525 \box_grotate:cn
4526 \{ g_@@block_\text{box}_\text{user} \in \mathbb{Z} \setminus \{ g_@@block_\text{box}_\text{box}_\text{user} \}4527 { 90 }
4528 \bool_gset_false:N \g_@@_rotate_bool
4529 }
```
If we are in a mono-column block, we take into account the width of that block for the width of the column.

```
4530 \int_{\text{compare: nNnT} {\#2} = 14531 \left\{ \begin{array}{ccc} 4 & 6 & 6 \\ 6 & 6 & 6 \\ 6 & 6 & 6 \\ 6 & 6 & 6 \\ 6 & 6 & 6 \\ 6 & 6 & 6 \\ 6 & 6 & 6 \\ 6 & 6 & 6 \\ 6 & 6 & 6 \\ 6 & 6 & 6 \\ 6 & 6 & 6 \\ 6 & 6 & 6 \\ 6 & 6 & 6 \\ 6 & 6 & 6 \\ 6 & 6 & 6 \\ 6 & 6 & 6 \\ 6 & 6 & 6 \\ 6 & 6 & 6 \\ 6 & 6 & 6 \\ 6 & 6 & 6 \\ 6 & 6 & 6 \\ 6 & 6 & 6 \\ 6 & 6 &4532 \dim_gset:Nn \g_@@_blocks_wd_dim
4533 {
4534 \dim_max:nn
4535 \g_@@_blocks_wd_dim
4536 \left\{ \begin{array}{c} \end{array} \right.4537 \text{box}_wd:c4538 \{g_@@@block\_\text{box}\setminus\{g_@@block\_\text{box}\}4539 }
4540 }
4541 }
```
If we are in a mono-row block, we take into account the height and the depth of that block for the height and the depth of the row.

```
4542 \int_{\text{compare: nNnT } f #1 } = 14543 {
4544 \dim_gset:Nn \g_@@_blocks_ht_dim
4545 \left\{ \begin{array}{c} 1 \end{array} \right\}4546 \dim_max:nn
\gtrsim 4547 \gtrsim \gtrsim \qquad \qquad \gtrsim \qquad \qquad \qquad \qquad \qquad \qquad \qquad \qquad \qquad \qquad \qquad \qquad \qquad \qquad \qquad \qquad \qquad \qquad \qquad \qquad \qquad \qquad \qquad \qquad \qquad \qquad \qquad \qquad \qquad \qquad \qquad \qquad \qquad \4548 \left\{ \begin{array}{c} 1 \end{array} \right.4549 \box_ht:c
4550 4550 450 450 450 450 450 450 450 450 450 450 450 450 450 450 450 450 450 450 450 450 450 450 450 450 450 450 450 450 450 450 450 450 450 450 454551 }
4552 }
4553 \dim_gset:Nn \g_@@_blocks_dp_dim
4554 \left\{ \begin{array}{c} \end{array} \right.4555 \ddot{\text{dim}}\text{max:nn}4556 \gtrsim 4556
4557 \left\{4558 \box_dp: c
4559 { g_@@_ block _ box _ \int_use:N \g_@@_block_box_int _ box }
4560 }
4561 }
4562 }
4563 \seq_gput_right:Nx \g_@@_blocks_seq
4564 \uparrow4565 \l_tmpa_tl
```
In the list of options  $\#3$ , maybe there is a key for the horizontal alignment  $(1, r \text{ or } c)$ . In that case, that key has been read and stored in  $\lceil \cdot \rfloor$  @ pos\_of\_block\_tl. However, maybe there were no key of the horizontal alignement and that's why we put a key corresponding to the value of \l\_@@\_pos\_of\_block\_tl, which is fixed by the type of current column.

```
4566 { \exp_not:n { #3 } , \l_@@_pos_of_block_tl }
4567 \left\{ \begin{array}{ccc} 4567 & & & \end{array} \right\}4568 \text{box use drop:}\,c4569 { g_@@_ block _ box _ \int_use:N \g_@@_block_box_int _ box }
4570 }
4571 }
4572 }
```
The following macro is for the standard case, where the block is not mono-row and not mono-column. In that case, the content of the block is *not* composed right now in a box. The composition in a box will be done further, just after the construction of the array.

```
4573 \cs_new_protected:Npn \@@_Block_v:nnnnn #1 #2 #3 #4 #5
4574 {
4575 \seq_gput_right:Nx \g_@@_blocks_seq
4576 {
4577 \l_tmpa_tl
4578 { \exp_not:n { #3 } }
```
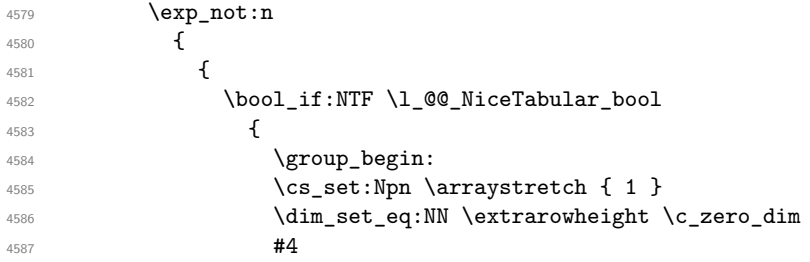

If the box is rotated (the key \rotate may be in the previous #4), the tabular used for the content of the cell will be constructed with a format c. In the other cases, the tabular will be constructed with a format equal to the key of position of the box. In other words: the alignement internal to the tabular is the same as the external alignment of the tabular (that is to say the position of the block in its zone of merged cells).

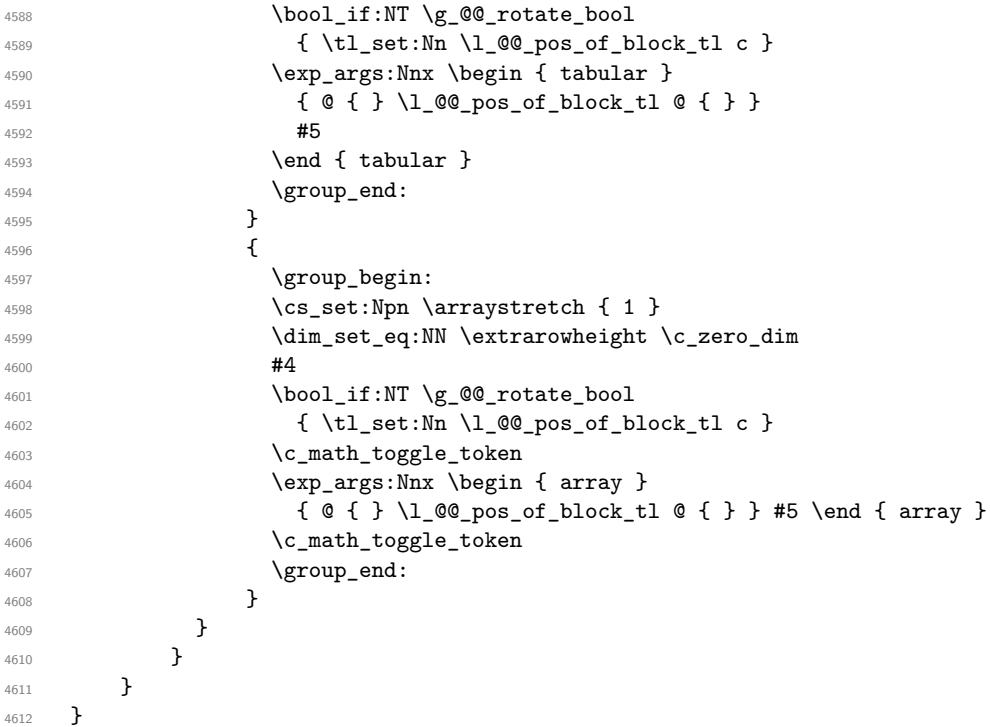

We recall that the options of the command **\Block** are analyzed twice: first in the cell of the array and once again when the block will be put in the array *after the construction of the array* (by using pgf).

```
4613 \keys_define:nn { NiceMatrix / Block / SecondPass }
4614 {
4615 fill .tl_set:N = \l_@@_fill_tl,
4616 fill .value_required:n = true ,
4617 draw .tl_set:N = \1_00_draw_tl,
4618 draw .default:n = default,
```
The following definition for the key color will be deleted when we will give to the key color of the command \Block its new definition. It will be replaced by the line which is commented.

```
4619 color .code:n =
4620 \@@_error:n { Key~color~for~Block }
4621 \tl_set:Nn \l_@@_fill_tl { #1 },
4622 % color .code:n = \color { #1 } \tl_set:Nn \l_@@_draw_tl { #1 } ,
4623 color .value_required:n = true ,
4624 line-width .dim_set:N = \l_@@_line_width_dim ,
4625 line-width .value_required:n = true ,
4626 l .code:n = \tl_set:Nn \l_@@_pos_of_block_tl l ,
4627 l .value forbidden:n = true ,
```

```
4628 r .code:n = \tl_set:Nn \l_@@_pos_of_block_tl r ,
4629 r .value_forbidden:n = true ,
4630 c .code:n = \tl_set:Nn \l_@@_pos_of_block_tl c ,
4631 c .value_forbidden:n = true ,
4632 unknown .code:n = \@@_error:n { Unknown~key~for~Block }
4633 }
```
The command  $\Diamond$  draw blocks: will draw all the blocks. This command is used after the construction of the array. We have to revert to a clean version of \ialign because there may be tabulars in the \Block instructions that will be composed now.

```
4634 \cs_new_protected:Npn \@@_draw_blocks:
4635 \sim4636 \cs_set_eq:NN \ialign \@@_old_ialign:
4637 \seq_map_inline:Nn \g_@@_blocks_seq { \@@_Block_iv:nnnnnn ##1 }
4638 }
4639 \cs_new_protected:Npn \@@_Block_iv:nnnnnn #1 #2 #3 #4 #5 #6
4640 {
```
The integer  $\lceil$  Q ast row int will be the last row of the block and  $\lceil$  Q ast col int its last column.

 \int\_zero\_new:N \l\_@@\_last\_row\_int \int\_zero\_new:N \l\_@@\_last\_col\_int

We remind that the first mandatory argument of the command **\Block** is the size of the block with the special format  $i-j$ . However, the user is allowed to omit i or j (or both). This will be interpreted as: the last row (resp. column) of the block will be the last row (resp. column) of the block (without the potential exterior row—resp. column—of the array). By convention, this is stored in \g\_@@\_blocks\_seq as a number of rows (resp. columns) for the block equal to 100. That's what we detect now.

```
4643 \int_compare:nNnTF { #3 } > { 99 }
4644 { \int_set_eq:NN \l_@@_last_row_int \c@iRow }
4645 { \int_set:Nn \l_@@_last_row_int { #3 } }
4646 \int_compare:nNnTF { #4 } > { 99 }
4647 { \int_set_eq:NN \l_@@_last_col_int \c@jCol }
4648 { \int_set:Nn \l_@@_last_col_int { #4 } }
4649 \bool_lazy_or:nnTF
4650 { \int_compare_p:nNn \l_@@_last_row_int > \g_@@_row_total_int }
4651 { \int_compare_p:nNn \l_@@_last_col_int > \g_@@_col_total_int }
4652 {
4653 \int_compare:nTF
4654 { \l_@@_last_col_int <= \g_@@_static_num_of_col_int }
4655 {
\text{Ans} \text{Ans} \text{Ans} \text{Ans} \text{Ans} \text{Ans} \text{Ans} \text{Ans} \text{Ans} \text{Ans} \text{Ans} \text{Ans} \text{Ans} \text{Ans} \text{Ans} \text{Ans} \text{Ans} \text{Ans} \text{Ans} \text{Ans} \text{Ans} \text{Ans} \text{Ans} \text{Ans} \text{Ans} \text{Ans} \text{Ans} \text{Ans4657 \@@_msg_redirect_name:nn { Block~too~large~2 } { none }
4658 \group_begin:
4659 \globaldefs = 1
4660 \@@_msg_redirect_name:nn { columns~not~used } { none }
4661 \qquad \qquad \qquad \qquad \qquad \qquad \qquad \qquad \qquad \qquad \qquad \qquad \qquad \qquad \qquad \qquad \qquad \qquad \qquad \qquad \qquad \qquad \qquad \qquad \qquad \qquad \qquad \qquad \qquad \qquad \qquad \qquad \qquad \qquad \qquad \qquad \qquad \qquad \qquad \qquad \qquad \qquad 4662 }
4663 { \msg_error:nnnn { nicematrix } { Block~too~large~1 } { #1 } { #2 } }
4664 }
4665 { \@@_Block_v:nnnnnn { #1 } { #2 } { #3 } { #4 } { #5 } { #6 } }
4666 }
4667 \cs_new_protected:Npn \@@_Block_v:nnnnnn #1 #2 #3 #4 #5 #6
4668 \big\}
```
The sequence of the positions of the blocks will be used when drawing the rules (in fact, there is also the \multicolumn and the \diagbox in that sequence).

 \seq\_gput\_left:Nn \g\_@@\_pos\_of\_blocks\_seq { { #1 } { #2 } { #3 } { #4 } } The group is for the keys. 4670 \group\_begin:

\keys\_set:nn { NiceMatrix / Block / SecondPass } { #5 }

```
4672 \bool_lazy_or:nnT
4673 { ! \tl_if_empty_p:N \l_@@_draw_tl }
4674 { \dim_compare_p:nNn \l_@@_line_width_dim > \c_zero_dim }
4675 {
4676 \tl_gput_right:Nx \g_nicematrix_code_after_tl
46774678 \@@_stroke_block:nnn
4679 \{ \exp\_not:n {\#5 } \}4680 { #1 - #2 }
4681 { \int_use:N \1_@@_last_row_int - \int_use:N \1_@@_last_col_int }
4682 }
4683 \seq_gput_right:Nn \g_@@_pos_of_stroken_blocks_seq
4684 { { #1 } { #2 } { #3 } { #4 } }
4685 }
4686 \tl_if_empty:NF \l_@@_fill_tl
4687 {
4688 \tl_gput_right:Nx \g_nicematrix_code_before_tl
4689 {
4690 \exp_not:N \rectanglecolor
4691 { \exp_not:V \l_@@_fill_tl }
4692 \{ #1 - #2 \}4693 { \int_use:N \l_@@_last_row_int - \int_use:N \l_@@_last_col_int }
4694 }
4695 }
4696 \cs set protected nopar:Npn \diagbox ##1 ##2
4697 {
4698 \tl_gput_right:Nx \g_@@_internal_code_after_tl
4699 {
4700 \@@_actually_diagbox:nnnnnn
4701 { #1 }
4702 { #2 }
4703 { \int_use:N \l_@@_last_row_int }
4704 { \int_use:N \1_@@_last_col_int }
4705 { \exp_not:n { ##1 } } { \exp_not:n { ##2 } }
4706 }
4707 }
4708 \hbox_set:Nn \l_@@_cell_box { #6 }
4709 \bool_if:NT \g_@@_rotate_bool \@@_rotate_cell_box:
```
Let's consider the following {NiceTabular}. Because of the instruction ! {\hspace{1cm}} in the preamble which increases the space between the columns (by adding, in fact, that space to the previous column, that is to say the second column of the tabular), we will create *two* nodes relative to the block: the node 1-1-block and the node 1-1-block-short. The latter will be used by nicematrix to put the label of the node. The first one won't be used explicitely.

```
\begin{NiceTabular}{cc!{\hspace{1cm}}c}
\B{Block{2-2}{our block} & one \setminus& & two \\
three \qquad \qquad \& \text{ four } \& \text{ five } \quad \backslash \setminussix by the seven \& seven \& eight \&\end{NiceTabular}
```
We highlight the node  $1-1$ -block We highlight the node  $1-1$ -block-short

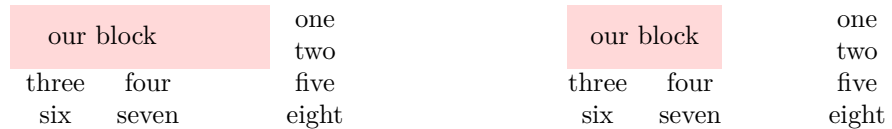

The construction of the node corresponding to the merged cells.

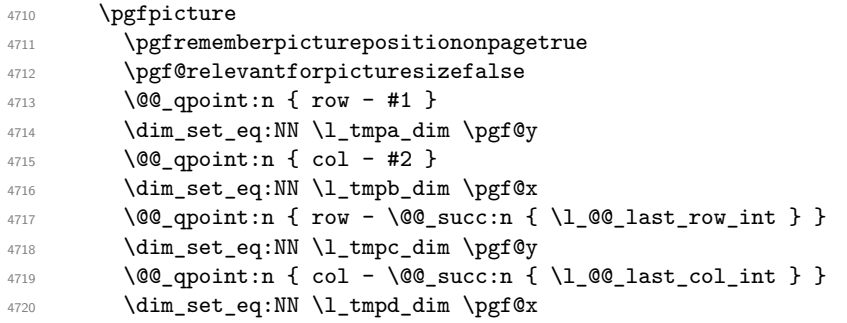

We construct the node for the block with the name  $(\texttt{\#1-#2-block})$ . The function \@@\_pgf\_rect\_node:nnnnn takes in as arguments the name of the node and the four coordinates of two opposite corner points of the rectangle.

```
4721 \begin { pgfscope }
4722 \@@_pgf_rect_node:nnnnn
4723 { \@@_env: - #1 - #2 - block }
4724 \l_tmpb_dim \l_tmpa_dim \l_tmpd_dim \l_tmpc_dim
4725 \end { pgfscope }
```
We construct the short node.

```
4726 \dim_{set_eq:NN} \lum_{tempbdim} \c_{maxdim}4727 \int_step_inline:nnn \l_@@_first_row_int \g_@@_row_total_int
4728 {
```
We recall that, when a cell is empty, no (normal) node is created in that cell. That's why we test the existence of the node before using it.

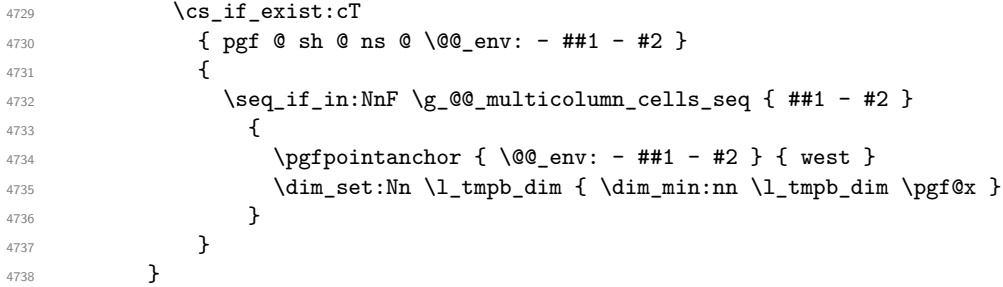

If all the cells of the column were empty, \l\_tmpb\_dim has still the same value \c\_max\_dim. In that case, you use for \l\_tmpb\_dim the value of the position of the vertical rule.

```
4739 \dim_{\text{compare}}:nNnT \l1\_tmpb\_dim = \c\_max\_dim4740 {
4741 \@@_qpoint:n { col - #2 }
4742 \dim_set_eq:NN \l_tmpb_dim \pgf@x
4743 }
4744 \dim set:Nn \l_tmpd_dim { - \c_max_dim }
4745 \int_step_inline:nnn \l_@@_first_row_int \g_@@_row_total_int
4746 \qquad \qquad \qquad \qquad \qquad \qquad \qquad \qquad \qquad \qquad \qquad \qquad \qquad \qquad \qquad \qquad \qquad \qquad \qquad \qquad \qquad \qquad \qquad \qquad \qquad \qquad \qquad \qquad \qquad \qquad \qquad \qquad \qquad \qquad \qquad \qquad 4747 \csc if exist:cT
4748 \{ pgf \otimes sh \otimes ns \otimes \otimes env: - ##1 - \int int\_use:N \leq 0_last\_col\_int \}47494750 \text{Seq}_if_in:NnF \gtrsim @_multicolumn{\fbox{\fbox{$\sim$}}\overline{\hspace{0.4cm}}\hspace{0.4cm}} \text{Neg}_i = \text{Val}_i \qquad \text{if } i = 24751 \left\{ \begin{array}{c} 1 \\ 1 \end{array} \right\}4752 \pgfpointanchor
4753 \{ \@Q_{env: - ##1 - \int_ux \} \ll 47534754 \{ east \}4755 \dim_set: Nn \l_{tmp\_dim} \dim_nax:nn \l_{tmp\_dim} \pf@x4756 }4757 }
4758 }
4759 \dim_{compare: nNnT \l_{tmp\_dim} = { - \c_max\_dim }4760 \qquad \qquad \qquad \qquad \qquad \qquad \qquad \qquad \qquad \qquad \qquad \qquad \qquad \qquad \qquad \qquad \qquad \qquad \qquad \qquad \qquad \qquad \qquad \qquad \qquad \qquad \qquad \qquad \qquad \qquad \qquad \qquad \qquad \qquad \qquad \qquad 4761 \@@_qpoint:n { col - \@@_succ:n { \l_@@_last_col_int } }
```

```
4762 \dim_set_eq:NN \l_tmpd_dim \pgf@x
4763 }
4764 \@@_pgf_rect_node:nnnnn
4765 { \@@_env: - #1 - #2 - block - short }
4766 \l_tmpb_dim \l_tmpa_dim \l_tmpd_dim \l_tmpc_dim
```
If the creation of the "medium nodes" is required, we create a "medium node" for the block. The function \@@\_pgf\_rect\_node:nnnnn takes in as arguments the name of the node and two PGF points.

```
4767 \bool_if:NT \l_@@_medium_nodes_bool
4768 {
4769 \@@_pgf_rect_node:nnn
4770 { \@@_env: - #1 - #2 - block - medium }
4771 { \pgfpointanchor { \@@_env: - #1 - #2 - medium } { north~west } }
4772 \left\{ \begin{array}{ccc} 4772 & & & \end{array} \right\}4773 \pgfpointanchor
4774 \{ \ \mathcal{O} \text{env}: \ \ \{ \ \mathcal{O} \text{env}: \ \ \}4775 - \int_use:N \l_@@_last_row_int
4776 - \int_use:N \l_@@_last_col_int - medium
4777 }
4778 { south~east }
4779 }
4780 }
```
Now, we will put the label of the block beginning with the case of a \Block of one row.

```
4781 \int_compare:nNnTF { #1 } = { #3 }
4782 {
```
We take into account the case of a block of one row in the "first row" or the "last row".

```
4783 \int_{\text{compare: nNnTF} \{ #1 } = 04784 { \l_@@_code_for_first_row_tl }
4785 \left\{ \begin{array}{c} \end{array} \right.4786 \int_{4786} \int_{\text{compare: nNnT } f #1 } = \lceil \frac{00}{\text{last row int}} \rceil4787 \lvert \text{QQ\_code\_for\_last\_row\_tl} \rvert4788 }
```
If the block has only one row, we want the label of the block perfectly aligned on the baseline of the row. That's why we have constructed a \pgfcoordinate on the baseline of the row, in the first column of the array. Now, we retrieve the *y*-value of that node and we store it in  $\lceil \cdot \rceil$  tmpa dim.

```
\gamma<sup>4789</sup> \pgfextracty \l_tmpa_dim { \@@_qpoint:n { row - #1 - base } }
```
We retrieve (in  $\pgf(x)$  the *x*-value of the center of the block.

```
4790 \pgfpointanchor
4791 { \@@_env: - #1 - #2 - block - short }
4792 \uparrow4793 \str_case:Vn \l_@@_pos_of_block_tl
47944795 c { center }
4796 l { west }
4797 r { east }
4798 }
4799 }
```
We put the label of the block which has been composed in  $\lceil \cdot \cdot \rceil$   $\llbracket \cdot \cdot \cdot \rceil$  box.

```
4800 \pgftransformshift { \pgfpoint \pgf@x \l_tmpa_dim }
4801 \pgfset { inner~sep = \c_zero_dim }
4802 \pgfnode
4803 { rectangle }
4804 {
4805 \str_case:Vn \l_@@_pos_of_block_tl
4806 \left\{ \begin{array}{c} 1 \end{array} \right.4807 c { base }
4808 l { base~west }
4809 r { base~east }
4810 }
4811 }
```

```
4812 { \box_use_drop:N \l_@@_cell_box } { } { }
4813 }
```
If the number of rows is different of 1, we will put the label of the block by using the short node (the label of the block has been composed in  $\lceil \log_{cell} \cdot \log \rceil$ .

```
4814 f
```
If we are in the first column, we must put the block as if it was with the key r.

```
4815 \int_{\text{compare:}nNnT} {\#2} = 04816 { \tl_set:Nn \l_@@_pos_of_block_tl r }
4817 \bool_if:nT \g_@@_last_col_found_bool
4818 \left\{ \begin{array}{c} 4818 & 200 \\ 200 & 200 \\ 200 & 200 \\ 200 & 200 \\ 200 & 200 \\ 200 & 200 \\ 200 & 200 \\ 200 & 200 \\ 200 & 200 \\ 200 & 200 \\ 200 & 200 \\ 200 & 200 \\ 200 & 200 \\ 200 & 200 \\ 200 & 200 \\ 200 & 200 \\ 200 & 200 \\ 200 & 200 \\ 200 & 200 \\ 200 & 200 \\ 4819 \int \int \text{compare: nNnT } { #2 } = \gcup \text{e[0]total} _{int}4820 { \tlap{\texttt{\$ \tline{1}$ } } \verb+@Q_pos_of_block_t1 1 }4821 }
4822 \pgftransformshift
4823 {
4824 \pgfpointanchor
4825 { \@@_env: - #1 - #2 - block - short }
4826 \left\{ \begin{array}{c} 1 \end{array} \right.4827 \str_case:Vn \l_@@_pos_of_block_tl
4828 \qquad \qquad4829 c { center }
4830 l { west }
4831 r { east }
4832 }
4833 }
4834 }
4835 \pgfset { inner~sep = \c_zero_dim }
4836 \pgfnode
4837 { rectangle }
4838 \left\{ \begin{array}{c} 1 \end{array} \right.4839 \str_case:Vn \l_@@_pos_of_block_tl
4840 \left\{ \begin{array}{c} 1 \end{array} \right.4841 c { center }
4842 l { west }
4843 r { east }
4844 }
4845 }
4846 { \box_use_drop:N \l_@@_cell_box } { } { }
4847 }
4848 \endpgfpicture
4849 \group_end:
4850 }
```
The first argument of  $\Diamond @$  stroke block:nnn is a list of options for the rectangle that you will stoke. The second argument is the upper-left cell of the block (with, as usual, the syntex  $i-j$ ) and the third is the last cell of the block (with the same syntax).

```
4851 \cs_new_protected:Npn \@@_stroke_block:nnn #1 #2 #3
4852 {
4853 \group_begin:
4854 \tl_clear:N \l_@@_draw_tl
4855 \dim_set_eq:NN \l_@@_line_width_dim \arrayrulewidth
4856 \keys_set_known:nn { NiceMatrix / BlockStroke } { #1 }
4857 \pgfpicture
4858 \pgfrememberpicturepositiononpagetrue
4859 \pgf@relevantforpicturesizefalse
4860 \tl_if_empty:NF \l_@@_draw_tl
4861 {
```
If the user has used the key color of the command \Block without value, the color fixed by \arrayrulecolor is used.

\str\_if\_eq:VnTF \l\_@@\_draw\_tl { default }

```
4863 \{ \text{CT@arc@ } \}4864 { \pgfsetstrokecolor { \l_@@_draw_tl } }
4865 }
4866 \@@_cut_on_hyphen:w #2 \q_stop
4867 \bool_lazy_and:nnT
4868 { \int_compare_p:n { \l_tmpa_tl <= \c@iRow } }
4869 \{ \int_{\text{compare\_p:n } \l_{\text{tmp\_tl}} \leq \c{0} \} \}4870 \sim4871 \@@ qpoint:n { row - \l tmpa tl }
4872 \dim set:Nn \l_tmpb_dim { \pgf@y }
4873 \@@_qpoint:n { col - \l_tmpb_tl }
4874 \dim_set: Nn \l1_tmp_cdim { \pgf@x }4875 \@@_cut_on_hyphen:w #3 \q_stop
\verb|4876| \label{thm:1}4877 { \tl_set:Nx \l_tmpa_tl { \int_use:N \c@iRow } }
4878 \int_compare:nNnT \l_tmpb_tl > \c@jCol
4879 { \tl_set:Nx \l_tmpb_tl { \int_use:N \c@jCol } }
4880 \@@_qpoint:n { row - \@@_succ:n \l_tmpa_tl }
4881 \dim_set: Nn \lIm\tau_dim \{ \pgf@y \}4882 \@@_qpoint:n { col - \@@_succ:n \l_tmpb_tl }
4883 \dim_set:Nn \l_tmpd_dim { \pgf@x }
4884 \pgfpathrectanglecorners
4885 { \pgfpoint \l_tmpc_dim \l_tmpb_dim }
4886 { \pgfpoint \l_tmpd_dim \l_tmpa_dim }
4887 \pgfsetlinewidth { 1.1 \l_@@_line_width_dim }
4888 \pgfusepathqstroke
4889 }
4890 \endpgfpicture
4891 \group_end:
4892 }
```
Here is the set of keys for the command \@@\_stroke\_block:nnn.

```
4893 \keys define:nn { NiceMatrix / BlockStroke }
4894 \sqrt{}
```
We will uncomment the following line when we will give to the key color of the command \Block its new definition.

```
4895 % color .tl_set:N = \1_00 draw_tl ,
4896 draw .tl_set:N = \l_@@_draw_tl ,
4897 draw .default:n = default ,
4898 line-width .dim_set:N = \l_@@_line_width_dim ,
4899
```
#### **How to draw the dotted lines transparently**

```
4900 \cs_set_protected:Npn \@@_renew_matrix:
4901 {
4902 \RenewDocumentEnvironment { pmatrix } { }
4903 { \pNiceMatrix }
4904 { \endpNiceMatrix }
4905 \RenewDocumentEnvironment { vmatrix } { }
4906 { \vNiceMatrix }
4907 { \endvNiceMatrix }
4908 \RenewDocumentEnvironment { Vmatrix } { }
4909 { \VNiceMatrix }
4910 { \endVNiceMatrix }
4911 \RenewDocumentEnvironment { bmatrix } { }
4912 { \bNiceMatrix }
4913 { \endbNiceMatrix }
4914 \RenewDocumentEnvironment { Bmatrix } { }
4915 { \BNiceMatrix }
4916 { \endBNiceMatrix }
```
#### }

#### **Automatic arrays**

```
4918 \cs_new_protected:Npn \@@_set_size:n #1-#2 \q_stop
4919 {
4920 \int_set:Nn \l_@@_nb_rows_int { #1 }
4921 \int_set:Nn \l_@@_nb_cols_int { #2 }
4922 }
4923 \NewDocumentCommand \AutoNiceMatrixWithDelims { m m O { } m O { } m ! O { } }
4924 {
4925 \int_zero_new:N \l_@@_nb_rows_int
4926 \int_zero_new:N \l_@@_nb_cols_int
4927 \@@_set_size:n #4 \q_stop
4928 \begin { NiceArrayWithDelims } { #1 } { #2 }
4929 { * { \l_@@_nb_cols_int } { c } } [ #3 , #5 , #7 ]
4930 \int_compare:nNnT \l_@@_first_row_int = 0
4931 {
4932 \int_compare:nNnT \1_00_first_col_int = 0 { & }
4933 \prg_replicate:nn { \l_@@_nb_cols_int - 1 } { & }
4934 \int_compare:nNnT \l_@@_last_col_int > { -1 } { & } \\
4935 }
4936 \prg_replicate:nn \l_@@_nb_rows_int
4037 \sqrt{2}4938 \int \int \text{compare: nNnT \lQ_first_col-int = 0 { & } }
```
You put  $\{ \}$  before #6 to avoid a hasty expansion of a potential **\arabic{iRow}** at the beginning of the row which would result in an incorrect value of that iRow (since iRow is incremented in the first cell of the row of the \halign).

```
4939 \prg_replicate:nn {\l0_nb_cols_int - 1 } { } #6 & } #64940 \int_compare:nNnT \l_@@_last_col_int > { -1 } { & } \\
4941 }
4942 \int_compare:nNnT \l_@@_last_row_int > { -2 }
4043 \uparrow4944 \int \int \text{compare: nNnT \lQ_first_col-int = 0 { & } }4945 \prg_replicate:nn { \l_@@_nb_cols_int - 1 } { & }
4946 \int_compare:nNnT \l_@@_last_col_int > { -1 } { & } \\
4947 }
4948 \end { NiceArrayWithDelims }
4949 }
4950 \cs_set_protected:Npn \@@_define_com:nnn #1 #2 #3
4951 \bigcup4952 \cs_set_protected:cpn { #1 AutoNiceMatrix }
4953 {
4954 \str_gset:Nx \g_@@_name_env_str { #1 AutoNiceMatrix }
4955 \AutoNiceMatrixWithDelims { #2 } { #3 }
4956 }
4957 }
4958 \@@_define_com:nnn p ( )
4959 \@@_define_com:nnn b [ ]
4960 \@@_define_com:nnn v | |
4961 \@@_define_com:nnn V \| \|
4962 \@@ define com:nnn B \{ \}
```
We define also an command \AutoNiceMatrix similar to the environment {NiceMatrix}. \NewDocumentCommand \AutoNiceMatrix { O { } m O { } m ! O { } } { \group\_begin: \bool\_set\_true:N \l\_@@\_NiceArray\_bool \AutoNiceMatrixWithDelims . . { #2 } { #4 } [ #1 , #3 , #5 ] 4968 \group\_end: }

#### The redefinition of the command \dotfill

```
4970 \cs_set_eq:NN \@@_old_dotfill \dotfill
4971 \cs_new_protected:Npn \@@_dotfill:
4972 \sim
```
First, we insert \@@\_dotfill (which is the saved version of \dotfill) in case of use of \dotfill "internally" in the cell (e.g. \hbox to 1cm {\dotfill}).

```
4973 \@@_old_dotfill
4974 \bool_if:NT \l_@@_NiceTabular_bool
4975 { \group_insert_after:N \@@_dotfill_ii: }
4976 { \group_insert_after:N \@@_dotfill_i: }
4977 }
4978 \cs_new_protected:Npn \@@_dotfill_i: { \group_insert_after:N \@@_dotfill_ii: }
4979 \cs_new_protected:Npn \@@_dotfill_ii: { \group_insert_after:N \@@_dotfill_iii: }
```
Now, if the box if not empty (unfornately, we can't actually test whether the box is empty and that's why we only consider it's width), we insert  $\@$  dotfill (which is the saved version of  $\dot{\ddot{\theta}}$ the cell of the array, and it will extend, since it is no longer in  $\lambda$  **00** cell box. \cs\_new\_protected:Npn \@@\_dotfill\_iii:

```
4981 { \dim_compare:nNnT { \box_wd:N \l_@@_cell_box } = \c_zero_dim \@@_old_dotfill }
```
#### **The command \diagbox**

The command \diagbox will be linked to \diagbox:nn in the environments of nicematrix.

```
4982 \cs_new_protected:Npn \@@_diagbox:nn #1 #2
4983 {
4984 \tl_gput_right:Nx \g_@@_internal_code_after_tl
4985 {
4986 \@@_actually_diagbox:nnnnnn
4987 { \int_use:N \c@iRow }
4988 { \int_{\text{use}:N} \c0jCol }4989 { \int_use:N \c@iRow }
4990 { \int_use:N \c@jCol }
4991 { \exp_not:n { #1 } }
4992 { \exp_not:n { #2 } }
4993 }
```
We put the cell with \diagbox in the sequence \g\_@@\_pos\_of\_blocks\_seq because a cell with \diagbox must be considered as non empty by the key except-corners.

```
4994 \seq_gput_right:Nx \g_@@_pos_of_blocks_seq
4995 {
4996 \{ \int \int \cosh x \cdot N \cdot C \cdot R4997 { \int_use:N \c@jCol }
4998 { \int_use:N \c@iRow }
4999 { \int_use:N \c@jCol }
5000 }
5001 }
```
The command \diagbox is also redefined locally when we draw a block.

The first four arguments of  $\@$  actually diagbox:nnnnnn correspond to the rectangle (=block) to slash (we recall that it's possible to use \diagbox in a \Block). The two other are the elements to draw below and above the diagonal line.

```
5002 \cs_new_protected:Npn \@@_actually_diagbox:nnnnnn #1 #2 #3 #4 #5 #6
5003 {
5004 \pgfpicture
5005 \pgf@relevantforpicturesizefalse
5006 \pgfrememberpicturepositiononpagetrue
5007 \@@_qpoint:n { row - #1 }
5008 \dim_set_eq:NN \l_tmpa_dim \pgf@y
5009 \@@_qpoint:n { col - #2 }
5010 \dim_set_eq:NN \l_tmpb_dim \pgf@x
5011 \pgfpathmoveto { \pgfpoint \l_tmpb_dim \l_tmpa_dim }
```

```
5012 \@@_qpoint:n { row - \@@_succ:n { #3 } }
5013 \dim_set_eq:NN \l_tmpc_dim \pgf@y
5014 \@@_qpoint:n { col - \@@_succ:n { #4 } }
5015 \dim_set_eq:NN \l_tmpd_dim \pgf@x
5016 \pgfpathlineto { \pgfpoint \l_tmpd_dim \l_tmpc_dim }
5017 {
```
The command \CT@arc@ is a command of colortbl which sets the color of the rules in the array. The package nicematrix uses it even if colortbl is not loaded.

```
5018 \CT@arc@
5019 \pgfsetroundcap
5020 \pgfusepathqstroke
5021 }
5022 \pgfset { inner~sep = 1 pt }
5023 \pgfscope
5024 \pgftransformshift { \pgfpoint \l_tmpb_dim \l_tmpc_dim }
5025 \pgfnode { rectangle } { south~west }
5026 { \@@_math_toggle_token: #5 \@@_math_toggle_token: } { } { }
5027 \endpgfscope
5028 \pgftransformshift { \pgfpoint \l_tmpd_dim \l_tmpa_dim }
5029 \pgfnode { rectangle } { north~east }
_{5030} { \@@_math_toggle_token: #6 \@@_math_toggle_token: } { } { }
5031 \endpgfpicture
5032 }
```
### **The keyword \CodeAfter**

The code-after (inserted with the key code-after or after the keyword \CodeAfter can always begin with a list of pairs *key-value* between square brackets). Here the corresponding set of keys.

```
5033 \keys_define:nn { NiceMatrix / CodeAfter }
5034 {
5035 sub-matrix .code:n =
5036 \keys_set:nn { NiceMatrix / sub-matrix } { #1 } ,
5037 sub-matrix .value_required:n = true ,
5038 delimiters-color .tl_set:N = \l_@@_delimiters_color_tl ,
5039 delimiters-color .value_required:n = true ,
5040 unknown .code:n = \@@_error:n { Unknown~key~for~CodeAfter }
5041 }
```
In fact, in this subsection, we define the user command **\CodeAfter** for the case of the "normal" syntax". For the case of "light-syntax", see the definition of the environment  $\{\texttt{@=light-syntax}\}$  on p. 92.

In the environments of nicematrix, \CodeAfter will be linked to \@@\_CodeAfter:. That macro must *not* be protected since it begins with \omit.

<sup>5042</sup> [\](#page-43-0)cs\_new:Npn \@@\_CodeAfter: { \omit \@@\_CodeAfter\_i:n }

However, in each cell of the environment, the command \CodeAfter will be linked to the following command \@@\_CodeAfter\_i:n which do *not* begin with \omit (and thus, the user will be able to use \CodeAfter without error and without the need to prefix by \omit.

We have to catch everything until the end of the current environment (of nicematrix). First, we go until the next command \end.

```
5043 \cs_new_protected:Npn \@@_CodeAfter_i:n #1 \end
5044 {
5045 \tl_gput_right:Nn \g_nicematrix_code_after_tl { #1 }
5046 \@@_CodeAfter_ii:n
5047 }
```
We catch the argument of the command  $\end{math}$  (in #1).

```
5048 \cs_new_protected:Npn \@@_CodeAfter_ii:n #1
5049 {
```
If this is really the end of the current environment (of nicematrix), we put back the command \end and its argument in the TeX flow.

<sup>5050</sup> \str\_if\_eq:eeTF \@currenvir { #1 } <sup>5051</sup> { \end { #1 } }

If this is not the \end we are looking for, we put those tokens in \g\_nicematrix\_code\_after\_tl and we go on searching for the next command \end with a recursive call to the command \@@\_CodeAfter:n.

```
5052 {
5053 \tl_gput_right:Nn \g_nicematrix_code_after_tl { \end { #1 } }
5054 \@@_CodeAfter_i:n
5055 }
5056 }
```
#### **The delimiters in the preamble**

The command  $\Diamond \text{@}_\text{delimiter:nnn}$  will be used to draw delimiters inside the matrix when delimiters are specified in the preamble of the array. It does *not* concern the exterior delimiters added by {NiceArrayWithDelims} (and {pNiceArray}, {pNiceMatrix}, etc.).

A delimiter in the preamble of the array will write an instruction \@@\_delimiter:nnn in the \g\_@@\_internal\_code\_after\_tl (and also potentially add instructions in the preamble provided to \array in order to add spaces between columns).

The first argument is the type of delimiter  $((, [\, \{ \}, \{ \}, \, ] \, \text{ou} \})$ . The second argument is the number of colummn. The third argument is a boolean equal to  $\c$  true bool (resp.  $\c$  false true) when the delimiter must be put on the left (resp. right) side.

```
5057 \cs_new_protected:Npn \@@_delimiter:nnn #1 #2 #3
5058 {
5059 \pgfpicture
5060 \pgfrememberpicturepositiononpagetrue
5061 \pgf@relevantforpicturesizefalse
```
\l\_@@\_y\_initial\_dim and \l\_@@\_y\_final\_dim will be the *y*-values of the extremities of the delimiter we will have to construct.

```
5062 \qquad \text{QQqpoint:} \quad \{ row - 1 \}5063 \dim_set_eq:NN \l_@@_y_initial_dim \pgf@y
5064 \@@_qpoint:n { row - \@@_succ:n \c@iRow }
5065 \dim_set_eq:NN \l_@@_y_final_dim \pgf@y
```
We will compute in  $\lceil \frac{\dim \mathfrak{g}}{\dim \mathfrak{g}} \rceil$  at the *x*-value where we will have to put our delimiter (on the left side or on the right side).

```
5066 \bool_if:nTF { #3 }
5067 { \dim_set_eq:NN \l_tmpa_dim \c_max_dim }
5068 { \dim_set:Nn \l_tmpa_dim { - \c_max_dim } }
5069 \int_step_inline:nnn \l_@@_first_row_int \g_@@_row_total_int
5070 \uparrow5071 \cs_if_exist:cT
5072 { pgf @ sh @ ns @ \@@_env: - ##1 - #2 }
5073 {
5074 \pgfpointanchor
5075 { \@@_env: - ##1 - #2 }
5076 { \boldsymbol{\delta} + \boldsymbol{\delta} + \boldsymbol{\delta5077 \dim_set:Nn \l_tmpa_dim
5078 { \bool_if:nTF { #3 } \dim_min:nn \dim_max:nn \l_tmpa_dim \pgf@x }
5079 }
5080 }
```
Now we can put the delimiter with a node of PGF.

```
5081 \pgfset { inner~sep = \c_zero_dim }
5082 \dim_zero:N \nulldelimiterspace
5083 \pgftransformshift
5084 {
```

```
5085 \pgfpoint
5086 { \l_tmpa_dim }
5087 \{ (\lceil \text{Oe}_y_{\text{min}} + \lceil \text{Oe}_y_{\text{min}} \rceil + \arr \end{b}) / 2 }
5088 }
5089 \pgfnode
5090 { rectangle }
5091 { \bool_if:nTF { #3 } { east } { west } }
5092 {
```
Here is the content of the PGF node, that is to say the delimiter, constructed with its right size.

```
5093 \nullfont.
5094 \c_math_toggle_token
5095 \tl_if_empty:NF \l_@@_delimiters_color_tl
5096 { \color { \l_@@_delimiters_color_tl } }
5097 \bool if:nTF { #3 } { \left #1 } { \left . }
5098 \vcenter
5099 {
5100 \nullfont
5101 \hrule \@height
5102 \dim_eval:n { \lceil \lceil \frac{00}{y}\rceil \mid min-dim - \lceil \frac{00}{y}\rceil \mid min-dim \rceil5103 \@depth \c_zero_dim
5104 \@width \c_zero_dim
5105 }
5106 \qquad \qquad \texttt{+3 } { \right . } {\left \{ +1 } \}5107 \c_math_toggle_token
5108 }
5109 { }
5110 { }
5111 \endpgfpicture
5112 }
```
### **The command SubMatrix**

```
5113 \keys define:nn { NiceMatrix / sub-matrix }
5114 {
5115 extra-height .dim_set:N = \l_@@_submatrix_extra_height_dim ,
5116 extra-height .value_required:n = true ,
_{5117} left-xshift .dim set:N = \l @@ submatrix left xshift dim ,
5118 left-xshift .value required:n = true ,
_{5119} right-xshift .dim_set:N = \l_@@_submatrix_right_xshift_dim ,
5120 right-xshift .value_required:n = true ,
5121 xshift .meta:n = { left-xshift = #1, right-xshift = #1 },
5122 xshift .value_required:n = true
5123 delimiters-color .tl_set:N = \l_@@_delimiters_color_tl ,
5124 delimiters-color .value_required:n = true ,
5125 slim .bool set:N = \l @@ submatrix slim bool .
5126 slim .default:n = true ,
5127 }
5128 \keys_define:nn { NiceMatrix }
5129 {
5130 SubMatrix .inherit:n = NiceMatrix /sub-matrix ,
5131 CodeAfter / sub-matrix .inherit:n = NiceMatrix / sub-matrix
5132 }
```
The following keys set is for the command \SubMatrix itself (not the tuning of \SubMatrix that can be done elsewhere).

```
5133 \keys_define:nn { NiceMatrix / SubMatrix }
5134 {
5135 name .code:n =
5136 \tl_if_empty:nTF { #1 }
5137 { \@@_error:n { Invalid~name~format } }
5138 {
5139 \regex_match:nnTF { \A[A-Za-z][A-Za-z0-9]*\Z } { #1 }
```

```
5140 \{5141 \seq_if_in:NnTF \g_@@_submatrix_names_seq { #1 }
5142 \{ \ \sqrt{00} \text{error: nm } \{ \ \text{Dupiter\_name\_for\_SubMatrix } \} \{ \ \#1 \ \} \}5143 \{5144 \text{str}\_set:\text{Nn }l_@@ submatrix_name_str { #1 }
5145 \seq_gput_right:Nn \g_@@_submatrix_names_seq { #1 }
5146 }
5147 }
5148 \{ \ \{ \@gen{\@{}l@{}}\{ \ \} \ @\genfrac{}{}{0pt}{1}{\@gen{\@{}l@{}}\{ \ \} \ \} \ \}5149 },
5150 name .value_required:n = true
_{5151} unknown .code:n = \@@_error:n { Unknown~key~for~SubMatrix }
5152 }
```
In the code-after, the following command \@@\_SubMatrix will be linked to \SubMatrix.

- #1 is the left delimiter;
- #2 is the upper-left cell of the matrix with the format  $i-j$ ;
- $\#2$  is the lower-right cell of the matrix with the format *i*-*j*;
- #4 is the right delimiter;
- #5 is the list of options of the command.

```
5153 \NewDocumentCommand \@@_SubMatrix { m m m m ! O { } }
```

```
5154 {
```
5155 \group\_begin:

The command  $\text{Q@ cut on hyperi: } w$  cuts on the hyphen an argument of the form *i-j*. The value of *i* is stored in  $\lceil \frac{1}{\text{tmpa_t1}} \rceil$  and the value of *j* is stored in  $\lceil \frac{1}{\text{tmpb_t1}} \rceil$ .

```
5156 \@@_cut_on_hyphen:w #3 \q_stop
5157 \tl_clear_new:N \l_tmpc_tl
5158 \tl_clear_new:N \l_tmpd_tl
5159 \tl_set_eq:NN \l_tmpc_tl \l_tmpa_tl
5160 \tl_set_eq:NN \l_tmpd_tl \l_tmpb_tl
5161 \@@_cut_on_hyphen:w #2 \q_stop
5162 \bool_lazy_or:nnTF
5163 { \int_compare_p:nNn \l_tmpc_tl > \g_@@_row_total_int }
_{5164} { \int_compare_p:nNn \l_tmpd_tl > \g_@@_col_total_int }
5165 { \@@_error:n { SubMatrix~too~large } }
5166 {
5167 \dim_zero_new:N \l_@@_submatrix_extra_height_dim
5168 \dim_zero_new:N \l_@@_submatrix_left_xshift_dim
5169 \dim_zero_new:N \l_@@_submatrix_right_xshift_dim
5170 \str_clear_new:N \l_@@_submatrix_name_str
5171 \keys_set:nn { NiceMatrix / SubMatrix } { #5 }
5172 \pgfpicture
5173 \pgfrememberpicturepositiononpagetrue
5174 \pgf@relevantforpicturesizefalse
5175 \pgfset { inner~sep = \c_zero_dim }
5176 \dim_set_eq:NN \l_@@_x_initial_dim \c_max_dim
5177 \dim_set:Nn \lceil \frac{00}{x} \cdot 1 \cdot 0 \rceil \cdot 4 for \lceil \frac{1}{x} \rceil \lceil \frac{1}{x} \rceilThe last value of \int \int_step_inline:nnn is provided by currifycation.
5178 \bool_if:NTF \l_@@_submatrix_slim_bool
5179 { \int_step_inline:nnn \l_tmpa_tl \l_tmpc_tl }
5180 \{ \int\int_S \left( \int_S \phi \right) \right\}5181 \{5182 \text{Cs} if exist:cT
5183 { pgf @ sh @ ns @ \@@_env: - ##1 - \l_tmpb_tl }
5184 \left\{ \begin{array}{c} \end{array} \right.\text{top} \left\{ \ \mathcal{O}_\text{env}: - \# \# 1 - \l1\_tmpb\_t1 \ } \right\} west }
5186 \dim_set:Nn \l_@@_x_initial_dim
5187 <br>
\{ \dim\_min: nn \ l \_\text{equ} \_\dim \pgf@x \}
```

```
5188 }
5189 \cs_if_exist:cT
5190 { pgf @ sh @ ns @ \@@_env: - ##1 - \l_tmpd_tl }
5191 \{5192 \pgfpointanchor { \@@_env: - ##1 - \l_tmpd_tl } { east }
5193 \dim_set:Nn \l_@@_x_final_dim
5194 { \dim_{max:nn} \lceil \ell_x_final\_dim \pgf@x }5195 }
5196 }
5197 \@@_qpoint:n { row - \l_tmpa_tl - base }
5198 \dim_set:Nn \l_@@_y_initial_dim
5199 { \pgf@y + ( \box_ht:N \strutbox + \extrarowheight ) * \arraystretch }
5200 \@Q_qpoint:n { row - \l_tmpc_tl - base }
5201 \dim_set:Nn \l_@@_y_final_dim
5202 { \pgf@y - ( \box_dp:N \strutbox ) * \arraystretch }
5203 \int_step_inline:nnn \l_@@_first_col_int \g_@@_col_total_int
5204 \left\{ \begin{array}{c} \end{array} \right.5205 \csc if exist:cT
5206 { pgf @ sh @ ns @ \@@_env: - \l_tmpa_tl - ##1 }
5207 \left\{ \begin{array}{c} \end{array} \right.5208 \qquad \qquad 5209 \dim_set:Nn \l_@@_y_initial_dim
5210 \{ \dim\_max: nn \lceil \emptyset \rfloor \5211 }
5212 \cs_if_exist:cT
5213 { pgf @ sh @ ns @ \@@_env: - \l_tmpc_tl - ##1 }
5214 \left\{ \begin{array}{c} \end{array} \right.5215 \pgfpointanchor {\&@\_env: - \l1tmpc_t1 - ##1 } { south }5216 \dim_set:Nn \l_@@_y_final_dim
5217 { \dim_min:nn \l_@@_y_final_dim \pgf@y }
5218 }
5219 }
5220 \dim_set:Nn \l_tmpa_dim
5221 \left\{ \begin{array}{c} 5221 \end{array} \right.5222 \l_@@_y_initial_dim - \l_@@_y_final_dim +
5223 \l_@@_submatrix_extra_height_dim - \arrayrulewidth
5224 }
5225 \dim_set_eq:NN \nulldelimiterspace \c_zero_dim
```
If the key name has been used for the command \SubMatrix, we create a PGF node with that name for the submatrix (this node does not take into account the delimiters that we will put after).

```
5226 \str_if_empty:NF \l_@@_submatrix_name_str
5227 {
5228 \@@_pgf_rect_node:nnnnn \l_@@_submatrix_name_str
5229 \lvert \lvert 200_x\lvert \text{initial\_dim} \rvert \lvert 100_y\lvert \text{initial\_dim}5230 \l_@@_x_final_dim \l_@@_y_final_dim
5231 }
```
Now, we deal with the left delimiter. Of course, the environment {pgfscope} is for the \pgftransformshift.

```
5232 \begin { pgfscope }
5233 \pgftransformshift
5234 \{5235 \pgfpoint
5236 { \lceil \cdot \cdot \rceil { \lceil \cdot \cdot \cdot \rceil \lceil \cdot \cdot \rceil \lceil \cdot \cdot \rceil \lceil \cdot \cdot \rceil \lceil \cdot \cdot \rceil \lceil \cdot \cdot \rceil \lceil \cdot \cdot \rceil \lceil \cdot \rceil \lceil \cdot \rceil \lceil \cdot \rceil \lceil \cdot \rceil \lceil \cdot \rceil \lceil \cdot \rceil \lceil \cdot \rceil \lceil \cdot \rceil \lceil \cdot \rceil \lceil \5237 { ( \l_@@_y_initial_dim + \l_@@_y_final_dim ) / 2 }
5238 }5239 \str_if_empty:NTF \l_@@_submatrix_name_str
5240 { \@@_node_left:nn #1 { } }
5241 { \@@_node_left:nn #1 { \@@_env: - \l_@@_submatrix_name_str - left } }
5242 \end { pgfscope }
```
Now, we deal with the right delimiter.

```
5243 \pgftransformshift
5244 \left\{ \begin{array}{ccc} 5 & 244 & \cdots & 524 & \cdots & 5245 \pgfpoint
5246 \{ \lceil \lambda \rfloor \cdot \text{Q@\_x\_final\_dim} + \lceil \lambda \rfloor \cdot \text{Q@\_submatrix\_right\_xshift\_dim} \}5247 { ( \1_@@_y_initial_dim + \1_@@_y_final_dim ) / 2 }
 5248 }
5249 \str_if_empty:NTF \l_@@_submatrix_name_str
5250 { \@@_node_right:nn #4 { } }
5251 \{5252 \qquad \qquad \q5253 }
5254 \endpgfpicture
5255 }
5256 \group_end:
5257 }
```
The command  $\text{QQ}_\text{node}$  left:nn puts the left delimiter with the correct size. The argument #1 is the delimiter to put. The argument #2 is the name we will give to this PGF node (if the key name has been used in \SubMatrix).

<sup>5258</sup> \cs\_new\_protected:Npn \@@\_node\_left:nn #1 #2

```
5259 {
5260 \pgfnode
5261 { rectangle }
5262 { east }
5263 {
5264 \nullfont
5265 \c_math_toggle_token
5266 \tl_if_empty:NF \l_@@_delimiters_color_tl
5267 { \color { \l_@@_delimiters_color_tl } }
5268 \left #1
5269 \vcenter
52705271 \nullfont
5272 \hrule \@height \l_tmpa_dim
5273 \@depth \c_zero_dim
5274 \@width \c_zero_dim
5275 }
5276 \right .
5277 \c_math_toggle_token
5278
5279 { #2 }
5280 { }
5281 }
```
The command **\@@\_node\_right:nn** puts the right delimiter with the correct size. The argument #1 is the delimiter to put. The argument #2 is the name we will give to this PGF node (if the key name has been used in \SubMatrix).

```
5282 \cs_new_protected:Npn \@@_node_right:nn #1 #2
5283 {
5284 \pgfnode
5285 { rectangle }
5286 { west }
5287 {
5288 \nullfont
5289 \c_math_toggle_token
5290 \tl_if_empty:NF \l_@@_delimiters_color_tl
5291 { \color { \l_@@_delimiters_color_tl } }
5292 \left.
5293 \vcenter
5294 \left\{ \begin{array}{c} 5294 & 5294 \\ 5294 & 5294 \end{array} \right.5295 \nullfont
5296 \hrule \@height \l_tmpa_dim
5297 \@depth \c_zero_dim
```

```
5298 \@width \c_zero_dim
5299 }
5300 \right #1
5301 \c_math_toggle_token
5302 }
5303 { #2 }
5304 { }
5305 }
```
#### **We process the options at package loading**

We process the options when the package is loaded (with \usepackage) but we recommend to use \NiceMatrixOptions instead.

We must process these options after the definition of the environment {NiceMatrix} because the option renew-matrix executes the code \cs\_set\_eq:NN \env@matrix \NiceMatrix. Of course, the command \NiceMatrix must be defined before such an instruction is executed.

The boolean \g\_@@\_footnotehyper\_bool will indicate if the option footnotehyper is used.

```
5306 \bool_new:N \c_@@_footnotehyper_bool
```
The boolean  $\csc \circ \circ \circ$  footnote\_bool will indicate if the option footnote is used, but quicky, it will also be set to true if the option footnotehyper is used.

```
5307 \bool_new:N \c_@@_footnote_bool
```

```
5308 \@@_msg_new:nnn { Unknown~option~for~package }
5300 \epsilon5310 The~key~'\l_keys_key_str'~is~unknown. \\
5311 If~you~go~on,~it~will~be~ignored. \\
5312 For~a~list~of~the~available~keys,~type~H~<return>.
5313 }
5314 {
5315 The~available~keys~are~(in~alphabetic~order):
5316 define-L-C-R,~
5317 footnote,~
5318 footnotehyper,~
5319 renew-dots,~and
5320 renew-matrix.
5321 }
5322 \@@_msg_new:nn { Key~transparent }
5323 {
5324 The~key~'transparent'~is~now~obsolete~(because~it's~name~
5325 is~not~clear).~You~should~use~the~conjonction~of~'renew-dots'~
5326 and~'renew-matrix'.~However,~you~can~go~on.
5327 }
5328 \keys_define:nn { NiceMatrix / Package }
5329 {
5330 define-L-C-R .bool set:N = \c @@ define L C R bool ,
5331 define-L-C-R .default:n = true ,
5332 renew-dots .bool_set:N = \l_@@_renew_dots_bool ,
5333 renew-dots .value_forbidden:n = true ,
5334 renew-matrix .code:n = \@@_renew_matrix: ,
5335 renew-matrix .value_forbidden:n = true ,
5336 transparent .code:n =
5337 \qquad \qquad5338 \@@ renew matrix:
5339 \bool_set_true:N \l_@@_renew_dots_bool
5340 \@@_error:n { Key~transparent }
5341 },
5342 transparent .value_forbidden:n = true,
5343 footnote .bool_set:N = \c_@@_footnote_bool ,
```

```
5344 footnotehyper .bool_set:N = \c_@@_footnotehyper_bool ,
5345 unknown .code:n = \@@_error:n { Unknown~option~for~package }
5346 }
5347 \ProcessKeysOptions { NiceMatrix / Package }
5348 \@@_msg_new:nn { footnote~with~footnotehyper~package }
5349 {
5350 You~can't~use~the~option~'footnote'~because~the~package~
5351 footnotehyper~has~already~been~loaded.~
5352 If~you~want,~you~can~use~the~option~'footnotehyper'~and~the~footnotes~
5353 within~the~environments~of~nicematrix~will~be~extracted~with~the~tools~
5354 of~the~package~footnotehyper.\\
5355 If~you~go~on,~the~package~footnote~won't~be~loaded.
5356 }
5357 \@@_msg_new:nn { footnotehyper~with~footnote~package }
5358 {
5359 You~can't~use~the~option~'footnotehyper'~because~the~package~
5360 footnote~has~already~been~loaded.~
5361 If~you~want,~you~can~use~the~option~'footnote'~and~the~footnotes~
5362 within~the~environments~of~nicematrix~will~be~extracted~with~the~tools~
5363 of~the~package~footnote.\\
5364 If~you~go~on,~the~package~footnotehyper~won't~be~loaded.
5365 }
```

```
5366 \bool_if:NT \c_@@_footnote_bool
5367 {
```
The class beamer has its own system to extract footnotes and that's why we have nothing to do if beamer is used.

```
5368 \@ifclassloaded { beamer }
5369 { \bool_set_false:N \c_@@_footnote_bool }
5370 {
5371 \@ifpackageloaded { footnotehyper }
5372 { \@@_error:n { footnote~with~footnotehyper~package } }
5373 { \usepackage { footnote } }
5374 }
5375 }
5376 \bool_if:NT \c_@@_footnotehyper_bool
5377 {
```
The class beamer has its own system to extract footnotes and that's why we have nothing to do if beamer is used.

```
5378 \@ifclassloaded { beamer }
5379 { \bool_set_false:N \c_@@_footnote_bool }
5380 {
5381 \@ifpackageloaded { footnote }
5382 { \@@_error:n { footnotehyper~with~footnote~package } }
5383 { \usepackage { footnotehyper } }
5384 }
5385 \bool_set_true:N \c_@@_footnote_bool
5386 }
```
The flag  $\csc 0$  footnote\_bool is raised and so, we will only have to test  $\csc 0$  footnote\_bool in order to know if we have to insert an environment {savenotes}.

#### **Error messages of the package**

```
5387 \seq_new:N \c_@@_types_of_matrix_seq
5388 \seq_set_from_clist:Nn \c_@@_types_of_matrix_seq
5389 {
5390 NiceMatrix ,
5391 pNiceMatrix , bNiceMatrix , vNiceMatrix, BNiceMatrix, VNiceMatrix
5392 }
5393 \seq_set_map_x:NNn \c_@@_types_of_matrix_seq \c_@@_types_of_matrix_seq
5394 { \tl to str:n { #1 } }
```
If the user uses too much columns, the command  $\text{Q@error}\text{ too much}$  cols: is executed. This command raises an error but try to give the best information to the user in the error message. The command  $\text{seq}$  if in:NVTF is not expandable and that's why we can't put it in the error message itself. We have to do the test before the **\@@\_fatal:n.** 

```
5395 \cs_new_protected:Npn \@@_error_too_much_cols:
5396 {
5397 \seq_if_in:NVTF \c_@@_types_of_matrix_seq \g_@@_name_env_str
5398 \frac{1}{2}5399 \int_{5399} \int_{c}^{5399}5400 { \@@_fatal:n { too~much~cols~for~matrix } }
5401 {
5402 \bool if:NF \l @@ last col without value bool
5403 \{ \@ifnextchar[{\@model}{\@ifnextchar[{\@model}{\@ifnext5404 \uparrow5405 }
5406 { \@@_fatal:n { too~much~cols~for~array } }
5407 }
```
The following command must *not* be protected since it's used in an error message. \cs\_new:Npn \@@\_message\_hdotsfor:

```
5409 {
5410 \tl_if_empty:VF \g_@@_HVdotsfor_lines_tl
5411 { ~Maybe~your~use~of~\token_to_str:N \Hdotsfor\ is~incorrect.}
5412 }
5413 \@@_msg_new:nn { too~much~cols~for~matrix~with~last~col }
5414 {
5415 You~try~to~use~more~columns~than~allowed~by~your~
5416 \@@_full_name_env:.\@@_message_hdotsfor:\ The~maximal~number~of~
5417 columns~is~\int_eval:n {\l_@@_last_col_int - 1 }~(plus~the~
5418 exterior~columns).~This~error~is~fatal.
5419 }
5420 \@@_msg_new:nn { too~much~cols~for~matrix }
5421 {
5422 You~try~to~use~more~columns~than~allowed~by~your~
5423 \@@_full_name_env:.\@@_message_hdotsfor:\ Recall~that~the~maximal~
5424 number~of~columns~for~a~matrix~is~fixed~by~the~LaTeX~counter~
5425 'MaxMatrixCols'.~Its~actual~value~is~\int_use:N \c@MaxMatrixCols.~
5426 This~error~is~fatal.
5427 }
```
For the following message, remind that the test is not done after the construction of the array but in each row. That's why we have to put  $\c{q}Col-1$  and not  $\c{q}Col$ . \@@\_msg\_new:nn { too~much~cols~for~array }

```
5429 {
5430 You~try~to~use~more~columns~than~allowed~by~your~
5431 \@@_full_name_env:.\@@_message_hdotsfor:\ The~maximal~number~of~columns~is~
5432 \int_use:N \g_@@_static_num_of_col_int\
5433 ~(plus~the~potential~exterior~ones).~
5434 This~error~is~fatal.
5435 }
5436 \@@_msg_new:nn { last~col~not~used }
5437 {
```

```
5438 The~key~'last-col'~is~in~force~but~you~have~not~used~that~last~column~
5439 in~your~\@@_full_name_env:.~However,~you~can~go~on.
5440 }
5441 \@@_msg_new:nn { columns~not~used }
5442 {
5443 The~preamble~of~your~\@@_full_name_env:\ announces~\int_use:N
5444 \g_@@_static_num_of_col_int\ columns~but~you~use~only~\int_use:N \c@jCol.\\
5445 You~can~go~on~but~the~columns~you~did~not~used~won't~be~created.
5446 }
5447 \@@_msg_new:nn { in~first~col }
5448 {
5449 You~can't~use~the~command~#1 in~the~first~column~(number~0)~of~the~array.\\
5450 If~you~go~on,~this~command~will~be~ignored.
5451 }
5452 \@@_msg_new:nn { in~last~col }
5453 {
5454 You~can't~use~the~command~#1 in~the~last~column~(exterior)~of~the~array.\\
5455 If~you~go~on,~this~command~will~be~ignored.
5456 }
5457 \@@_msg_new:nn { in~first~row }
5458 {
5459 You~can't~use~the~command~#1 in~the~first~row~(number~0)~of~the~array.\\
5460 If~you~go~on,~this~command~will~be~ignored.
5461 }
5462 \@@_msg_new:nn { in~last~row }
5463 {
5464 You~can't~use~the~command~#1 in~the~last~row~(exterior)~of~the~array.\\
5465 If~you~go~on,~this~command~will~be~ignored.
5466 }
5467 \@@_msg_new:nn { bad~option~for~line-style }
5468 {
5469 Since~you~haven't~loaded~Tikz,~the~only~value~you~can~give~to~'line-style'~
5470 is~'standard'.~If~you~go~on,~this~key~will~be~ignored.
5471 }
5472 \@@_msg_new:nn { Unknown~option~for~xdots }
5473 {
5474 As~for~now~there~is~only~three~key~available~here:~'color',~'line-style'~
5475 and~'shorten'~(and~you~try~to~use~'\l_keys_key_str').~If~you~go~on,~
5476 this~key~will~be~ignored.
5477 }
5478 \@@ msg_new:nn { Unknown~option~for~rowcolors }
5479 {
5480 As~for~now~there~is~only~two~keys~available~here:~'cols'~and~'respect-blocks'~
5481 (and~you~try~to~use~'\l_keys_key_str').~If~you~go~on,~
5482 this~key~will~be~ignored.
5483 }
5484 \@@_msg_new:nn { Key~color~for~Block }
5485 {
5486 The~key~'color'~for~the~command~\token to str:N \Block\
5487 is~deprecated:~you~should~use~'fill'~instead.\\
5488 You~can~go~on~for~this~time~but~remember~that~that~key~
5489 will~be~deleted~in~a~future~version.
5490 }
5491 \@@_msg_new:nn { ampersand~in~light-syntax }
5492 {
5493 You~can't~use~an~ampersand~(\token_to_str:N &)~to~separate~columns~because~
5494 ~you~have~used~the~key~'light-syntax'.~This~error~is~fatal.
5495 }
5496 \@@_msg_new:nn { SubMatrix~too~large }
```

```
5497 {
5498 Your~command~\token_to_str:N \SubMatrix\
5499 can't~be~drawn~because~your~matrix~is~too~small.\\
5500 If~you~go~on,~this~command~will~be~ignored.
5501 }
5502 \@@_msg_new:nn { double-backslash~in~light-syntax }
5503 {
5504 You~can't~use~\token_to_str:N \\~to~separate~rows~because~you~have~used~
5505 the~key~'light-syntax'.~You~must~use~the~character~'\l_@@_end_of_row_tl'~
5506 (set~by~the~key~'end-of-row').~This~error~is~fatal.
5507 }
5508 \@@_msg_new:nn { standard-cline~in~document }
5509 {
5510 The~key~'standard-cline'~is~available~only~in~the~preamble.\\
5511 If~you~go~on~this~command~will~be~ignored.
5512 }
5513 \@@_msg_new:nn { old~column~type }
5514 {
5515 The~column~type~'#1'~is~no~longer~defined~in~'nicematrix'.~
5516 Since~version~5.0,~you~have~to~use~'l',~'c'~and~'r'~instead~of~'L',~
5517 'C'~and~'R'.~You~can~also~use~the~key~'define-L-C-R'.\\
5518 This~error~is~fatal.
5519 }
5520 \@@_msg_new:nn { bad~value~for~baseline }
5521 {
5522 The~value~given~to~'baseline'~(\int_use:N \l_tmpa_int)~is~not~
5523 valid.~The~value~must~be~between~\int_use:N \1_@@_first_row_int\ and~
5524 \int_use:N \g_@@_row_total_int\ or~equal~to~'t',~'c'~or~'b'.\\
5525 If~you~go~on,~a~value~of~1~will~be~used.
5526 }
5527 \@@_msg_new:nn { Invalid~name~format }
55285529 You~can't~give~the~name~'\l_keys_value_tl'~to~a~\token_to_str:N
5530 \text{SubMatrix.}\5531 A~name~must~be~accepted~by~the~regular~expression~[A-Za-z][A-Za-z0-9]*.\\
5532 If~you~go~on,~this~key~will~be~ignored.
5533 }
5534 \@@_msg_new:nn { empty~environment }
5535 { Your~\@@_full_name_env:\ is~empty.~This~error~is~fatal. }
5536 \@@ msg_new:nn { Delimiter~with~small }
5537 {
5538 You~can't~put~a~delimiter~in~the~preamble~of~your~\@@_full_name_env:\
5539 because~the~key~'small'~is~in~force.\\
5540 This~error~is~fatal.
5541 }
5542 \@@_msg_new:nn { unknown~cell~for~line~in~code-after }
5543 \overline{5}5544 Your~command~\token_to_str:N\line\{#1\}\{#2\}~in~the~'code-after'~
5545 can't~be~executed~because~a~cell~doesn't~exist.\\
5546 If~you~go~on~this~command~will~be~ignored.
5547 }
5548 \@@_msg_new:nnn { Duplicate~name~for~SubMatrix }
5549 {
5550 The~name~'#1'~is~already~used~for~a~\token_to_str:N \SubMatrix\
5551 in~this~\@@ full name env:.\\
5552 If~you~go~on,~this~key~will~be~ignored.\\
5553 For~a~list~of~the~names~already~used,~type~H~<return>.
5554 }
5555 {
5556 The~names~already~defined~in~this~\@@_full_name_env:\ are:~
```

```
5557 \seq_use:Nnnn \g_@@_submatrix_names_seq { ~and~ } { ,~ } { ~and~ }.
5558 }
5559 \@@_msg_new:nn { Hdotsfor~in~col~0 }
5560 {
5561 You~can't~use~\token_to_str:N \Hdotsfor\ in~an~exterior~column~of~
5562 the~array.~This~error~is~fatal.
5563 }
5564 \@@_msg_new:nn { bad~corner }
5565 {
5566 #1~is~an~incorrect~specification~for~a~corner~(in~the~keys~
5567 'except-corners'~and~'hvlines-except-corners').~The~available~
5568 values~are:~NW,~SW,~NE~and~SE.\\
5569 If~you~go~on,~this~specification~of~corner~will~be~ignored.
5570 }
5571 \@@_msg_new:nn { last-col~non~empty~for~NiceArray }
5572 {
5573 In~the~\@@_full_name_env:,~you~must~use~the~key~
5574 'last-col'~without~value.\\
5575 However,~you~can~go~on~for~this~time~
5576 (the~value~'\l_keys_value_tl'~will~be~ignored).
5577 }
5578 \@@_msg_new:nn { last-col~non~empty~for~NiceMatrixOptions }
5579 {
5580 In~\NiceMatrixoptions,~you~must~use~the~key~
5581 'last-col'~without~value.\\
5582 However,~you~can~go~on~for~this~time~
5583 (the~value~'\l_keys_value_tl'~will~be~ignored).
5584 }
5585 \@@_msg_new:nn { Block~too~large~1 }
5586 {
5587 You~try~to~draw~a~block~in~the~cell~#1-#2~of~your~matrix~but~the~matrix~is~
5588 too~small~for~that~block. \setminus5589 }
5590 \@@_msg_new:nn { Block~too~large~2 }
5591 {
5592 The~preamble~of~your~\@@_full_name_env:\ announces~\int_use:N
5593 \g_@@_static_num_of_col_int\
5594 columns~but~you~use~only~\int_use:N \c@jCol\ and~that's~why~a~block~
5595 specified~in~the~cell~#1-#2~can't~be~drawn.~You~should~add~some~ampersands~
5596 (&)~at~the~end~of~the~first~row~of~your~
5597 \@@_full_name_env:.\\
5598 If~you~go~on,this~block~and~maybe~others~will~be~ignored.
5599 }
5600 \@@_msg_new:nn { unknown~column~type }
5601 {
5602 The~column~type~'#1'~in~your~\@@_full_name_env:\
5603 is~unknown. \\
5604 This~error~is~fatal.
5605 }
5606 \@@_msg_new:nn { tabularnote~forbidden }
5607 {
5608 You~can't~use~the~command~\token_to_str:N\tabularnote\
5609 ~in~a~\@@_full_name_env:.~This~command~is~available~only~in~
5610 \{NiceTabular\},~\{NiceArray\}~and~\{NiceMatrix\}. \\
5611 If~you~go~on,~this~command~will~be~ignored.
5612 }
5613 \@@_msg_new:nn { bottomrule~without~booktabs }
5614 {
5615 You~can't~use~the~key~'tabular/bottomrule'~because~you~haven't~
5616 loaded~'booktabs'.\\
```

```
5617 If~you~go~on,~this~key~will~be~ignored.
5618 }
5619 \@@ msg_new:nn { enumitem~not~loaded }
5620 {
5621 You~can't~use~the~command~\token_to_str:N\tabularnote\
5622 ~because~you~haven't~loaded~'enumitem'.\\
5623 If~you~go~on,~this~command~will~be~ignored.
5624 }
5625 \@@_msg_new:nn { Wrong~last~row }
5626 {
5627 You~have~used~'last-row=\int_use:N \l_@@_last_row_int'~but~your~
5628 \@@_full_name_env:\ seems~to~have~\int_use:N \c@iRow \ rows.~
5629 If~you~go~on,~the~value~of~\int_use:N \c@iRow \ will~be~used~for~
5630 last~row.~You~can~avoid~this~problem~by~using~'last-row'~
5631 without~value~(more~compilations~might~be~necessary).
5632 }
5633 \@@_msg_new:nn { Yet~in~env }
5634 { Environments~of~nicematrix~can't~be~nested.\\ This~error~is~fatal. }
5635 \@@_msg_new:nn { Outside~math~mode }
5636 {
5637 The~\@@_full_name_env:\ can~be~used~only~in~math~mode~
5638 (and~not~in~\token_to_str:N \vcenter).\\
5639 This~error~is~fatal.
5640 }
5641 \@@_msg_new:nn { Bad~value~for~letter~for~dotted~lines }
5642 {
5643 The~value~of~key~'\l_keys_key_str'~must~be~of~length~1.\\
5644 If~you~go~on,~it~will~be~ignored.
5645 }
5646 \@@_msg_new:nnn { Unknown~key~for~Block }
5647 {
5648 The~key~'\l keys key str'~is~unknown~for~the~command~\token to str:N
5649 \Block.\\ If~you~go~on,~it~will~be~ignored. \\
5650 For~a~list~of~the~available~keys,~type~H~<return>.
5651 }
5652 {
5653 The~available~keys~are~(in~alphabetic~order):~-,~c,~draw,~fill,~l,~
5654 line-width~and~r.
5655 }
5656 \@@_msg_new:nnn { Unknown~key~for~CodeAfter }
5657 {
5658 The~key~'\l_keys_key_str'~is~unknown.\\
5659 If~you~go~on,~it~will~be~ignored. \\
5660 For~a~list~of~the~available~keys~in~\token_to_str:N
5661 \CodeAfter,~type~H~<return>.
5662 }
5663 {
5664 The~available~keys~are~(in~alphabetic~order):~
5665 delimiters-color,~
5666 sub-matrix~(several~subkeys)~
5667 and~xdots~(several~subkeys).~
5668 The~latter~is~for~the~command~\token_to_str:N \line.
5669 }
5670 \@@ msg_new:nn { Unknown~key~for~SubMatrix }
5671 {
5672 The~key~'\l_keys_key_str'~is~unknown.\\
5673 The~only~keys~available~here~are~'delimiters-color',~'extra-height',~
5674 'left-xshift',~'name',~'right-xshift',~'slim'~and~'xshift'.\\
5675 If~you~go~on,~this~key~will~be~ignored. \\
5676 }
```

```
5677 \@@_msg_new:nnn { Unknown~key~for~notes }
5678 {
5679 The~key~'\l_keys_key_str'~is~unknown.\\
5680 If~you~go~on,~it~will~be~ignored. \\
5681 For~a~list~of~the~available~keys~about~notes,~type~H~<return>.
5682 }
5683 {
5684 The~available~keys~are~(in~alphabetic~order):~
5685 bottomrule,~
5686 code-after,~
5687 code-before,~
5688 enumitem-keys,~
5689 enumitem-keys-para,~
5690 para,~
5691 label-in-list,~
5692 label-in-tabular~and~
5693 style.
5694 }
5695 \@@_msg_new:nnn { Unknown~key~for~NiceMatrixOptions }
5696 {
5697 The~key~'\l_keys_key_str'~is~unknown~for~the~command~
5698 \token_to_str:N \NiceMatrixOptions. \\
5699 If~you~go~on,~it~will~be~ignored. \\
5700 For~a~list~of~the~*principal*~available~keys,~type~H~<return>.
5701 }
5702 {
5703 The~available~keys~are~(in~alphabetic~order):~
5704 allow-duplicate-names,~
5705 cell-space-bottom-limit,~
5706 cell-space-limits,~
5707 cell-space-top-limit,~
5708 code-for-first-col,~
5709 code-for-first-row,~
5710 code-for-last-col,~
5711 code-for-last-row,~
5712 create-extra-nodes,~
5713 create-medium-nodes,~
5714 create-large-nodes,~
5715 delimiters-color,~
5716 end-of-row,~
5717 first-col,~
5718 first-row,~
5719 hlines,~
5720 hvlines,~
5721 hvlines-except-corners,~
5722 last-col,~
5723 last-row,~
5724 left-margin,~
5725 letter-for-dotted-lines,~
5726 light-syntax,~
5727 notes~(several~subkeys),~
5728 nullify-dots,~
5729 renew-dots,
5730 renew-matrix,~
5731 right-margin, ~
5732 small, \sim5733 sub-matrix~(several~subkeys),
5734 vlines,~
5735 xdots~(several~subkeys).
5736 }
5737 \@@_msg_new:nnn { Unknown~option~for~NiceArray }
5738 {
5739 The~key~'\l_keys_key_str'~is~unknown~for~the~environment~
```

```
5740 \{NiceArray\}. \\
5741 If~you~go~on,~it~will~be~ignored. \\
5742 For~a~list~of~the~*principal*~available~keys,~type~H~<return>.
5743 }
5744 {
5745 The~available~keys~are~(in~alphabetic~order):~
5746 b.~
5747 baseline,~
5748 c, \sim5749 cell-space-bottom-limit,~
5750 cell-space-limits,~
5751 cell-space-top-limit,~
5752 code-after,~
5753 code-for-first-col,~
5754 code-for-first-row,~
5755 code-for-last-col,~
5756 code-for-last-row,~
5757 colortbl-like,~
5758 columns-width,~
5759 create-extra-nodes,~
5760 create-medium-nodes,~
5761 create-large-nodes,~
5762 delimiters-color,~
5763 extra-left-margin,~
5764 extra-right-margin,~
5765 first-col,~
5766 first-row,~
5767 hlines,~
5768 hvlines,~
5769 hvlines-except-corners,~
5770 last-col,~
5771 last-row,
5772 left-margin,~
5773 light-syntax,~
5774 name,~
5775 notes/bottomrule,~
5776 notes/para,~
5777 nullify-dots,
5778 renew-dots,~
5779 right-margin,~
5780 rules/color,~
5781 rules/width,
5782 small,~
5783 t, \sim5784 vlines,~
5785 xdots/color,~
5786 xdots/shorten~and~
5787 xdots/line-style.
5788 }
```
This error message is used for the set of keys NiceMatrix/NiceMatrix and NiceMatrix/pNiceArray (but not by NiceMatrix/NiceArray because, for this set of keys, there is also the keys t, c and b). \@@\_msg\_new:nnn { Unknown~option~for~NiceMatrix }

```
5790 {
5791 The~key~'\l_keys_key_str'~is~unknown~for~the~
5792 \@@_full_name_env:. \\
5793 If~you~go~on,~it~will~be~ignored. \\
5794 For~a~list~of~the~*principal*~available~keys,~type~H~<return>.
5795 }
5796 {
5797 The~available~keys~are~(in~alphabetic~order):~
5798 b,~
5799 baseline,~
5800 c, \sim
```

```
5801 cell-space-bottom-limit,~
5802 cell-space-limits,~
5803 cell-space-top-limit,~
5804 code-after,~
5805 code-for-first-col,~
5806 code-for-first-row,~
5807 code-for-last-col,~
5808 code-for-last-row,~
5809 colortbl-like,~
5810 columns-width,~
5811 create-extra-nodes, ~
5812 create-medium-nodes,~
5813 create-large-nodes,~
5814 delimiters-color,~
5815 extra-left-margin,~
5816 extra-right-margin,~
5817 first-col,~
5818 first-row,~
5819 hlines,~
5820 hvlines,~
5821 hvlines-except-corners,~
5822 l, \sim5823 last-col,~
5824 last-row,~
5825 left-margin,~
5826 light-syntax,~
5827 name,~
5828 nullify-dots,~
5829 r,~5830 renew-dots,~
5831 right-margin,~
5832 rules/color,~
5833 rules/width,~
5834 small,
5835 t, ~
5836 vlines, \sim5837 xdots/color,~
5838 xdots/shorten~and~
5839 xdots/line-style.
5840 }
5841 \@@_msg_new:nnn { Unknown~option~for~NiceTabular }
5842 {
5843 The~key~'\l_keys_key_str'~is~unknown~for~the~environment~
5844 \{NiceTabular\}. \\
5845 If~you~go~on,~it~will~be~ignored. \\
5846 For~a~list~of~the~*principal*~available~keys,~type~H~<return>.
5847 }
5848 {
5849 The~available~keys~are~(in~alphabetic~order):~
5850 b,~
5851 baseline,~
5852 c, \sim5853 cell-space-bottom-limit,
5854 cell-space-limits,~
5855 cell-space-top-limit,
5856 code-after,~
5857 code-for-first-col,~
5858 code-for-first-row,~
5859 code-for-last-col,~
5860 code-for-last-row,~
5861 colortbl-like,~
5862 columns-width,~
5863 create-extra-nodes,~
```

```
5864 create-medium-nodes,~
5865 create-large-nodes,
5866 extra-left-margin,~
5867 extra-right-margin,
5868 first-col,~
5869 first-row,~
5870 hlines,~
5871 hvlines,~
5872 hvlines-except-corners,~
5873 last-col,~
5874 last-row,~
5875 left-margin, ~
5876 light-syntax,~
5877 name,~
5878 notes/bottomrule, ~
5879 notes/para,~
5880 nullify-dots,~
5881 renew-dots,~
5882 right-margin,~
5883 rules/color,~
5884 rules/width,~
5885 t,~
5886 vlines,~
5887 xdots/color,~
5888 xdots/shorten~and~
5889 xdots/line-style.
5890 }
5891 \@@_msg_new:nnn { Duplicate~name }
5892 {
5893 The~name~'\l_keys_value_tl'~is~already~used~and~you~shouldn't~use~
5894 the~same~environment~name~twice.~You~can~go~on,~but,~
5895 maybe,~you~will~have~incorrect~results~especially~
5896 if~you~use~'columns-width=auto'.~If~you~don't~want~to~see~this~
5897 message~again,~use~the~key~'allow-duplicate-names'~in~
5898 '\token_to_str:N \NiceMatrixOptions'.\\
5899 For~a~list~of~the~names~already~used,~type~H~<return>. \\
5900 }
5901 {
5902 The~names~already~defined~in~this~document~are:~
5903 \seq_use:Nnnn \g_@@_names_seq { ~and~ } { ,~ } { ~and~ }.
5904 }
5905 \@@_msg_new:nn { Option~auto~for~columns-width }
5906 {
5907 You~can't~give~the~value~'auto'~to~the~key~'columns-width'~here.~
5908 If~you~go~on,~the~key~will~be~ignored.
5909 }
```
# **History**

The successive versions of the file nicematrix.sty provided by TeXLive are available on the svn server of TeXLive:

https:www.tug.org/svn/texlive/trunk/Master/texmf-dist/tex/latex/nicematrix/nicematrix.sty

#### **Changes between versions 1.0 and 1.1**

[The dotted lines are no longer drawn with Tikz nodes but with Tikz circles \(for efficiency\).](https:www.tug.org/svn/texlive/trunk/Master/texmf-dist/tex/latex/nicematrix/nicematrix.sty) Modification of the code which is now twice faster.

### **Changes between versions 1.1 and 1.2**

New environment {NiceArray} with column types L, C and R.

### **Changes between version 1.2 and 1.3**

New environment {pNiceArrayC} and its variants. Correction of a bug in the definition of {BNiceMatrix}, {vNiceMatrix} and {VNiceMatrix} (in fact, it was a typo). Options are now available locally in {pNiceMatrix} and its variants. The names of the options are changed. The old names were names in "camel style".

### **Changes between version 1.3 and 1.4**

The column types w and W can now be used in the environments {NiceArray}, {pNiceArrayC} and its variants with the same meaning as in the package array. New option columns-width to fix the same width for all the columns of the array.

### **Changes between version 1.4 and 2.0**

The versions 1.0 to 1.4 of nicematrix were focused on the continuous dotted lines whereas the version 2.0 of nicematrix provides different features to improve the typesetting of mathematical matrices.

#### **Changes between version 2.0 and 2.1**

New implementation of the environment {pNiceArrayRC}. With this new implementation, there is no restriction on the width of the columns.

The package nicematrix no longer loads mathtools but only amsmath.

Creation of "medium nodes" and "large nodes".

### **Changes between version 2.1 and 2.1.1**

Small corrections: for example, the option code-for-first-row is now available in the command \NiceMatrixOptions.

Following a discussion on TeX StackExchange<sup>49</sup>, Tikz externalization is now deactivated in the environments of the package nicematrix.<sup>50</sup>

### **Changes between version 2.1.2 an[d](#page-178-0) 2.1.3**

When searching the end of a dotte[d l](#page-178-1)ine from a command like **\Cdots** issued in the "main matrix" (not in the exterior column), the cells in the exterior column are considered as outside the matrix. That means that it's possible to do the following matrix with only a \Cdots command (and a single \Vdots).

$$
\begin{pmatrix} 0 & \vdots & 0 \\ 0 & \frac{1}{a} & \cdots & 0 \\ 0 & & 0 \end{pmatrix} L_i
$$

 $^{49}\rm{cf.}\$ tex.stackexchange.com/questions/450841/tikz-externalize-and-nicematrix-package

<span id="page-178-1"></span><span id="page-178-0"></span> $50$ Before this version, there was an error when using nicematrix with Tikz externalization. In any case, it's not possible to externalize the Tikz elements constructed by nicematrix because they use the options overlay and remember picture.

## **Changes between version 2.1.3 and 2.1.4**

Replacement of some options  $0 \{ \}$  in commands and environments defined with xparse by !  $0 \{ \}$ (because a recent version of xparse introduced the specifier ! and modified the default behaviour of the last optional arguments).

See www.texdev.net/2018/04/21/xparse-optional-arguments-at-the-end

### **Changes between version 2.1.4 and 2.1.5**

Compatibility with the classes revtex4-1 and revtex4-2. Option allow-duplicate-names.

#### **Changes between version 2.1.5 and 2.2**

Possibility to draw horizontal dotted lines to separate rows with the command \hdottedline (similar to the classical command \hline and the command \hdashline of arydshln). Possibility to draw vertical dotted lines to separate columns with the specifier ":" in the preamble (similar to the classical specifier "|" and the specifier ":" of arydshln).

### **Changes between version 2.2 and 2.2.1**

Improvment of the vertical dotted lines drawn by the specifier ":" in the preamble. Modification of the position of the dotted lines drawn by \hdottedline.

### **Changes between version 2.2.1 and 2.3**

Compatibility with the column type S of siunitx. Option hlines.

#### **Changes between version 2.3 and 3.0**

Modification of \Hdotsfor. Now \Hdotsfor erases the \vlines (of "|") as \hdotsfor does. Composition of exterior rows and columns on the four sides of the matrix (and not only on two sides) with the options first-row, last-row, first-col and last-col.

#### **Changes between version 3.0 and 3.1**

Command \Block to draw block matrices.

Error message when the user gives an incorrect value for last-row.

A dotted line can no longer cross another dotted line (excepted the dotted lines drawn by \cdottedline, the symbol ":" (in the preamble of the array) and \line in code-after).

The starred versions of \Cdots, \Ldots, etc. are now deprecated because, with the new implementation, they become pointless. These starred versions are no longer documented.

The vertical rules in the matrices (drawn by "|") are now compatible with the color fixed by colortbl. Correction of a bug: it was not possible to use the colon ":" in the preamble of an array when pdflatex was used with french-babel (because french-babel activates the colon in the beginning of the document).

#### **Changes between version 3.1 and 3.2 (and 3.2a)**

Option small.
### **Changes between version 3.2 and 3.3**

The options first-row, last-row, first-col and last-col are now available in the environments {NiceMatrix}, {pNiceMatrix}, {bNiceMatrix}, etc.

The option columns-width=auto doesn't need any more a second compilation.

The options renew-dots, renew-matrix and transparent are now available as package options (as said in the documentation).

The previous version of nicematrix was incompatible with a recent version of expl3 (released 2019/09/30). This version is compatible.

#### **Changes between version 3.3 and 3.4**

Following a discussion on TeX StackExchange<sup>51</sup>, optimization of Tikz externalization is disabled in the environments of nicematrix when the class standalone or the package standalone is used.

#### **Changes between version 3.4 and [3.5](#page-180-0)**

Correction on a bug on the two previous versions where the code-after was not executed.

#### **Changes between version 3.5 and 3.6**

LaTeX counters iRow and jCol available in the cells of the array. Addition of \normalbaselines before the construction of the array: in environments like {align} of amsmath the value of \baselineskip is changed and if the options first-row and last-row were used in an environment of nicematrix, the position of the delimiters was wrong. A warning is written in the .log file if an obsolete environment is used. There is no longer artificial errors Duplicate~name in the environments of amsmath.

#### **Changes between version 3.6 and 3.7**

The four "corners" of the matrix are correctly protected against the four codes: code-for-first-col, code-for-last-col, code-for-first-row and code-for-last-row. New command \pAutoNiceMatrix and its variants (suggestion of Christophe Bal).

### **Changes between version 3.7 and 3.8**

New programmation for the command \Block when the block has only one row. With this programmation, the vertical rules drawn by the specifier "|" at the end of the block is actually drawn. In previous versions, they were not because the block of one row was constructed with \multicolumn. An error is raised when an obsolete environment is used.

#### **Changes between version 3.8 and 3.9**

New commands \NiceMatrixLastEnv and \OnlyMainNiceMatrix. New options create-medium-nodes and create-large-nodes.

#### **Changes between version 3.9 and 3.10**

New option light-syntax (and end-of-row). New option dotted-lines-margin for fine tuning of the dotted lines.

<span id="page-180-0"></span> $^{51}\mathrm{cf.}$ tex.stackexchange.com/questions/510841/nicematrix-and-tikz-external-optimize

### **Changes between versions 3.10 and 3.11**

Correction of a bug linked to first-row and last-row.

#### **Changes between versions 3.11 and 3.12**

Command \rotate in the cells of the array.

Options vlines, hlines and hvlines.

Option baseline pour {NiceArray} (not for the other environments).

The name of the Tikz nodes created by the command \Block has changed: when the command has been issued in the cell  $i-j$ , the name is  $i-j$ -block and, if the creation of the "medium nodes" is required, a node *i*-*j*-block-medium is created.

If the user tries to use more columns than allowed by its environment, an error is raised by nicematrix (instead of a low-level error).

The package must be loaded with the option obsolete-environments if we want to use the deprecated environments.

#### **Changes between versions 3.12 and 3.13**

The behaviour of the command \rotate is improved when used in the "last row".

The option dotted-lines-margin has been renamed in xdots/shorten and the options xdots/color and xdots/line-style have been added for a complete customization of the dotted lines.

In the environments without preamble ({NiceMatrix}, {pNiceMatrix}, etc.), it's possible to use the options  $1 (=L)$  or  $r (=R)$  to specify the type of the columns.

The starred versions of the commands \Cdots, \Ldots, \Vdots, \Ddots and \Iddots are deprecated since the version 3.1 of nicematrix. Now, one should load nicematrix with the option starred-commands to avoid an error at the compilation.

The code of nicematrix no longer uses Tikz but only PGF. By default, Tikz is *not* loaded by nicematrix.

#### **Changes between versions 3.13 and 3.14**

Correction of a bug (question 60761504 on stackoverflow). Better error messages when the user uses  $\&$  or  $\setminus \$  when light-syntax is in force.

#### **Changes between versions 3.14 and 3.15**

It's possible to put labels on the dotted lines drawn by \Ldots, \Cdots, \Vdots, \Ddots, \Iddots, \Hdotsfor and the command \line in the code-after with the tokens \_ and ^.

The option baseline is now available in all the environments of nicematrix. Before, it was available only in {NiceArray}.

New keyword \CodeAfter (in the environments of nicematrix).

#### **Changes between versions 3.15 and 4.0**

New environment {NiceTabular} Commands to color cells, rows and columns with a perfect result in the PDF.

#### **Changes between versions 4.0 and 4.1**

New keys cell-space-top-limit and cell-space-bottom-limit New command \diagbox The key hvline don't draw rules in the blocks (commands \Block) and in the virtual blocks corresponding to the dotted lines.

#### **Changes between versions 4.1 and 4.2**

It's now possible to write \begin{pNiceMatrix}a&b\\c&d\end{pNiceMatrix}^2 with the expected result.

#### **Changes between versions 4.2 and 4.3**

The horizontal centering of the content of a \Block is correct even when an instruction such as !{\qquad} is used in the preamble of the array.

It's now possible to use the command \Block in the "last row".

#### **Changes between versions 4.3 and 4.4**

New key hvlines-except-corners.

#### **Changes between versions 4.4 and 5.0**

Use of the standard column types 1, c and r instead of L, C and R. It's now possible to use the command \diagbox in a \Block. Command \tabularnote

#### **Changes between versions 5.0 and 5.1**

The vertical rules specified by | in the preamble are not broken by \hline\hline (and other). Environment {NiceTabular\*} Command \Vdotsfor similar to \Hdotsfor The variable \g\_nicematrix\_code\_after\_tl is now public.

#### **Changes between versions 5.1 and 5.2**

The vertical rules specified by | or || in the preamble respect the blocks. Key respect-blocks for \rowcolors (with a *s*) in the code-before. The variable \g\_nicematrix\_code\_before\_tl is now public. The key baseline can take in as value of the form *line-i* to align the \hline in the row *i*. The key hvlines-except-corners may take in as value a list of corners (eg: NW,SE).

#### **Changes between versions 5.2 and 5.3**

Keys c, r and 1 for the command \Block. It's possible to use the key draw-first with \Ddots and \Iddots to specify which dotted line will be drawn first (the other lines will be drawn parallel to that one if parallelization is activated).

#### **Changes between versions 5.3 and 5.4**

Key tabularnote. Different behaviour for the mono-column blocks.

#### **Changes between versions 5.4 and 5.5**

The user must never put **\omit** before **\CodeAfter**. Correction of a bug: the tabular notes \tabularnotes were not composed when present in a block (except a mono-column block).

#### **Changes between versions 5.5 and 5.6**

Different behaviour for the mono-row blocks. New command \NotEmpty.

#### **Changes between versions 5.6 and 5.7**

New key delimiters-color Keys fill, draw and line-width for the command \Block.

#### **Changes between versions 5.7 and 5.8**

Keys cols and restart of the command \rowcolors in the code-before. Modification of the behaviour of  $\setminus \setminus$  in the columns of type p, m or b (for a behaviour similar to the environments of array). Better error messages for the command \Block.

#### **Changes between versions 5.8 and 5.9**

Correction of a bug: in the previous versions, it was not possible to use the key line-style for the continuous dotted lines when the Tikz library babel was loaded. New key cell-space-limits.

#### **Changes between versions 5.9 and 5.10**

New command \SubMatrix available in the \CodeAfter. It's possible to provide options (between brackets) to the command \CodeAfter. A (non fatal) error is raised when the key transparent, which is deprecated, is used.

# **Index**

The italic numbers denote the pages where the corresponding entry is described, numbers underlined point to the definition, all others indicate the places where it is used.

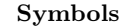

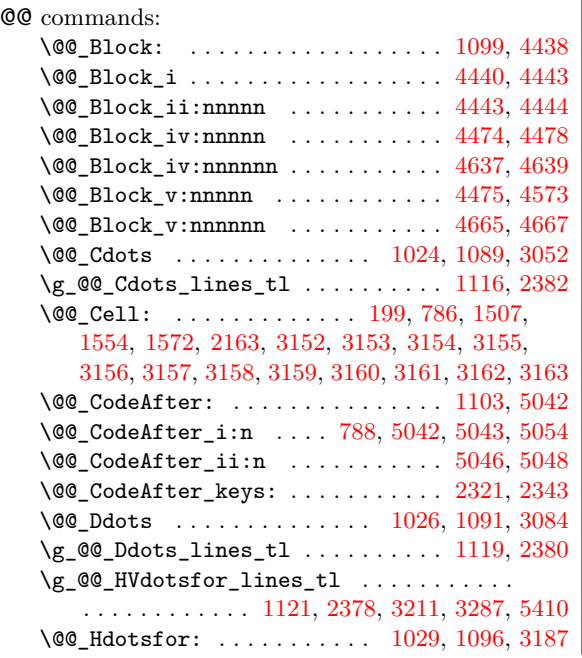

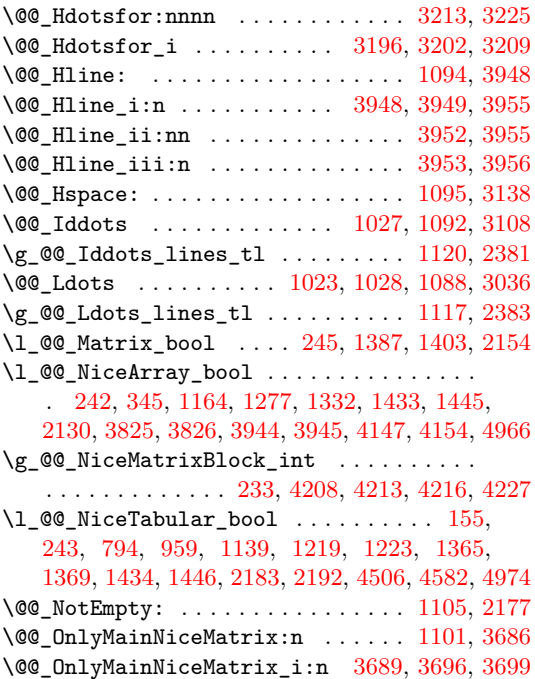

\@@\_SubMatrix . . . . . . . . . . . . . . . . 2318, 5153 \@@\_Vdots ............. 1025, 1090, 3068 \g\_@@\_Vdots\_lines\_tl .......... 1118, 2379 \@@\_Vdotsfor: . . . . . . . . . . . . . . . . 1097, 3285 \@@\_Vdotsfor:nnnn ........... [3289,](#page-101-0) [3300](#page-164-0) \@@\_W: . . . . . . . . . . . . . . . . . . [. . . .](#page-73-5) [1406,](#page-74-6) [1475](#page-118-2) \@@\_actually\_color: . . . . . . . . . . . [1222,](#page-75-5) [3425](#page-103-3) \@@\_actually\_diagbox:nnnnnn . . . . [. . . .](#page-74-7) . . . . . . . . . . . . . . . . . 4485, 4700, [4986,](#page-122-1) [5002](#page-123-0) \@@\_actually\_draw\_Cdots: . . . . . . [2629,](#page-82-1) [2633](#page-84-1) \@@\_actually\_draw\_Ddots: . . . . . . [2755,](#page-78-2) [2759](#page-126-0) \@@\_actually\_draw\_Iddots: ..... 2806, 2810 \@@\_actually\_draw\_Ldot[s:](#page-150-1) . [2587,](#page-154-0) [2591,](#page-160-0) [3276](#page-160-1) \@@\_actually\_draw\_Vdots: . 2682, [2686,](#page-109-0) [3351](#page-109-1) \@@\_adapt\_S\_column: . . . . . . . . 169, [184,](#page-111-0) [1138](#page-112-0) \@@\_add\_to\_colors\_seq:nn . . . . . . [. . . .](#page-113-0) . . . . . . . . . . . . . 3412, 3424, [3446,](#page-108-0) [3461,](#page-108-1) [3476](#page-122-2) \@@\_adjust\_pos\_of\_blocks\_seq: . . [2290,](#page-110-1) [2345](#page-123-1) \@@\_adjust\_pos\_of\_blocks\_se[q\\_i](#page-110-0)[:nn](#page-48-0)nn . . . . . . . . . . . . . . . . . . . . . . . . . . . 2[348,](#page-49-1) [2350](#page-76-2) \@@\_adjust\_size\_b[ox:](#page-125-0) . . [. . .](#page-126-1) . [. . . .](#page-126-2) [. . . .](#page-126-3) .  $\ldots \ldots \ldots \ldots$  865, 891, 1581, [2066,](#page-101-1) [2110](#page-102-2) \@@\_after\_array: . . . . . . . . . . . . . 1396, 2196 \g\_@@\_after\_col\_zero\_bool .......... . . . . . . . . . . . . . . . . . 268, 1000, 2043, [3193](#page-103-4) \@@\_analyze\_end:Nn [. . .](#page-69-0) [. . .](#page-69-1) . [. . . .](#page-86-0) [1841,](#page-96-0) [1886](#page-97-1)  $\lvert \text{QQ}_{\text{argspec}\text{-}t1} \rvert$  ............... [303](#page-82-2)[4,](#page-99-0) 3035, 3036, 3052, 3068, 3084, 3108, 3207, 3208, 3209, 3283, 3284, [3285](#page-52-0), [3361](#page-72-0), [3362](#page-95-0), [3363](#page-121-5) \@@\_array: . . . . . . . . . . . . . . 954, [1842,](#page-91-0) [1869](#page-92-0)  $\c$ \_@@\_arydshln\_loaded\_bool  $\ldots$  23, [30,](#page-118-3) 1494 \l\_[@@\\_au](#page-118-4)[to\\_co](#page-118-1)[lumns](#page-118-0)[\\_widt](#page-118-2)h[\\_boo](#page-119-0)l ....... [. . . .](#page-121-7) [. . . .](#page-121-4) [. . . .](#page-122-3) . [450](#page-122-4), [575,](#page-122-0) [1953,](#page-124-0) [1957,](#page-124-1) [4203](#page-124-2) \l\_@@\_baseline\_tl 439, 440, 568, 5[69,](#page-91-1) 57[0,](#page-92-1) 571, 967, 1334, 1654, 1666, [167](#page-71-1)[1,](#page-44-0) [167](#page-44-1)3, 1678, 1683, 1765, 1766, 1770, 1775, 1777, [1782](#page-84-2) \@@\_begin\_of\_NiceMa[trix](#page-60-0)[:nn](#page-63-0) [. . . .](#page-94-0) [2152,](#page-94-1) [2173](#page-143-4) \@@\_begin\_of\_row: [. . .](#page-59-0) . [. . .](#page-59-1) . . 7[91,](#page-63-2) 8[15,](#page-63-3) 2044 \l\_[@@\\_b](#page-63-4)[lock](#page-71-2)\_[auto\\_](#page-80-1)[colum](#page-87-0)n[s\\_wi](#page-87-1)[dt](#page-63-1)[h\\_bo](#page-88-0)ol . . [. . . .](#page-88-2) [. . .](#page-88-3) [1152,](#page-90-0) [1958,](#page-90-1) [4196,](#page-90-2) [4201,](#page-90-3) [4211](#page-90-4)[,](#page-88-1) [4221](#page-90-5) \g\_@@\_block\_box\_int . . . . . . . . 296, [113](#page-98-2)2, 4480, 4494, 4496, 4526, 4538, 4[550,](#page-67-3) [4559](#page-68-0), [4569](#page-95-1) \g\_@@\_blocks\_dp\_dim . . . . . . . . . . . . . . . . . . . . . . . . [. . .](#page-76-3) 2[39,](#page-94-2) 873, 876, [877,](#page-143-6) [4553,](#page-143-7) [4556](#page-143-8) \g\_@@\_blocks\_ht\_dim . . . [. . .](#page-143-5) . . . [. . .](#page-54-0) . [. . .](#page-76-4) [. . . .](#page-150-2) [. . . .](#page-150-3) [. . .](#page-150-4) 238, 879, 882, [883,](#page-151-2) [4544,](#page-151-3) [4547](#page-151-4)  $\gtrsim$   $@Q$  blocks seq .................. . . . . . . . . 283, [11](#page-50-1)54, 1[704,](#page-69-3) 4[563,](#page-69-4) [4575,](#page-151-5) [4637](#page-151-6) \g\_@@\_blocks\_wd\_dim . [. . .](#page-69-2) . . . . . . . . . . . . . . . . . . . . . . . [237](#page-50-2), [867,](#page-69-5) [870](#page-69-6), [871,](#page-69-7) [4532,](#page-151-7) [4535](#page-151-8) \c\_@@\_booktabs\_loaded\_bool 24, 33, 1039, 1736 \@@\_cartesian[\\_pat](#page-53-0)h: . . . [. . .](#page-88-4) . [. . . .](#page-151-9) [. . . .](#page-151-10) . . . . . . . . 3455, [3470](#page-76-5), 3491, 3576, 3588, [3623](#page-153-0) \l\_@@\_cell\_box 7[93,](#page-50-3) 8[39,](#page-69-8) 8[41,](#page-69-9) 8[47,](#page-69-10) 8[53,](#page-151-11) 85[6,](#page-151-12) 860, 869, 870, 875, 876, 881, [88](#page-44-2)2, 892, 89[3,](#page-89-0) 894, 895, 897, 900, 904, 906, [924](#page-44-3), [104](#page-73-6)1, 1232, 1234, [157](#page-126-4)1, [158](#page-127-1)2, [204](#page-127-2)5, 2069, 2072, 2074, 2090, 21[13,](#page-67-4) 2[117,](#page-68-1) [4708](#page-68-2), [4812](#page-129-0), [484](#page-129-1)[6,](#page-69-12) [4981](#page-130-0) \l\_[@@\\_c](#page-69-13)[ell\\_](#page-69-14)[spac](#page-69-9)[e\\_bo](#page-69-15)[ttom](#page-69-3)[\\_lim](#page-69-16)[it\\_d](#page-69-6)[im](#page-69-11) . . . [. . .](#page-69-19) . [. . .](#page-69-20) . [. . .](#page-69-21) [. . . .](#page-70-0) . [. .](#page-70-1) . [. . .](#page-70-2) . [42](#page-70-3)[8,](#page-69-17) [496,](#page-73-7) 895 \l\_[@@\\_ce](#page-78-3)[ll\\_sp](#page-78-4)[ace\\_t](#page-85-2)[op\\_li](#page-86-1)m[it\\_d](#page-95-2)im 427, [494,](#page-96-2) 893  $\lvert \text{QQ}_\text{cell_type_t1} \ldots \ldots \ldots \ldots$  $\lvert \text{QQ}_\text{cell_type_t1} \ldots \ldots \ldots \ldots$  $\lvert \text{QQ}_\text{cell_type_t1} \ldots \ldots \ldots \ldots$ . . . . . . . . . 235, 236, 1507, 1573, 4458, [4460](#page-160-2)

\@@\_cellcolor . . . . . . . 1213, 3493, 3505, 3506 \@@\_cellcolor\_tabular . . . . . . . . . 1033, 3663 \g\_@@\_cells\_seq . . . . . 1880, 1881, 1882, 1884 \@@\_chessboardcolors . . . . . . . . . . 1218, 3498 \@@\_cline . . . . . . . . . . . [. . . .](#page-77-0) [. . . .](#page-127-3) . [134,](#page-127-4) [1087](#page-127-5) \@@\_cline\_i:nn . . . . . . . . . 135, 136, [148](#page-73-8), [151](#page-131-0) \@@\_cline\_i:w [. . . .](#page-92-3) . . . . . . . . . . . . [136](#page-92-4), [137](#page-92-5) \l\_@@\_code\_before\_bool .............  $\ldots$  . . . . . 272, 565, 592, 974, 1160, [117](#page-47-1)[0,](#page-127-6) 1900, 1917, 1935, 1966, 1992, [20](#page-47-2)[19,](#page-47-3) 2[242,](#page-47-4) [2](#page-74-8)[337](#page-47-5) \l\_@@\_code\_before\_tl . . 271, 564, 11[61,](#page-47-3) [1221](#page-47-6) \l\_@@\_code\_for\_first\_col\_tl . . . . . 514, 2056 \l\_@@\_code\_f[or\\_f](#page-52-1)[irst](#page-63-5)\_[row\\_](#page-63-6)[tl](#page-72-1) . [518,](#page-76-6) [803,](#page-77-1) 4784  $\lvert \text{QQ}_code_f$  or las[t\\_col](#page-94-3)[\\_tl](#page-94-4)  $\ldots$  .  $516$ ,  $2099$ \l\_@@\_code\_for\_last\_row\_[tl](#page-52-2) . [520](#page-63-7), [810,](#page-76-7) [4787](#page-78-6) \g\_@@\_col\_total\_int . . . . . . . . . . . . [. . .](#page-62-0) . . . . . . . . . . 792, 1112, 1318, [1985](#page-62-1), [198](#page-68-4)[6,](#page-156-0) 2022, 2026, 2031, 2032, 2089, 2200, [220](#page-62-2)[3,](#page-96-6) 2208, 2215, 2259, 2719, 3183, [3184](#page-62-3), [334](#page-68-5)6, 4254, 4264, 4298, 4385, 4651, 4819, 5164, [5203](#page-156-1) \1\_00\_color\_tl ...... [291,](#page-80-2) 4[435,](#page-94-5) 4[498,](#page-94-6) 4500 \l\_[@@\\_co](#page-95-4)[lors\\_](#page-95-5)[seq](#page-95-6) 1[220,](#page-95-7) 3[415,](#page-96-7) 3[419,](#page-99-1) 3[420,](#page-99-2) 3429 \@@[\\_colo](#page-99-3)[rtbl\\_](#page-99-4)[like:](#page-100-1) ........... 1[031,](#page-123-2) 1106 \l\_[@@\\_co](#page-144-0)[lortb](#page-144-1)[l\\_lik](#page-145-0)[e\\_boo](#page-147-0)l [425](#page-153-4), [591,](#page-157-2) [1106](#page-164-1), [1421](#page-165-0)  $\c$ \_@@\_colortbl\_loaded\_b[ool](#page-53-1)  $\ldots$  87, [91,](#page-150-6) [1056](#page-150-7) \1\_00\_cols\_tl ...................... . . . 3454, 3469, 3490, 3515, 3523, [3524,](#page-73-9) [3625](#page-75-7) \@@\_columncolor . . . . . . . . [. . .](#page-58-0) [. . .](#page-63-8) [1217,](#page-75-7) [3457](#page-83-2) \@@\_columncolor:n . . . . . . . . . . . . [3](#page-46-0)4[63,](#page-46-1) [3466](#page-74-9)  $\label{eq:QQ} $$\@_{columncolor\_preamble} \dots 1035, 3677$ \c\_@@\_c[olumn](#page-126-8)[color](#page-127-7)[\\_rege](#page-127-8)x [. . .](#page-128-0) [. . . .](#page-128-1) . [208,](#page-128-2) [1424](#page-130-1) \l\_@@\_columns\_width\_dim ............ . . . . . 234, 576, 707, 1954, 1960, [4209,](#page-126-10) [4215](#page-127-9)  $\gtrsim$   $@Q_{com\_or\_env\_str$  ..........  $256, 259$  $256, 259$  $256, 259$ \@@\_computations\_for\_large\_nodes: [. .](#page-49-2) . . . . . . . . . . . . . . . . . . . . . . 4325, 4338, [4343](#page-83-3) \@@\_comput[atio](#page-50-4)[ns\\_f](#page-63-9)[or\\_m](#page-65-0)[edium](#page-94-7)[\\_node](#page-94-8)s: . . . . . . . . . . . . . . . . . . 4245, 4314, [43](#page-143-9)[24,](#page-51-3) [4](#page-143-10)[335](#page-51-4) \@@\_compute\_a\_corner:nnnnnn . . . . . . . . . . . . . . . . . . . . . 4019, 4021, [4023,](#page-146-0) [4025,](#page-146-1) [4030](#page-146-2) \@@\_compute\_corners: . . . . . . . . . . 2289, 4011  $\sqrt{$ @control\_constant\_preample: ... ... [1290,](#page-146-3) [1400](#page-146-4) \@@\_create\_col\_nodes: . . . . 1845, 1873, 1892 \@@\_create\_extra\_[nodes](#page-138-0): [. . .](#page-138-1) [. . . .](#page-138-2) [1703,](#page-138-3) [4235](#page-139-0) \@@\_create\_large\_nodes: ....... [4243,](#page-101-2) [4319](#page-138-4) \@@ create medium and large nodes: [.](#page-79-1). . . . . . . . . . . . . . . . . . . . . . [. . . .](#page-91-2) [4240,](#page-92-6) [4330](#page-93-3)  $\sqrt{$ © $C}$ create\_medium\_nodes: ......  $4241, 4309$  $4241, 4309$  $4241, 4309$ \@@\_create\_nodes: 4316, 4327, 4337, [4340](#page-144-4), [4381](#page-146-5)  $\sqrt{\text{QQ}_\text{c} \cdot \text{c} \cdot \text{c}}$  row\_node: ..... 970, 1003, 1040 \@@\_cut\_on\_hyphen:w . . . . . . . . . . . [. . . .](#page-144-5) . . . . . . . . . . . . . . 3437, 3483, 3488, [354](#page-144-6)[4,](#page-146-6) 3629, 3630, 3646, [3647](#page-146-7), [4866](#page-146-8), [4875,](#page-146-9) [5156](#page-146-10), [5161](#page-147-1) \g\_@@\_ddots\_int ........ 2[269,](#page-71-3) [2779,](#page-72-2) [2780](#page-73-11) \@@\_def\_env:nnn .................... . . . . . . . 2136, 2[147,](#page-126-11) 2[148,](#page-127-10) 2[149,](#page-127-11) 2[150,](#page-128-3) 2151 \@@[\\_defi](#page-130-2)[ne\\_L\\_](#page-130-3)[C\\_R:](#page-130-4) .............. [221,](#page-164-2) [1289](#page-164-3) \c\_@@\_define\_L\_C\_R\_bool . . . [220,](#page-100-2) [1289,](#page-112-1) [5330](#page-112-2) \@@\_define\_com:nnn ................ . . . . . . . [4950,](#page-97-4) [4958,](#page-98-4) [4959,](#page-98-5) [4960,](#page-98-6) [4961,](#page-98-7) [4962](#page-98-8) \@@\_delimiter:nnn . . . . . . . 1601, [1609,](#page-50-5) [5057](#page-79-2)

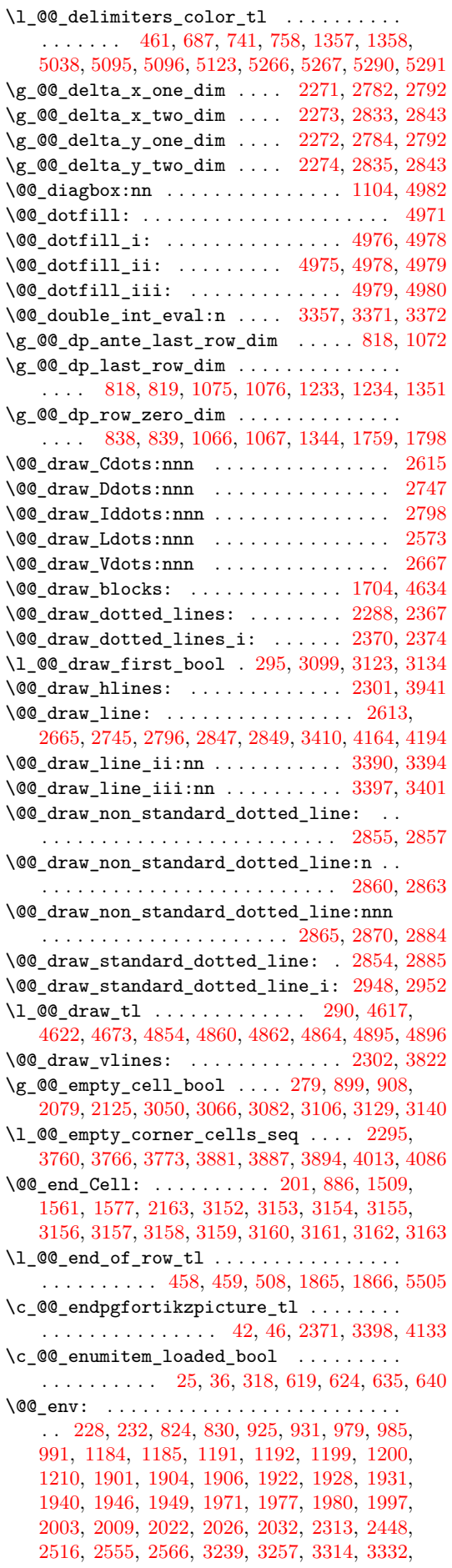

3383, 3385, 3404, 3407, 4041, 4060, 4078, 4267, 4269, 4277, 4388, 4397, 4415, 4723, 4730, 4734, 4748, 4753, 4765, 4770, 4771, 4774, 4791, 4825, 5072, 5075, 5183, 5185, [5190,](#page-124-6) [5192,](#page-124-7) [5206,](#page-125-8) [5208,](#page-125-9) [5213,](#page-139-1) 5215, 5241, 5252 \g\_[@@\\_en](#page-145-3)[v\\_int](#page-145-4) . . 227, 228, 230, [1151](#page-148-3), [1158](#page-155-0), [1162,](#page-155-1) [1172,](#page-155-2) [1176](#page-155-3), [1179,](#page-155-4) [1188](#page-156-2), [1189,](#page-156-3) [1196](#page-156-4), [1197,](#page-156-5) [1242,](#page-156-6) [1245](#page-157-6), [1260,](#page-162-1) [1263](#page-162-2), [2207,](#page-164-4) [2228](#page-164-5), [2246,](#page-165-1) [2249,](#page-165-2) [2262](#page-165-3), [2333,](#page-165-4) [3531](#page-165-5), [3534,](#page-165-6) [3559](#page-165-7), [4424](#page-166-4) \@@\_error:n . . . . [. . .](#page-50-8) . [. .](#page-50-6) 1[1,](#page-50-9) 321, [34](#page-76-8)6, [471](#page-76-9), [481,](#page-76-10) 6[45,](#page-77-8) 690, [700](#page-77-9), [706,](#page-77-10) 715, 723, 743, 750, [760,](#page-77-14) 766, 771, 782, 784, [1313](#page-78-13), [1323](#page-99-5), [1390](#page-99-6), [1688,](#page-100-7) [1741](#page-100-8)[,](#page-78-10) [178](#page-100-9)[7](#page-78-11), [351](#page-102-5)[8,](#page-78-12) 4620, 4632, 5040, 5137, 5148, 5151, 5165, [5](#page-128-4)[34](#page-44-6)[0](#page-128-4), [5345,](#page-128-5) [537](#page-129-2)[2,](#page-61-0) [5382](#page-148-4) \@@[\\_err](#page-61-1)[or:n](#page-64-3)n . . [. . .](#page-65-3) . [. .](#page-65-4) . [. . .](#page-66-2) [.](#page-56-2) [. .](#page-66-3) . [. . .](#page-66-4) . [. .](#page-66-5) [. . .](#page-67-6) [. . .](#page-67-7) . [12,](#page-67-8) [583,](#page-67-9) [1483](#page-67-10), [1484](#page-80-4), [1485](#page-80-5), [3039](#page-81-5), [3042,](#page-88-6) [3055,](#page-89-2) [3058](#page-90-7), [3071,](#page-128-6) [3074](#page-152-2), [3088,](#page-153-6) [3089](#page-161-5), [3094,](#page-163-3) [3095,](#page-164-6) [3112](#page-164-7), [3113,](#page-164-8) [3118](#page-167-0), [3119,](#page-168-0) [4027](#page-168-1), [5142](#page-168-2) \@@\_error:nnn ................. 13, 3388 \@@\_error\_t[oo\\_](#page-44-7)[much](#page-63-10)\_[cols:](#page-84-4) [. . .](#page-84-5) [. . .](#page-84-6) 1[456,](#page-118-8) 5395 \@@[\\_ever](#page-118-9)[ycr:](#page-118-10) . [. . .](#page-118-11) . [. . . .](#page-118-12) . [. . .](#page-118-13) [996,](#page-119-8) 1[061,](#page-119-9) 1064 \@@ everycr i: [. .](#page-119-12) [. . . .](#page-119-15) . . . . . . . . . [996](#page-138-6), [997](#page-164-9) \l\_@@\_except\_corners\_clist . . . . . . [. .](#page-44-8) .  $\ldots \ldots \ldots$  446, 551, 555, 3726, [3848,](#page-83-4) [4014](#page-169-1) \l\_@@\_exterior\_arraycolsep\_b[ool](#page-72-6) [. . . .](#page-74-15) . . . . . . . . . . . . . . . . . . . 441, 703, 14[36,](#page-72-6) [1](#page-74-16)[448](#page-72-7) \l\_@@\_extra\_left\_margin\_dim . . . . . . . . . . . . . . . . . . . . [. . .](#page-60-4) [. . .](#page-62-5) . [456](#page-62-6), [543,](#page-132-0) [1293,](#page-135-2) [2077](#page-138-7) \l\_@@\_extra\_right\_margin\_dim . . . . . . . . . . . . . . . . . . . . . 457, [544,](#page-59-2) 1[305,](#page-65-5) [2121,](#page-83-5) [2722](#page-83-6) \@@\_extract\_coords\_values: . . . . 4406, 4413 \@@\_fatal:n . . . . 14, 250, [1142](#page-60-5), [159](#page-62-7)7, [160](#page-79-3)7, 1850, 1854, 1856, 1889, 3198, 5400, 5403, [5406](#page-96-9) \@@\_fatal:nn . . . . . . [. . .](#page-60-6) [. . . .](#page-62-8) [. . . .](#page-79-4) . [15,](#page-97-6) [1499](#page-111-4) \l\_@@\_fill\_tl . . . 289, 4615, 4621, [4686,](#page-148-5) [4691](#page-148-6) \l\_@@\_final\_i\_int . [. . .](#page-51-5) . [. . . .](#page-76-11) [. . . .](#page-86-3) . [. . .](#page-86-4) [. . . .](#page-91-3) [. . . .](#page-91-4) [227](#page-91-5)[8,](#page-44-9) [2395](#page-92-9), [240](#page-121-8)0, [240](#page-169-2)3, [242](#page-169-3)[8,](#page-169-4) 2436, 2440, 2449, 2457, 2537, 2567, [260](#page-44-10)7, 2704, 2771, 2822, [3230](#page-53-4), [3258](#page-152-3), [3326](#page-152-4), [3336](#page-154-3), [3338](#page-154-4)  $\lvert \text{QQ}_f$ inal\_j\_int .................. 2279, 2396, [2401](#page-100-10), [2408](#page-104-0), [2413](#page-104-1), [2419](#page-104-2), [2429](#page-105-0), [2437,](#page-105-1) [2441,](#page-105-2) [2450](#page-105-3), [2458,](#page-105-4) [2538](#page-107-1), [2568,](#page-107-2) [2604](#page-108-4), [2644,](#page-110-2) [2773,](#page-112-7) [2824](#page-113-5), [3251,](#page-121-9) [3261](#page-122-5), [3263,](#page-123-3) [3305](#page-123-4), [3334](#page-123-5) \1 @@ final open bool . . . . 2281, 2402, [2406,](#page-100-11) [2409,](#page-104-3) [2416,](#page-104-4) [2422,](#page-104-5) [2426,](#page-104-6) [2442,](#page-104-7) [2602](#page-105-5), [2642,](#page-105-6) [2651,](#page-105-7) [2662](#page-105-8), [2689,](#page-105-9) [2702](#page-107-3), [2710,](#page-107-4) [2731](#page-108-5), [2769,](#page-109-4) [2820](#page-112-8), [2956](#page-113-6), [2971](#page-122-6), [3002](#page-122-7), [300](#page-122-8)3, 3228, 3252, 3264, 3303, 3327, 3339, 3[380,](#page-100-12) [41](#page-123-6)[30,](#page-104-8) [4169](#page-123-7) \@@[\\_find](#page-104-9)[\\_extr](#page-104-10)[emiti](#page-104-11)[es\\_of](#page-104-12)\_[line](#page-104-13):[nnnn](#page-105-10) [. . .](#page-108-6) [. . . .](#page-109-5) . . . 2[390,](#page-109-7) 2[577,](#page-110-3) 2[619,](#page-110-4) 2[671,](#page-110-5) 2[751,](#page-111-5) 2802  $\lvert \$  \_ @ \_fi[rst\\_c](#page-113-7)[ol\\_in](#page-116-2)t [. . .](#page-116-3) [. . .](#page-117-0) [. . . .](#page-117-1) . . [122](#page-121-10), [135,](#page-122-9) [299,](#page-122-10) 300, 510, 764, [791](#page-123-10), [1327](#page-124-9), [142](#page-141-2)[8,](#page-142-2) 1895, 1915, [2253](#page-123-8), [3191](#page-123-9), 3637, 3688, 4254, 4264, 4298, [4346](#page-104-14), [4385](#page-107-5), [4932](#page-108-7), [4938](#page-110-6), [4944](#page-111-6), [5203](#page-113-8) \l\_@@\_first\_row\_int . . . . . . . . . . . . . . [. .](#page-46-2) [. . .](#page-47-2) [297](#page-54-2), [298](#page-54-3), [511,](#page-62-9) [768,](#page-67-11) [1110](#page-67-3), [1342](#page-80-6), [1685](#page-83-7), [1756,](#page-93-4) [1784,](#page-93-5) [1795](#page-100-13), [2251,](#page-121-11) [4247](#page-130-6), [4261,](#page-131-2) [4288](#page-144-0), [4345,](#page-144-1) [4383,](#page-145-0) [4727](#page-146-11), [4745,](#page-147-0) [4930](#page-159-1), [5069,](#page-159-2) [5180](#page-159-3), [5523](#page-165-0)  $\c$  @ footnote\_bool ............... 1127, [139](#page-54-4)8, 5307, 5[343,](#page-67-12) [5366,](#page-75-9) 5[369,](#page-80-7) 5[379,](#page-88-7) 5385 \c\_[@@\\_fo](#page-89-3)[otno](#page-90-8)[te](#page-54-5)[hyp](#page-90-9)[er](#page-62-10)[\\_boo](#page-100-14)l . 5[306,](#page-144-8) 5[344,](#page-145-6) 5376 \@@[\\_full](#page-146-12)[\\_name](#page-147-4)[\\_env:](#page-155-5) [. .](#page-155-6) . . [25](#page-159-4)[7](#page-144-7), [541](#page-162-3)6, [542](#page-164-10)[3,](#page-171-1) 5431, 5439, 5443, 5535, 5538, 5551, 5556,

5573, 5592, 5597, 5602, 5609, 5628, 5637, 5792 \@@\_hdottedline: ............. 1093, 4115 \@@\_hdottedline:n ............ 4123, 4127  $\sqrt{\text{QQ}_phdottedline_i}:$  .......... 4118, 4120  $\sqrt{$ ©@[\\_hdot](#page-172-0)[tedli](#page-172-1)[ne\\_i:](#page-172-2)n [. .](#page-172-3) [. . . .](#page-173-0) . . . [4132,](#page-173-1) [4136](#page-175-0) \@@\_hline:nn ............ 3829, [3946,](#page-74-17) [3964](#page-140-1) \@@\_hline\_i:nn . . . . . . . . . . 2299, [3832,](#page-140-2) [3835](#page-141-3) \@@\_hline\_i\_complete:nn ...... [2299,](#page-140-3) [3939](#page-140-4) \@@\_hline\_ii:nnnn . . . 3857, 3868, [3901,](#page-141-4) [3940](#page-141-5) \l\_@@\_hlines\_bool . . . . . . . . [. . . .](#page-134-3) [. . . .](#page-137-9) .  $\ldots$ ........ 445, 522, 527, [557,](#page-101-7) [1004,](#page-134-4) [2301](#page-135-3) \g\_@@\_ht\_last\_row\_dim ...............  $\ldots \ldots$  820, 1073, [1074](#page-135-4), [1231,](#page-135-5) [1232,](#page-136-2) [1350](#page-136-3) \g\_@@\_ht\_row\_one\_dim . . 846, 847, 1070, 1071  $\gtrsim$  @@ht\_row\_zer[o\\_di](#page-59-3)m [. .](#page-62-11) [. . .](#page-63-11) [. . . .](#page-72-8) . . . . . . . . . 840, 841, 1068, 1069, 1345, 1758, [1797](#page-101-4) \@@\_i: . . . . . [. . .](#page-68-11) . [. . . .](#page-74-18) . [. . .](#page-74-19) . [424](#page-78-14)7, [424](#page-78-3)[9,](#page-81-6) 4250, 4251, 4252, 4261, [4267](#page-68-12), [426](#page-68-3)9, [427](#page-74-20)[0,](#page-74-21) 4271, 4272, 4277, 4278, 4279, 4280, 4288, 4291, 4[293,](#page-68-13) [429](#page-68-2)4, [429](#page-74-22)5, [434](#page-74-23)7, [434](#page-80-8)9, [435](#page-89-4)[2,](#page-90-10) 4353, 4357, 4358, 4383, 4388, [4390,](#page-144-7) [4392](#page-144-9), [4396,](#page-144-10) [4397,](#page-144-11) [4408,](#page-144-12) [4415,](#page-144-8) [4417,](#page-145-3) 4[419,](#page-145-4) 4[423,](#page-145-7) 4424 \g\_[@@\\_id](#page-145-8)[dots\\_](#page-145-9)[int](#page-145-5) . [. . . .](#page-145-10) . [. .](#page-145-11) 2[270,](#page-145-12) 2[830,](#page-145-6) 2831 \l\_[@@\\_in](#page-145-13)[\\_env\\_](#page-145-14)[bool](#page-145-15) [. . . .](#page-145-16) [241,](#page-146-13) [345,](#page-146-14) 1[142,](#page-146-15) 1143 \c\_[@@\\_in](#page-146-16)[\\_prea](#page-146-17)[mble\\_](#page-147-5)[bool](#page-147-4) . [20,](#page-147-2) [21,](#page-147-6) 22, [615,](#page-147-7) 631  $\lvert \$   $\blacksquare$   $\blacksquare$  [. .](#page-148-3) [. . . .](#page-148-9) . . . . . . . . . [227](#page-148-10)[6,](#page-148-4) 2393, 2468, 2471, 2496, 2504, [250](#page-100-15)8, [251](#page-113-9)[7,](#page-113-10) 2525, 2535, 2556, 2598, [2653](#page-51-6), [265](#page-56-0)5, [269](#page-76-11)8, 2763, 2814, 3229, 3230, 32[40,](#page-44-11) [330](#page-44-12)8, 3[318,](#page-64-4) [3](#page-76-12)[320](#page-64-5)  $\verb+\l@@_initial_jint ... \ldots \ldots \ldots \ldots$  $\ldots \ldots \ldots \ldots$  [2277](#page-106-0), [2394](#page-106-1), [2469](#page-106-2), [2476](#page-106-3), [2481,](#page-106-4) [2487](#page-107-6), [2497,](#page-107-7) [2505](#page-108-8), [2509,](#page-109-8) [2518,](#page-109-9) [2526](#page-110-7), [2536,](#page-112-10) [2557](#page-113-11), [2595](#page-121-12), [2637](#page-121-9), [2712](#page-122-11), [2714](#page-123-11), [271](#page-123-12)9, 2765, 2816, 3233, 3243, 3245, 3304, 3305, [3316](#page-123-13)  $\verb+\l@__initial_open_bool ... \ldots \ldots \ldots$  $\verb+\l@__initial_open_bool ... \ldots \ldots \ldots$  $\verb+\l@__initial_open_bool ... \ldots \ldots \ldots$ [. . . .](#page-106-6) [2280](#page-106-7), [2470](#page-106-8), [2474](#page-106-9), [2477](#page-106-10), [2484](#page-106-11), [2490](#page-106-12), [2494,](#page-107-8) [2510](#page-107-9), [2593,](#page-108-9) [2635](#page-109-10), [2650,](#page-111-7) [2660,](#page-111-8) [2689](#page-111-1), [2696,](#page-112-11) [2708](#page-113-12), [2761](#page-121-13), [2812](#page-122-12), [2954](#page-122-13), [3001](#page-123-14), 3227, 3234, 3246, 3302, 3309, 3321, 3379, [4129](#page-123-6), [4168](#page-123-15) \@@\_inse[rt\\_ta](#page-100-18)[bular](#page-105-14)n[otes:](#page-106-13) [. . .](#page-106-14) [. . .](#page-106-15) 1[708,](#page-106-16) 1711 \@@[\\_inst](#page-106-17)[ructi](#page-106-18)[on\\_of](#page-108-10)[\\_type](#page-109-11):[nnn](#page-109-12) . [. . . .](#page-109-13) . [. . .](#page-110-3) [. . . .](#page-110-8) [. . . .](#page-110-9) [935,](#page-112-12) 3[044,](#page-113-13) 3[060,](#page-116-4) 3[076,](#page-117-2) 3[099,](#page-121-14) 3123 \l\_[@@\\_in](#page-121-15)[ter\\_d](#page-122-14)[ots\\_d](#page-123-16)[im](#page-123-17) . . [. . . .](#page-123-18) [. . . .](#page-124-10) . [. . .](#page-141-6) . . 429, 430, 2285, 2959, 2966, 2977, [298](#page-88-8)[5,](#page-142-3) 2992, 2997, 3009, 3017, 4159, 4162, 4190, [4192](#page-88-9) \g\_@@\_interna[l\\_co](#page-71-4)[de\\_af](#page-118-14)[ter\\_t](#page-118-15)l [. . .](#page-118-16) [. . . .](#page-119-3) . . . . . . . . . . . . . . . 264, 1543, 1600, 160[8,](#page-119-4) 16[28,](#page-59-4) 2[303,](#page-59-5) [2304,](#page-101-8) [3963,](#page-116-5) 4[122,](#page-116-6) 4[483,](#page-116-7) 4[698,](#page-116-8) 4984 \@@[\\_inte](#page-117-3)[rsect](#page-117-4)[\\_our\\_](#page-117-5)[row:n](#page-117-6)[nnn](#page-142-4) [. . . .](#page-142-5) . [. . .](#page-142-6) [3612](#page-142-7) \@@\_intersect\_our\_row\_p:nnnn . . . . . . . 3563  $\sqrt{00}$  j: [. . .](#page-85-4) . . . . . . . . . . . . . . [4254](#page-86-5), [4256](#page-86-6), [4257,](#page-87-2) [4258](#page-101-9), [4259](#page-101-10), [4264](#page-137-11), [4267](#page-140-5), [4269](#page-150-8), [427](#page-154-5)[2,](#page-160-10) 4274, 4275, 4277, 4280, 4282, 4283, 429[8,](#page-130-7) 4301, 4303, 4304, 4305, 4360, 4362, 436[5,](#page-129-3) 4367, 4371, 4372, 4385, 4388, [4389,](#page-144-0) [4391](#page-144-13), [4396,](#page-144-14) [4397,](#page-144-15) [4409,](#page-144-16) [4415,](#page-144-1) [4416,](#page-145-3) 4[418,](#page-145-4) 4[423,](#page-145-9) 4424 \l\_[@@\\_l\\_](#page-145-17)[dim](#page-145-18) . [. . . .](#page-145-5) . [. . . .](#page-145-12) . [. . .](#page-145-19) . [. . . .](#page-145-20) . [. . .](#page-145-0) [. . . .](#page-145-21) [2932](#page-145-22), [2933](#page-145-23), [2946](#page-145-24), [2947](#page-147-9), [2959](#page-147-10), [2965](#page-147-11), [2976,](#page-147-12) [2984,](#page-147-13) [2992,](#page-147-14) [2997,](#page-147-0) [3009,](#page-147-2) 3[010,](#page-147-15) 3[017,](#page-147-16) 3018 \l\_[@@\\_la](#page-147-8)[rge\\_n](#page-147-3)[odes\\_](#page-148-11)[bool](#page-148-3) [453](#page-148-12), [534,](#page-148-13) [4239,](#page-148-10) [4243](#page-148-4) \g\_@@\_last\_col\_found\_bool . . 307, 1115, 1319, [1382,](#page-115-2) [1984,](#page-115-3) [2013,](#page-116-9) 2[087,](#page-116-10) 2[199,](#page-116-5) 2[256,](#page-116-11) 4817 \1\_00\_last\_col\_int ................. . . . . . 305, 306, 691, 734, 736, 751, 767, 783, 1182, 1256, 1262, 1269, 1322, 1440, 2159, 2161, 2200, 2203, 2255, 2676, 2717, 3041, 3057, 3095, 3119, 4642, 4647, 4648, 4651, 46[54,](#page-55-0) 4[681,](#page-55-1) 4693, 4704, 47[19,](#page-66-8) 4[748](#page-67-13), [475](#page-67-14)3, [4761](#page-77-15), [4776](#page-78-15), [4](#page-78-16)[93](#page-65-6)[4,](#page-78-16) [49](#page-66-6)[40,](#page-79-5) [4](#page-66-7)[946,](#page-80-9) 5[399,](#page-83-8) 5417 \l\_[@@\\_la](#page-98-9)[st\\_co](#page-98-10)[l\\_wit](#page-99-1)[hout\\_](#page-99-2)v[alue](#page-100-19)\_[bool](#page-110-10) [. . .](#page-111-9) [. . . .](#page-118-17) [. . . .](#page-118-18) . [. . . .](#page-119-11) [. . . .](#page-119-15) . [304,](#page-153-7) [733,](#page-153-8) 2[201,](#page-153-9) 5402 \l\_[@@\\_la](#page-153-4)[st\\_em](#page-153-10)[pty\\_c](#page-154-6)[olumn](#page-154-7)\_[int](#page-154-8) [. . . .](#page-155-7) [. . .](#page-155-3) .  $\ldots$ ......... [4051,](#page-159-5) [4052,](#page-159-6) [4065,](#page-159-7) [4071,](#page-169-5) [4084](#page-169-6) \l\_@@\_last\_empty\_row\_int ........... . . . . . . . . . . . . . . . . 4[033,](#page-54-6) 4[034,](#page-66-9) [4047,](#page-99-7) [4068](#page-169-7) \1\_00\_last\_row\_int ................. . . . . . . . . 301, [302,](#page-139-4) [512,](#page-139-5) 8[08,](#page-139-6) 854, [100](#page-139-7)[8,](#page-140-6) 1180, 1227, 1237, 1244, 1251, 1307, 1311, 1314, 1326, 1348, 1867, [186](#page-139-8)8, [205](#page-139-9)2, [205](#page-139-10)[3,](#page-139-11) 2096, 2097, 2222, 2582, 2624, 3073, 3089, 3113, 3694, 3702, 4641, 46[44,](#page-68-14) 4[645,](#page-69-23) [4650](#page-72-9), [4681,](#page-77-16) [4693,](#page-78-17) [4](#page-78-18)[70](#page-54-7)[3,](#page-78-18) [47](#page-54-8)[17,](#page-78-19) [4](#page-62-13)[775,](#page-78-20) 4[786,](#page-80-10) 4[942,](#page-80-11) 5627 \l\_[@@\\_la](#page-80-12)[st\\_ro](#page-80-13)[w\\_wit](#page-81-7)[hout\\_](#page-92-10)v[alue](#page-92-11)\_[bool](#page-95-8) [. . .](#page-96-10) [. . . .](#page-96-11) [. . . .](#page-96-12) . [. . . .](#page-99-8) [. . . .](#page-107-10) [303,](#page-109-14) 1[239,](#page-118-19) 1[309,](#page-119-9) 2220  $\lvert \Delta \rvert \leq 0$  left delim dim [. . .](#page-153-14) [. . . .](#page-153-13) . . . . . . . . [. . . .](#page-154-6) [. . . .](#page-154-7) . [. . .](#page-154-9) [1275,](#page-155-9) [1279,](#page-156-8) [1284,](#page-156-9) [1833,](#page-159-8) [2075](#page-173-2) \l\_@@\_left\_delim\_tl . . 1129, 1283, 1359, 4158 \l\_@@\_left\_margin\_dim ............. . . . . . . . . . 454, 537, 1292, 2076, 4148, [4376](#page-99-9) \l\_@@\_letter\_for\_[dotte](#page-79-6)[d\\_lin](#page-79-7)[es\\_st](#page-79-8)r [. .](#page-91-6) . . . . . . . . . . . . . . . . . . [. .](#page-75-10) 714, 725, [726,](#page-81-8) [1489](#page-142-8) \l\_@@\_light\_syntax\_bool ........... . . . . . . . . . . [. . .](#page-60-7) [438](#page-62-14), [506,](#page-79-10) [1295,](#page-96-14) [1300,](#page-141-7) [2223](#page-147-17) \@@\_light\_syntax\_i . . . . . . . . . . . 1858, 1861 \@@\_line . . . . . . . . . . . . . . [. . .](#page-66-10) . [. .](#page-66-11) [2317,](#page-66-12) [3363](#page-84-8) \@@\_line\_i:nn ................ 3370, 3377 \l\_@@\_line\_width\_dim [. .](#page-59-6) [. . . .](#page-79-12) . . . . . . . . . . . . . . . . 292, 4624, 4674, 4855, [4887,](#page-92-12) [4898](#page-92-13) \@@\_line\_with\_light\_syntax:n . . . [1872,](#page-101-11) [1876](#page-124-2) \@@\_line\_with\_light\_syntax\_i:n . [. . . .](#page-124-11) . . . . . . . . . . . . . . . . . . . . . . 1871, 1877, [1878](#page-124-12) \@@\_math\_togg[le\\_t](#page-54-10)[oken:](#page-152-5) ............ 154, 888, 2046, 2063, 2091, 2107, [5026,](#page-92-14) [5030](#page-92-15) \g\_@@\_max\_cell\_width\_dim ........... . . . . . . . . . 896, 897, 1153, [1959,](#page-92-16) [4202,](#page-92-17) [4228](#page-92-18) \l\_@@\_max\_delimiter\_width\_bool ...... . [. . .](#page-47-7) . [. .](#page-69-24) . [. . . .](#page-95-9) [. . . . .](#page-96-15) [. . . .](#page-96-16) . 462, [505,](#page-161-6) [1378](#page-161-7) \c\_@@\_max\_1\_dim ............... 2946, 2951 \l\_@@\_medium\_n[odes](#page-69-25)[\\_boo](#page-69-21)l 452, [533,](#page-94-9) [4237,](#page-143-12) [4767](#page-143-13) \@@ message hdotsfor: [5408,](#page-76-13) 5416, 5423, 5431 \@@\_msg\_new:nn . . . . . . . . . . . . . [. . .](#page-61-2) [. . .](#page-62-16) . . 16, 5322, 5348, 5357, 5413, 5420, [542](#page-116-9)[8,](#page-116-12) 5436, 5441, 5447, 5452, [5457](#page-60-8), [546](#page-62-17)2, [546](#page-144-17)[7,](#page-156-10) 5472, 5478, 5484, 5491, [549](#page-169-8)6, [550](#page-169-9)2, [550](#page-169-10)[8,](#page-169-11) 5513, 5520, 5527, 5534, 5536, 5542, 5559, 55[64,](#page-44-14) [5571,](#page-167-1) [5578,](#page-168-3) [5585,](#page-168-4) [5590,](#page-169-12) [5600,](#page-169-13) [5606](#page-169-14), [5613,](#page-169-15) [5619,](#page-170-0) [5625,](#page-170-1) [5633,](#page-170-2) [5635,](#page-170-3) 5[641,](#page-170-4) 5[670,](#page-170-5) 5905 \@@[\\_msg\\_](#page-170-6)[new:n](#page-170-7)nn . . [. . . .](#page-170-9) . . 17, [5308](#page-171-2), [5548](#page-171-3), [5646,](#page-171-4) [5656,](#page-171-5) [5677,](#page-171-6) [5695,](#page-171-7) [5737,](#page-171-8) 5[789,](#page-171-9) 5[841,](#page-172-5) 5891 \@@[\\_msg\\_](#page-172-6)[redir](#page-172-7)[ect\\_n](#page-172-8)[ame:n](#page-172-9)n [. .](#page-172-10) . [. . . .](#page-172-11) . [. . .](#page-172-12) [. . . .](#page-172-13) [. . . .](#page-173-3) . [. . .](#page-173-4) . . [18](#page-173-5), [709,](#page-173-6) [1394,](#page-173-7) [4657,](#page-173-8) [4660](#page-177-0) \@@\_multicolumn:nnn . . . . . [. . .](#page-44-15) . . . 1[098,](#page-171-10) 3144 \g\_[@@\\_mu](#page-173-9)[ltico](#page-173-10)[lumn\\_](#page-174-0)[cells](#page-174-1)[\\_seq](#page-174-2) [.](#page-167-2)........ . . . 1108, 3171, 4272, 4280, 4402, 4732, [4750](#page-177-1) \g\_@@\_multicolumn\_si[zes](#page-44-16)[\\_seq](#page-65-7) [1109](#page-81-10), [3173](#page-153-15), [4403](#page-153-16)

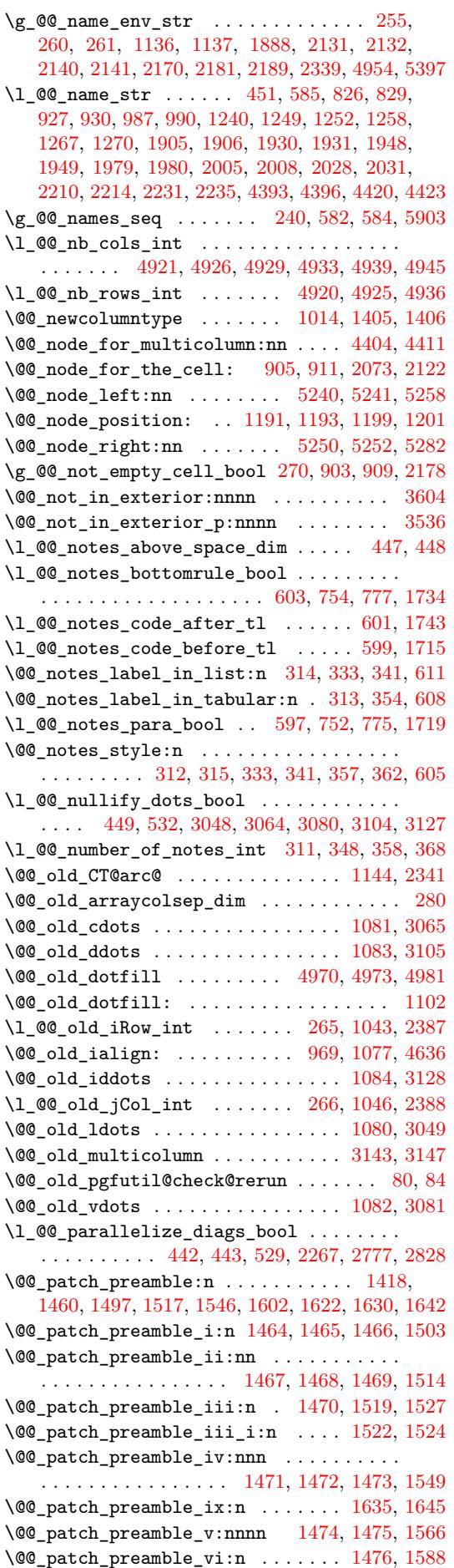

\@@\_patch\_preamble\_vii:n . . . . . . . . . . . . . . . . . . . . . . . . . . . 1477, 1478, 1479, 1594 \@@\_patch\_preamble\_viii:n . . . . . . . . . . . . . . . . . . . . . . . . . . 1480, 1481, 1482, 1604 \@@\_patch\_preamble\_viii\_i:n . . . . 1610, 1612  $\sqrt{00}$  patch preamble  $x:n$  [. . . .](#page-84-20) [. . . .](#page-84-22) . . . . . . . . . . . . 1512, 1564, 1586, 1592, 1632, [1648](#page-86-9) \@@\_patch\_preamble\_xi:n [. . .](#page-84-23) [. . . .](#page-84-24) [1490,](#page-84-25) [1624](#page-86-10) \@@\_pgf\_rect\_node:nnn ......... [401,](#page-86-11) [4769](#page-86-12) \@@\_pgf\_rect\_node:nnnnn . . . . . . . . . . . . . . . . . . . . [376,](#page-84-26) [4387,](#page-85-11) [4414,](#page-86-13) [4722,](#page-86-14) [4764,](#page-87-6) [5228](#page-87-7) \c\_@@\_pgfortikzpicture\_tl . . . . . [. . . .](#page-84-27) . . . . . . . . . . . . . . . . 41, 45, 2369, [3396,](#page-58-1) [4131](#page-156-11) \@@\_picture\_position: . . . . 1185, 1193, 1201 \l\_@@\_pos\_of\_[bloc](#page-57-5)[k\\_tl](#page-147-20) . [. .](#page-148-16) 2[93,](#page-155-10) 294, [442](#page-156-12)[9,](#page-165-9) 4431, 4433, 4459, 4460, 4462, 4505, 4509, 4516, 4566, 4589, 45[91,](#page-45-2) [460](#page-45-3)2, [460](#page-103-11)5, [462](#page-125-10)6, 4628, 4630, 4793, 4805, 4816, [4820](#page-77-3), [4827](#page-77-17), [4839](#page-77-18) \g\_@@\_pos\_of\_blocks\_seq [284,](#page-54-11) [1155](#page-54-12), [2263](#page-148-17), [2293,](#page-148-18) [2347,](#page-148-19) [3174,](#page-149-4) [3720,](#page-149-5) [3842,](#page-149-6) 4[098,](#page-150-9) 4[669,](#page-150-10) 4994 \g\_[@@\\_po](#page-150-11)[s\\_of\\_](#page-151-13)[strok](#page-152-6)[en\\_bl](#page-152-7)o[cks\\_](#page-152-8)s[eq](#page-152-9) . . [. . .](#page-152-10) [. . . .](#page-153-18) [. . . .](#page-153-19) . [. . .](#page-156-13) . [286,](#page-156-14) [1156,](#page-157-8) [3724,](#page-157-9) [3846,](#page-157-10) [4683](#page-157-11)  $\gtrsim 0$  pos\_of\_xdots\_seq ............ [. . . .](#page-101-12) [. . . .](#page-102-8) [285,](#page-120-17) [1157,](#page-132-3) [2294,](#page-135-6) [2533,](#page-140-7) [3722,](#page-153-20) [3844](#page-160-13) \@@\_pre\_array: . . . . . . . . . . . . . . . 1037, 1274 \c\_@@\_preamble\_fir[st\\_c](#page-53-7)[ol\\_tl](#page-76-18) [. . . .](#page-132-4) [1429,](#page-135-7) [2039](#page-154-11)  $\verb+\c_@Q|preamble_last_col_t1 \dots 1441, 2083$ \g\_@@\_preambl[e\\_tl](#page-53-8) [. . .](#page-76-19) . [. . . .](#page-101-13) [113](#page-106-19)1, [140](#page-132-5)[7,](#page-135-8) 1413, 1416, 1426, 1429, 1438, 1441, [145](#page-73-14)[0,](#page-79-14) 1455, 1496, 1505, 1516, 1529, 1551, [156](#page-83-11)8, 1590, 1599, 1621, 1626, 1639, 1647, [1842](#page-83-12), [1869](#page-96-18) \@@\_pred:n .......................... [. . . .](#page-82-6) [123](#page-82-7), [153,](#page-83-13) 2[161,](#page-83-11) 3[761,](#page-83-14) 3[774,](#page-83-12) 3[882,](#page-83-15) 3895 \@@[\\_prov](#page-83-16)[ide\\_p](#page-84-28)[gfsys](#page-84-29)[pdfma](#page-84-30)r[k:](#page-85-12) . [209,](#page-85-13) [218,](#page-85-14) 1126 \@@[\\_put\\_](#page-86-15)[box\\_i](#page-86-16)[n\\_flo](#page-86-17)[w:](#page-87-9) . . [. . .](#page-87-10) [1380,](#page-87-11) [1650,](#page-91-1) [1835](#page-92-1) \@@\_put\_box\_in\_flow\_bis:nn . . . . 1379, 1802 \@@\_put\_b[ox\\_i](#page-46-5)[n\\_fl](#page-47-8)[ow\\_i:](#page-98-10) [. . . .](#page-133-3) [. . . .](#page-133-4) [1656,](#page-135-9) [1658](#page-136-4) \@@\_qpoint:n . 231, 1661, 1663, [1675](#page-49-4), [169](#page-49-5)[1,](#page-75-12) 1750, 1752, 1768, 1779, 1790, [259](#page-81-11)5, [259](#page-87-12)[8,](#page-91-7) 2604, 2607, 2637, 2644, 2653, 2655, [269](#page-81-12)[8,](#page-90-11) 2704, 2712, 2714, 2763, 2765, 2771, [277](#page-87-13)[3,](#page-87-14) 2814, 2816, 2[822,](#page-50-10) [2824,](#page-87-15) [3404,](#page-87-16) [3407,](#page-88-11) [3636](#page-88-12), [3640,](#page-89-8) [3653,](#page-89-9) [3655](#page-90-12), [3784,](#page-90-13) [3786](#page-90-14), [3788,](#page-108-9) [3905](#page-108-8), [3907,](#page-108-5) [3909,](#page-108-4) [4139](#page-109-10), [4143,](#page-109-4) [4150](#page-109-8), [4186,](#page-109-9) [4189](#page-110-7), [4191,](#page-110-2) [4293,](#page-111-7) [4303](#page-111-8), [4713,](#page-112-10) [4715](#page-112-11), [4717,](#page-112-7) [4719](#page-112-8), 4741, 4761, 4789, [4871,](#page-113-6) [4873](#page-125-8), [4880,](#page-125-9) [4882](#page-130-8), [5007,](#page-113-11) [5009,](#page-113-12) [5012,](#page-113-5) [5014,](#page-133-5) [5062,](#page-133-6) 5[064,](#page-134-5) 5[197,](#page-136-5) 5200 \l\_[@@\\_ra](#page-136-6)[dius\\_](#page-136-7)dim . [. . . .](#page-141-10) . . 433, [434](#page-142-9), [1627](#page-142-10), [2284,](#page-142-11) [2611,](#page-145-14) [2612,](#page-145-22) [3026,](#page-155-11) [4117,](#page-155-12) 4[141,](#page-155-9) 4[187,](#page-155-7) 4188 \l\_[@@\\_re](#page-155-13)[al\\_le](#page-155-8)[ft\\_de](#page-156-15)[lim\\_d](#page-158-7)i[m](#page-158-8) 1[804,](#page-158-9) 1[819,](#page-158-10) 1834 \l\_[@@\\_re](#page-160-14)[al\\_ri](#page-160-15)[ght\\_d](#page-161-8)[elim\\_](#page-161-9)[dim](#page-162-4) [1805,](#page-162-5) [1831,](#page-165-10) [1837](#page-165-11) \@@\_rectanglecolor . . . . . . [12](#page-59-9)[14,](#page-59-10) 3[472,](#page-87-17) 3496 \@@[\\_rect](#page-101-14)[angle](#page-108-11)[color](#page-108-12)[:nn](#page-117-7) ........ [3478,](#page-142-12) [3481](#page-142-13) \@@\_renew\_NC@rewrite@S: . . . . [190](#page-90-15), [192,](#page-91-8) [1114](#page-91-9) \@@\_renew\_dots: .............. [1021,](#page-91-10) [1107](#page-91-11) \l\_@@\_renew\_dots\_bool .............. . . . . . . . . . . . . . 530, 699, 1107, [5332,](#page-127-14) [5339](#page-127-15) \@@\_renew\_matrix: 694, 698, 49[00,](#page-49-6) [5334,](#page-49-7) [5338](#page-75-13) \l\_@@\_respect\_blocks\_bool 3513, [3528,](#page-73-15) [3556](#page-75-14) \@@\_restore\_iRow\_jCol: ........ 2340, 2385 \@@\_revtex\_array: ............. [946](#page-167-3), [957](#page-167-4)  $\c$ \_@@\_revtex\_bool ..... 49, [51,](#page-158-11) [54,](#page-167-5) 56, [956](#page-167-6)

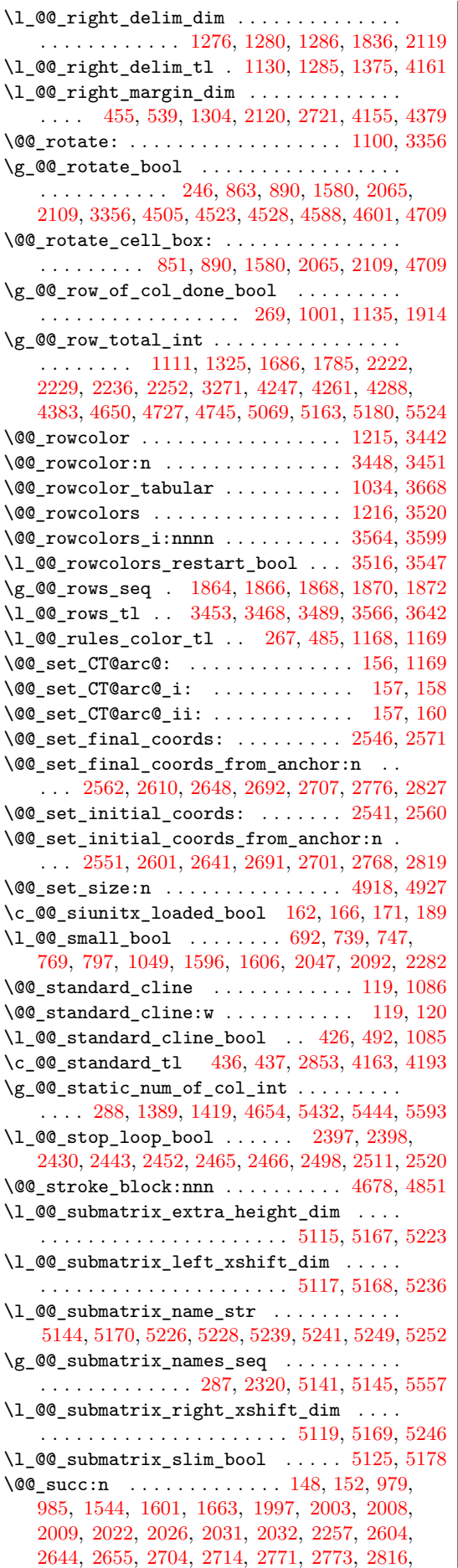

2822, 3608, 3640, 3653, 3757, 3788, 3826, 3878, 3909, 3945, 3964, 4103, 4105, 4107, 4109, 4150, 4191, 4353, 4357, 4367, 4371, 4717, 4719, 4761, 4880, 4882, 5012, 5014, 5064 \l\_[@@\\_su](#page-113-5)[ffix\\_](#page-130-13)tl [. . . .](#page-130-10) [. . .](#page-133-7) . . [4315](#page-134-5), [4326](#page-134-1), [4336,](#page-135-10) [4339,](#page-136-7) [4388,](#page-137-7) [4396,](#page-137-10) [4397,](#page-140-9) 4[415,](#page-140-10) 4[423,](#page-140-11) 4424 \c\_[@@\\_ta](#page-140-12)[ble\\_c](#page-141-11)[ollec](#page-142-11)[t\\_beg](#page-146-16)i[n\\_tl](#page-146-17) . [179](#page-147-12), [181,](#page-147-13) 199 \c\_[@@\\_ta](#page-155-9)[ble\\_p](#page-155-7)[rint\\_](#page-155-8)tl . . [. . . .](#page-158-10) . . 182, 183, [201](#page-162-5) \l\_@@\_tabular\_widt[h\\_dim](#page-158-9) . . . [. .](#page-161-8) [. . .](#page-146-18) [.](#page-161-9) [. . .](#page-146-19)  $\ldots$ ........... [24](#page-147-8)4, [962](#page-147-3), [964,](#page-148-3) [1452,](#page-148-10) [2190](#page-148-4) \l\_@@\_tabularnote\_tl 310, 756, 7[79,](#page-49-9) 1[707,](#page-49-10) [1716](#page-49-0) \g\_@@\_tabularnotes\_seq . . . . . . . [. . .](#page-49-11) [. . .](#page-49-12) . . . . . . . . . . . . . 309, 349, 1722, 1728, [1744](#page-49-3) \@@\_test\_if\_cell\_in\_[a\\_bl](#page-51-12)[ock:](#page-71-6)nn . [. . . .](#page-83-18) . . . . . . . . . . . . . . . . . 40[37,](#page-66-17) 4[055,](#page-67-19) [4073,](#page-88-14) [4093](#page-88-15) \@@\_test\_if\_cell\_in\_b[lock](#page-55-6):nnnnnnn . . . . . . . . . . . . . . . . . [. . .](#page-55-7) . [. . .](#page-57-6) [. . . .](#page-89-10) [4099,](#page-89-11) [4101](#page-89-12) \@@\_test\_if\_hline\_in\_block:nnnn . . . . . . . . . . . . . . . . . . . . . . [. . . .](#page-139-12) [3843,](#page-139-13) [3845,](#page-139-14) [3967](#page-140-13) \@@\_test\_if\_hline\_in\_stroken\_block:nnnn . . . . . . . . . . . . . . . . . . . . . . . . . [3847,](#page-140-14) [3989](#page-140-15) \@@\_test\_if\_math\_mode: .... 247, 1141, 2142 \@@\_test\_if\_vline\_in\_block:[nnnn](#page-135-11) [. . . .](#page-135-12) . . . . . . . . . . . . . . . . . . . . . . 3721, 3723, [3978](#page-137-12) \@@\_test\_if\_vline\_in\_stroken\_bloc[k:nnn](#page-135-13)n . . . . . . . . . . . . . . . . . . . . . . [. . .](#page-51-13) [3725,](#page-76-23) [4000](#page-97-16) \@@\_test\_in\_corner\_h: . . . . . . . . . 3848, 3876 \@@\_test\_in\_corner\_v: ........ [3727,](#page-132-7) [3755](#page-137-13) \l\_@@\_the\_array\_box . . 1288, 1291, 1701, 1702 \c\_@@\_tikz\_loaded\_bool ............. . . . . . . . . . . . . . . . 26, 40, 1205, [2305,](#page-135-2) [4170](#page-135-14) \@@\_true\_c: . . . . . . . . . . . . . . . . . . . [200,](#page-132-9) [1476](#page-133-8) \1\_@@\_type\_of\_col\_tl .. [737](#page-79-20), [738,](#page-79-21) [2171,](#page-88-16) [2173](#page-88-17) \c\_@@\_types\_of\_matrix\_seq . . . . . . . . . . . . . . . . . . . . . . . . . . 5[387,](#page-45-4) [5388,](#page-77-22) [5393,](#page-101-15) [5397](#page-142-17) \@@\_update\_for\_first\_[and](#page-44-17)\_last\_row: . .  $\ldots \ldots \ldots \ldots$  834, [898,](#page-66-18) 1[229,](#page-66-19) [2067,](#page-98-16) [2111](#page-98-3) \@@\_use\_arraybox\_with\_notes: . . . 1339, 1763 \@@\_use\_arraybox\_with\_[notes](#page-169-18)[\\_b:](#page-169-19) . [1336,](#page-169-20) [1747](#page-169-16) \@@\_use\_arraybox\_with\_notes\_c: . . . . . . . . . . . . . . . . . . 1[337,](#page-68-17) 1[368,](#page-69-29) [1699,](#page-78-29) [1761,](#page-96-21) [1800](#page-97-17) \@@\_vdottedline:n ............ [1629,](#page-80-16) [4166](#page-89-13) \@@\_vdottedline\_i:n ..... 4173, [4178,](#page-80-17) [4182](#page-89-14) \@@\_vline:nn . . . . . . . . . . . . 1544, 3704, 3827 \@@\_vline\_i:nn . . [. . . .](#page-80-18) . [. . .](#page-81-15) [2298,](#page-88-18) [3709,](#page-89-15) [3713](#page-90-18) \@@\_vline\_i\_complete:nn ....... [2298,](#page-87-18) [3820](#page-142-18) \@@\_vline\_ii:nnnn ... 3736, [3747,](#page-142-19) [3780,](#page-142-20) [3821](#page-142-21)  $\setminus$ l @@ vlines bool [. . . .](#page-85-15) . . . . . . . . 444, 523, 526, 556, 1411, 1435, [1447,](#page-101-16) [1637,](#page-132-11) [2302](#page-132-12) \@@\_w: . . . . . . . . . . . . . . . . . . . . . . [1405,](#page-101-16) [1474](#page-134-7)  $\gtrsim$   $@Q$  width first col\_dim ......... . . . . . . . . 282, 1134, [1330,](#page-133-9) 1909, 20[68,](#page-59-13) [2069](#page-134-8) \g\_[@@\\_w](#page-62-22)[idth](#page-62-23)[\\_las](#page-62-24)t[\\_col\\_](#page-82-8)[dim](#page-83-19) ........... . . . . . . . . 281, 1133, 1384, 2018, [2112,](#page-82-4) [2113](#page-84-32) \l\_@@\_x\_final\_dim . . . . . . . . . . . . . . . . . . . . . . 275, [254](#page-53-11)8, [260](#page-76-24)5, [260](#page-80-19)6, [264](#page-93-11)5, [264](#page-96-22)[6,](#page-96-1) 2694, 2716, 2724, 2728, 2732, 2734, 2739, 2741, 2774, [2783](#page-53-12), [279](#page-76-25)1, [282](#page-81-16)5, [283](#page-95-15)4, [284](#page-97-18)[2,](#page-97-2) 2881, 2896, 2905, 2939, 2991, 3007, 3408, 4151, 4[162,](#page-52-9) [4188,](#page-107-17) 5[177,](#page-108-15) 5[193,](#page-108-16) 5194, 5230, 5246 \l\_[@@\\_x\\_](#page-110-15)[initi](#page-111-11)[al\\_di](#page-111-12)m 273, [2543](#page-111-14), [2596](#page-111-15), [2597](#page-111-16), [2638,](#page-111-17) [2639,](#page-112-16) [2694](#page-112-17), [2715,](#page-112-18) [2716](#page-113-17), [2723,](#page-113-18) [2728](#page-114-11), [2732,](#page-115-4) [2734,](#page-115-5) [2736](#page-115-6), [2739,](#page-116-13) [2741](#page-117-8), [2766,](#page-117-9) [2783](#page-125-11),

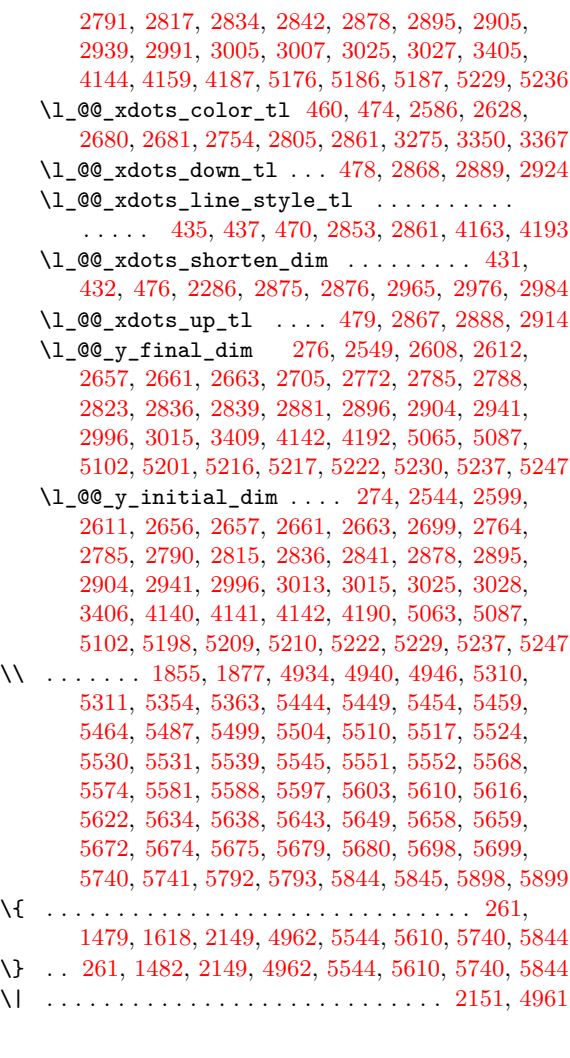

 $\setminus$ 5431, 5432, 5443, 5444, 5486, 5498, [552](#page-98-8)[3,](#page-159-22) 5524, 5535, 5538, 5550, 5556, 5561, 5592, 5593, 5594, 5602, 5608, 5621, 5628, 5629, 5637

#### **A**

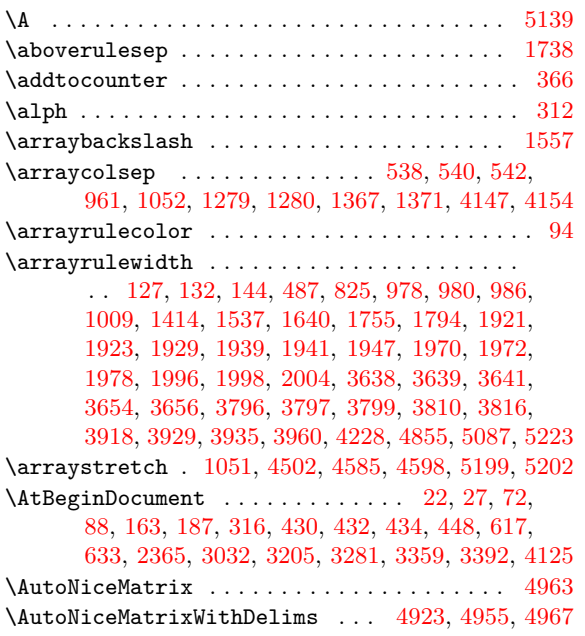

#### **B**

 $\b{baselineskip ... ... ... 97, 104}$ \bgroup . . . . . . . . . . . . . . . . . . . . . . . . . . . . 1128 \Block . . . . . . . . . . . . . . . . . . . . 1099, 5486, 5649 \BNiceMatrix ....................... 4915 \bNiceMatrix . . . . . . . . . . . . . . . . . . . . . . [.](#page-46-9) [4912](#page-46-10) bool commands: \bool\_do\_until:Nn ............ [2398,](#page-170-18) [2466](#page-173-15) \bool\_gset\_false:N ................ . . . . . . . . . . . 863, 908, 909, 1000, 111[5,](#page-158-12) 1135, 2079, 2125, 3976, 3987, 3998, 4009, [4528](#page-158-13) \bool\_gset\_true:N ................. . . . . . . . . 1914, 2043, 2087, 2178, 305[0,](#page-105-19) 3066, 3082, 3106, 3129, 31[40,](#page-70-13) 3[356,](#page-72-0) 3[719,](#page-75-18) 3841 \bo[ol\\_if](#page-76-22)[:NTF](#page-96-8) [.](#page-70-5)........... [155,](#page-138-10) 1[71,](#page-138-11) 61[9,](#page-150-13) 624, 635, 640, 794, 797, 890, 974, 1001, 1004, 1039, [1049,](#page-93-10) [1106,](#page-95-0) [1107,](#page-96-23) [1127,](#page-98-14) [1142](#page-118-5), [1152,](#page-118-6) [1170](#page-118-7), [1205](#page-119-6), [1219](#page-119-7), [1223](#page-120-14), [128](#page-124-13)9, [130](#page-132-13)[9,](#page-135-15) 1382, 1387, 1398, 1403, 142[1,](#page-47-0) 15[80,](#page-48-3) 1[596](#page-64-0), [160](#page-64-1)6, [163](#page-64-2)7, [17](#page-64-6)3[4,](#page-67-2) 19[00,](#page-67-18) 1[917,](#page-69-27) [1935](#page-72-1), [1953](#page-72-13), [1966,](#page-72-8) [1992,](#page-73-6) [2013](#page-73-17), [2019,](#page-75-7) [2047](#page-75-14), [2065,](#page-75-19) [2092](#page-76-11), [2109,](#page-76-3) [2199,](#page-77-1) [2201](#page-77-22), [2220,](#page-78-0) [2223](#page-78-1), [2242,](#page-79-2) [2267](#page-80-14), [2282,](#page-81-19) [2301,](#page-81-0) [2302](#page-82-10), [2305,](#page-82-0) [2660](#page-83-2), [2662,](#page-86-18) [2777](#page-86-19), [2828,](#page-86-20) [3048,](#page-87-19) [3064](#page-89-5), [3080,](#page-93-0) [3104](#page-93-1), [3127,](#page-93-2) [4046](#page-94-0), [4064,](#page-94-3) [4082,](#page-94-4) [4211](#page-95-17), [4221,](#page-95-3) [4243](#page-95-14), [4505,](#page-96-19) [4523](#page-96-20), [4588,](#page-97-15) [4601,](#page-99-17) [4709,](#page-99-7) [4767,](#page-99-9) [4974,](#page-99-10) 5[366,](#page-100-0) 5[376,](#page-100-20) 5402 \bo[ol\\_if](#page-100-23)[:nTF](#page-101-4) ......................... [. . .](#page-113-14) [189,](#page-118-20) 318, 345, [937](#page-118-22), [1319](#page-119-16), [3381](#page-119-17), [3614](#page-139-15), [4237,](#page-139-16) [4817,](#page-139-17) [5066,](#page-143-7) [5076,](#page-143-8) [5078,](#page-144-4) 5[091,](#page-150-9) 5[097,](#page-150-12) 5106 \bo[ol\\_la](#page-152-11)[zy\\_al](#page-152-12)[l:nTF](#page-154-12) ................ . . . 1431, 1443, 2291, 3969, 3980, 3991, [4002](#page-169-7) \bool\_l[azy\\_](#page-49-8)[and:](#page-56-1)n[nTF](#page-56-0) [. . .](#page-71-9) [. . . .](#page-124-15) [. . .](#page-130-19) . . . . . . [. . . .](#page-144-17) [. . . .](#page-157-13) . [. . .](#page-162-8) . [1492](#page-162-9), [195](#page-162-10)6, [204](#page-163-11)8, [225](#page-163-12)4, 2649, 2887, 3189, 3527, 3555, 3790, 3911, [4867](#page-163-13) \bool\_l[azy\\_a](#page-83-21)[ny:nT](#page-83-22)F ................ [1614](#page-138-13) \bool\_lazy\_or:nnTF . . . . . 467, 902, 1684, 1705, 1783, 2095, [2689,](#page-84-33) [2945,](#page-94-19) [3606,](#page-95-18) [4038](#page-100-24), [4056,](#page-109-24) [4074,](#page-115-13) [4446](#page-121-16), [4451,](#page-128-11) [4471](#page-129-8), [4649,](#page-134-14) [4672](#page-136-11), [5162](#page-158-14) \bool\_lazy\_or\_p:nn ............... [2051](#page-86-22) \bool\_not\_p:n . . . . . . . . . . [. . . .](#page-61-11) [. . .](#page-70-14) . [. . .](#page-88-19) [1434](#page-88-20), [1435](#page-90-20), [1436,](#page-96-24) [1446,](#page-110-3) [1447,](#page-116-17) [1448,](#page-129-9) 1[958,](#page-139-18) 2256 \bo[ol\\_se](#page-139-19)[t:Nn](#page-139-20) [. . . .](#page-149-7) [. . . .](#page-153-21) . . . . . . . . [2693,](#page-154-14) [3549](#page-164-23) \c\_false\_bool . . . . . . . 1609, 3044, 3060, [3076](#page-95-19) \g\_tmpa\_bool . . . . . . . . . . . . . . . . . . . . . . [. . . .](#page-83-23) [3719](#page-83-19), [3728](#page-83-5), [3762](#page-83-24), [3770](#page-83-20), [377](#page-83-6)5, [384](#page-94-2)1, 3849, 3883, 3891, 3896, 3976, 3987, [3998](#page-110-20), [4009](#page-128-12) \l\_tmpb\_bool . . . 4043, [4057,](#page-86-23) [4075,](#page-118-14) [4097,](#page-118-15) [4110](#page-118-16) \c\_true\_bool . . . . . . . . . . . . . . . . . . . . . 1601 box commands: \bo[x\\_cle](#page-135-16)[ar\\_n](#page-135-17)[e](#page-132-13)[w:N](#page-136-12) [.](#page-133-12)............ [1041](#page-138-10)[,](#page-135-15) [1288](#page-138-11) \box\_dp:N [. . . .](#page-139-21) . . . . . . [819,](#page-139-22) [839,](#page-139-23) 8[76,](#page-140-16) 895, 1067, 1076, 1234, 1653, 1813, 1826, 4558, [5202](#page-86-24) \box\_gclear\_new:N . . . . . . . . . . . . . . . 4493  $\boxtimes$ grotate:Nn [. . . .](#page-73-7) . . . . . . . . . . . . [4525](#page-79-20) \box\_ht:N 820, 841, 847, [859,](#page-68-7) [882,](#page-68-1) [893,](#page-69-3) 1[069](#page-69-20), [1071,](#page-74-14) [1074,](#page-74-12) [1232](#page-78-4), [1652,](#page-87-21) [1813](#page-90-21), [1826,](#page-91-14) [4549](#page-151-14), [5199](#page-165-27) \box\_move\_up:nn . 63, 65, 67, 1696, 1761, [1800](#page-150-15)  $\boxtimes$  rotate:Nn ..................... [853](#page-150-16) \box\_set\_d[p:Nn](#page-68-11) [. .](#page-68-2) [. . .](#page-69-30) [. .](#page-69-6) . . . . . [875,](#page-69-18) [894,](#page-74-23) 1653 \bo[x\\_set](#page-74-21)[\\_ht:N](#page-74-19)n ........... [881](#page-91-14), [892,](#page-151-15) [1652](#page-165-26) \box\_set\_wd:Nn [. .](#page-45-7) [. . .](#page-45-8) [. . . .](#page-89-15) . . . . . . . . . [869](#page-90-18) \box\_use:N . . . . . . . . . . 369, 860, 1558, [1561](#page-69-11)

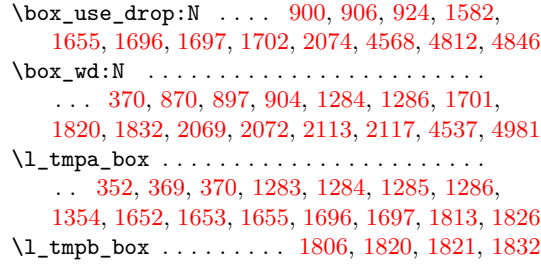

#### **C**

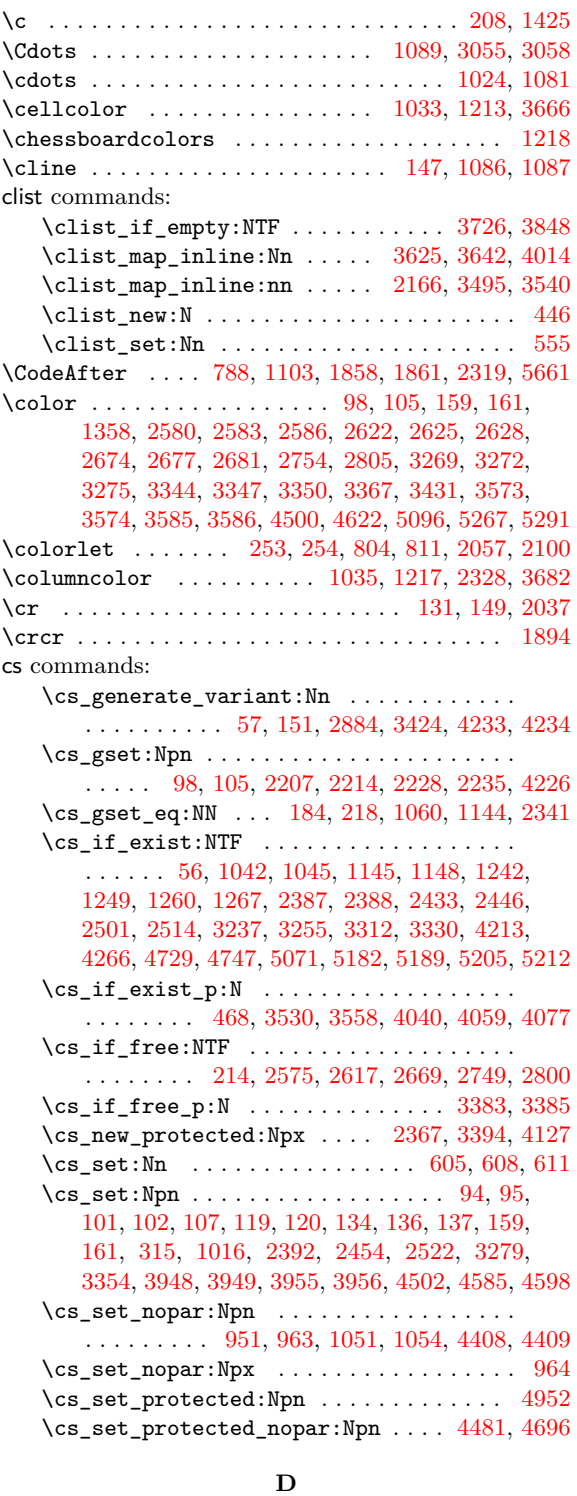

\Ddots . . . . . . . . . . 1091, 3088, 3089, 3094, 3[095](#page-71-7) \ddots . . . . . . . . . . . . . . . . . . . . . . . . . [1026,](#page-150-17) [1083](#page-159-24)

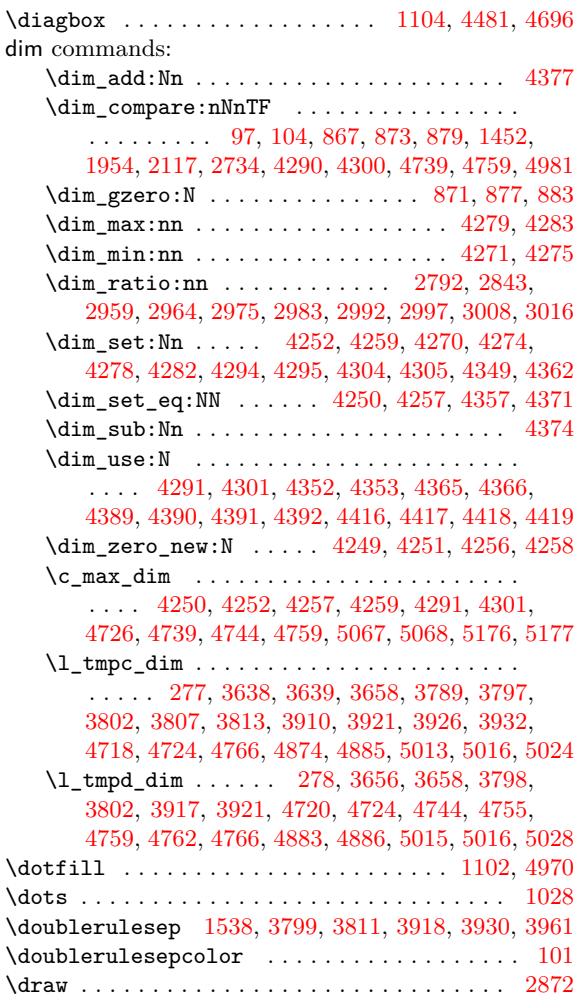

#### **E**

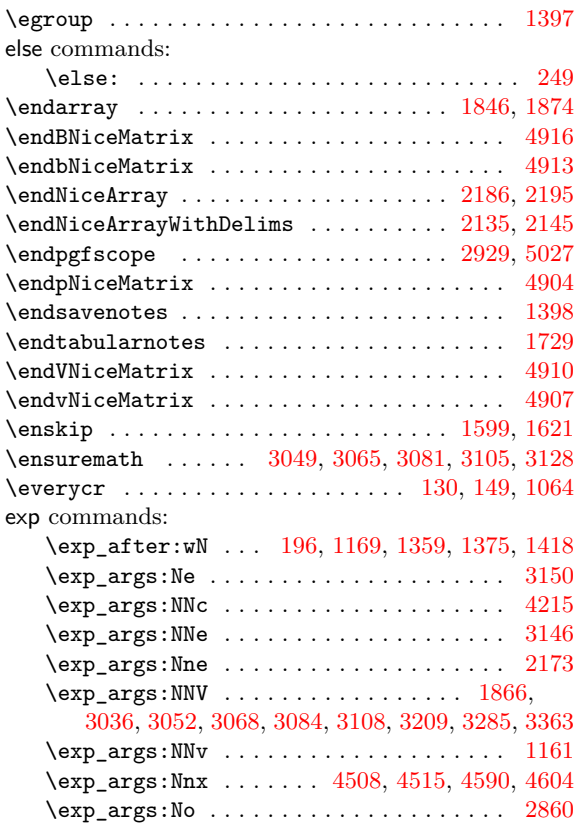

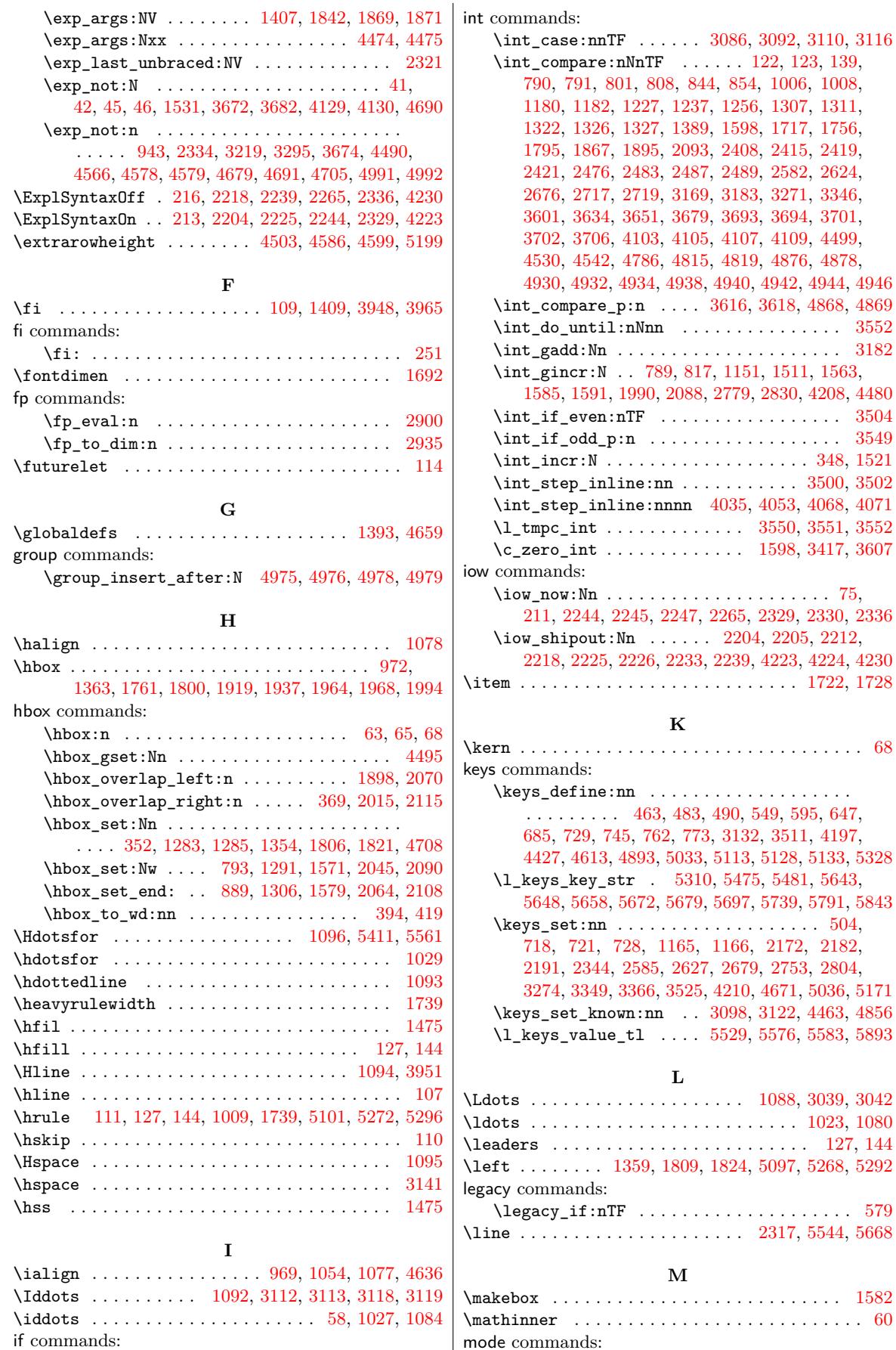

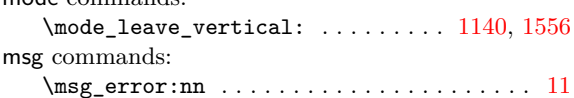

\if\_mode\_math: . . . . . . . [. . .](#page-71-5) . [. . . .](#page-74-35) [. . . .](#page-74-26) . [249](#page-153-17) \ifnum . . . . . . . . . . . . [. . . .](#page-74-4) . [. . .](#page-119-12) . [109,](#page-119-13) [3948,](#page-119-14) [3965](#page-119-15)  $\texttt{listandalone}\dots\dots\dots\dots\dots\dots\dots\dots \ 1148$  $\texttt{listandalone}\dots\dots\dots\dots\dots\dots\dots\dots \ 1148$ 

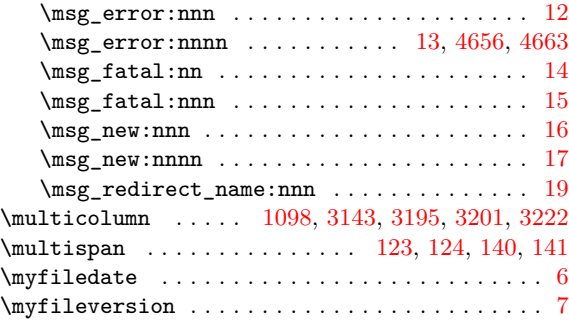

#### **[N](#page-75-20)**

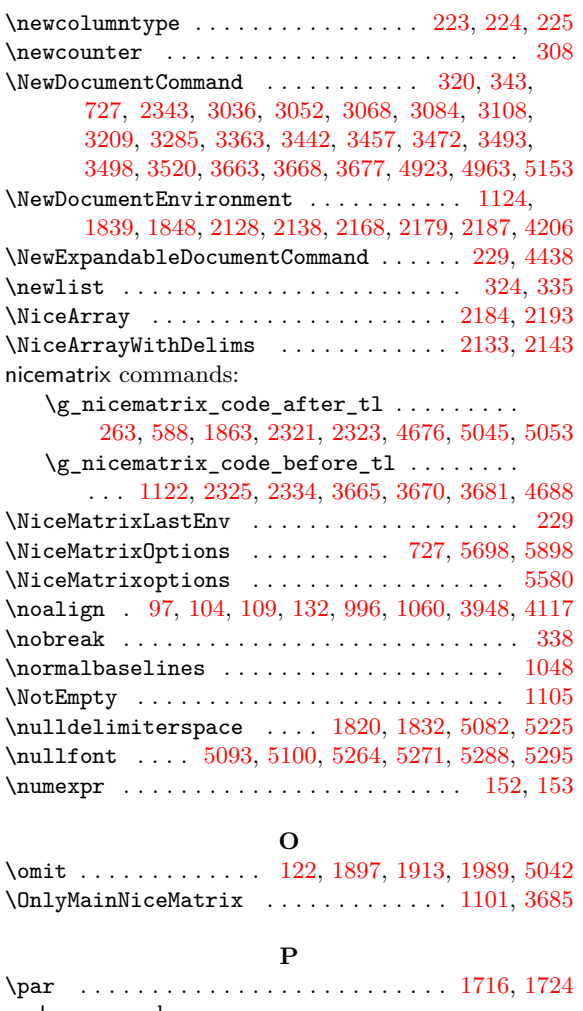

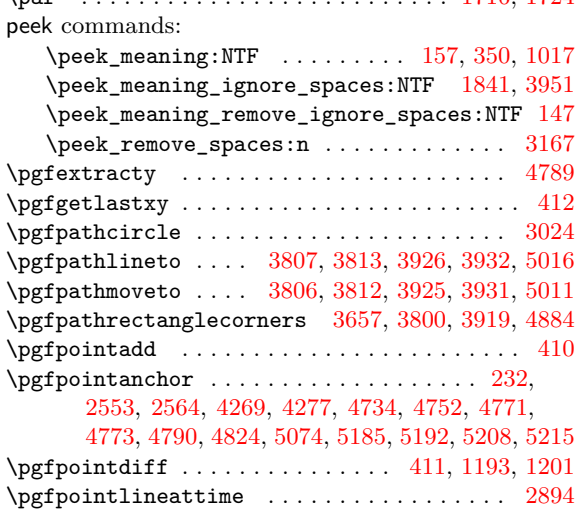

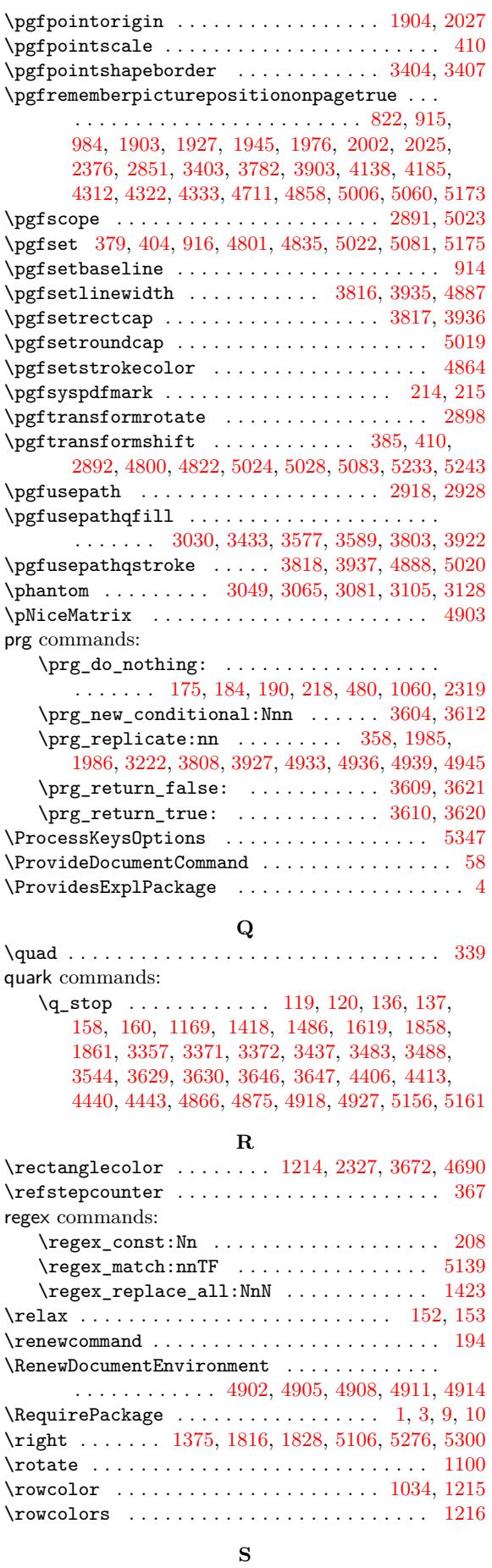

 $\simeq 1127$  $\simeq 1127$ 

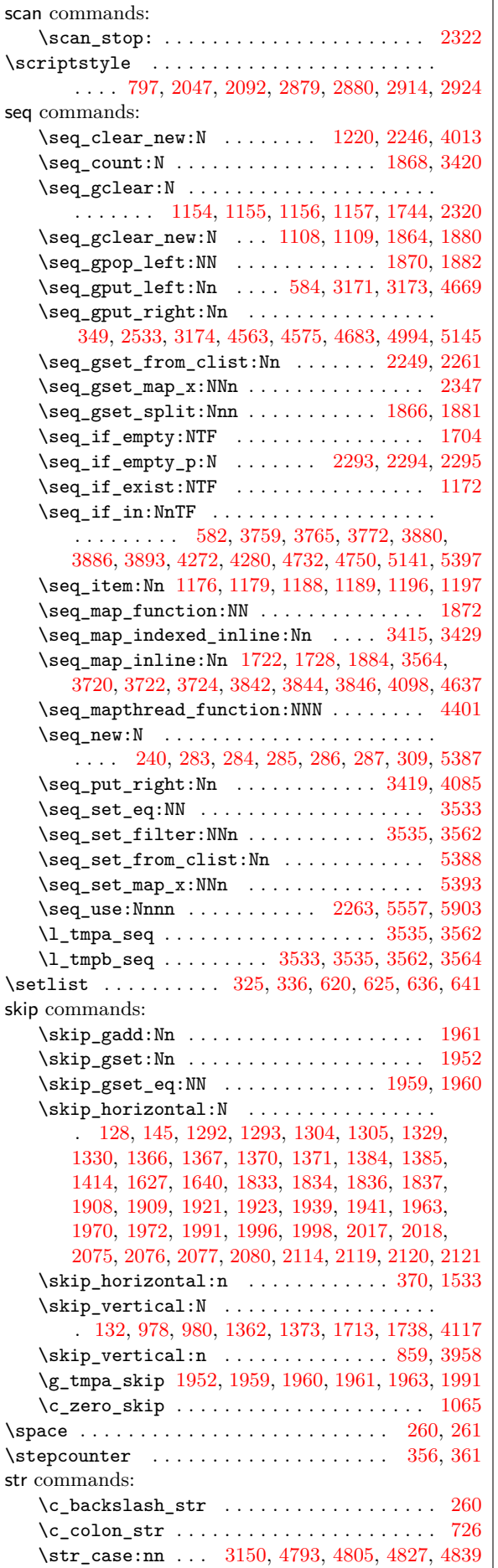

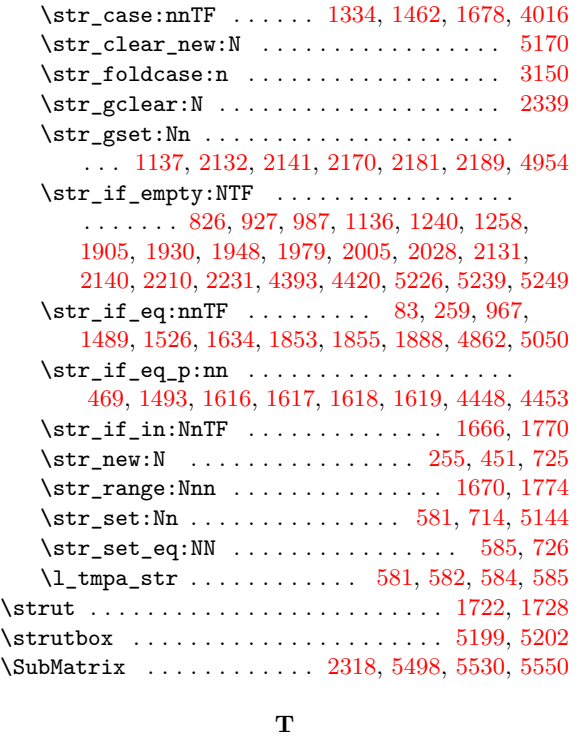

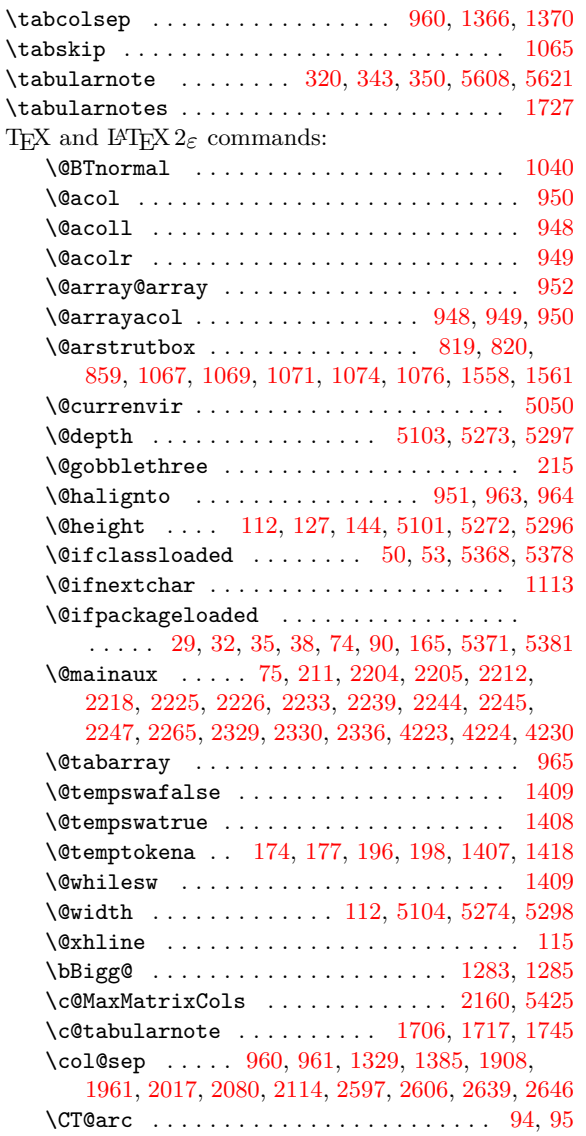

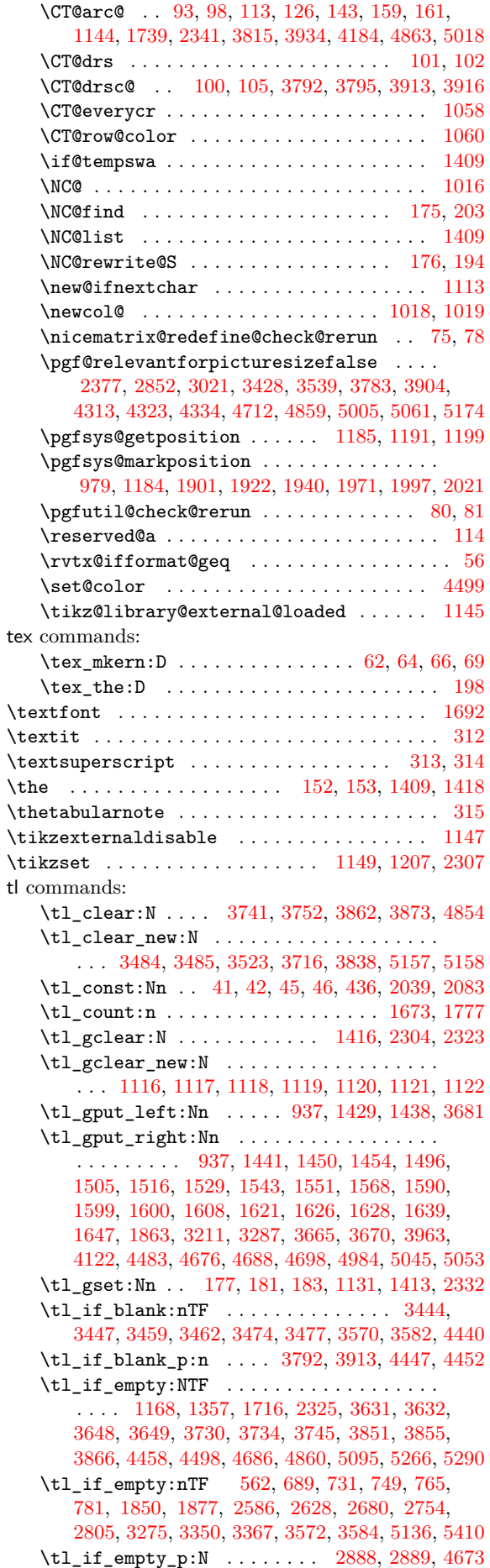

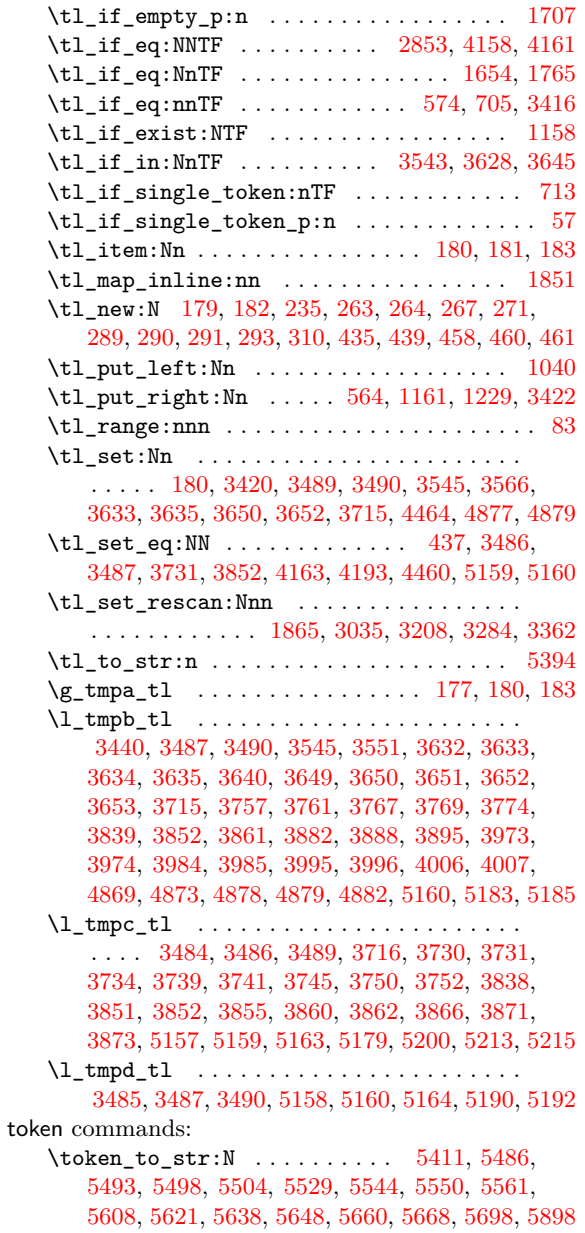

#### **U**

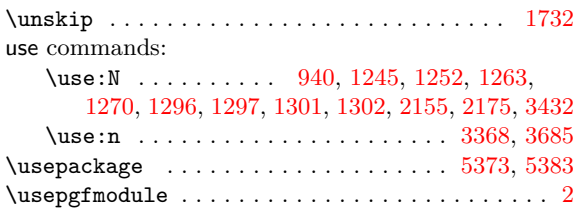

#### **[V](#page-79-23)**

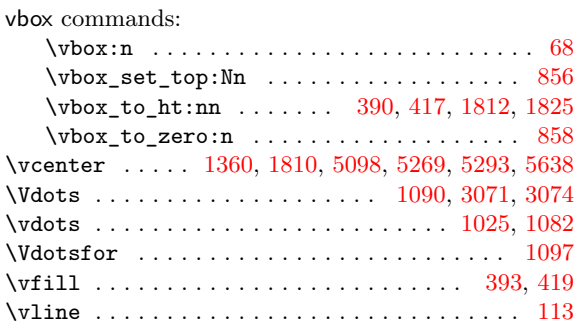

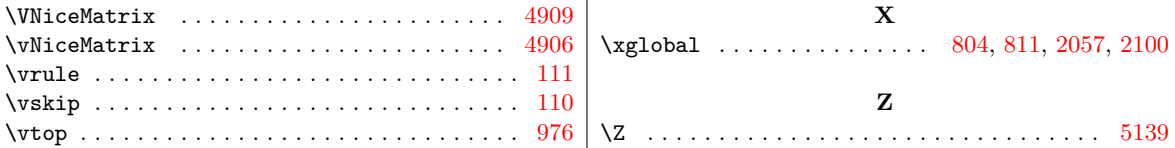

## **Contents**

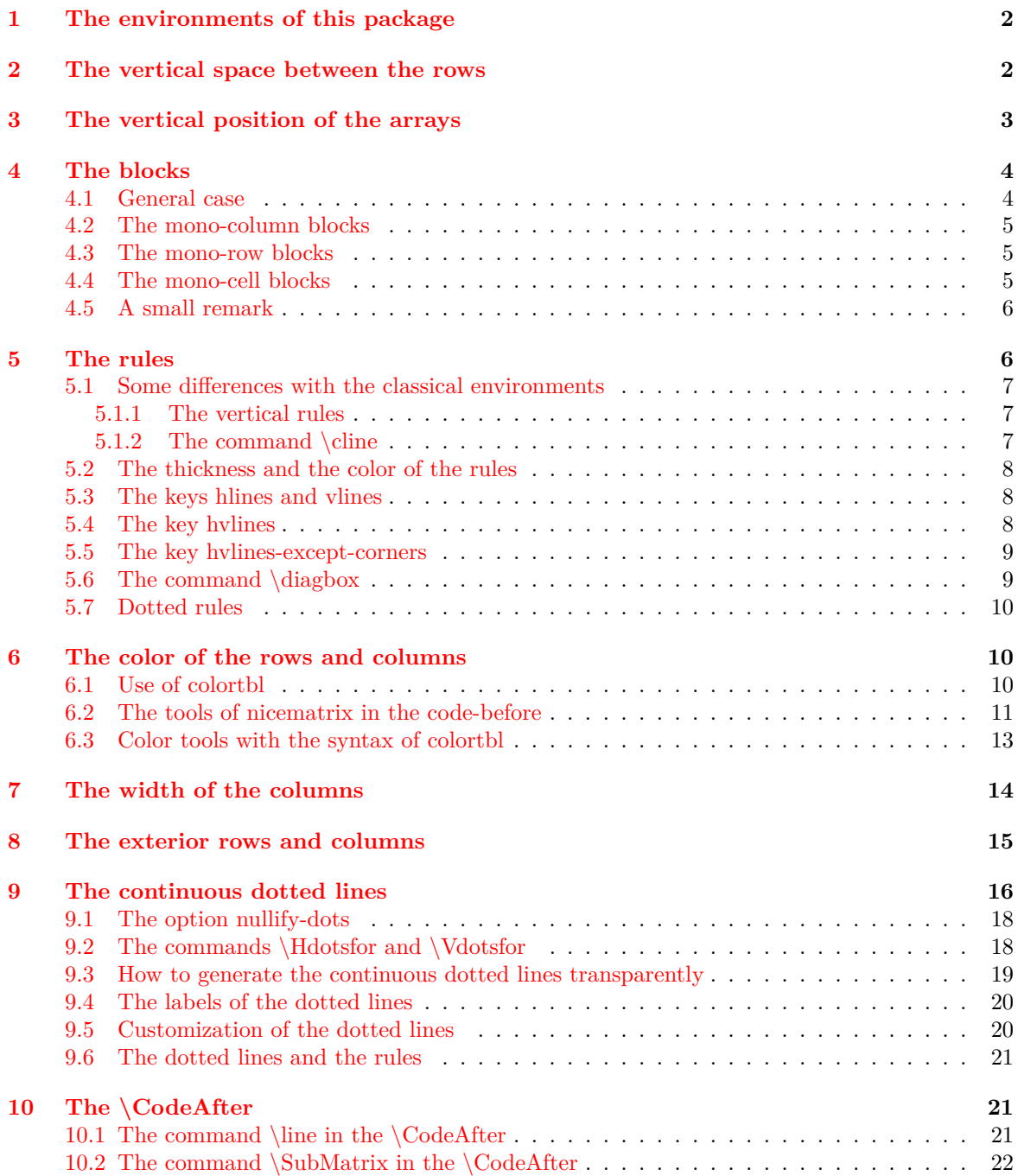

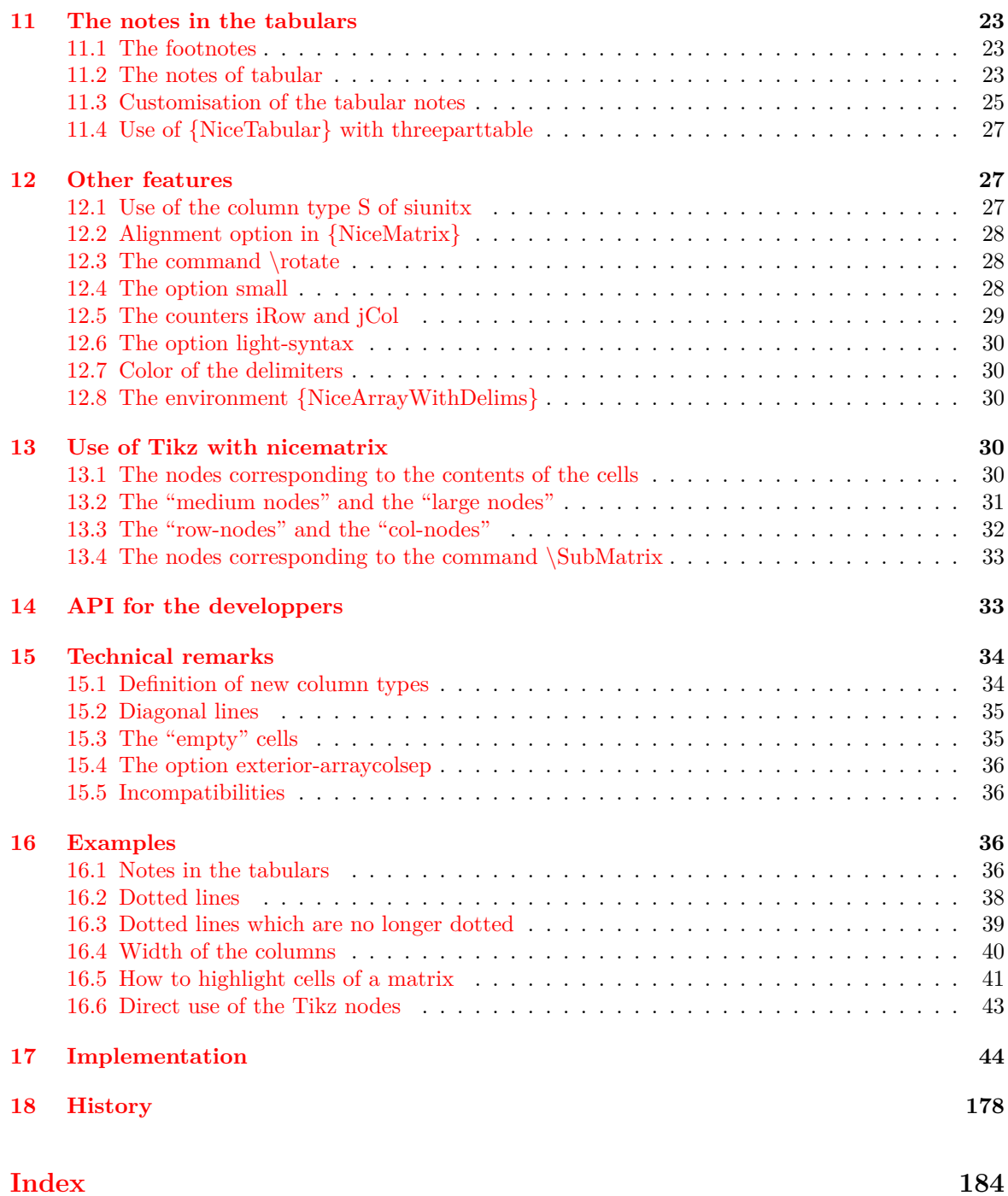